# IP Office Release 5 Product Description

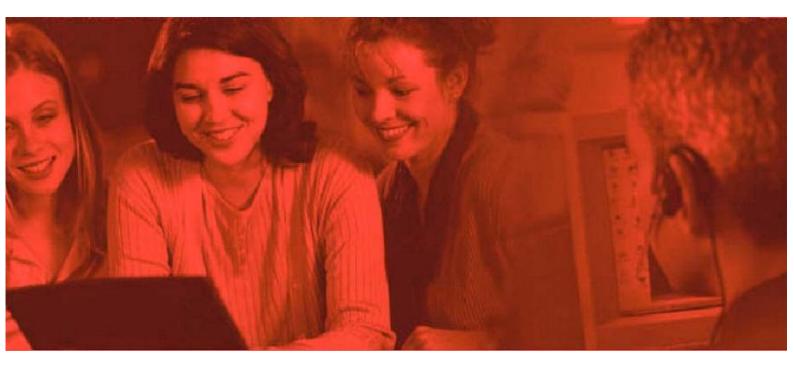

© 2010 AVAYA All Rights Reserved.

Notice

While reasonable efforts were made to ensure that the information in this document was complete and accurate at the time of printing, Avaya Inc. can assume no liability for any errors. Changes and corrections to the information in this document may be incorporated in future releases.

Documentation Disclaimer

Avaya Inc. is not responsible for any modifications, additions, or deletions to the original published version of this documentation unless such modifications, additions, or deletions were performed by Avaya.

Link Disclaimer

Avaya Inc. is not responsible for the contents or reliability of any linked Web sites referenced elsewhere within this Documentation, and Avaya does not necessarily endorse the products, services, or information described or offered within them. We cannot guarantee that these links will work all of the time and we have no control over the availability of the linked pages.

License

USE OR INSTALLATION OF THE PRODUCT INDICATES THE END USER'S ACCEPTANCE OF THE TERMS SET FORTH HEREIN AND THE GENERAL LICENSE TERMS AVAILABLE ON THE AVAYA WEBSITE AT

http://support.avaya.com/LicenseInfo/ ("GENERAL LICENSE TERMS"). IF YOU DO NOT WISH TO BE BOUND BY THESE TERMS, YOU MUST RETURN THE PRODUCT(S) TO THE POINT OF PURCHASE WITHIN TEN (10) DAYS OF DELIVERY FOR A REFUND OR CREDIT.

Avaya grants End User a license within the scope of the license types described below. The applicable number of licenses and units of capacity for which the license is granted will be one (1), unless a different number of licenses or units of capacity is specified in the Documentation or other materials available to End User. "Designated Processor" means a single stand-alone computing device. "Server" means a Designated Processor that hosts a software application to be accessed by multiple users. "Software" means the computer programs in object code, originally licensed by Avaya and ultimately utilized by End User, whether as stand-alone Products or pre-installed on Hardware. "Hardware" means the standard hardware Products, originally sold by Avaya and ultimately utilized by End User.

License Type(s): Designated System(s) License (DS).

End User may install and use each copy of the Software on only one Designated Processor, unless a different number of Designated Processors is indicated in the Documentation or other materials available to End User. Avaya may require the Designated Processor(s) to be identified by type, serial number, feature key, location or other specific designation, or to be provided by End User to Avaya through electronic means established by Avaya specifically for this purpose. Copyright

Except where expressly stated otherwise, the Product is protected by copyright and other laws respecting proprietary rights. Unauthorized reproduction, transfer, and or use can be a criminal, as well as a civil, offense under the applicable law. Third-Party Components

Certain software programs or portions thereof included in the Product may contain software distributed under third party agreements ("Third Party Components"), which may contain terms that expand or limit rights to use certain portions of the Product ("Third Party Terms"). Information identifying Third Party Components and the Third Party Terms that apply to them is available on Avaya's web site at: http://support.avaya.com/ThirdPartyLicense/ Avaya Fraud Intervention

If you suspect that you are being victimized by toll fraud and you need technical assistance or support, call Technical Service Center Toll Fraud Intervention Hotline at +1-800-643-2353 for the United States and Canada. Suspected security vulnerabilities with Avaya Products should be reported to Avaya by sending mail to: securityalerts@avaya.com. For additional support telephone numbers, see the Avaya Support web site (http://www.avaya.com/support). Trademarks

Avaya and the Avaya logo are registered trademarks of Avaya Inc. in the United States of America and other jurisdictions. Unless otherwise provided in this document, marks identified by "®," "TM" and "SM" are registered marks, trademarks and service marks, respectively, of Avaya Inc. All other trademarks are the property of their respective owners. Documentation information

For the most current versions of documentation, go to the Avaya Support web site (http://www.avaya.com/support) or the IP Office Knowledge Base (http://marketingtools.avaya.com/knowledgebase/). Avaya Support

Avaya provides a telephone number for you to use to report problems or to ask questions about your contact center. The support telephone number is 1 800 242 2121 in the United States. For additional support telephone numbers, see the Avaya Web site: http://www.avaya.com/support.

## Contents

## 1. Introduction

| Avaya IP Office Family                | 7  |
|---------------------------------------|----|
| What's New in IP Office Release 5     | 12 |
| Voice Communication Solution Features | 18 |
| Data Communication Solution Features  | 19 |
| Applications Platform Features        | 20 |
| Management Tools                      | 21 |
| Scalable Platform                     | 21 |
| Telephone Options                     | 22 |
| Application and Feature Licensing     | 22 |
|                                       |    |

## 2. IP Office Platform

| IP Office 500 Control Unit | 25 |
|----------------------------|----|
| IP500 Base Cards           | 26 |
| IP500 Trunk Cards          | 30 |
| External Expansion Modules | 32 |

## 3. Telephones

| 5402, 5602 SW, 2402, 4602 SW Telephone                                                                                                    | 1600 Series IP Telephones               | 40  |
|----------------------------------------------------------------------------------------------------|-----------------------------------------|-----|
| 5420, 5621, 2420, 4621, 4625 Telephones                                                                                                    | 5402, 5602 SW, 2402, 4602 SW Telephone  | 48  |
| EU24 and EU24 BL Expansion Modules56T3 Telephones57System Button Module Support63Wireless and Remote Phone Solutions64Analog Telephones93Headsets102 | 5410, 5610 SW, 2410, 4610 SW Telephones | 51  |
| T3 Telephones57System Button Module Support63Wireless and Remote Phone Solutions64Analog Telephones93Headsets102                                     | 5420, 5621, 2420, 4621, 4625 Telephones | 54  |
| System Button Module Support                                                                                                    | EU24 and EU24 BL Expansion Modules      | 56  |
| Wireless and Remote Phone Solutions                                                                                                    | T3 Telephones                           | 57  |
| Analog Telephones                                                                                                    | System Button Module Support            | 63  |
| Headsets                                                                                                    | Wireless and Remote Phone Solutions     | 64  |
|                                                                                                    | Analog Telephones                       | 93  |
| Summary 103                                                                                                    | Headsets                                | 102 |
|                                                                                                    | Summary                                 | 103 |

## 4. Features

| 107                        |
|----------------------------|
| 111                        |
| 119                        |
| 122                        |
| 125                        |
| 127                        |
| 132                        |
| 135                        |
| 136                        |
| 137                        |
| 1<br>1<br>1<br>1<br>1<br>1 |

## 5. IP Telephony

| Gateways, Gatekeepers and H.323 - Technology |     |
|----------------------------------------------|-----|
| Overview                                     | 142 |
| IP Telephony Features                        | 143 |
| SIP Endpoint Support                         | 145 |
| Power Options for IP Telephones              | 148 |
| VoIP FAQ                                     | 150 |
|                                              |     |

## 6. Public and Private Voice Networks

| Private Circuit Switched Voice Networking | 157 |
|-------------------------------------------|-----|
| Public Voice Networking                   | 159 |
| Session Initiation Protocol (SIP)         | 163 |
| Packet Based Voice Networking             | 166 |
|                                           |     |

|   | Supplementary Services within IP Networks                                      | . 168 |
|---|--------------------------------------------------------------------------------|-------|
|   | Small Community Networking                                                     | . 170 |
|   | Internetworking with Other Avaya Products                                      | . 172 |
|   | Common Networking Features                                                     | . 175 |
| , | 7. Data Networking Services                                                    |       |
|   | LAN/WAN Services                                                               | 180   |
|   | Internet Access                                                                |       |
|   | Remote Access Features                                                         |       |
|   | LAN to LAN Routing                                                             |       |
|   | Data Networking Features                                                       |       |
|   | -                                                                              | 102   |
|   | 8. User Call Control Applications                                              |       |
|   | one-X Portal for IP Office                                                     |       |
|   | Phone Manager                                                                  |       |
|   | Feature Summary                                                                | 209   |
| , | 9. SoftConsole                                                                 |       |
|   | SoftConsole Options                                                            | 217   |
|   | SoftConsole Administration                                                     |       |
|   | SoftConsole PC Requirements                                                    | 218   |
| ) |                                                                                |       |
|   | 10. Computer Telephony Integration                                             |       |
|   | TAPILink Lite (1st Party TAPI Support)                                         |       |
|   | TAPILink Ene (1st Party TAPI Support)<br>TAPILink Pro (3rd Party TAPI Support) |       |
| , | Support for Developers                                                         |       |
|   |                                                                                | . 224 |
|   | 11. Voicemail                                                                  |       |
| • | Embedded Voicemail                                                             |       |
|   | Voicemail Pro                                                                  |       |
|   | Interaction of Voicemail with Email Systems                                    |       |
|   | Unified Messaging Service (UMS)                                                |       |
|   | Fax Messages                                                                   | . 235 |
|   | Text-to-Speech Email Reading (Microsoft                                        | 226   |
|   | Exchange only)<br>Networked Messaging                                          |       |
|   | Auto Attendant                                                                 |       |
|   | Personal Numbering                                                             |       |
|   | Accessing Database Information within Call Flows                               | 200   |
|   | -                                                                              | 240   |
|   | Using Text To Speech (TTS) Facilities within a Call                            |       |
|   | Flow                                                                           |       |
| , | Visual Basic (VB) Scripting                                                    | . 242 |
| • | Extended Personal Greetings                                                    | 243   |
|   | Hunt Group Broadcast Messages                                                  |       |
|   | Personal Distribution Lists                                                    | 244   |
|   | Cascaded Out-Calling                                                           |       |
|   | Campaign Manager                                                               |       |
| , | Call Recording                                                                 |       |
|   | IP Office ContactStore                                                         | . 249 |
|   | Centralized Messaging with Avaya Communication                                 | 054   |
|   | Manager                                                                        |       |
| 5 | Voicemail Feature Comparison                                                   | . 252 |

## 12. Audio Conferencing

| IP Office Meet-Me Conferencing Solution | 263 |
|-----------------------------------------|-----|
| IP Office Conferencing Capacity         | 264 |

| IP Office Standard Conferencing Features | 265 |
|------------------------------------------|-----|
| Conferencing Center                      | 266 |

## 13. The Contact Center

| Customer Call Reporter | . 278 |
|------------------------|-------|
| Compact Contact Center | . 289 |

## 14. Management Utilities

| IP Office Manager                           | 299 |
|---------------------------------------------|-----|
| Monitor                                     | 302 |
| Simple Network Management Protocol (SNMP) 3 | 303 |
| SMDR                                        | 304 |
| System Status Application                   | 305 |

## 15. Configurations

| Country Availability  | . 313 |
|-----------------------|-------|
| Sample Configurations | . 314 |

## 16. TAPI Functions Supported by IP Office

| TAPI 2.1 Functions Supported | 318 |
|------------------------------|-----|
| TAPI 3.0 functions supported |     |
| Device-Specific Data         |     |
| DevLink Fields               |     |

## **17. Technical Specifications**

| Interfaces       | 327 |
|------------------|-----|
| Protocols        | 328 |
| PC Specification | 330 |

## 18. Licenses

## 19. Appendix

| IP412 Control Unit              | 346 |
|---------------------------------|-----|
| IP406 V2 Control Unit           | 348 |
| IP400 WAN3 10/100               | 350 |
| IP400 So8 Expansion Module      | 350 |
| Small Office Edition            | 351 |
| IP400 Trunk Interface Cards     | 357 |
| IP500 BRI So8 Module            | 359 |
| IP400 Phone Module              | 360 |
| IP400 Digital Station V2 Module | 361 |
| IP400 Analog Trunk 16 Module    | 362 |
| Internal Daughter Cards         | 363 |

# Chapter 1. Introduction

## 1. Introduction

This document is not a contractual document. The specification of the Avaya IP Office family is subject to change without notice. Not all components and features documented are available in all territories, refer to your Avaya Representative for further details. This document should be read in conjunction with any issued technical bulletins and/or product offer announcements.

## Avaya IP Office Family

The Intelligent Communications solution for small and midsize businesses.

#### What is IP Office?

A solution for voice and data communications, messaging and customer management. It uses IP technology to deliver more functionality at a lower cost.

#### How can I use it in my business?

To connect with colleagues and customers, simplify access to information, keep remote workers in touch. To save money through conferencing, networking, time/ call management, Voice over IP and more.

#### What are my choices?

Does your business have one location? Multiple locations? Are you a branch office of a larger organization? A home office? With IP Office you can tailor the solution to your user needs (e.g. Teleworker, Mobile Worker, Customer Service Agent, etc.). Whether you have 2 employees, 200 or more, IP Office is the right choice.

#### IP Office: Three key things to know

Every small and mid-size business needs ways to reduce costs and improve the way it operates. Like every business, you're looking to keep all your customers, add new ones and grow at the pace that's right for you. Avaya understands this. With over one hundred years of experience as a leader in communications, we know that the right solution for your business is one that helps you increase profitability, improve productivity and gain competitive advantages.

#### Get big business communications - at small business prices

Over one million businesses rely on Avaya solutions like Avaya IP Office - the award-winning business communications system that gives growing companies an "all-in-one" solution for telephony, messaging, networking, conferencing, customer management and much more. Growing businesses know they can rely on Avaya for big business capabilities at small business prices - Avaya has an entire division focused on the needs of small and mid-size businesses. We support extensive research into new technologies and standards, and we make it easy for businesses like yours to acquire our solutions by offering an array of financing options.

#### See what Avaya can do for you

You need a communications system - every business does. To find one that's right for your business, start with Avaya. With solutions like IP Office, we're revolutionizing how small and mid businesses communicate. Now is the time to see what an Avaya solution can do for your business.

#### Reduce monthly costs. Now.

IP Office will help you lower the cost of communications, with capabilities like conferencing, making calls over a managed Internet service (Voice over IP) and the "all-in-one" benefits of a converged communications system.

#### Leave the office. Be accessible.

With easy, flexible options for call/message forwarding and one-number reachability, IP Office keeps everyone in touch. Get the freedom to go where you want and never miss important business calls.

#### Serve better. Sell more.

IP Office can give you a customer sales and service center designed for your needs and your budget- with all the routing and reporting capabilities you need. Deliver the personal service that builds sales and loyalty.

#### Get connected.

Talk to your Avaya BusinessPartner. Discuss where you want communications to add value to your business. Learn about the different service and support options that are available. See why thousands of growing businesses rely on the innovative Avaya IP Office solution.

#### The right choice for you and your business.

How we communicate is a personal choice - it has to match the needs of your business. And your needs change depending on whether your employees are working in the office, at home, or on the road. That's why when you choose IP Office you can also choose from a whole range of communication tools and applications designed to boost productivity. Choose a basic phone or one with all the bells and whistles. Connect our IP phones directly to your office LAN - also use them at home and get all the features you have at the office. Avaya IP Office Phone Manager software can turn the screen of your PC into a phone. And our wireless solutions make it easier to roam the office. With all of our IP Office capabilities, our goal is to make your communications simple and cost-effective. Let your Avaya BusinessPartner put together a selection of tools and applications that's right for you.

#### Fine-tuning performance.

How many calls are you handling an hour, a day? What are your peak calling periods? How many calls typically turn into sales? Avaya IP Office reporting capabilities can help you measure and manage your availability and response to customers.

#### Day-to-day administration.

Once your system is up and running you will benefit from the graphical administration tools that simplify dayto-day tasks, such as updating directories and moving phone extensions.

#### Getting started.

Is your communications network ready for IP Office? We'll make sure. Avaya has created a whole set of assessment and automated configuration tools to make sure that when your system is installed it's ready to meet your needs starting Day One.

#### Keeping ongoing management simple.

Concerned about needing extra resources to administer a system as powerful as IP Office? There's no need for worry. IP Office comes with a whole set of graphical tools to keep ongoing management simple.

#### Does my current phone system give my business what it needs?

If it is based on old technology, probably not. Your competitors will react faster and appear more professional with the latest in communications software. IP Office delivers the capabilities that allow you to keep up with or overtake the competition.

#### Do I need to understand the technology to implement it?

No. IP Office is designed specifically to give you more functionality without making more demands on your resources. Rely on your certified Avaya BusinessPartner for support before, during and after your purchase. We'll take care of you so you don't have to worry.

#### Do I need to spend a lot?

Not at all. You have choices based on your budget needs. Easy leasing or financing plans not only make this affordable; they help you quickly cut monthly expenses immediately. And you only have to buy/lease what you need, when you need it.

#### Is IP technology so new that it's not reliable?

With over 150,000 systems deployed worldwide (Avaya is #1 in Enterprise and IP Telephony shipments - source Dell'Oro and Synergy Research, Q4 2007), Avaya IP Office has the track record businesses like yours can rely on. Aside from receiving the Internet Telephony 'Excellence Award' in 2008 and What to Busy for Business in 2009, customers like you are saving money and boosting productivity. Many are managing the system themselves via graphical tools.

I have old systems but am adding an office. Should I consider the new technology?

Not only would this be a way for you to experience the rich functionality of the latest communications applications, but we may be able to network with your existing equipment, as well as provide a gradual migration plan for your other locations.

#### How quickly can I get up and running?

Just say "when"- an authorized Avaya BusinessPartner can tailor a solution to your needs and your budget. By saving you money and helping you grow, IP Office repays your investment and lets you reallocate resources to other business priorities.

#### Lowering long distance costs.

Routing phone calls over IP lines- Voice over IP- is growing in popularity. Particularly in the case of international calls, VoIP generates significant savings. If your company is already linking multiple offices using high-speed data circuits, the VoIP capabilities in IP Office make it possible to route voice calls over the existing infrastructure, providing another way to lower costs and leverage your investment. However you do it, the VoIP capabilities of IP Office are a way to put money back in your pocket.

#### Eliminating conferencing fees.

For connecting with partners, suppliers and dispersed employees, conference calls keep people working together and keep travel costs down. Many companies rely on third party teleconferencing services and pay a price for the convenience. This is particularly true- and irritating- if a call that's scheduled doesn't happen: you still pay the fee.

Now there's an alternative that will save you money. With Avaya IP Office, your organization can have its own private, secure conference bridge and entirely eliminate fees to third party providers.

#### Supporting multiple offices/remote workers

When employees can't get to the office (because of storms, medical issues or other reasons) but can still work productively at home, your business benefits. IP Office Phone Manager lets you turn any PC into a phone, making it easy and productive to work anywhere. And the ability to network phone systems and share messaging systems between offices reduces up front investment and drives long-term productivity.

#### And keep in mind...

IP Office delivers a whole range of capabilities. Only you can put a number on the value that many of these capabilities will have for your business. Examples:

- Having calls automatically routed to a cell phone or other location, so important customers can get through to the right person in real-time
- Being able to operate as a 24/7 business, without a 24/7 staff
- Using your communications to quickly identify when your top customers call.

How IP Office is benefiting businesses today.

- More room for sales With IP Office, a leading provider of commercial food service equipment now handles 50% more calls per day, without extra staff and without sacrificing the personal service it knows is the key to sales.
- At the head of the class By relying on IP Office to connect nearly 50 buildings, a public school system saved thousands of dollars on inter-office calls and simplified communications.
- Lowering global costs By using IP Office to hold teleconferences and make phone calls across the IP network, a strategic consulting firm is saving up to \$30,000 per year.

IP Office can grow as your business grows to meet your needs. Capacities: 2-384 extensions; up to 192 analog lines; 192/240 T1/E1 lines; 128 VoIP trunk lines.

#### Call handling and messaging.

Get 24-hour support for callers/customers without a 24-hour staff. IP Office has a range of messaging, auto attendant and Interactive Voice Response (IVR) capabilities. Integrate messaging and advanced call handling into your customer service operations. Handle voice mail and email in a single mailbox.

#### Communication with customers.

Set up a formal or informal customer service center. Integrate your customer data base into your call handling. Manage the quality of your customer interactions.

#### Work anywhere.

Give your employees all the communications capabilities they have at the office whether they are working from home, a hotel or a remote office.

#### A complete conferencing solution.

Don't pay any more fees to outside conferencing service providers. Get Web and audio-based conferencing that are easy to set up and use.

#### Secure converged communications.

Use IP Office as a secure router with a built-in firewall/VPN. Route voice calls over a managed Internet service (VoIP) and pocket the savings. Simple administration Windows-based, graphical tools cut the time and expense of administration.

## What's New in IP Office Release 5

For those already familiar with IP Office, this section lists the new features introduced in IP Office Release 5. This is not an exhaustive list; however, it covers the major changes that are aimed at improving product manageability, flexibility and end user mobility.

#### Licensing changes

With IP Office Release 5 the licensing model has changed in order to simplify selling, buying, learning and using IP Office. Additionally, the Professional License has been removed and the number of Voice Networking licenses reduced from 3 to 1.

With Release 5, IP Office now has a simple 3 step user-centric model:

- 1. IP Office system platform and phones
- 2. System Edition Licenses
- 3. User productivity licenses

#### IP Office System Platform and Phones

The base of the new licensing model is still the system platform incorporating the control units, base cards, trunk daughter cards and external expansion modules. Licenses such as VCM channels or E1/T1 channels are still required.

All voice networking functions are covered under a single license type. There is no longer any need for the Voice Networking Start 4 license or the Advanced Networking License. The existing Voice Networking Add 4 license is used to turn on networking and controls the number of available channels.

#### IP Office System Edition Licenses There are 3 Editions in Release 5:

1. Essential Edition

This Edition supports the basic needs of a customer such as a voicemail box for each user, voicemail to e-mail, dial by name and automatic attendant.

2. Preferred Edition

In addition to the features provided by the Essential Edition, Preferred Edition supports customer and staff collaboration with functions such as secure "meet me" audio conferencing, call recording, conditional call routing to ensure that the right person receives the call, and graphical flexible programming for customization.

3. Advanced Edition

This Edition is an add-on to the Preferred Edition. The Advanced Edition supports 24/7 customer service with functions such as tracking and measuring customer service and agent productivity, search & replay of call recordings and integrated voice response. This Edition includes 1 Customer Service Supervisor user license for real-time & historic call reporting to ensure that customer service objectives are measured.

#### IP Office User Productivity Profile Licenses

In addition to basic telephony users with no applications enabled (except maybe voicemail), there are 3 exclusive user profile licenses in Release 5 which can be added to enhance employee productivity:

1. Mobile Worker

This Profile is targeted at users with mobile devices and no internet connection to the office, e.g. field sales and service staff who are often on the road. They are provided with functions such as one number access and call control as if "in the office", enabling them to never miss a call.

2. Tele Worker

This Profile is targeted at users who are working from home (or elsewhere) with Internet connection to the office. In conjunction with an Avaya IP Phone (5610, 5621), they are provided with functions enabling them to be a user of the Head Office system, either through the built-in VPN capability of their IP Phone or the ability to leverage the PSTN/ISDN via Telecommuter mode, without incurring any remote phone charges.

3. Power User

This Profile is targeted at users with the need for both Mobile Worker and Tele Worker functionality. Additionally, e-mail access to voicemail is provided including synchronization with any IMAP e-mail client (this requires Preferred Edition) as well as a PC softphone to save on call costs when travelling abroad.

These exclusive user profiles are complemented by 3 optional add-on user profiles

4. Receptionist

This profile is targeted at operators/receptionists and provides a visual PC interface for call handling and management for multiple sites. Up to 4 of these users are supported on each system.

5. Customer Service Agent

This Profile is targeted at employees who are responsible for fielding customer service calls. It provides them with a web browser interface to view key statistics in real-time.

6. Customer Service Supervisor

This Profile enables service supervisors to track, measure and create reports for agent (or a group of agents) productivity via a web browser interface.

The add-on user profiles could also be combined with the basic user. Basic users are users without any additional user profile license. The basic user has access to the IP Office core functions such as basic telephony, call forwarding, hunt groups, etc.

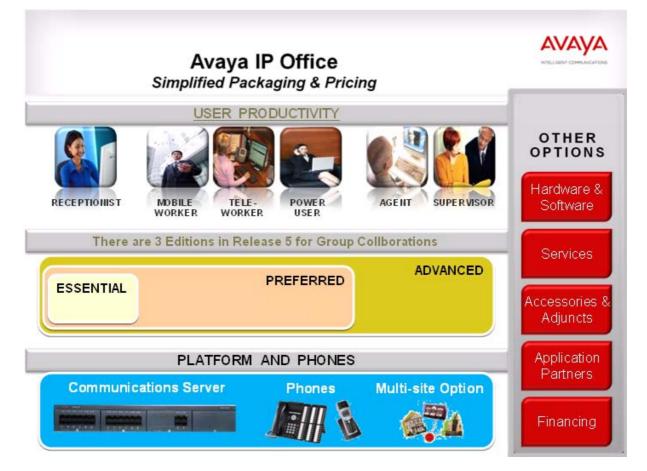

#### Hardware Support

IP Office Control Unit Support

- IP Office Release 5 is supported on the IP Office 500 and IP412 as well as the IP406 V2 (no longer sold).
- IP Office Release 5 is not supported on the Small Office Edition (SOE), IP401, IP403 and IP406 V1.

Note: Not all of the features in IP Office Release 5 are supported on all platforms and all phones- please see each feature's description in Chapter 4 for details.

IP Office 4-port Expansion Card

- The 4-Port expansion card is a base card of the IP Office 500 control unit.
- The 4-Port expansion card enables IP Office to add up to 4 more expansion modules (DS16, DS30, Phone16 and Phone30). From Release 5 upwards it is possible to connect 12 expansion modules in total.
- As a result the total capacity of IP Office 500 increases to 384 phone ports.

#### Phone Support

#### 1603SW IP Telephone Support

The 1603 SW IP Telephone supports the same interface as the 1603 on IP Office but has a built-in Ethernet switch.

#### Support of SIP Endpoints

SIP endpoints are supported on IP Office Release 5 for Voice (Audio) and Fax (T.38) communication.

This allows the usage of standards compliant IP telephones using the open SIP standard, giving customers a choice of endpoints of different manufacturers including special purpose devices such as conference phones, hotel phones or terminal adapters.

Next to standard SIP functionality, SIP endpoints also support the rich set of IP Office features like hotdesking, follow me or account codes. Applications such as one-X Portal for IP Office are also available with SIP endpoints. Please refer to Chapter 5 - IP Telephony 140 for a feature overview.

In order to use a SIP endpoint with IP Office, a "Third party IP endpoint license" is required. This license will continue to support endpoints based on the H.323 standard but will also be required for generic SIP endpoints on IP Office.

#### DECT R4 Solution Support

IP Office Release 5 supports the new IP-DECT R4 Solution Radio Fixed Parts (RFP) RM627 and RM637 as well as the new 3720 and 3725 handsets.

#### 1600 Series IP Telephone advanced user interface

- Enhanced Features Menu User interface enhancements on the 1608 and 1616 phones to access commonly used features – similar to a mobile cell phone style menu.
- Improved centralized call log and personal directory supporting hot desking.
- Status Indication of selected features.

#### Core Function Support

Central Directory

- External directory entries can be obtained from up to three different sources per IP Office:
  - Locally configured by using IP Office Manager or system phone (1608/1616).
  - From an LDAP server.
  - From another IP Office via HTTP.
- This allows a centralized system directory for an SCN.

Centralized Call Log

- User and hunt group centric Call Log driven by IP Office, not by the phones themselves.
- This feature is supported in the SCN when using hotdesking.
- Call log data is retained through controlled restarts of the phone system.
- With IP Office Release 5, the users centralized call log is shown on their 1608/1616 phone, T3 phone and one-X Portal for IP Office.

Increase of Conferencing capacity up to 128 channels

• IP500 conferencing capacity increased from 64 channels to 128 channels. This could be alternatively 2 conference of 64 users, 3 conferences of 42 users or any other combination (maximum 64 participants per conference call).

Extended Small Community Network (SCN) with Resilience

- Up to 32 Nodes in a SCN, the maximum number of users remains at 500.
- IP Office systems can now be connected together in a meshed layout in addition to a star layout.
- In an SCN, one IP Office can be assigned to backup another adjacent system including IP Phones, hunt groups, user licenses (UMS and Mobility license only) and VoiceMail Pro.

Enhanced Fax support in IP Networks

- IP Office supports T.38 Fax over SIP on the trunk and user side.
- An analog G3 Fax appliance can connected to the SIP/IP network via an Analogue Telephone Adapter (ATA).

New Phone Operation Features

- Line Appearance Button Usage In Release 5 it is possible to configure Line Appearances before Call Appearances on 1600 Series phones. When configured in this way, an idle phone going off hook will select a line appearance and will be connected to an outside line.
- Transferable Dial Out Privilege A privileged user (Operator / Supervisor) can transfer an outside line (secondary dial tone) to a user that does not have external privileges.
- Ring Selection for Bridged and Call Coverage Appearance Calls The alert signal (ring tone) used for bridged appearance and call coverage appearance buttons can be set to the following values: Ring (default), Abbreviated Ring or No Ring.
- Internal Twinning Enhancements

When using phones that are internally twinned, access to primary user settings and information from either extension has been improved. That includes status indication for those features and related functions such as message waiting indication.

- The user can access their personal directory contacts from the secondary phone if it is a 1608, 1616 or T3 Series phone.
- The user can access their centralized call log from the secondary phone if it is a 1608 or 1616 phone.
- User configuration changes made at the secondary phone using short codes or programmable buttons are applied to the primary user.
- For phones that use the single-letter user status indicators on their displays, a T will be shown on the secondary phone when it is internally twinned.
- External Call Lamp Indication New system wide configuration parameter to select the LED flash pattern used for external call ringing on bridged and coverage appearances.
- Unconditional Forward to Voicemail
   The ability to forward calls to Voicemail, even when the user's voicemail is not activated.
- Coverage to Operator An operator or a group of operators can be configured to provide coverage for external calls that would otherwise go to voicemail.
- Drop External Only Conferences New system wide configuration parameter to drop all external parties when the last internal party leaves a conference.

#### Messaging Enhancements

Embedded Voicemail

- Dial by Name
  - The caller's search is guided by voice prompts and can be based on either first or last name.

#### VoiceMail Pro enhancements

VoiceMail Pro has been enhanced in response to customer requests.

- Integration with Microsoft Exchange Server 2007 for full message synchronization, also enabling Blackberry / PDA messaging integration.
- Unified Messaging Web Access has been enhanced to include controls for callback, get previous and get next messages.
- Unified Messaging Service (UMS) now supports hunt group mailboxes.
- Enhanced Small Community Network (SCN) support: VoiceMail Pro is now able to support SCN with up to 32 nodes.
- Maximum number of ports increased from 30 to 40 on IP500.
- Seamless support for the IP Office primary / backup resilience capability introduced in this release for business continuity.
- Ability to import and export conditions.
- Additional enhancements to:
  - Whisper Action now allows the administrator to utilize it in a force feed capacity.

- Alarm Set Action has the ability to pre-select extension and time.
- Set Caller Priority allows the priority of the caller to be set as part of the VM Pro transfer / supervised transfer actions.
- Minimum Message Length can be modified by the administrator.
- Generic Action now has a Wizard to allow the administrator to easily create customized call flows.

#### one-X Portal for IP Office (new)

- The one-X Portal for IP Office is a thin client application i.e. the user accesses one-X Portal for IP Office via a browser. Current versions of major browsers will be supported (e.g. Internet Explorer, Mozilla FireFox).
- The following features are supported by one-X Portal for IP Office:
  - User Call Control
  - Call forwarding (CFWD), Do not disturb (DND) and exception management
  - Voicemail collection and management
  - IP Office integrated System Directory (read only) and Personal Directory (read and write)
  - Ability to use external LDAP directory services (read only)
  - All directory contacts are presented as click-to-dial and are searchable
  - Dynamically updated user call log
  - Automated provisioning and management available to administrators
  - Presence information is shown for all internal users (including across Small Community Network)

#### Service Enhancements

IP telephony Quality of Service (QoS) reporting is now supported for Avaya 1600, 4600 and 5600 Series phones. It is also supported for calls using an IP Office VCM channel.

- System Status Application (SSA) displays QoS data in extension/trunk status screens.
- Quality thresholds can be set which, if exceeded will trigger an alarm to SSA and SNMP at the end of a call.

#### Enhancements to Vol P Telephone Support

There three ways to support the upgrade of Avaya IP Phones

- Custom HTTP/TFTP Server
- Memory Card Compact Flash
- Manager HTTP/TFTP Relay to Manager

#### Manager Changes

• Print phone button labels for 1600 Series phones from Manager

## Voice Communication Solution Features

IP Office offers a comprehensive list of features and benefits for the small or mid-size business, including:

- Full PBX features
   Caller ID, Call Forwarding, Conference Calling, Voice Messaging and more.
- Trunk Interfaces

A variety of network trunk interfaces, including E1, T1, PRI, ISDN, SIP, analog loop start and analog ground start for comprehensive network connectivity. Not all trunk types are available in all territories, please check for local availability.

• Extensions

Support for a range of extensions, from 2 to 384 that provide sophisticated voice performance for new and growing businesses.

Telephones

A variety of telephones including analog, digital and IP hard and soft phones (wired and wireless) that provide the appropriate desktop or device phone for every need.

- Advanced Call Routing Incoming calls are directed to the best available person or messaging service, according to the company's unique criteria.
- Alternate Call Routing
   Ensures reliable handling of calls by selecting from analog, digital or VoIP trunks.
- QSIG Networking Standards-based multi-site networking to interoperate with other PABX's.
- Integrated H.323 and SIP Gatekeeper and Gateway for converged communications The IP Office acts as an IP telephony server with Quality of Service (QoS) support through DiffServ for routing and up to 128ms of Echo cancellation depending on Voice Compression Module (VCM) card fitted.
- SIP Trunking

IP Office 4.0 and above supports SIP trunking to Internet Telephony Service Providers. This approach allows users with non-SIP phones to make and receive SIP calls.

## Data Communication Solution Features

For offices with basic data networking needs, IP Office can provide a complete data communications and networking solution:

Internet Access

Firewall protected leased line or dial-up connectivity via PRI, T1 or WAN port: high-speed dialed access, direct leased line connections for high usage and Web site hosting, integral security, and efficient access to information and a larger business presence via the Web.

Routing

Integral Static or Dynamic (RIP I/II) routing for both Internet and Branch-to-Branch solutions.

Security

NAT (Network Address Translation) and built in firewall to protect your internal network and IPSec support allows secure VPN data transmission across public IP Networks using 3DES encryption.

• DHCP

Automatic IP address allocation for local and remotely attached PC's and other devices, including IP phones.

- Remote Access Server Access to local LAN servers via optional two-channel V90 modem or digital trunks: individual firewall security, access control per user, and standards-based security enable remote workers.
- LAN Switching
   The IP500 offers 2 switched Layer 3 Ethernet ports.
- LDAP client support For standards based directory synchronization with one-X Portal for IP Office and Phone Manager.

### **Applications Platform Features**

IP Office provides big business benefits and enhanced productivity for small and mid-size businesses with a full complement of sophisticated applications.

IP Office provides a number of free applications (eg. Phone Manager Lite, Microsoft TAPI service). These applications can be upgraded to provide enhanced functionality through the purchase of license keys.

- Operator SoftConsole A graphical User Interface (GUI) for attendants on their PC desktop for call handling. Works with a telephone and is an easy way to learn and use sophisticated tools in a comfortable environment.
- one-X Portal for IP Office

A powerful client/server web application that allows the user to control and manage phone calls from a web browser with the standard LDAP protocol for connectivity to external directories.

- Phone Manager A powerful desktop application for the IP Office, available in Lite, Pro, and PC Softphone versions to allow you to control and manage phone calls from your Windows desktop.
- Open CTI interfaces

IP Office has a built in TAPI server that integrates easily with popular contact management applications such as Outlook. Sophisticated custom applications can be rapidly developed and deployed with our full software development kit.

Voicemail

Callers can always be answered with a personal voicemail greeting before a message is taken and message notification set. Messages can be shared (forwarded) with colleagues and retrieved by any phone capable of tone dialing. When used with Phone Manager Pro, the PC can be used to control message playback.

- Integrated Voicemail to Email Presentation Voice messages can be copied into email messages and delivered into the email system. IP Office uses SMTP or MAPI to deliver a copy of the voice message.
- Unified Messaging The Unified Messaging Service within VoiceMail Pro provides a higher level of integration to synchronize both voicemail and email inboxes.
- VoiceMail Pro Web Access Together with UMS comes the ability to access voice mails via a web browser. using this voicemail messages can be managed and listen to using either the PC or the IP Office extension.
- Auto-Attendant

Simplify service for administrators with this easy-to-use feature with the ability to construct customized automated services allowing callers to efficiently navigate the system, and reach the right person, without the assistance of an operator. Available with VoiceMail Pro and with Embedded Voicemail for IP500 and IP406 V2.

• Interactive Voice Response (IVR) and Text to Speech

Create automated customized systems allowing callers to interact with business information, for example, reading email, account enquiry systems, automated ordering systems, ticket purchasing systems, PIN number checking, remote time sheet management, etc. Enhance theses systems by using Text To Speech to read information back to callers.

- Queue Manager and Campaign Manager Powerful voice and IVR applications for the Contact Center that facilitate agent and traffic management for better productivity and customer service.
- Customer Call Reporter
   Combined with the built-in ACD functionality of IP Office, CCR enables a small business to track and
   measure customer service and agent productivity levels
  - IP Office + CCR = Informal Call Center
  - The new CCR application delivers:
    - Simple/Intuitive Reporting
    - Browser/Thin Client Architecture
    - Single Server Efficiency (with VoiceMail Pro)
  - Target Segment: Small Business, <30 agents
    - Can support up to 150 agents
    - 30 supervisors
    - one administrator

## Management Tools

The IP Office solution (phone system, router/firewall/DHCP server) is easily managed through the IP Office Manager. IP Office Manager is a Windows PC software application that connects to the IP Office system using TCP/IP. It can be on the same LAN as the IP Office, remote on the WAN, or connected via the Remote Access Server with a Telephone Adaptor, Router or the optional internal modem.

The System Status application is a useful diagnostic tool that provides enhanced details about equipment and resources in the IP Office system. This includes indication of alarms and details of current calls in progress for local or remote diagnostics.

## Scalable Platform

The Avaya IP Office 500 - servers, media modules, trunk interface cards and software applications - give small and mid-size businesses the options they want to meet today's communications needs and plans for the future.

It offers a modular, flexible chassis which with capacity for up to 16 analog trunks or 16 ISDN BRI trunks (32 channels) or 8 digital PRI trunks (up to 192 T1 channels or 240 E1 channels) using internal daughter cards. Up to 12 Expansion Modules may be added to provide a combination of up to 384 analog, digital or IP extensions, with additional analog trunks through external Analog 16 modules. Features include 128 optional voice compression channels, 2 independently switched LAN ports and an optional Embedded Messaging card.

## **Telephone Options**

IP Office supports multiple telephone solutions, giving the small and mid-size business maximum flexibility to choose according to their current and future needs:

• IP Telephones

IP Office's integral H.323 Server supports Avaya 1600 and 5600 Series IP telephones, selected Avaya 4600 Series IP telephones, Avaya T3 series IP telephones, Avaya 3600 Series Wireless VoIP telephones and Phone Manager PC Softphone.

• Digital Telephones

IP500 Digital Station 8 cards plus IP Office Digital Station 16 or 30 Expansion Modules support the Avaya 5400 Series of digital phones and Avaya T3 Series telephones, plus selected 2400 and 6400 Series phones. The IP Office Digital Station expansion modules also support existing selected 2400, 4400, 6400 Series phones

Analog Phones

IP500 Phone 2 or 8 cards plus IP Office Phone 8, 16 or 30 Expansion Modules support standard analog phones, faxes and modems, with support for calling line identification and message waiting indication where these services are provided.

• Wireless Telephones

Avaya IP DECT base stations can be added to support the Avaya IP DECT 3701 and 3711 telephones as well as the DECT R4 3720 and 3725 telephones. The IP Office Digital Station interfaces support the Avaya 3810 telephone. The Avaya 3600 Series wireless VoIP telephones are also supported.

• Third Party SIP endpoints IP Office's integrated SIP Server supports third-party SIP endpoints such as, desktop telephones, softphones and conferencing speakerphones.

## Application and Feature Licensing

Some IP Office applications and features cannot be used unless a valid license is present in the IP Office system configuration. Each license is based on the feature or application being enabled and the serial number of the Feature Key device installed with the IP Office system.

IP500 systems use a mandatory Feature Key device installed with every system. IP400 systems use optional Feature Key devices that are only installed if a licensed feature or application is required.

Licenses are supplied in two forms; time limited trial licenses and indefinite licenses. Trial licenses allow applications to run in fully functional form for 60 days (from the date of license generation), after which time they cannot be used until upgraded at cost to the full license but can be ordered at any time during the product ownership.

For further details of the IP Office licenses including Trial Licenses refer to the Licenses 334 section.

# Chapter 2. IP Office Platform

## 2. IP Office Platform

IP Office is a modular communications solution that scales from 2 to 384 extensions. It provides a hybrid PBX with both Time Division Multiplexing (TDM) and IP phone support that can be used in either mode or both concurrently. IP Office has data capabilities built in, providing IP routing, switching and Firewall protection between LAN and WAN. IP Office has an integrated software applications suite that delivers a contact center, voice and email messaging, Interactive Voice Response, conferencing and computer telephony integration.

IP Office solutions are built from hardware units and application software. Hardware provides the connectivity for voice and data circuits and processor units for the solution software. Each IP Office solution will require a system control unit (IP500 or IP412), trunk connections to service provider, and expansion modules for TDM phone cabling. IP Phones connect over LAN connections to the IP Office solution.

## IP Office 500 Control Unit

With a greater VCM channel capacity and performance, the IP Office 500 (IP500) is the most suitable of the IP Office range for IP Telephony applications. The IP500 also differs from the IP412 by providing a greater trunk expansion capability of up to four dual PRI trunks (giving a maximum of 240 channels). The IP500 is a stackable unit with an optional 19" rack mounting kit and an optional wall mounting kit for smaller configurations. The IP500 includes:

- 4 slots to house a mixture of extension cards and VCM cards:
  - Digital Station 8 card.
  - Phone 2 and Phone 8 cards.
  - VCM-32 and VCM-64 cards.
  - 4-Port Expansion card.
- Optional trunk daughter card support:
  - Analog Trunk Module 4 card.
    BRI-4 and BRI-8 cards (2 x 2B+D and 4 x 2B+D channels respectively).
  - Single and Dual Universal PRI cards.
- Support for IP400 trunk and VCM cards using a Legacy Card Carrier.
- Slot for smart card Feature Key required for system operation as well as licensing of optional features.
- 9-pin DTE Port for maintenance.
- Support for up to 12 IP500 Expansion Modules:
  - Phone modules (16, 30)
  - Digital Station modules (16, 30).
  - Analog Trunk Module 16.
  - BRI So8 module.
  - IP400 expansion modules (not WAN3 10/100 or Network Alchemy modules)
- External output socket supporting two relay on/off switch ports, e.g. for door entry systems.
- Audio input port for external music on hold source.
- 48 Data channels.
- Up to 40 VoiceMail Pro ports.
- Two 10/100 switched Ethernet ports (Layer 3).

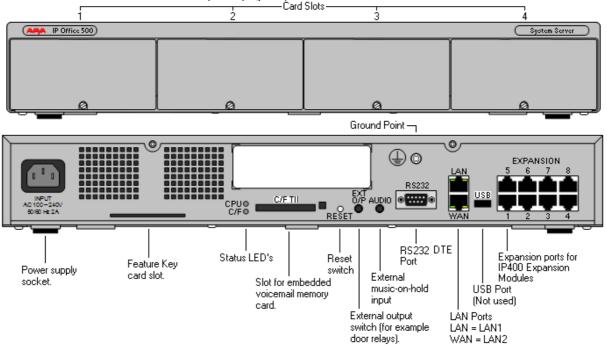

IP500 Voice Networking License

QSIG, H.323 and SCN capabilities are not enabled by default in the IP500. An additional license is required to enable this functionality with 4 simultaneous networking channels (no channel limit for QSIG). Additional channels can then be licensed in increments of 4. A Voice Networking license is still required to enable TDM QSIG, even though there is no limit to the number of TDM QSIG calls that can be made or received once licensed.

## IP500 Base Cards

The IP500 control unit has 4 slots for the insertion of cards. These cards can be divided into two types; base cards and daughter cards. Base cards include a front panel and ports for cable connections. Daughter cards can be added to a base card in order to provide additional facilities (typically trunk connections).

The following base cards are available:

- IP500 Digital Station 8 Card 27 (Maximum 3)
- IP500 Analog Phone 2 Card and Phone 8 Card 27 (Maximum 4)
- <u>IP500 VCM Card</u> <sup>28</sup> (*Maximum 2*)
- <u>IP500 4-Port Expansion Card</u> <sup>28</sup> (Maximum 1)
- <u>IP500 Legacy Card Carrier</u><sup>29</sup> (Maximum 2)

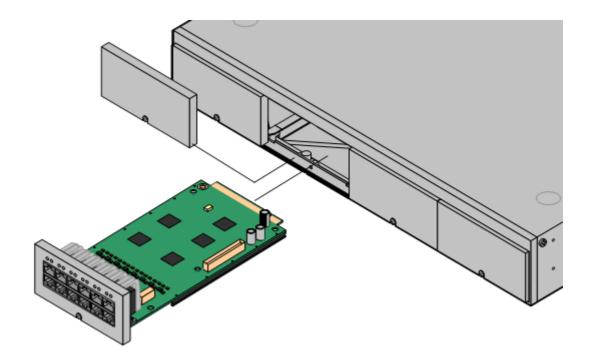

#### IP500 Digital Station 8 Card

This card provides 12 RJ45 ports. The first 8 ports are DS ports for the connection of Avaya digital phones other than IP phones. The card can be fitted with an IP500 daughter trunk card, which then uses the additional 4 RJ45 ports for trunk connections.

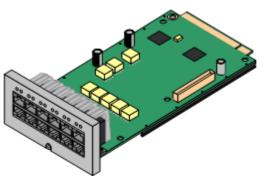

- This card accepts one IP500 trunk daughter card of any type.
- This card supports selected Avaya 2400, 5400 and 6400 Series phones, plus T3 phones(EMEA only) and 3810 wireless phones (North America only).
- 4400 Series phones (4406D, 4412D and 4424D) are not supported on this card, only on Digital Station expansion modules. Therefore a maximum of 360 x 4400 Series phones are supported in the system.

#### IP500 Analog Phone 2 Card

This card provides 2 analog extension ports (1-2) for the connection of analog phones. The card can be fitted with an IP500 daughter trunk card, which then uses the last 4 RJ45 ports (9-12) for trunk connections.

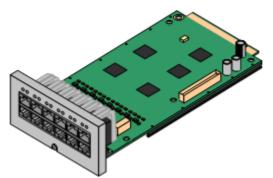

• This card accepts one IP500 trunk daughter card of any type.

#### IP500 Analog Phone 8 Card

This card provides 8 analog extension ports for the connection of analog phones. The card can be fitted with an IP500 daughter trunk card, which then uses the additional 4 RJ45 ports for trunk connections.

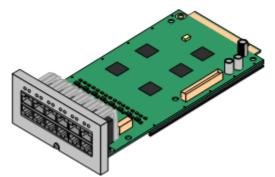

• This card accepts one IP500 trunk daughter card of any type. When fitted with an Analog Trunk daughter card, it provides a single power-fail port.

#### IP500 VCM Card

This card provides voice compression channels for use with VoIP calls, SIP trunks and IP-based voice networking. The module is available in variants supporting up to 32 or 64 channels. The actual number of channels provided is controlled by the VCM Channels licenses entered into the IP500 system configuration.

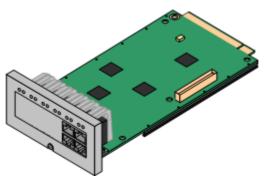

Each VCM card has 4 VCM channels enabled by default. Further channels can be enabled up to the maximum (32 or 64) through adding one or more licenses (available in 4, 8, 16, 28 and 60 channel increments).

The maximum number of voice compression channels supported, using IP500 VCM base cards and / or IP400 VCM cards on IP500 Legacy Card Carriers, is 128.

Please note, the maximum number of channels which may be used on each IP500 VCM card varies according to the codec used, as shown in the following table.

|       | VCM 32 | VCM 64 |
|-------|--------|--------|
| G.711 | 32     | 64     |
| G.729 | 30     | 60     |
| G.723 | 22     | 44     |

Maximum VCM channels available, by codec type:

The card can be fitted with an IP500 daughter trunk card, which uses the 4 RJ45 ports for trunk connections.

• This card accepts one IP500 trunk daughter card of any type.

#### IP500 4-Port Expansion Card

- This card provides connectors for 4 additional expansion modules.
- The 4-port expansion card must be inserted in slot 4 of the control unit.
- It is not possible to connect a daughter card to the 4-port expansion card.

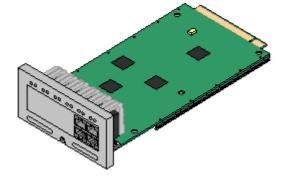

#### IP500 Legacy Card Carrier

This card allows a variety of IP400 trunk and VCM cards to be used with the IP500 control unit. The front of the card includes a number of panels that can be snapped off to match the ports available when an IP400 trunk card is fitted.

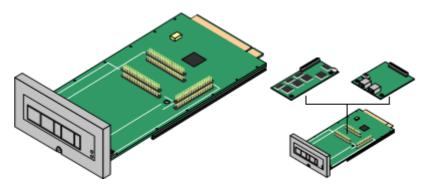

- This card does not accept any IP500 daughter trunk cards.
- The IP500 control unit can accept up to 2 IP400 trunk or VCM cards by mounting each card on an IP500 Legacy Card Carrier
- This card supports the following IP400 cards:
  - 🖌 PRI T1
  - 🚽 Dual PRI T1
  - ✓ PRI 30 E1 (1.4)
  - 🖌 Dual PRI E1
  - 🖌 PRI 30 E1R2 RJ45
- 🖌 Dual PRI E1R2 RJ45

• 🖌 VCM 4

- ANLG 4 Uni
  BRI-8 (UNI)
  VCM 4
- 🖌 VCM 24 • 🖌 VCM 30

• 🖌 VCM 8

• 🖌 VCM 16

**Product Description** IP Office Release 5

## IP500 Trunk Cards

IP500 daughter trunk cards can be fitted to existing IP500 base cards to provide support for trunk ports. The daughter card uses the ports provided on the base card for cable connection. The addition of an IP500 daughter trunk card is supported on IP500 Digital Station, IP500 Analog Phone and IP500 VCM base cards. They are not supported on the IP500 Legacy Card Carrier base card.

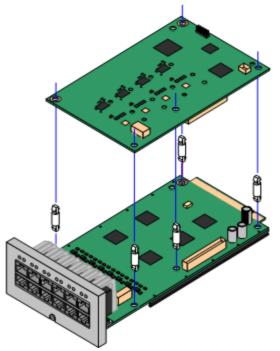

For those base cards that support daughter cards, there are no restrictions on the combination of card types. However in systems with both Analog Phone 8 base cards and analog trunk daughter cards, combining the two types are recommended as it then provides analog power failure support for one trunk/extension (Not applicable to the Analog Phone 2 base card).

Each daughter card is supplied with the spacer pegs required for installation and a label to identify the card's presence on the physical unit once installed.

- IP500 Analog Trunk Card (Maximum 4).
- IP500 BRI Trunk Card (Maximum 4).
- IP500 Universal PRI Trunk Card (Maximum 4).

#### IP500 Analog Trunk Card

This card can be added to an IP500 Digital Station card, IP500 Analog Phone base card, or IP500 VCM card. It allows that card to then also support 4 analog loop-start trunks. It also provides one analog V.32 modem.

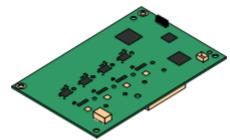

• When fitted to an IP500 Analog Phone 8 base card, the combination supports 1 power failure extension to trunk connection.

#### IP500 BRI Trunk Card (Euro ISDN)

This type of card can be added to an IP500 Digital Station card, IP500 Analog Phone card, or IP500 VCM card. It allows that card to then also support up to 4 BRI trunk connections, each trunk providing 2B+D digital channels. The card is available in 2 port (4 channels) and 4 port (8 channels) variants.

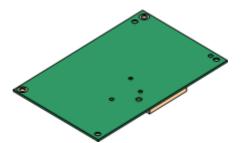

The ports on IP500 BRI cards can be individually configured to operate as an S-interface (S0 mode). When set as an S interface the settings for the Line will be exactly the same as for a circuit on an So8 Expansion Module.

• These trunks support the mobility features of Mobile Call Control and one-X Mobile client (117).

#### IP500 Universal PRI Trunk Card

This type of card can be added to an IP500 Digital Station card, IP500 Analog Phone card, or IP500 VCM card. It allows that card to then also support primary rate digital trunk connections. Available in single and dual versions the IP400 PRI card provides single and dual primary rate trunk interfaces respectively. The PRI is configurable for T1, E1 or E1R2 MFC use depending on the territory.

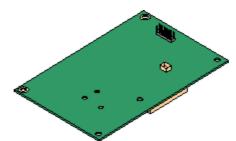

Details of the supported ISDN supplementary services and protocols for each PRI are given in the 'Public and Private Voice Networks' section.

The IP500 Universal PRI trunk cards incorporate an integrated CSU/DSU. The CSU function allows the trunk to be put in loop-back mode for testing purposes. This can be set manually, using the monitor application, or automatically from a Central Office sending a Line Loop Back (LLB) pattern. The DSU function allows the T1 trunk to be shared between data and voice services.

Here is a summary of the capabilities of the card:

- Each card is configurable to connect to T1, E1 or E1R2 lines.
- The card is available in either a single or dual PRI variant. The single variant can support up to 24 T1 channels or up to 30 E1 channels. The dual variant can support up to 48 T1 channels or 60 E1 channels.
- On each card, 8 channels per interface are enabled by default. This means that the single PRI has 8 channels enabled, while the dual PRI has 16 channels enabled. Further channels may be enabled by the purchase of additional licenses in 2-channel or 8-channel increments.
- The IP500 PRI daughter card works on any IP500 VCM or extension base card (not the Legacy Card Carrier).
- Up to four Universal PRI cards can be installed in any combination in the IP500 chassis.
- Diagnostics capabilities:
  - Visual indicators to show service state
  - Physical test points to monitor traffic.
- These trunks support the mobility features of Mobile Call Control and one-X Mobile client (117).

## **External Expansion Modules**

Unless otherwise stated, each of these modules may be used with the IP500, IP406 V2 and IP412.

- <u>IP500 Phone Expansion Module</u> 34 Available in two variants for 16 or 30 analog extensions with calling line presentation.
- <u>IP500 Digital Station Expansion Module</u> 33 Available in two variants for 16 or 30 digital extensions for Avaya series digital telephones.
- <u>IP500 Analog Trunk 16 Expansion Module</u> <u>32</u> (*US version only*) Provides 16 analog loop start or ground start trunks, with power failover of two trunks.

#### IP500 Analog Trunk 16 Module

This expansion module provides an additional sixteen Loop Start or Ground Start two-wire analog trunks. (Ground start trunks are not available in all territories) The first two trunks on the module which are automatically switched to power fail sockets on the rear of the unit in the event of power being interrupted must be loop start for correct power fail operation.

For installations in a rack, this module requires the IP500 Rack Mounting Kit. The IP500 Analog Trunk 16 Module is functionally identical to the IP400 Analog Trunk 16 Module.

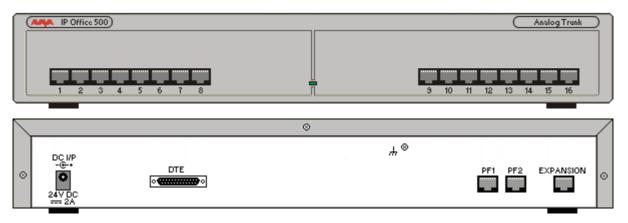

### IP500 Digital Station Module

This expansion module provides additional Digital Station (DS) ports for selected Avaya 2400, 4400, 5400, 6400, T3 (EMEA only) Series phones and 3810 wireless phones (North America only). The IP500 Digital Station module is available in 2 variants; 16 or 30 extensions.

For installations in a rack, this module requires the IP500 Rack Mounting Kit. The IP500 Digital Station Module is functionally identical to the IP400 Digital Station V2 Module.

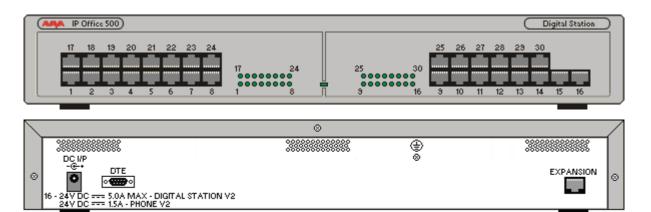

- Telephones can be located up to 3280 feet (1km) from the control unit. For extensions located "out-ofthe-building" additional line protection will be needed. For more information on cabling and out of building guidelines, see the IP Office Installation Manual.
- For systems where Direct Station Select (DSS) Units are being used, IP Office supports a maximum of:
  - EU24/EU24BL: (4620, 4621, 5420, 5620, 5621/4620, 4621, 5620, 5621) Up to 8 EU24s per system (24 buttons each, max 196 buttons).
  - DSS4450: (4412D+, 4424D+) Up to 8 DSS4450 modules per system (maximum of 2 per DS expansion module, including the IP406v2) (50 buttons each, max 400 buttons).
  - BM32: (1616) Up to 16 BM32s supported (32 buttons each, up to 512 buttons).
  - XM24: (6416+, 6424+) Up to 10 XM24 units per system (maximum of 2 per DS expansion module, including the IP406v2) with a maximum of 1 per 6416+/6424+ phone (24 buttons each giving a maximum of 240 XM24 buttons).
  - T3 Series: (All T3 phones)

Up to 30 T3 DSS modules supported. (36 buttons each, up to 1080 buttons). T3 DSS buttons are not included in the overall system limit for additional button module buttons.

See the <u>Telephones Section</u> for specific limits on the number of each type of telephone supported on DS modules.

### IP500 Phone Expansion Module

This module provides additional analog telephone interfaces:

- Two Wire.
- DTMF signaling (No rotary or Loop Disconnect).
- Time Break Recall (No Earth Recall).
- Caller ID capable.
- Message Waiting Indication (MWI) capable High Voltage, Pulsed High Voltage, Line Reversal.

The IP500 Phone module is available in 2 versions, giving 16 or 30 extensions. Telephones can be located up to 3280 feet (1km) from the control unit. For extensions located "out-of-the-building" additional line protection will be needed. For more information on cabling and out of building guidelines, see the IP Office Installation Manual.

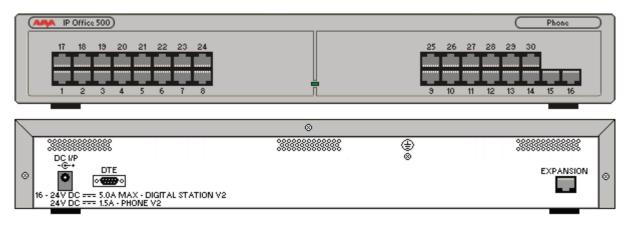

- IP Office Phone Modules provide support for a variety of analog MWI methods. These methods are 51V Stepped, 81V, 101V and Line Reversal.
- Each analog port can support a device of maximum 1 REN.
- On analog ports, call information is sent while the phone is ringing, and cannot be updated during a call or set on an outbound call (the phone may do a local match but this is not controlled by the IP Office). The primary purpose of displays is to give information about incoming calls. Where the Caller Display standard chosen supports the delivery of text (extension name) as well as the number, both are delivered.
- An analog extension port can be set for external Paging operation. It does not operate like a normal extension and is connected to external equipment through an isolation device. The Port will always be busy so it cannot be called directly and can only be accessed by using a paging feature. When not receiving a Page, the port will remain silent. When being paged, the page tone is sent before the speech path is opened.

# Chapter 3. Telephones

## 3. Telephones

Avaya IP Office Desktop phones are designed to meet typical user needs in the small and mid business market:

• Walk Up

Phones in common areas like a meetings room, lobby or store. The phones are normally used by casual users that walk-up to a phone where they make a quick phone call. Normally, no sophisticated features are needed.

- Example user: Customer, Visitor.
- Everyday

Users that need a phone on their desk as part of their everyday job. While having a phone is important, the phone is just another tool on the desk for users using several alternative communication technologies.

- Example user: Engineer, Accountant.
- Receptionist/Assistant

A typical user manages a lot of calls, often as a significant part of their job. In many cases they also manage calls for others users and need to be efficient in connecting callers to the right people.

- Example user: Executive Assistant, Receptionist.
- Executive

For these users, handling a lot of calls is essential and they are constantly on the phone. Quite often, they handle multiple calls; they must always be connected, even when mobile. They require a set of rich, yet easy to use communication capabilities.

• Example user: Sales Executive, Banker, Lawyer, Project leader.

Phones for the different Usage categories:

- Walk Up: 1603, 5602SW/4602SW, 5402/2402, T3 Compact (Europe only)
- Everyday: 1603SW (Basic Everyday), 1608, 5610SW/4610SW, 5410/2410, T3 Classic (Europe only)
- Receptionist/Assistant: 1616 (with BM32 if needed), 5621/4621SW with EU24, 5420/2420 with EU24, T3 Comfort (Europe only)
- Executive: 5621/4621SW, 5420/2420, 4625SW, T3 Comfort (Europe only)

## 1600 Series IP Telephones

Avaya one-X is a portfolio of communications solutions that deliver a powerful and consistent communications experience for the end user – across a variety of devices and interfaces. Avaya one-X solutions provide Intelligent Access to Intelligent Communications driving enhanced productivity and competitive advantage.

Avaya one-X Deskphone Value Edition, also called the 1600 Series of IP telephones, is a family of cost effective IP Telephones designed especially around the needs of the Small and Mid-Size Business customer.

Designed with the reliability you expect from Avaya, one-X Deskphone Value Edition telephones provide critical features and capabilities not often found in competitively priced models.

The family of 1600 phones consists of three models, designed around different user needs:

- The 1603 phone is designed for the Walk Up user and basic Everyday user. For a Walk Up scenario, the 1603 is used in locations such as common areas in offices, stockrooms, lobbies, or drop-in desks. Users can be building visitors, employees, or even customers who need a phone with a simple, familiar interface. The 1603 phones comes in two versions: The 1603, a basic phone without Ethernet switch for locations where no PC is connected to the phone, typically for the walkup user, as well as the 1603 SW, with a basic Ethernet switch to connect additional components to the phone, well suited for the basic Everyday user.
- The Avaya 1608 IP Telephone is designed for the Everyday user. Everyday users typically rely on several forms of communication including voice and email and while they require a quality telephone, they rarely handle large amount of calls at the same time. Cubicle workers and sales staff are examples of Everyday users for whom the 1608 delivers a productivity-enhancing telephone.
- The Avaya 1616 IP Telephone is designed for the Receptionist/Assistant user. Receptionists, secretaries, and managers are examples of this type of user people who answer incoming calls, transfer customers to different departments or extensions, and monitor several line appearances throughout a typical day. For the Receptionist/Assistant user, the 1616 provides the most one-touch line/feature/speed-dial buttons without the need to scroll through on-screen lists.

All 1600 phones share a consistent design line and feature a button-centric layout. With fast access to all needed features like hold, transfer and conference, easily readable back-lit displays and a stylish design, they are an important addition to the Avaya portfolio of phones for the Small and Mid-Size market.

All phones share a number of feature keys with clear, paper labels. On the 1608 and 1616, features are also available through a feature list on screen that makes selecting features and line appearances easy even when hotdesking to another phone.

New: Mobile cell phone style feature menu.

The phones are accompanied by a complete set of accessories like cost efficient power supplies, easy to use paper labels and spare parts. For powering options refer to the section Power Options for IP Telephones [148].

For easy and efficient generation of labels, free DESI printing software is available from <u>http://support.avaya.com</u> (on the 1600 Phone Series page). This can be used to print all labels correctly formatted on plain paper or available DESI labels. A PDF document with correct formatting can also be downloaded.

For customer environments requiring Gigabit Ethernet support, a Gigabit Ethernet adapter is available - providing 10/100/1000 Mbps support for both the 1600 Series phone and co-located laptop or PC.

Note that with the 1600 Series of phones, no Ethernet cable is included. If a cable is needed, it should be ordered separately at the required length.

Note: The 1600-I variants of the following phone models are not supported on IP Office.

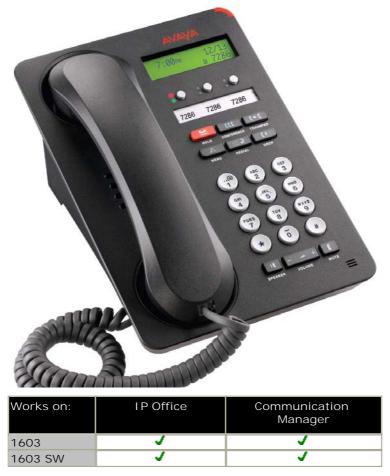

The Avaya 1603 supports 3 line appearances. Each of the buttons includes dual LEDs (red, green) providing explicit status for the user. For a familiar look and feel, the 1603 includes several fixed feature keys for common telephone tasks including conference, transfer, drop, hold, and mute. In addition, the 1603 includes a 2-way speakerphone. The display on the 1603 measures two lines by 16 characters and is backlit for easier viewing in all lighting conditions.

The 1603 SW telephone has the same features/functionality as the 1603 phone, it adds on top of that however a secondary Ethernet port and is therefore targeted at the basic Everyday user.

- Display/Housing:
  - Backlit display 2 rows by 16 characters.
  - $_{\odot}\,$  Reversible wedge stand for desktop and wall-mount use.
- Fixed Buttons: 10.
  - Volume up/down (separate volume levels for the handset, speaker, and ringer), Mute button, Speaker button.
  - $_{\odot}\,$  Avaya Menu button (options and settings access).
  - Hold button, Conference button, Transfer button, Drop button, Redial button.
- Programmable/Contextual buttons: 3.
  - o 3 line appearance key buttons with dual LEDs (red, green) and paper labels (Printing tool available).
- Key Labels: Icons and text used on fixed feature keys.
- Speakerphone: Two-way handsfree speaker and microphone.
- Hearing Aid Compatible: Yes ergonomic hearing aid compatible handset also supporting TTY acoustic coupler.
- Message Waiting Indicator: Yes also useable as a ringing call alert indicator.

- Personalized Ring Patterns: Yes 8.
- Headset Socket: No.
- Upgradeable Firmware: Yes.
- Expansion: None.
- Color: Black.
- Mounting: Desk or wall mountable.

Requirements for IP interface:

- Power Supply: Optional IEEE 802.3af Power over Ethernet (PoE) adapter (class 2) or optional wall plug local power supply.
- Codecs/audio: G.711, G.729a/b, Dynamic Jitter buffer, Echo cancellation, Comfort Noise, Automatic Gain control.
- QoS Options: UDP Port Selection, DiffServ and 802.1p/q (VLAN).
- SNMP Support: Yes.
- IP Address Assignment: Static or dynamic IP address assignment.
- Ethernet Ports: 1603 Single Ethernet (10/100) line interface. Support of optional Gigabit Ethernet Adapter.
- Ethernet Ports: 1603 SW Ethernet (10/100) line interface with a secondary 10/100 port for co-located laptop or PC with VLAN separation. Support of optional Gigabit Ethernet Adapter.
  - Well suited for everyday use, where typically smaller sized data files transferred (web, email file attachments) or less demanding data-transfer application/usage (thus less sensitive to data transfer completion times).
  - For highly demanding data traffic processing with large amounts of small packets we recommend the 1616 phone for full speed data throughput.

Language Support:

• Supports the following languages: English, French, Spanish, German, Italian, Dutch, Portuguese and Russian (English and 4 of the other languages at once in the phone)

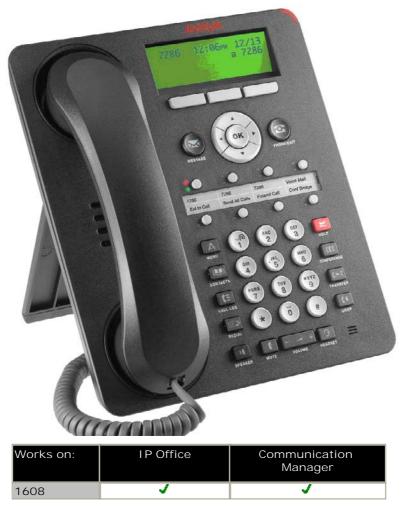

The Avaya 1608 supports 8 line appearances / feature keys. Each of the buttons includes dual LEDs (red, green) providing explicit status for the user. For a familiar look and feel, the 1608 includes several fixed feature keys for common telephone tasks including conference, transfer, drop, hold, and mute. In addition, the 1608 includes a high quality two-way speakerphone, and supports a broad portfolio of Avaya wired and wireless headsets through its integrated headset jack.

The 1608 features a context sensitive user interface along with three softkeys and a four-way navigation cluster – ideal for scrolling through the local contacts list or call logs. The display on the 1608 measures three lines by 24 characters and is backlit for easier viewing in all lighting conditions.

- Display/Housing:
  - $_{\odot}\,$  Backlit display 3 rows by 24 characters.
  - o Dual position flip stand.
- Fixed Buttons: 15 plus Four-way navigation cluster button.
  - Volume up/down (separate volume levels for the handset, speaker, and ringer), Mute button, Speaker button, Headset button.
  - Avaya Menu button (options and settings access), Telephony application button to return to main telephone screen.
  - $_{\rm O}\,$  Hold button, Conference button, Transfer button, Drop button.
  - o Contacts button, Call log button, Redial button, quick-access voicemail Message button.
- Programmable/Contextual buttons: 11.

- 8 line appearance/feature key buttons with dual LEDs (red, green) and paper labels (Printing tool available). Note: For typical installs, the first 3 buttons are reserved for standard call appearances, a minimum of 2 call appearance buttons is needed for standard operation.
- o Three contextual softkey buttons.
- Key Labels: Icons and text used on fixed feature keys.
- Features Menu: Mobile cell phone style menu with access to most often used features like call forwarding, Park, Settings etc. On screen status indication for activated features like call forwarding.
- Speakerphone: High quality two-way handsfree speaker and microphone.
- Hearing Aid Compatible: Yes ergonomic hearing aid compatible handset also supporting TTY acoustic coupler.
- Message Waiting Indicator: Yes also useable as a ringing call alert indicator.
- Personalized Ring Patterns: Yes 8.
- Headset Socket: Yes.
- Embedded Applications:
  - Centralized call log and contact application, fully transparent between 1608/1616 phones and one-X Portal for IP Office.
  - ° Contacts application and Call Log (Missed, Incoming, Outgoing).
  - o Access to company directory and Visual Voice applications on IP Office.
- Upgradeable Firmware: Yes.
- Expansion: None.
- Color: Black.
- Mounting: Desk or wall mountable with optional wall mount adapter.

#### Requirements for IP interface:

- Power Supply: IEEE 802.3af Power over Ethernet (PoE) class 2 device or optional wall plug local power supply.
- Codecs/audio: G.711, G.729a/b, Dynamic Jitter buffer, Echo cancellation, Comfort Noise, Automatic Gain control.
- QoS Options: UDP Port Selection, DiffServ and 802.1p/q (VLAN).
- SNMP Support: Yes.
- IP Address Assignment: Static or dynamic IP address assignment.
- Ethernet Ports: Ethernet (10/100) line interface with a secondary 10/100 port for co-located laptop or PC with VLAN separation.
  - Well suited for everyday use, where typically smaller sized data files transferred (web, email file attachments) or less demanding data-transfer application/usage (thus less sensitive to data transfer completion times).
  - For highly demanding data traffic processing with large amounts of small packets we recommend the 1616 phone for full speed data throughput.
  - o Support of optional Gigabit Ethernet Adapter.

Language Support:

• Supports the following languages: English, French, Spanish, German, Italian, Dutch, Portuguese and Russian (English and 4 of the other languages at once in the phone)

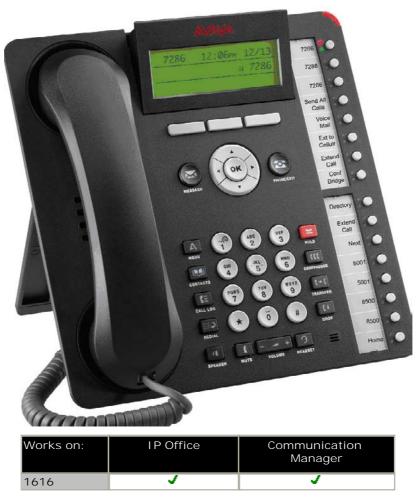

The Avaya 1616 supports 16 line appearances/feature keys on the phone itself – and up to 3 x 32-button expansion modules, providing access to a total of 112 line/feature keys or speed dial buttons. This will satisfy the needs of even the most demanding secretary or receptionist. Each of the buttons features a dual LED (red, green) providing explicit status for the user. For a familiar look and feel, the 1616 includes several fixed feature keys for common telephone tasks including conference, transfer, drop, hold, and mute. In addition, the 1616 includes a high quality two-way speakerphone, and supports a broad portfolio of Avaya wired and wireless headsets through its integrated headset jack.

The 1616 features a context sensitive user interface along with three softkeys and a four-way navigation cluster – ideal for scrolling through the local contacts list or call logs. The display on the 1616 measures four lines by 24 characters and is adjustable for optimum viewing angle. Additional caller related information is displayed with active appearances for easier call handling. The display is backlit for easier viewing in all lighting conditions.

- Display/Housing:
  - Backlit display 4 rows by 24 characters with adjustable display angle.
  - o Dual position flip stand.
- Fixed Buttons: 15 plus Four-way navigation cluster button.
  - Volume up/down (separate volume levels for the handset, speaker, and ringer), Mute button, Speaker button, Headset button.
  - Avaya Menu button (options and settings access), Telephony application button to return to main telephone screen.
  - $_{\rm O}\,$  Hold button, Conference button, Transfer button,  $\,$  Drop button.
  - o Contacts button, Call log button, Redial button, Quick-access voicemail Message button.

- Programmable/Contextual buttons: 19.
  - 16 line appearance/feature key buttons with dual LEDs (red, green) and paper labels (Printing tool available). Note: For typical installs, the first 3 buttons are reserved for standard call appearances, a minimum of 2 call appearance buttons is needed for standard operation.
  - o Three contextual softkey buttons.
- Key Labels: Icons and text used on fixed feature keys.
- Feature Menu: Mobile cell phone style menu with access to most often used features like call forwarding, Park, Settings etc. On screen status indication for activated features like call forwarding.
- Speakerphone: High quality two-way handsfree speaker and microphone.
- Hearing Aid Compatible: Yes ergonomic hearing aid compatible handset also supporting TTY acoustic coupler.
- Message Waiting Indicator: Yes also useable as a ringing call alert indicator.
- Personalized Ring Patterns: Yes 8.
- Headset Socket: Yes.
- Embedded Applications:
  - Centralized Call Log and Contact application fully transparent between 1608/1616 phones and one-X Portal for IP Office.
  - $_{\odot}\,$  Contacts application and Call Log (Missed, Incoming, Outgoing).
  - $_{\odot}\,$  Access to company directory and Visual Voice applications on IP Office.
- Upgradeable Firmware: Yes.
- Expansion: Module interface for up to 3 x BM32 32-button expansion modules (Note: An external power supply is needed for all installs with more than 1 button module).
- Color: Black.
- Mounting: Desk or wall mountable with optional wall mount adapter.

Requirements for IP interface:

- Power Supply: IEEE 802.3af Power over Ethernet (PoE) class 2 device or optional wall plug local power supply.
- Codecs/audio: G.711, G.729a/b, Dynamic Jitter buffer, Echo cancellation, Comfort Noise, Automatic Gain control.
- QoS Options: UDP Port Selection, DiffServ and 802.1p/q (VLAN).
- SNMP Support: Yes.
- IP Address Assignment: Static or dynamic IP address assignment.
- Ethernet Ports: Ethernet (10/100) line interface with a secondary 10/100 port for co-located laptop or PC with VLAN separation. Support of optional Gigabit Ethernet Adapter.

Language Support:

• Supports the following languages: English, French, Spanish, German, Italian, Dutch, Portuguese and Russian (English and 4 of the other languages at once in the phone).

#### BM32 Button module.

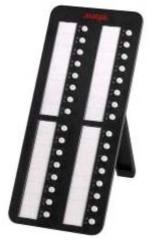

The BM32 Button Module extends the number of feature buttons on your Avaya 1616 IP Telephone. It provides 32 additional buttons all with dual LEDs (red, green) for easy visibility.

Up to 3 BM32 button modules can be connected to a 1616 phone. The total number of BM32 button modules supported on one IP Office system is 16, subject to the total system limits. Please refer to <u>System Button</u> <u>Module Support</u> or the total system limitations of button modules on IP Office.

Typical uses are:

- to provide additional lines for calls bridged from one or more other extensions
- to provide abbreviated dialing buttons
- to provide buttons to access additional switch features like call forwarding

Note that the BM32 buttons cannot be used for appearance functions such as call and line appearance buttons.

## 5402, 5602 SW, 2402, 4602 SW Telephone

These telephones are best suited for the Walkup User.

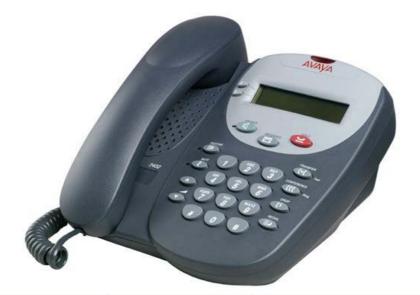

| Telephone | Works on IP Office | Works on IP Office and<br>Communication Manager |
|-----------|--------------------|-------------------------------------------------|
| 5402      | J                  | ×                                               |
| 5602 SW   | J                  | ×                                               |
| 2402      | <b>√</b> *         | J                                               |
| 4602 SW   | J                  | J                                               |

\*Early 2402 telephones can make and receive call but the display will not function. Note: The 5602 SW and 4602 SW phones are supported by IP Office Release 5. However, 5602 SW is no longer available for new sales while 4602 SW is available in selected countries only.

- Display: 2 lines x 24 characters.
- Fixed Feature Buttons: 10 Conference, Transfer, Drop, Redial, Speaker, Messages, Hold, Mute, Volume Up, Volume Down.
- Programmable Feature Buttons:
  - DS Phones: 2 plus an additional 12 programmable feature keys can be accessed via the FEATURE key.
  - IP Phones: 2.
- Key Labels: Icons and text used on fixed feature keys. Display labels and icons used on 2 programmable feature keys.
- Speakerphone: Listen-only handsfree speaker (no microphone).
- Hearing Aid Compatible: Yes.
- Message Waiting Indicator: Yes. On the 2402 and 5402 this is can also be used as a ringing call alert indicator.
- Personalized Ring Patterns: Yes- 8 (via Conference button when idle).
- Headset Socket: No, this telephone does not support headset operation.
- Embedded Applications: None.
- Upgradeable Firmware: DS Phones No. IP Phones Yes.
- Expansion: None.
- Color: Multi-gray.
- Mounting: Desk or wall mountable.
- Adjustable Desk Stand: No.

Requirements for 5402 and 2402:

- Connect to: Digital Station (DS) port.
- Power Supply: From phone system.

Requirements for 5602 SW and 4602 SW:

- Power Supply: IEEE 802.3af Power over Ethernet (PoE) or individual power supply unit (Avaya 1151 series).
- Codecs: G.711, G.729a/b.
- QoS Options: UDP Port Selection, DiffServ and 802.1p/q (VLAN)
- SNMP Support: Yes.
- IP Address Assignment: Static or dynamic IP address assignment.
- Ethernet Ports: Two port full-duplex 10/100 BaseT Ethernet switch for PC pass-through connection.
  - Auto-negotiation provided separately for each port.
  - 802.3 Flow Control.
  - Phone has priority over PC port at all times.

## 5410, 5610 SW, 2410, 4610 SW Telephones

These telephones are best suited for the Receptionist/Assistant User.

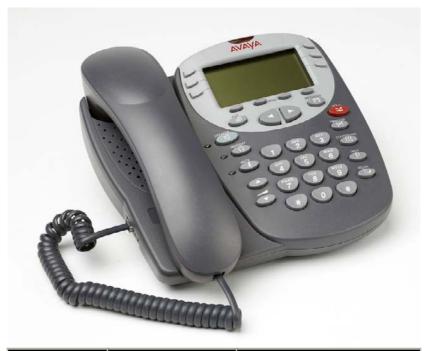

| Telephone | Works on IP Office | Works on IP Office and<br>Communication Manager |
|-----------|--------------------|-------------------------------------------------|
| 5410      | J                  | ×                                               |
| 5610 SW   | J                  | ×                                               |
| 2410      | <b>_</b>           | J                                               |
| 4610 SW   | J                  | J                                               |

4610 End of Sale has been announced so please check availability or use 5610 instead.

- Display: 5 lines x 29 characters (168 x 80 pixel 4-grayscale).
- Fixed Feature Buttons: 10 Conference, Headset, Transfer, Drop, Redial, Speaker, Hold, Mute, Volume Up, Volume Down.
- Programmable Feature Buttons:
  - DS Phones: 12 in 2 switchable display pages of 6 matching the 6 physical display buttons.
  - IP Phones: 24 in 4 switchable display pages of 6 matching the 6 physical display buttons.
- Key Labels: Icons and text used on fixed feature keys.
- Speakerphone: Two-way handsfree speaker and microphone.
- Hearing Aid Compatible: Yes.
- Message Waiting Indicator: Yes can also be used as a ringing call alert indicator.
- Personalized Ring Patterns: Yes 8.
- Headset Socket: Yes.
- Embedded Applications: Speed Dial List (48) and Call Log (Missed, Incoming, Outgoing). Also WAP WML browser supported on IP phone models.
- Upgradeable Firmware: Yes.
- Expansion: None.
- Color: Multi-gray.
- Mounting: Desk or wall mountable.
- Adjustable Desk Stand: Yes Supplied with phone.

Special Features for the 5410 and 2410:

• Messages Button: Dedicated button to collect voicemail.

Requirements for 5410 and 2410:

- Connect to: Digital Station (DS) port.
- Power Supply: From phone system.

Requirements for 5610 and 4610:

- Power Supply: IEEE 802.3af Power over Ethernet (PoE) or individual power supply unit (Avaya 1151 series).
- Codecs: G.711, G.729a/b.
- QoS Options: UDP Port Selection, DiffServ and 802.1p/q (VLAN)
- SNMP Support: Yes.
- IP Address Assignment: Static or dynamic IP address assignment.
- Ethernet Ports: Two port full-duplex 10/100 BaseT Ethernet switch for PC pass-through connection.
  - Auto-negotiation provided separately for each port.
  - 802.3 Flow Control.
  - Phone has priority over PC port at all times.

## 5420, 5621, 2420, 4621, 4625 Telephones

These telephones are best suited for the Executive User and with the optional EU24 Button Module good for the Receptionist/Assistant User.

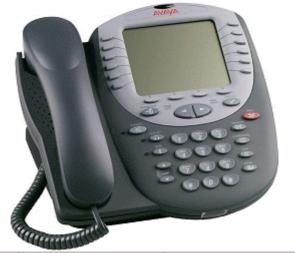

| Telephone | Works on IP Office | Works on IP Office and<br>Communication Manager |  |  |
|-----------|--------------------|-------------------------------------------------|--|--|
| 5420      | J                  | ×                                               |  |  |
| 5621 SW   | J                  | ×                                               |  |  |
| 2420      | J                  | J                                               |  |  |
| 4621 SW   | J                  | J                                               |  |  |
| 4625 SW   | <b>v</b>           | 1                                               |  |  |

\*Note the 4625 is no longer sold by Avaya but is supported on IP Office Release 5. 4621 End of Sale has been announced so please check availability or use 5621 instead.

- Display: 7 lines x 29 characters.
- Fixed Feature Buttons: 10 Conference, Headset, Transfer, Drop, Redial, Speaker, Hold, Mute, Volume Up, Volume Down.
- Programmable Feature Buttons:
  - DS Phones: 24 arranged in 3 switchable display pages of 8 matching the 8 physical display buttons.
  - IP Phones: 24 arranged in 2 switchable display pages of 12 matching the 12 physical display buttons.
- Key Labels: Icons and text used on fixed feature keys.
- Speakerphone: Two-way handsfree speaker and microphone.
- Hearing Aid Compatible: Yes.
- Message Waiting Indicator: Yes can also be used as a ringing call alert indicator.
- Personalized Ring Patterns: Yes 8.
- Headset Socket: Yes.
- Embedded Applications: Speed Dial List (104) and Call Log (Missed, Incoming, Outgoing). Also WAP WML browser supported on IP phone models.
- Upgradeable Firmware: Yes.
- Expansion: Supports the EU24 DSS expansion module (with additional Avaya 1151 power supply).
- Color: Multi-gray.
- Mounting: Desk or wall mountable.
- Adjustable Desk Stand: Yes Supplied with phone.

Special Features for the 5420 and 2420:

• Messages Button: Dedicated button to collect voicemail.

Requirements for 5420 and 2420:

- Connect to: Digital Station (DS) port.
- Power Supply: From phone system.

Requirements for 5621 SW, 4621 SW, 4625 SW:

- Power Supply: IEEE 802.3af Power over Ethernet (PoE) or individual power supply unit (Avaya 1151 series).
- Codecs: G.711, G.729a/b.
- QoS Options: UDP Port Selection, DiffServ and 802.1p/q (VLAN)
- SNMP Support: Yes.
- IP Address Assignment: Static or dynamic IP address assignment.
- Ethernet Ports: Two port full-duplex 10/100 BaseT Ethernet switch for PC pass-through connection.
  - Auto-negotiation provided separately for each port.
  - 802.3 Flow Control.
  - Phone has priority over PC port at all times.

Special Features for 5621 SW and 4621 SW:

• Display Backlight: The display has a backlight for improved contrast. Standby mode turns off backlight after time-out.

Special Features for 4625 SW:

• Color Backlight Display: The display is full color and has a backlight for improved contrast.

Note: While still supported, the 5620SW and 4620SW phones are no longer available for purchase.

## EU24 and EU24 BL Expansion Modules

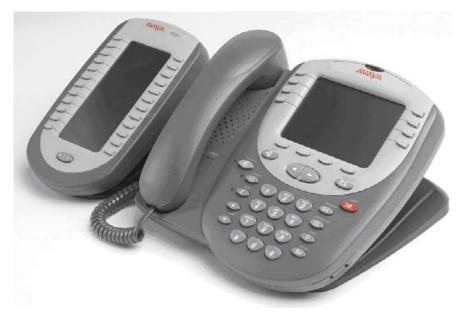

The EU24/EU24BL are phone expansion modules that work in association with a 5420, 5620/1, 2420, 4620/1, 4625 phones. They provide an additional 24 programmable buttons with associated display label and status icons. Only one EU24 can be used per phone. The EU24BL has a backlight and is for use with the 4621 and 5621 only.

The EU24/EU24BL supports an additional 24 Call Appearance/Feature buttons, by displaying a column of 12 buttons at a time, with a dotted line separating the two columns.

- 24 Programmable call appearance/feature keys.
- Automatically labeled from the system (no paper labels).
- Connects directly to the associated phone.
- Requires an Avaya 1151 series power supply, even for IP phones already using Power over Ethernet (PoE).
- IP Office supports a maximum of eight EU24/EU24 BL's on each IP Office system, subject to total system limits. Please refer to <u>System Button Module Support</u> and for the total system limitations of button modules on IP Office.

| Telephone | EU24     | EU24BL   |
|-----------|----------|----------|
| 2402/5402 | ×        | ×        |
| 2410/5410 | ×        | X        |
| 2420/5420 | J        | ×        |
| 4601/5601 | ×        | ×        |
| 4602/5602 | ×        | X        |
| 4610/5610 | ×        | ×        |
| 4620/5620 | J        | ×        |
| 4621/5621 | J        | <b>v</b> |
| 4625      | <i>,</i> | <b>v</b> |

## T3 Telephones

The T3 range of digital Upn and IP telephones provide European style with context sensitive displays and are available in select European countries only.

#### T3 Compact

This telephone is best suited for the Walkup User. It is available in Europe only.

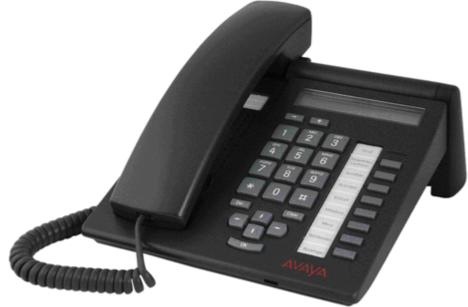

Common Features:

- Display: 1 line with 24 characters alphanumerical plus one line of icons
- Fixed Feature Buttons: 3 keys with printed text labels and 2 for Audio Volume control
- Programmable Feature Buttons: 3 keys with indicators and printed text labels, 2 keys with printed text labels
- Speakerphone: Full duplex handsfree speaker and microphone.
- Hearing Aid Compatible: Through optional handset
- Message Waiting and call log Indicator: Yes
- Personalized Ring Patterns: Yes, 8 ring patterns
- Embedded Applications: Navigation Cursor Control, Call signaling via LED and/or ringer; Alphanumeric entry via dialing keypad.
- Color: Graphite gray or polar white.
- Mounting: Desk or optional wall mountable.
- Adjustable Desk Stand: No

Features for T3 Upn only:

- Upgradeable Firmware: No.
- Optional Add-Ons: Up to 3 DSS Modules. T3 Headset link for wired headsets.
- Headset Socket: No. Optional headset add-on available.
- Connect to: Digital Station (DS) port.
- Power Supply: From phone system.

Features for T3 IP only:

- Upgradeable Firmware: Yes
  - Headset Socket: Yes
  - Optional Add-Ons: No
  - Power Supply: IEEE 802.3af Power over Ethernet (PoE) or individual power supply unit.
  - Codecs: G.711, G.729a/b.
  - QoS Options: UDP Port Selection, DiffServ and 802.1p/q (VLAN)
  - SNMP Support: No.
  - IP Address Assignment: Static or dynamic IP address assignment.
  - Ethernet Ports: Two port full-duplex 10/100 BaseT Ethernet switch.
    - Auto-negotiation provided separately for each port.
    - 802.3 Flow Control.

## T3 Classic

This telephone is best suited for the Everyday User. It is available in Europe only.

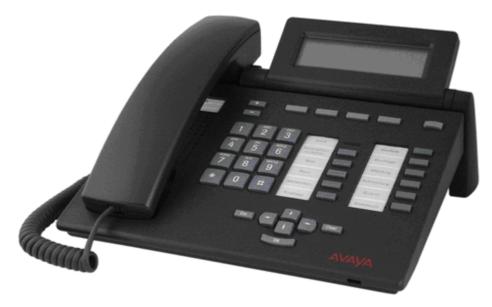

Common Features:

- Display: 4 lines x 26 characters
- Fixed Feature Buttons: 5 preprogrammed keys with printed text labels and 2 for Audio Volume control
- Programmable Feature Buttons: 6 preprogrammed keys with indicators and printed text labels, 4 programmable keys with printed text labels
- Speakerphone: Two-way handsfree speaker and microphone.
- Hearing Aid Compatible: Through optional handset
- Message Waiting and call log Indicator: Yes
- Personalized Ring Patterns: Yes, 8 ring patterns.
- Headset Socket: No. Optional headset add-on available.
- Embedded Applications: Navigation Cursor Control, Call signaling via LED and/or ringer; Alpha entry via dialing keypad.
- Optional Add-Ons: Up to 3 DSS Modules. T3 Headset link for wired headsets.
- Color: Graphite gray or polar white.
- Mounting: Desk
- Adjustable Desk Stand: Display adjustable

Features for T3 Upn:

- Upgradeable Firmware: No.
- Optional Add-Ons: up to 3 DSS Modules
- Connect to: Digital Station (DS) port.
- Power Supply: From phone system.

#### Features for T3 IP:

- Upgradeable Firmware: Yes.
- Optional Add-Ons: up to 3 DSS Modules with AEI/Headsetlink,
- Power Supply: IEEE 802.3af Power over Ethernet (PoE) or individual power supply unit.
- Codecs: G.711, G.729a/b.
- QoS Options: UDP Port Selection, DiffServ and 802.1p/q (VLAN)
- SNMP Support: no.
- IP Address Assignment: Static or dynamic IP address assignment.
- Ethernet Ports: Two port full-duplex 10/100 BaseT Ethernet switch.
  - Auto-negotiation provided separately for each port.
  - 802.3 Flow Control.

## T3 Comfort

This telephone is best suited for the Executive as well as the Receptionist/Assistant User. It is available in Europe only.

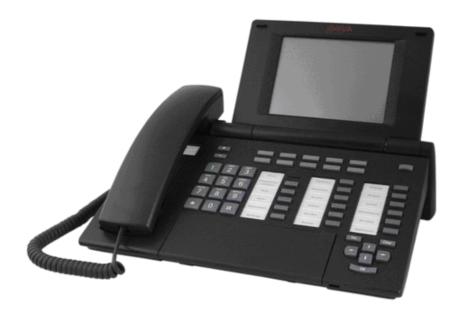

Common Features:

- Display: 17 lines x 40 characters, Integrated keyboard
- Fixed Feature Buttons: 5 preprogrammed keys with printed text labels and 2 for Audio Volume control
- Programmable Feature Buttons: 6 preprogrammed keys with indicators and printed text labels, 6 preprogrammed keys with printed text labels, 10 user programmable keys with associated display labels.
- Speakerphone: Two-way handsfree speaker and microphone.
- Hearing Aid Compatible: Through optional handset
- Message Waiting and call log Indicator: Yes
- Personalized Ring Patterns: Yes, 8 ring patterns.
- Headset Socket: No. Optional headset add-on available.
- Embedded Applications: Navigation Cursor Control, Call signaling via LED and/or ringer
- Optional Add-Ons: Up to 3 DSS Modules. T3 Headset link for wired headsets.
- Color: Graphite gray or polar white.
- Mounting: Desk
- Adjustable Desk Stand: Display adjustable

#### Features for T3 Upn:

- Upgradeable Firmware: No.
- Optional Add-Ons: up to 3 DSS Modules
- Connect to: Digital Station (DS) port.
- Power Supply: From phone system.

#### Features for T3 IP:

- Upgradeable Firmware: Yes.
- Optional Add-Ons: up to 3 DSS Modules with AEI/Headsetlink,
- Power Supply: IEEE 802.3af Power over Ethernet (PoE) or individual power supply unit.
- Codecs: G.711, G.729a/b.
- QoS Options: UDP Port Selection, DiffServ and 802.1p/q (VLAN)
- SNMP Support: No.
- IP Address Assignment: Static or dynamic IP address assignment.
- Ethernet Ports: Two port full-duplex 10/100 BaseT Ethernet switch.
  - Auto-negotiation provided separately for each port.

• 802.3 Flow Control.

## T3 DSS Expansion Modules

The T3 DSS Module is a phone expansion module that is compatible with all T3 Upn and T3 IP Telephones except the T3 IP Compact. Each module provides an additional 36 programmable buttons with associated printed text labels and indicators, and can be programmed for lines, groups or speed dial numbers. 3 DSS Modules can be added to each T3 phone. Power is provided by T3 Upn telephones, but an external power adapter is needed for each DSS module when used on T3 IP telephones.

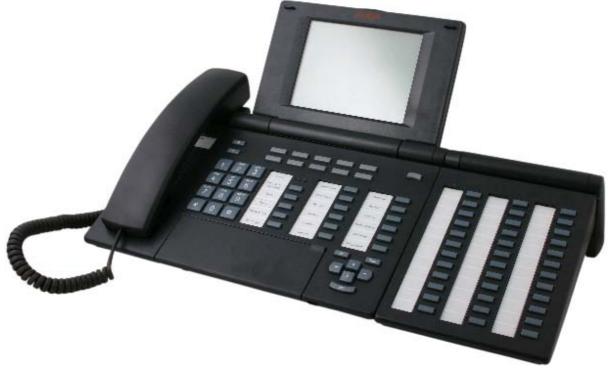

T3 Comfort with T3 DSS Attached

IP Office 406, IP412 and IP500 support a maximum of 30 T3 DSS modules per control unit. Please refer to System Button Module Support for the total system limitations of button modules on IP Office.

## System Button Module Support

IP Office supports a number of different button modules to provide phones with additional programmable buttons. The limits stated below are those applicable for the IP Office 4.2 2Q 2009 maintenance release and higher.

- EU24/EU24BL: (4620, 4621, 5420, 5620, 5621/4620, 4621, 5620, 5621) Up to 8 EU24s per system (24 buttons each, max 196 buttons).
- DSS4450: (4412D+, 4424D+) Up to 8 DSS4450 modules per system (maximum of 2 per DS expansion module, including the IP406v2) (50 buttons each, max 400 buttons).
- BM32: *(1616)* Up to 16 BM32s supported (32 buttons each, up to 512 buttons).
- XM24: (6416+, 6424+) Up to 10 XM24 units per system (maximum of 2 per DS expansion module, including the IP406v2) with a maximum of 1 per 6416+/6424+ phone (24 buttons each giving a maximum of 240 XM24 buttons).
- T3 Series: *(All T3 phones)* Up to 30 T3 DSS modules supported. (36 buttons each, up to 1080 buttons). T3 DSS buttons are not included in the overall system limit for additional button module buttons.

Excluding T3 DSS modules, the maximum number of additional button module buttons per system is 512 (regardless of if the buttons are configured for use or not). This allows various combinations of button modules. Examples:

- 12 x BM32 + 5 x EU24 is allowed (504 buttons in total).
- 5 x T3DSS + 10 x BM32 is allowed (500 buttons in total).
- but NOT 8 x BM32 + 10 x EU24 (because it exceeds the maximum number of 8 EU24s, even though total buttons < 512).
- and NOT 14 x BM32 + 4 x EU24 (total 544 buttons, this exceeds the maximum 512 buttons per system).

## Wireless and Remote Phone Solutions

Avaya IP Office Wireless Solutions include analog, digital and IP-based WiFi wireless phones. These are solutions employees can use every day to work more effectively and be more responsive to customers - all while increasing revenues and keeping communication costs firmly under control. Also, Avaya IP Office Mobility Solutions integrate seamlessly with IP Office, enhancing each customer's investment. IP Office's in-building Mobility Solutions improve communication with staff that, because of the function they perform, are mobile within the workplace. Using wireless technology, such individuals may be instantly contactable, with many obvious benefits;

- The wireless telephone is carried in the pocket, so users are not tied to the desk in order to remain in contact.
- Users may be contacted instantly to ensure fast, accurate decision making and immediate response to problems through planned radio coverage with no blind spots

#### Avaya Wireless and Remote Solutions

IP Office supports the following wireless solutions:

- DECT R4, the new IP-based DECT solution for IP Office which in the long term will replace the current IP-DECT solution. Offered in the EMEA and NA regions and in selected APAC countries.
- IP-DECT in the EMEA and NA regions and in selected APAC countries.
- Digital Wireless North American market.
- Avaya VoIP WiFi Solution offered worldwide in selected countries including North America, EU countries and selected others.

IP Office supports the following VPN remote phone solutions:

• VPN phone client on 4610SW, 4621SW, 5610SW and 5621SW IP phones offered worldwide.

#### Which DECT solution should be used?

While being fully supported on IP Office Release 5, the current IP-DECT solution with the 3701 and 3711 handsets will be replaced by the new DECT R4 solution with superior features.

For new installs, we therefore recommend selection of the new DECT R4 solution as future functionality additions will happen only on DECT R4. The new 3720 and 3725 handsets offer enhanced capabilities, the latter supporting a color screen and Bluetooth headset.

### Wireless - DECT R4

The Avaya DECT R4 solution delivers the productivity-boosting benefits of IP and wireless communications across multiple offices in a convenient, lightweight handset. It provides businesses with a highly functional wireless solution with the ability to scale to support large numbers of users. This system also supports users in different offices connected via a WAN. The Avaya DECT R4 solution radio fixed part or IP base station (IPBS) connects to the IP Office using an IP protocol based on H.323.

Avaya's DECT R4 solution features all advantages of a full blown DECT solution for the enterprise market: Cost effective high wireless voice quality in a frequency band exclusively reserved for DECT that is secure, easy to deploy and enhance.

The solution consists of:

- Two wireless handsets
- Two radio base stations (with internal and external antennas) with IP interface for usage with IP Office
- An appliance server for centralized functions like corporate directory and internal phonebook access, simple text messaging, integration of messaging and other external applications, centralized configuration and maintenance etc.

As the solution contains a handset with liquid protection and BlueTooth headset interface and an appliance server for attaching messaging applications it is especially well suited for verticals like healthcare and retail.

All handsets and radio base stations support the DECT frequency bands in EMEA, APAC, NAR and CALA with the same hardware and firmware. (Please check type approval for availability in the different regions)

The Avaya DECT R4 solution on IP Office supports up to 120 handsets and 32 base stations. Each base station can be powered over the LAN using the Power over Ethernet (PoE) standard. Each base station can be also powered by an external power supply. There are two versions of the base station (IPBS) available:, a standard base station with fixed antennas and an enhanced base station with a variety of external antennas (External antenna not available in the US). Both base-stations can be installed in an outdoor housing to provide an "external" base-station

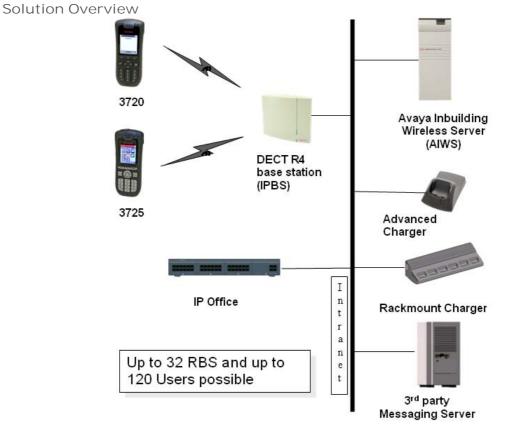

In all approved regions, this system supports the 3720 and 3725 handsets.

#### IP-Dect Base Station (IPBS)

The IP DECT Radio Base Stations are used with IP Office only. It connects directly to a LAN switch using Ethernet cabling. The IP DECT Radio Base Stations can either be powered by Power-over-Ethernet or by using external power supplies that are available as accessories.

Each IP DECT Radio Base Station can handle up to eight concurrent calls. A special protocol called on-air synchronization ensures that active calls are seamlessly handed over from one IP DECT Radio Base Station to the next one if a user with an active call roams through a building.

To make sure that the on-air protocol works and that the whole building is covered by the ranges of the IP DECT Radio Base Stations a site survey is needed to determine the number and placement of the IP DECT Radio Base stations within the building. Avaya offers these site surveys as a service offer by AGS as well as measurement kits for business partners who want to do these site surveys on their own.

The on-air synchronization as well as the access to the phonebook via the AIWS server is done by a special software (master server) that can run in parallel to the standard IP DECT Radio Base Station software on the same hardware.

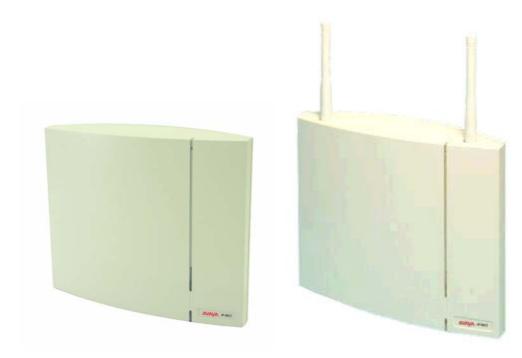

IP DECT Radio Base Station with internal antennas

IP DECT Radio Base Station with external antennas

Each base station has the following features:

- Two variants of the base-station: With Internal antenna and with External Antenna due to regulation, in the US only the base-station with internal antenna may be used.
- There are several antennas available for the base-station with external antenna: Standard, Directional Single, Directional Dual, Omnidirectional.
- Outdoor housing available for both versions
- 8 simultaneous Voice and up to 12 Signaling Channels.
- Codec G.711, G723, G.729a/b for base station IP trunk connection.
- Power Consumption
- Power over Ethernet or local power supply supported
- Power over Ethernet, IEEE 802.3af, class 2.
- External power supply available, typical 4W, maximum 5W consumption.
- Dimension: 200 (w) x 165 (d) x 56 (h) mm including mounting bracket
- Weight IPBS: 450g.

#### DECT Feature Overview

Given the degree of integration available to wireless users with DECT, there are a variety of means by which calls can be routed to wireless handsets:

• Handover

While in motion, the handset performs continuous measurements to determine which IP DECT base station has the strongest signal. The one that can be best received is defined as the active Base station. To prevent the handset from rapidly switching back and forth between two base stations that are equally well received, threshold values are used. Handover between base stations occurs seamlessly whether a call is active or not.

• DECT Networking

An IP DECT telephone can travel from one office to another which is connected over a wide area network (WAN) link and make and take calls. In this scenario the main IP DECT controller remains at one "headquarters" location, with slave base stations in up to 31 other offices.

• DDI/DID

Since each wireless handset is an extension on the IP Office system calls may be routed directly using a DDI/DID number.

• Transfer

Calls may be transferred to DECT extensions by operators or other extension users and DECT extension users may transfer callers to any other extension user.

Hunt group compatibility

Wireless handsets may be programmed as members of groups and answer calls in the same manner as any other extension within that group.

• Group working

Wireless handsets may be programmed as members of groups and attract calls in the same manner as any other extension within that group. DECT handsets must NOT be configured into collective groups.

• Divert destination

Users may initiate any or all diverts from an Avaya desk phone to a wireless handset.

• Twinning

Twinning allows calls to a user main extension number to alert at both that extension and a secondary extension. Though not restricted to DECT, this feature is aimed primarily at users who have both a desk phone and a wireless extension. Calls from the secondary twinned extension are presented as if from the users main extension. Presentation of call waiting and busy is based on whether either of the twinned extensions is in use.

• DECT R4 Capacities:

| Feature                       | DECT R4 |  |
|-------------------------------|---------|--|
| Maximum handsets              | 120     |  |
| Maximum base-stations         | 32      |  |
| Total base-stations/repeaters | 32      |  |
| Maximum simultaneous calls    | 100*    |  |

\*May be limited by the available VCM voice compression channels for calls to non-IP destinations. DECT R4 on IP Office does not support Redundancy option.

• Licensing and Redundancy

Other then IP-Dect, Dect R4 does not require any licensing by itself (next to the licensing for the appropriate VCM channels in IP Office). Dect R4 on IP Office does not support Redundancy option

#### DECT R4 Inbuilding Wireless Server (AIWS)

The Avaya Inbuilding Wireless Server enhances the functionality of the DECT R4 with additional functionality such as IP Office and LDAP directory access, centralized management and software update as well as handset to handset SMS plus basic web messaging.

Avaya In-Building Wireless Server (AIWS) is a server for handling wireless services and messaging. It runs on a solid state embedded Server (AIWS Hardware). It comes pre-installed, with the appropriate features activated on that server.

For installation and maintenance, this server is managed by a PC using Windows Internet Explore (6.0 or above) and Sun's Java Runtime Environment.

Several variants of the server are available. All Servers come fully installed and preloaded with licenses so no extra installation is needed. There is no upgrade available from e.g. Basic to standard.

|                                                                | Basic           | Basic+                      | Standard                     | OAP             |
|----------------------------------------------------------------|-----------------|-----------------------------|------------------------------|-----------------|
| NTP Server<br><i>(IP Office can also act as NTP Server)</i>    | Х               | Х                           | ×                            | Х               |
| Access To Central Phonebook                                    | Х               | Х                           | Х                            | Х               |
| Access To Corporate Directories<br>(LDAP on CM /TFTP on IPO )  | X<br>(only IPO) | X<br>(only IPO)             | X<br>(IPO & LDAP)            |                 |
| SMS Handset to Handset                                         | Х               | Х                           | Х                            | Х               |
| Basic Web Messaging                                            | Х               | Х                           | Х                            | Х               |
| Netpage Web Messaging                                          |                 |                             | Х                            |                 |
| Software Download Over-The-Air                                 |                 | X<br>(up to 32<br>handsets) | X<br>(up to 120<br>handsets) |                 |
| Software Download Via Advanced/Rack Charger                    |                 | X<br>(up to 32<br>handsets) | X<br>(up to 120<br>handsets) |                 |
| Centralized Handset Configuration Over-The-Air                 |                 | X<br>(up to 32<br>handsets) | X<br>(up to 120<br>handsets) |                 |
| Centralized Handset Configuration Via<br>Advanced/Rack Charger |                 | X<br>(up to 32<br>handsets) | X<br>(up to 120<br>handsets) |                 |
| Virtual SIM Card                                               |                 | X<br>(up to 32<br>handsets) | X<br>(up to 120<br>handsets) |                 |
| AIWS as Protocol Converter                                     |                 |                             |                              | X<br>(only OAP) |

#### DECT R4 Accessories

In addition to the standard chargers, a number of high functionality chargers exist:

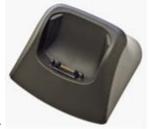

- Basic Charger
  - Charges one DECT phone (3720 and 3725)
  - Charge time: 4 hours.

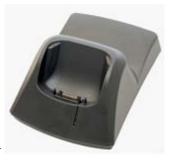

- Advanced Charger
  - Charges one DECT phone (3720 and 3725)
  - Supports easy replacement of telephones
  - Connected to configuration tool PDM (Portable Device Manager) via USB or Ethernet
  - Charge time: 4 hours.

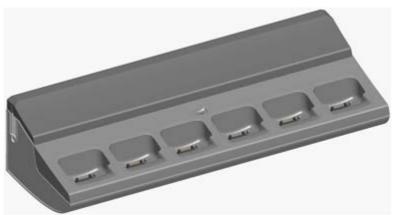

- Rackmount Charger
  - Same functionality as the advanced charger but for up to 6 DECT phones (3720 and 3725)
  - Charge time: 4 hours.

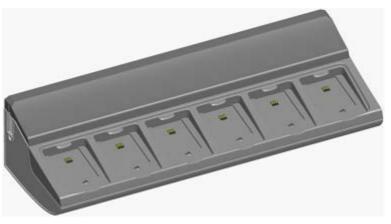

- Multiple Battery Charger
  - Charges 6 batteries (3725 only).

• Portable Device Manager

Software to be used in combination with Advanced or Rackmount Charger in order to Manage the 3720 and 3725 phone:

- Requirements: Windows XP® Professional, Service Pack 2 (SP2) or Windows Vista® Business operating system, Sun Java Runtime Environment (JRE) 6 or later, Acrobat Reader 5 or higher.
- Other accessories
  - Handset Basic Belt Clip
  - Handset Swivel Belt Clip
  - Handset Leather Case (3720 and 3725)
  - Handset Security Chain

#### Wireless - Avaya IP DECT

The IP DECT solution delivers the productivity-boosting benefits of IP and wireless communications across multiple offices in a convenient, lightweight handset. It provides businesses with a highly functional wireless solution with the ability to scale to support large numbers of users. This system also supports users in different offices connected via a WAN. The Avaya IP DECT solution radio fixed part (RFP) or base station connects to the IP Office using an IP protocol based on H.323.

The Avaya IP DECT solution supports up to 120 handsets and 32 base stations. Each base station can be powered over the LAN using the Power over Ethernet (PoE) standard. Each indoor base station can also optionally be connected to main power via an external power adaptor. Each outdoor base station can only be powered using PoE - no individual power supplies are available to power the outdoor IP DECT base station.

In EMEA and APAC this system supports the 3701 and 3711 handsets.

In North America, only the 3711 handset is supported.

Avaya recommends that for new deployments, for full feature functionality the 3711 handset be used with the IP DECT solution.

Note: The regulatory requirements for the radio part (base station and Handset) are slightly different in the US and Canada compared to EMEA and APAC. Therefore, while providing the same functionality, the hardware is different in these two regions.

Each Base station has the following features:

- 8 simultaneous Voice and up to 12 Signaling Channels.
- Codec G.711, G.723, G.729 for base station IP trunk connection.
- Handover

While in motion, the handset performs continuous measurements to determine which IP DECT base station has the strongest signal. The one that can be best received is defined as the active Base station. To prevent the handset from rapidly switching back and forth between two base stations that are equally well received, threshold values are used. Handover between base stations occurs seamlessly whether a call is active or not.

• DECT Networking

An IP DECT telephone can travel from one office to another which is connected over a wide area network (WAN) link and make and take calls. In this scenario the main IP DECT controller remains at one "headquarters" location.

Given the degree of integration available to wireless users with DECT, there are a variety of means by which calls can be routed to wireless handsets:

• DDI/DID

Since each wireless handset is an extension on the IP Office system calls may be routed directly using a DDI/DID number.

- Transfer
   Calls may be transferred to DECT extensions by operators or other extension users and DECT extension users may transfer callers to any other extension user.
- Hunt group compatibility Wireless handsets may be programmed as members of groups and answer calls in the same manner as any other extension within that group.
- Group working

Wireless handsets may be programmed as members of groups and attract calls in the same manner as any other extension within that group. DECT handsets must NOT be configured into collective groups.

- Divert destination Users may initiate any or all diverts from an Avaya desk phone to a wireless handset.
- Twinning

Twinning allows calls to a user main extension number to alert at both that extension and a secondary extension. Though not restricted to DECT, this feature is aimed primarily at users who have both a desk phone and a wireless extension. Calls from the secondary twinned extension are presented as if from the users main extension. Presentation of call waiting and busy is based on whether either of the twinned extensions is in use. In North America this functionality became available in Release 4.0.7.

#### Avaya IP DECT System licensing

A license is necessary for this functionality. This license is called the Avaya IP Office IP DECT Mobility Manager license. This license is entered through the main base station (ADMM) and is NOT entered through the IP Office System manager. A feature key server is NOT necessary to enable the IP DECT functionality. No separate PC or software is required with this system.

In all regions, a "plug and play" licensing mechanism is available: It consists of a pre-licensed and ready to go two-base-station bundle ("IP DECT IPO STARTER KIT") and two pre-licensed base stations ("IP DECT RFP32/34 UPG KIT") that can be added to the system independent of the number of licenses in ADMM. This allows easier deployment and upgrades of systems without the need to buy a separate upgrade-license. For IP Office we recommend to use the "Starter Kits" and the "Upgrade Kits" for new installations for added flexibility and to minimize the installation effort.

The bundles that have previously been available in EMEA will continue to be available and are compatible with the pre-licensed base stations described above, if the latest software is installed on the IP-DECT system, e.g. upgrade an existing 5-base-station system with an "Upgrade-Kit" when adding an extra base-station instead of upgrading the system-license to a 6+ license.

Additional upgrade licenses will continue to be available for systems that need to expand their current coverage or capacity.

#### **IP DECT Capacities**

| Feature                       | IP DECT |
|-------------------------------|---------|
| Maximum handsets              | 120     |
| Maximum base-stations         | 32      |
| Total base-stations/repeaters | 32      |
| Maximum simultaneous calls    | 100*    |

\*May be limited by the available VCM voice compression channels for calls to non-IP destinations.

The Avaya IP Wireless solution offers an advanced Voice over IP (VoIP) client for wireless networks. This solution allows SME's to take advantage of the cost savings and simplified management of a converged voice and data infrastructure.

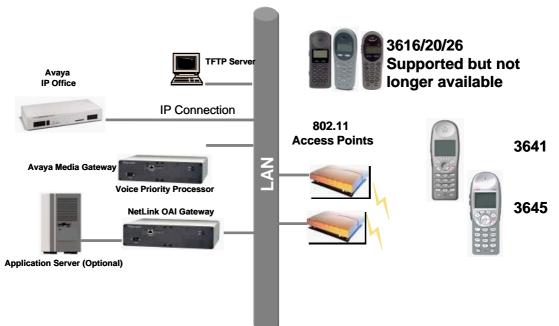

The newly available 3641 and 3645 phones provide an improved user-interface, a new lightweight design and a radio that supports several WIFI standards (802.11a/b/g). With these handsets customers have an increased choice to fit their needs and infrastructure.

Based on global standards for wireless LAN's, the Avaya IP Wireless Telephone Solution simplifies network infrastructure by enabling voice traffic to be carried along with data traffic over the same wireless network. 3616, 3620 and 3626 telephones are supported but no longer available from Avaya for direct sequence 802.11b Wi-Fi networks; the 3641 and 3645 will also work in 802.11a and 802.11g networks. These phones are also field upgradeable through external TFTP clients (not included), so telephones can be updated with new protocols, features, and capabilities as they become available.

Users can have a choice of an executive or rugged workplace telephone and all the productivity benefits of their desk telephone in this next generation of wireless telephone solutions.

Users can have a choice of 2 WiFi phones to meet their in building mobility needs:

- Both support the 802.11 a/b/g standards and up to 12 lines or selected features. Both of these handsets are resistant to dust and spraying water and therefore also suitable for harsh environments. They also offer office-quality speaker-phone functionality.
  - Avaya 3641 supports a broad range of enterprise applications and is ideally suited for general office, financial or hospitality industries. This compact handset offers a high-resolution backlight graphic display a new, improved user-interface and design and a lightweight form factor.
  - Avaya 3645 is a slightly larger version that in addition supports "push-to-talk" functionality for broadcast communication between employees. Due to its rubberized sized grips and the larger ear cup it is especially well suited in noisy and industrial environments.
  - Access to 2\*6 lines or selected features through the "line" key and the "FCN" key (no individual labels are supported for the administered functions on the function keys, status information only for call appearances but not for line appearances).

#### Avaya Voice Priority Processors

The Avaya Voice Priority Processor (AVPP) is an Ethernet LAN appliance that works with access points to provide Quality of Service (QoS) on the wireless LAN. All packets to and from the wireless phones pass through the AVPP and are encapsulated for prioritization as they are routed to and from IP Office. AVPP is fully compliant with the IEEE 802.11a/b/g standards.

AVPP is required for QoS because the current IEEE 802.11a/b/g wireless LAN standards provide only limited mechanism for differentiating audio packets from data packets. It also delivers quality of service by limiting the number of phones that are connected to one access point in order to avoid quality problems. In addition AVPP ensures that the phone can run in energy-efficient mode when not in use. The following AVPPs are available to meet customer needs:

- AVPP100: Serves 80 calls simultaneously.
- AVPP020: Serves 20 powered-on handsets.
- AVPP010: Serves 10 powered-on handsets.

#### Wireless Access Points

When using the Avaya Wireless IP solution, customers can utilize wireless access points from various vendors. The list of compatible wireless access points is large and constantly growing. Please visit <a href="http://www.polycom.com/support/voice/wi-fi/view\_certified.html">http://www.polycom.com/support/voice/wi-fi/view\_certified.html</a> and select "WLAN Compatibility List" for the latest information.

#### Benefits

- Supports 802.11 a/b/g standards for Wi-Fi networks converging voice and data over a single network.
- Seamless integration with IP Office.
- Excellent voice quality on converged wireless networks.
- Lightweight, durable handsets specifically designed for workplace use.
- Improved display, battery life, processor power all with lower costs.
- Increased range of AVPP's to address the needs of diverse construct sizes.
- Multitude of accessories are available:
  - Dual Charger (full charge accomplished in approximately one and a half hours).
  - Quick Charger (full charge accomplished in approximately one and a half hours).
  - Single, Dual, and Quad Chargers for the 3641 and 3645 phones.
  - Belt Clip.
  - Nylon Pouch.
  - Carrying case with Lanyard.
  - Hands Free Pouch.
  - Noise canceling headset.
  - Over the ear headset.

# Avaya IP Wireless Telephony Solution (AWTS) Open Application Interface (OAI) Gateway

The AWTS Open Application Interface (OAI) Gateway enables third- party software applications to communicate with the Avaya IP Wireless Telephones. This serves as a two-way messaging device. Many companies provide applications that interface to your in-house paging systems, email, and client-server messaging. Other vendors with complementary systems such as nurse call, telemetry, alarm, and control system manufacturers are currently developing applications to interface with the Avaya IP Wireless Telephone solution.

# 3616 Wireless Telephone

The Avaya 3616 IP Wireless Telephone is a WiFi (802.11b) telephone that runs using H.323.

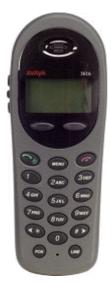

The 3616 supports the following features:

- Lightweight innovative design .
- Simple to use.
- 802.11b standard-compatible.
- Radio Frequency 2.4000 2.835 GHz (SMI).
- Transmission type Direct Sequence Spread Spectrum (DSSS).
- FCC certification Part 15.247.
- Management of telephones via DHCP and TFTP.
- Voice encoding G711.
- Transmit Power 100mw peak, <10mW average.
- Wired Equivalent Privacy (WEP), 40bit and 128 bit.
- 2x16 character alphanumeric, plus status indicators.
- 4 hours talk time and 80 hours standby.

# 3626 Ruggedized Wireless Telephone

The Avaya 3626 Wireless Telephone is a WiFi standard (802.11b) telephone that runs using H.323.

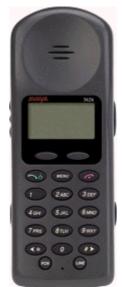

The 3626 respectively. The supports all of the features of 3616 with the following differences:

- Designed for industrial environments.
- Ruggedized durable design.
- Push-to-talk (walkie-talkie) feature for broadcast communications between employees.

Note: 3626 supports both R1.0 and R2.0 firmware on the set itself. However, as of R3.1 of IP Office, only 3626 phone R1.0 firmware is supported.

# 3641 Ruggedized Wireless Telephone

The Avaya 3641 Wireless Telephone is a WiFi standard (802.11a/b/g) telephone that runs using H.323.

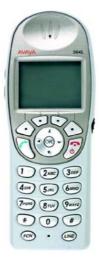

The 3641 supports the following features:

- Slim lightweight design with large display.
- Backlight display with Icons.
- Simple to use with improved user interface.
- Navigation and soft keys for simple access to frequently used operations.
- Office-quality speakerphone for handsfree operation.
- 802.11a/b/g standard-compatible.
- Radio Frequency 2.4000 GHz (b/g) or 5.8 GHz (a).
- FCC certification Part 15.247.
- Management of telephones via DHCP and TFTP.
- Voice encoding G711, G.729a.
- Wired Equivalent Privacy (WEP), 40bit and 128 bit and 802.11i (PSK) for secure communication.
- Lithium Ion Battery pack with up to 8 hours talk time and 160 hours standby.
- IP-53 Design (Liquid/dust protection).
- MIL 810F Design (Shock protection).
- Clips, cases, lanyard.

# 3645 Ruggedized Wireless Telephone

The Avaya 3645 Wireless Telephone is a WiFi standard (802.11a/b/g) telephone that runs using H.323.

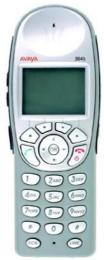

The 3645 supports all of the features of 3641 with the following additions:

- Push-to-talk (PTT) functionality for workgroup communication
- Enlarged earpiece for operation in noisy environments
- Rubberized grips for improved ergonomics and durability

# 3720 DECT

This telephone is fully supported on the Avaya DECT R4 system.

However, it can also be used on an Avaya IP DECT system in "GAP-mode" with functionality limited to standard calling functionality, DECT roaming and handover. Access to IP Office central directory is not available in GAP-mode.

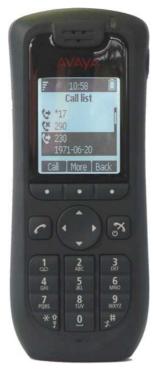

Standard DECT handset:

- Black and white display with Backlight and Icons
- Loudspeaker / hands free
- Graphical user interface
- Four way navigation key
- 6 built-in UI languages
- Standby 180 hours , Talk Time 16 hours (under optimal conditions)

# 3725 DECT

This telephone is fully supported on the Avaya DECT R4 system

However, it can also be used on an Avaya IP DECT system in 'GAP-mode' with functionality limited to standard calling functionality, DECT roaming and handover. Access to IP Office central directory is not available in GAP-mode.

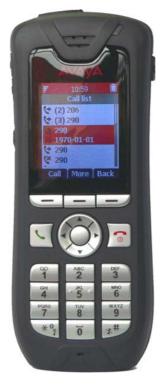

Standard DECT handset:

- Color Display with Backlight and Icons
- Loudspeaker / hands free
- Build in Bluetooth 2.0, supporting the "headset" profile. While others standard compliant headsets should work, Avaya has only tested and therefore guarantees functionality of the following headsets only:
  - SonyEricsson HBH-PV702
  - SonyEricsson HBH-GV435
  - SonyEricsson HBH-IV835
  - Plantronics Voyager510
  - Plantronics Explorer665
  - Nokia BH-201
  - Jabra BT8010
  - Motorola H350
  - Motorola H670
  - Samsung WEP410
- Graphical user interface
- Four way navigation key
- 19 built-in UI languages. However, in some languages menu items may appear in the English language.
- Standby 180h, Talk Time 16h (under optimal conditions) Bluetooth headset interface (Bluetooth 2.0, handsfree profile)
- Liquid and dust protected (IP 44)
- Multi-functional button (alarm call, answer call, etc.)
- Text message support (requires AIWS, 30 messages sent/received storable, message length 160 characters)

#### Avaya 3720 and 3725 DECT Handsets Feature Overview

|          | Telephone                           | 3720 DECT<br>Telephone                  | 3725 DECT<br>Telephone             |  |
|----------|-------------------------------------|-----------------------------------------|------------------------------------|--|
| Keys:    | Keypad                              | yes                                     | yes                                |  |
|          | Hook on/off buttons                 | yes                                     | yes                                |  |
|          | Softkeys                            | 3                                       | 3                                  |  |
|          | Navigation cluster                  | 4-way                                   | 5-way                              |  |
|          | Volume buttons                      |                                         | yes                                |  |
|          | Mute button                         |                                         | yes                                |  |
|          | Alarm button                        |                                         | yes                                |  |
| Display: | Display, illuminated                | 112 x 115<br>pixels, Black<br>and white | 128 x 160<br>pixels, 64K<br>colors |  |
|          | Battery indicator                   | yes                                     | -                                  |  |
|          | Signal strength indicator           | yes                                     |                                    |  |
|          | Time and date display               | yes                                     | yes                                |  |
| Audio:   | Handsfree                           | yes, 2-way spe                          | yes, 2-way speakerphone            |  |
|          | Headset interface 2.5 mm            | yes                                     | yes                                |  |
|          | Bluetooth 2.0 Headset profile       | no                                      | yes                                |  |
|          | Supported Ring tones                | 14                                      | 14                                 |  |
|          | Ring tone volume                    | 8 levels                                | -                                  |  |
|          | Vibration                           | yes                                     | yes                                |  |
|          | Ringing options                     | Ring, Vibration                         | Ring, Vibration, visual            |  |
|          | Usage profiles                      | supported                               | supported                          |  |
|          | Keyes beep                          | yes, selectable                         | yes, selectable                    |  |
|          | Volume control                      | 8 levels                                | 8 levels                           |  |
| Features | Message LED (Red-green)             | yes                                     | yes                                |  |
|          | Call log (Local)                    | 25 entries                              | 25 entries                         |  |
|          | Local Directory/Contacts            | 250                                     | 250                                |  |
|          | Access to IP Office Directory       | Possible <sup>[1]</sup>                 | Possible <sup>[1]</sup>            |  |
|          | Support of Text Messaging           | no                                      | Optional <sup>[1]</sup>            |  |
|          | Phone lock                          | pin protected                           | pin protected                      |  |
|          | Keyes lock                          | yes                                     | yes                                |  |
|          | Programmable "in Call Feature" menu | 10 functions                            | 10 functions                       |  |
|          | Programmable "Call Services" Menu   | 10 functions                            | 10 functions                       |  |
|          | GAP compliant                       | yes                                     | yes                                |  |

|                   | Telephone                          | 3720 DECT<br>Telephone                 | 3725 DECT<br>Telephone                  |
|-------------------|------------------------------------|----------------------------------------|-----------------------------------------|
| Hardware: Battery | Battery                            | Lithium<br>Polymer                     | Lithium-Ion                             |
|                   | Standby/Talk time - No Bluetooth   | 160/16 hours                           | 120/20 hours                            |
|                   | Standby/Talk time - with Bluetooth | n.a.                                   | 120/13 hours                            |
|                   | Charge time                        | 4 hours                                | 4 hours                                 |
|                   | Dust/Liquid Protection level       |                                        | IP 44                                   |
|                   | Ruggedness                         | IEC 68-2-32, pr<br>dropped 12 tim      | rocedure 1,<br>es from 1 metre          |
|                   | Size                               | 133 × 53 × 24                          | 134 × 53 × 26<br>mm                     |
|                   | Weight                             | 115 g (battery<br>and clip<br>included | 130 g (battery<br>and clip<br>included) |
|                   | Belt clip options                  | none, standard,                        | , swivel                                |
| Localization:     | Supported languages                | English,                               | Danish                                  |
|                   |                                    | German                                 | Dutch                                   |
|                   |                                    | Spanish                                | English                                 |
|                   |                                    | French                                 | Finnish                                 |
|                   |                                    | Russian <sup>[2]</sup>                 | French                                  |
|                   |                                    |                                        | German                                  |
|                   |                                    |                                        | Italian                                 |
|                   |                                    |                                        | Norwegian                               |
|                   |                                    |                                        | Portuguese                              |
|                   |                                    |                                        | Spanish                                 |
|                   |                                    |                                        | Swedish                                 |
|                   |                                    | Downloadable<br>language (one          | Polish <sup>[2]</sup>                   |
|                   |                                    | of 14 <sup>[2]</sup> )                 | Greek <sup>[2]</sup>                    |
|                   |                                    |                                        | Czech <sup>[2]</sup>                    |
|                   |                                    |                                        | Hungarian <sup>[2]</sup>                |
|                   |                                    |                                        | Brasilian <sup>[2]</sup>                |
|                   |                                    |                                        | Slovakian <sup>[2]</sup>                |
|                   |                                    |                                        | Turkish <sup>[2]</sup>                  |
|                   |                                    |                                        | Russian <sup>[2]</sup>                  |

1. Requires AIWS Server for integration with IP Office

2. Language supported on phone, IP Office menu items might appear in English.

The new DECT R4 handsets will work with the legacy IP DECT system. Nevertheless not all features available with the 3701 and 3711 handsets will be available on the DECT R4 handsets as well. An (incomplete) list of working features is:

- Subscription with PARK
- Basic Call
- Display Messages (with some limitations, e.g. truncation at end of line)
- Handover
- Roaming
- R-Key Handling (Enquiry call, Conference, ...)

- Feature Access Codes
- Distinguish between internal/external calls
- DTMF during call
- Local call log (calling party numbers are transmitted)
- Local time and date

Features already known to be not working with DECT R4 handsets and the legacy IP DECT system are

- Access of external directory (e.g. LDAP)
- Get time and date from the system
- WML (WAP access)
- SMS/Messaging (not a feature of the legacy IP DECT system)

Generally it is highly recommended to do a sample installation with one handset first before rolling out a larger set of DECT R4 handsets on a legacy IP DECT system

# 3701 IP DECT

This telephone is fully supported on the Avaya IP DECT system

However, it can also be used on the Avaya DECT R4 system in 'GAP-mode' with functionality limited to standard calling functionality, DECT roaming and handover. The built in feature list will not work on DECT R4.

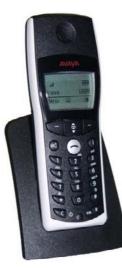

- Listen-only handsfree speaker.
- SOS Emergency key for speed dialing an emergency number.
- Information key that can be used for:
  - Phone number lists and voice mail indication.
  - Information and speaker key flash when active.
- 50 phone book entries in every handset
- 10 possible ring tones with temporary mute.
- 4-level signal strength display.
- Speaker and handset volume, 3-levels and mute capability.
- Manual and automatic key lock (1 minute timer).
- Temporary ring tone muting.
- Silent charging.
- 12 menu languages: Czech, Danish, Dutch, English, Finnish, French, German, Italian, Norwegian, Portuguese, Spanish and Swedish. However, in the Czech and Norwegian language mode some menu items may appear in the English language.
- Illuminated 3-line graphic display (96 x 33 pixels), variable 3-level contrast.
- Stand-by time: Up to 100 hours.
- Talk time: Up to 10 hours.
- Charge time: max. 6 hours for empty batteries.
- Weight: 138 grammes including 3 AAA (NiMH) batteries.
- Dimensions (Height x Width X Depth): 146 x 55 x 28 mm.

Optional telephone accessories include:

- Desktop charger.
- An adapter cord for use with headsets.
- Heavy-duty belt clip.

# 3711 IP DECT

This telephone is fully supported on the Avaya IP DECT system

However, it can also be used on the Avaya DECT R4 system in 'GAP-mode' with functionality limited to standard calling functionality, DECT roaming and handover. The built in feature list will not work on DECT R4.

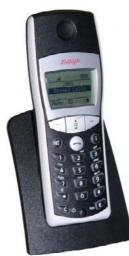

The 3711 phone supports the same features as the 3701 IP DECT handset but with the following differences:

- Full handsfree speakerphone operation.
- Headset connection (2.5 mm jack).
- Vibrating alarm.
- Personal phone book with 100 entries
- Access to system phone book.
- Voice Mail indication.
- Choice from 30 ring tones.
- Speaker and handset volume, 7-levels and mute capability.
- Automatic call pick-up using a headset.
- 10 menu languages: Danish, Dutch, English, Finnish, French, German, Italian, Portuguese, Spanish and Swedish.
- Illuminated 5-line graphic display, (96 x 60 pixels), variable 7-level contrast.

Optional handset accessories include:

- Desktop charger.
- An adapter cord for use with headsets.
- Heavy-duty belt clip.

#### Digital Wireless 3810 Telephone

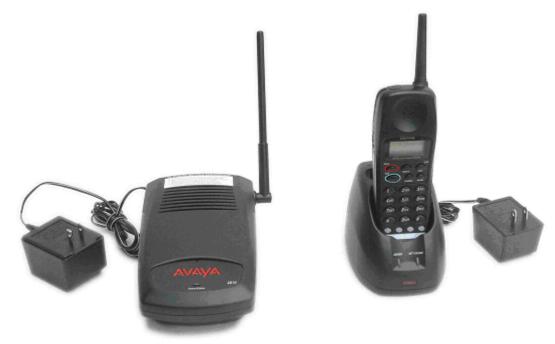

#### Features

- 2-line, 32 character Handset Liquid Crystal Display (LCD).
- 10 hours of talk time, and 4 days of standby time.
- 4 displayed operation modes indicating Talk, Ringer On/Off, Battery Low, and Message Waiting.
- Single button access to fixed features Hold, Transfer, Conference, and Redial.
- 4 programmable buttons to access features on the PBX.
- 20 Number Memory for quick and easy speed dialing
- 10 channels, supporting up to 10 simultaneous conversations in overlapping radio coverage areas.
- Headset jack.
- Ringer and Handset volume control.
- User selectable ring type.
- Vibrate alert.
- Redial Button
- Base Unit and Charger Unit.

The Avaya 3810 Wireless Telephone is a digital telephone designed to work with IP Office from release 2.0 and above by connecting to a Digital Station (DS) port. It offers the mobility inherent in a wireless telephone plus access to a number of features and functionality of the connected communications system.

A maximum of 5 Avaya 3810 wireless handsets can be connected to the same IP Office in any overlapping radio coverage area.

This phone is only available in the USA and Canada.

The Avaya 3810 is delivered as a single unit containing:

- Base Unit.
- Handset.
- Telephone Cord.
- Base Unit Power Supply Adapter.
- Charging Stand Power Supply Adapter.
- Rechargeable Battery.
- Belt Clip.
- Charging Stand.
- User and Installation Guide.
- Wall Plate Adapter.

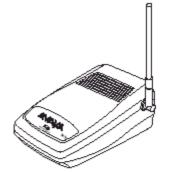

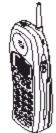

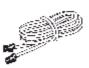

Base Unit

Handset

Telephone Cord

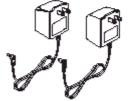

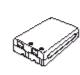

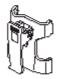

2 AC Adapters

Rechargeable Battery

Beltclip

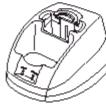

Charger Unit

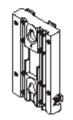

Wall Mount Stand

#### VPN Phone Software

VPN Phone is a full-featured IP Telephony solution that provides secure communication over public ISP networks to an IP Office system at the company headquarters.

It is a software-only product that runs on the standard 5610/5620/5621 or 4610/21 IP telephones. In combination with one of these phones and the most popular VPN gateway products, the software extends enterprise telephony to remote locations.

VPN Phones offer the full IP Office telephony features that are available on IP Office IP phones at the users desktop in a remote location like a home-office:

Licenses for VPN Phone are controlled by IP Office.

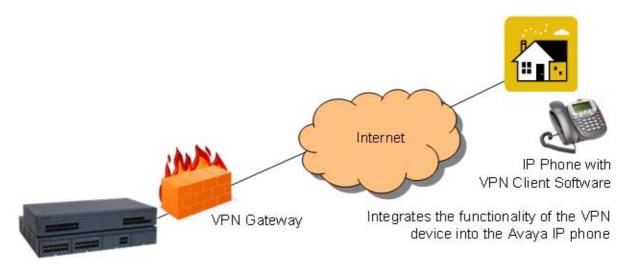

VPN Phone is ideal for IP Office customers supporting "work-at-home" users:

- Virtual Office workers
- Remote workers
- Remote call center
- Business continuity support
- Very small locations that require a single phone only
- Temporary installations such as conferences, off-site meetings, and trade shows

VPN Phone has been tested with a number of VPN-gateways from major vendors like Cisco or Juniper as well as with smaller VPN-access devices from companies like Adtran, Kentrox, Netgear, and SonicWall. Refer to the support pages (support.avaya.com) for a list of available application notes on VPN-gateways.

# Analog Telephones

As well as providing a lower cost alternative to system specific telephones, analog telephones can still deliver a high degree of functionality on IP Office. They are particularly appropriate in applications where users require lower entry costs and can be used with Phone Manager for a high proportion of call control.

Analog telephones that are compatible with caller display functionality can display the telephone number of the calling party if available. Simple programming of IP Office can convert that numeric display in to the company name associated with that number.

Feature activation by analog telephones is via short codes. IP Office is pre-programmed with a default set of short codes but these can be changed to mimic a legacy telephone system as required.

Avaya would like to stress that although most analog phones will work on IP Office - Avaya cannot guarantee that all analog phones in every region of the world will work on the IP Office.

• Analog phones connect to IP Office via ports marked PHONE ports.

## Avaya 6200 Analog Telephone (North America)

The 6200 range of telephones are single-line analog phones that require one tip and ring pair for operation. This series of telephones have a Ringer volume control on the side of the telephone and a Handset volume control on the front of the phone. They use DTMF dialing only and support the Positive Disconnect function. In addition, these phones have a Message light, a recall button that allows access to system features, a redial button that allows automatic redial, a hold button with a single associated light, and a data jack on the rear of the telephone. The 6219 phone adds 10 programmable dialing buttons and the 6221 phone adds a built-in speakerphone with mute capability.

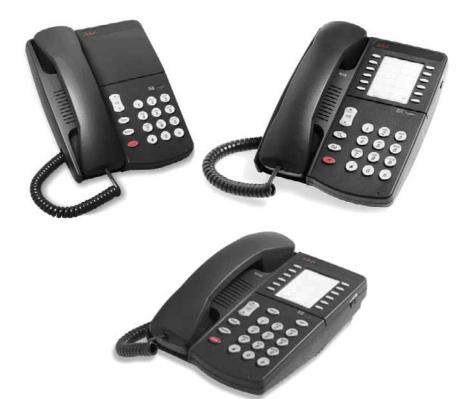

| Analog Telephone Features           | 6211       | 6219       | 6221       |
|-------------------------------------|------------|------------|------------|
| Programmable buttons (10 buttons)   | ×          |            | <u> </u>   |
| Program Keylock                     | ×          | <b>_</b>   | <i>、</i>   |
| Pause                               | ×          | 1          | <b>_</b>   |
| Redial                              | 7          | 1          | <u> </u>   |
| Speaker                             | ×          | ×          | 1          |
| Flash                               | 1          | 1          | 1          |
| Hold (with indicator light)         | 7          | 1          | 1          |
| System Hold                         | ×          | 7          | 1          |
| Mute                                | ×          | ×          | 1          |
| Handset Volume Control              | 7          | 7          | 1          |
| Ringing Volume Control (3 position) | 7          | 7          | 1          |
| Ringing Patterns (2)                | 7          | ×          | ×          |
| Personalized Ringing                | ×          | <b>_</b>   | 1          |
| Message Waiting Light               | 7          | 1          | 1          |
| Desk/Wall Mount                     | 7          | 7          | 7          |
| Data Jack                           | 7          | 1          | 1          |
| Colors                              | White/Grey | White/Grey | White/Grey |
| Ringer Equivalency                  | 0.7A, 1.6B | 0.5A, 1.5B | 0.5A, 1.5B |
| Hearing Aid Compatible              | 7          | 1          | 1          |
| Positive Disconnect                 | 7          | 7          | 1          |
| DTMF Dialing                        | 7          | 7          |            |
| Specialty Handset Support           |            | <b>_</b>   | J          |

### Interquartz Gemini Phones (EMEA and APAC)

Avaya have tested the new generation Interquartz Gemini analog telephones with IP Office to ensure that telephone and system are compatible. The Gemini phones offer good value for money without compromising on quality. Their stylish design and rugged build quality make them a popular choice for buyers on a limited budget.

For sales enquiries and product information contact Interquartz at <u>avaya-enquiries@interquartz.co.uk</u>.

Basic telephone 9330-AV

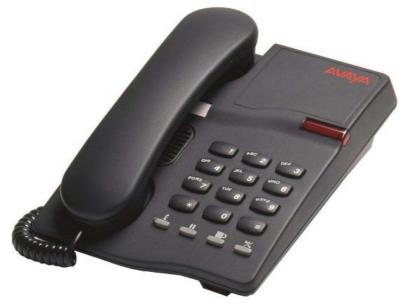

- Visual Message Waiting Indication.
- Locking mute button with LED indicator.
- Last number redial.
- Recall button.
- Ringer volume adjust.
- Ringer indicator light.
- Wall mountable no additional bracket required.
- Hearing aid compatible.
- Rubber feet to minimize slippage

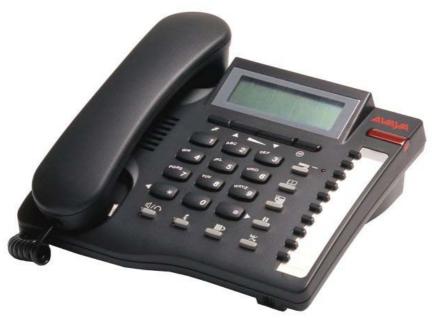

All features of 9330-AV plus:

- Caller ID with 80 memories (shows date, time and new/repeat/answered/unanswered calls) .
- Large 3 line LCD display.
- IP Office feature activation through programmable keys.
- 100 name and number personal directory.
- 20 lockable direct access memories.
- Full handsfree working.
- Headset port.
- Switchable Time Break Recall 100 / 200 / 300 / 600 ms.
- Call timer.
- Alphanumeric keypad.
- Last number redial with 5 memories.

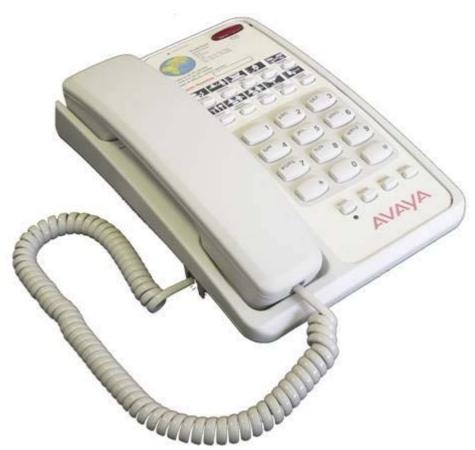

- Removable inlay card for personalized logo printing.
- Triple standard message waiting light (high voltage, reverse polarity and voltage drop).
- 10 non-volatile memories.
- Ringer indicator light.
- Ringer volume and pitch adjustment.
- Last number redial and Recall button.
- Hearing aid compatible.
- Wall mountable no additional bracket required.
- ELR/TBR switchable.
- MF Only.

#### Doorphone Entry Systems for IP Office

Doorphones offer convenience and security. Depending on the needs of the environment, door phones may allow internal users to not only speak with someone who is outside, but also to easily allow the visitor entrance to the facility or residence. Doorphones can be connected to the Avaya IP Office base unit in a variety of ways, providing design flexibility based upon needs.

All of the IP Office base units include an external output port. Connections of doorphones to these ports enable the user to gain

access to the premises through default system short codes, through the optional Phone Manager Pro application, and through the optional VoiceMail Pro application. The flexibility of the IP Office provides the ability for short codes to be customized to a code more desirable for users. By using the Phone Manager Pro application, users can label the icons within the application a descriptive name such as Receiving Door or Front Door. The flexibility of VoiceMail Pro allows the visitor to enter a predetermined code from the phone granting access. This scenario is particularly useful in areas when co-workers are working at another site. Additionally, many doorphones can be connected to station or trunk ports available on IP Office.

The Avaya IP Office system offers three doorphone solutions to choose from:

- Avaya Universal Doorphone System (North America)
- Kalika Communications Doorphone Entry System (EMEA)
- Interquartz Doorphone (EMEA)

Avaya Universal Doorphone System:

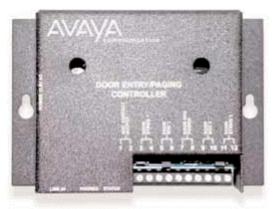

- System consists of a controller and a speaker.
- The speaker is mounted securely on the wall and is connected to the controller, which normally resides in the equipment room. The controller is connected to a trunk port.
- Users with the trunk appearance will be notified when a visitor has pressed the Push button located on the weatherproof speaker.
- Each controller supports two speakers, for example Front Door and Back Door.
- Custom ringing mode distinguishes doorphone calls from external calls.
- Call waiting tones indicate which doorphone is calling and distinguish a doorphone call from an external line call.
- Calls can be placed on hold when visitors call from the doorphone.
- Commercial or residential security is provided via two-way handsfree communication from a door or gate.

#### Kalika Communications Doorphone Entry System:

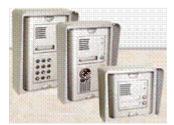

- Supports a doorway intercom system with up to 46 buttons.
- The system can be programmed to enable multiple extensions to answer and control the operation of the door and can be used with both single and multiple door entry systems.
- It is ideal for apartment complexes or where different companies occupy different floors and require their own unique door entry solution.
- The Kalika Communications Control Unit is available in several versions and is equipped to provide twoway voice communications, electrical lock control and label lamps.
- It is weatherproof and remotely programmable.
- For sales enquiries and product information contact Kalika Communications at info@kalika.co.uk.

Kalika also offers an RVI (Remote visual identification) application which can screen pop an image onto the Avaya browser based handsets. RVI is displayed frame by frame in a JPEG image form and is used as an identification tool. It is designed to complement the existing IP camera already supplied by Kalika.

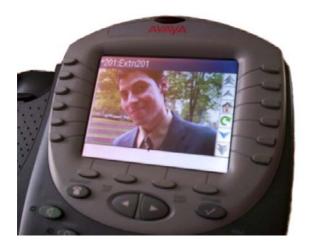

#### Interquartz Doorphone:

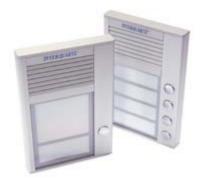

- Choice of models (1, 2, and 4 button).
- Slim design (16mm thick).
- Strong aluminium casing.
- Optional PC configuration.
- Remotely programmable via DTMF.
- Connection via analog extension port or trunk port.
- Relay lock control.
- Backlit inlay cards.
- Internal heating system.
- Day/Night service.
- Combination lock control.
- For sales enquiries and product information contact Interquartz at support@analogphonesavaya.com.

# Headsets

Avaya offers ergonomically designed communication headsets and amplifiers for the Avaya IP Office telephones. This full line of professional and contact center solutions set the standard in sound quality and durability. Avaya headsets are designed for maximum, all-day comfort and are available in styles that suit nearly any wearer and any usage pattern.

Whether you want the freedom to communicate handsfree while working at your desk, or the ability to roam while talking, you will find a solution that suits your individual needs.

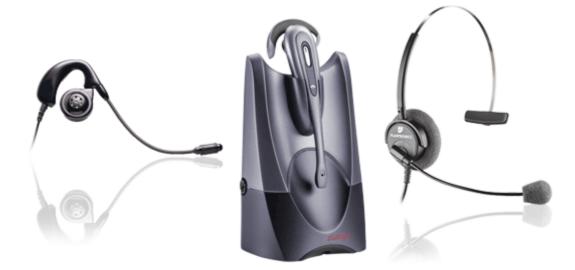

To view the full range of Avaya headsets:

- 1. Go to http://www.avaya.com/gcm/master-usa/en-us/headsets/index.htm.
- 2. Identify the IP Office telephone you are using.
- 3. Choose an amplifier based on compatibility and features.
- 4. Choose the style of headset that best suits your needs. For instance, noise-canceling headsets are great in a busy office or when using VoIP telephones.

## Summary

All Avaya telephones are designed to ensure that features and functions are easily accessible to the user - ensuring that, through ease of use, the full benefits of the system are delivered to the desktop.

The telephones listed below are the preferred and premier range of telephones for use on the IP Office. These telephones are sold worldwide in every country that the IP Office is available. This telephone range consists of both digital and IP telephones.

| IP Office worldwide digital phones: | IP Office worldwide IP phones:  |
|-------------------------------------|---------------------------------|
| • <u>5402 Telephone</u> 48          | • <u>5610SW IP Telephone</u> 51 |
| • <u>5410 Telephone</u> 51          | • <u>5621 IP Telephone</u> 54   |
| • <u>5420 Telephone</u> 54          | • <u>1603 IP Telephone</u> 40   |
|                                     | • <u>1608 IP Telephone</u> 40   |
|                                     | • <u>1616 IP Telephone</u> 40   |

In addition to the telephones above, the IP Office supports a wide range of phones as listed below. However, note that some of these phones are only available in certain countries and regions.

| Other digital/analog phones:                                            | Other IP phones:                                               |
|-------------------------------------------------------------------------|----------------------------------------------------------------|
| • T3 Compact (Upn and IP) 57                                            | • <u>3641 Ruggedized Wireless (WiFi) Phone</u> 80 <sup>A</sup> |
| • <u>T3 Comfort (Upn and IP)</u>                                        | • <u>3645 Ruggedized Wireless (WiFi) Phone</u> 81              |
| • T3 Classic (Upn and IP) 58                                            | • <u>3701 IP DECT Wireless Handset</u>                         |
| • <u>T3 DSS Module</u> 62                                               | • <u>3711 IP DECT Wireless Handset</u> 89                      |
| • <u>2402 Telephone</u> 48 <sup>h</sup>                                 | <u>3720 DECT R4 Wireless Handset</u>                           |
| • <u>2410 Telephone</u> 51                                              | • <u>3725 DECT R4 Wireless Handset</u> 84                      |
| • <u>2420 Telephone</u> 54                                              | • <u>3810 Wireless Telephone</u> 90                            |
| • EU24/EU24BL DSS Unit                                                  | <u>4610SW IP Telephone</u> <sup>51</sup>                       |
| <u>Analog Telephones</u> 93                                             | • <u>4621SW IP Telephone</u> 54                                |
| Interquartz Gemini 9281-AV, 9330-AV and<br>9335-AV analog telephones 95 |                                                                |

The following phones are fully supported on IP Office R5 but are no longer available for new sales.

| Other digital/analog phones:              | Other IP phones:                        |
|-------------------------------------------|-----------------------------------------|
| 6408D Telephone                           | 5601 IP Telephone                       |
| 6416D Telephone                           | 4601 IP Telephone                       |
| 6424D Telephone                           | 4602SW IP Telephone                     |
| • 20DT DECT Telephone (with IP DECT only) | 5602SW IP Telephone                     |
|                                           | • 5620 IP Telephone                     |
|                                           | 4620 IP Telephone                       |
|                                           | 4625SW IP Telephone                     |
|                                           | • 3616 Executive Wireless (WiFi) Phone  |
|                                           | • 3620 Healthcare Wireless (WiFi) Phone |
|                                           | 3626 Ruggedized Wireless (WiFi) Phone   |

• For maximum cabling distances please refer to the IP Office Installation Manual.

• Those phones that support handsfree operation are intended for individual use only, not for group and conference room operation.

#### Legacy Telephone Support

The following telephones are not supported by IP Office Release 5 They may function but have not been tested with IP Office Release 5 and any faults reported with IP Office Release 5 will not be fixed.

- 20DT Analog DECT used with IP Office Analog DECT and Compact DECT
- 4606, 4612 and 4624 IP phones, 4450 DSS Unit
- TransTalk 9040

# Chapter 4. Features

# 4. Features

IP Office provides a comprehensive telephony feature set to enable a fast and efficient response to a telephone call. Features such as Caller ID display and call tagging allow employees to see who is calling and who they are calling before they pick the call up. Client information can even be 'popped-up' on the user's PC.

For those who are not tied to a desk, Wireless handsets and twinning offer mobility around the office. For those out of the office, be it on the road or working from home, comprehensive and easy to use call forwarding facilities, PC Softphone and a remote access service allow them to remain in telephone contact and access centralized resources at all times.

Incoming calls can be efficiently handled using either Direct Dialling (DDI/DID) or dedicated operators. For out of hours calls or times when you just can't take calls, IP Office provides voicemail and optional Auto-Attendant services.

# **Basic Call Handling**

#### Tones

IP Office generates the correct user tones for the geography. These tones are generated for all IP Office extension types, analog, digital and IP.

Supported tones are:

- Dial, both primary and secondary depending on geography
- Busy
- Unobtainable
- Re-order
- Conferencing tone depending on geography

## Caller ID

Feature

- Display of the caller's number on incoming calls, where supplied by the service provider.
- Sending of calling number on outgoing external calls.

#### Benefit

- Confirmation and recognition of who is calling.
- Storage of Caller ID numbers for return calls.
- Directory name matching to Caller ID numbers.
- Screen-Popping customer records in compatible applications.

#### Description

Where supplied by the service provider, the IP Office can receive and use the callers Caller ID. The Caller ID is passed through to the answering phone or application and is included in any call log or history supported by the phone or application. If the Caller ID matches a number in the IP Office's Directory, the matching directory name is shown instead of the number.

Where IP Office Phone Manager, or the TAPI service is used to link to database software on the users PC, it is possible to have an automatic query performed on the supplied Caller ID and have the caller's record in front of the user before the call is answered.

For outgoing calls the IP Office can insert a system wide Caller ID or set a flag to have Caller ID withheld. For users with a direct dial number routed to their extension, that direct dial number is also used as their Caller ID for outgoing calls. Alternatively short codes can be used to specify the Caller ID that should be sent with outgoing calls.

Note that the sending and receiving of Caller ID is subject to the service provider supporting that service. The service provider may also restrict which numbers can be used for outgoing Caller ID.

#### Hold

A call may be placed on hold with optional Hold music. A held call cannot be forgotten as it is presented back to the extension after a timeout set by the system's administrator.

See also Park 108.

## Toggle Calls

Toggle Calls cycles round each call that the user has On Hold to their extension locally within the system, presenting them one at a time to the user

#### Hold Call Waiting

Hold Call Waiting is a compound feature combining hold and answer and provides a convenient way to hold an existing call and answer a waiting call through a single button press.

#### Hold Music (Music on Hold)

The IP Office system supports up to 4 sources of music on hold - one system source which may be external, internal (WAV) or tone, plus up to 3 additional internal sources. The internal sources are .WAV files saved either in volatile memory, or on the optional memory card in an IP500 and IP406 V2. The .WAV file must be 16bit PCM mono and sampled at 8Khz with a maximum duration of 30 seconds.

Alternate sources for music on hold are selectable for use by Incoming Call Routes or Hunt Groups. On IP500 systems, each source can be up to 90 seconds long (30 seconds on IP406 V2 and IP412).

External music on hold sources connect to the 3.5mm Audio socket on all IP Office control units.

#### Park

As an alternative to placing a call on hold, a call can be parked on the system to be picked by another user.

The call park facility is available through the user's telephone, one-X Portal for IP Office, Phone Manager or SoftConsole. Calls are Parked against a 'park slot number' which can be announced over a paging system so the person the call is for can go to any phone and collect the call by dialling the park slot number.

For convenience Phone Manager has 4 pre-defined park buttons. On digital phones with DSS/BLF keys it is possible to program Park keys that will indicate when there is a call in a particular park slot and allow calls to be parked or retrieved.

There is a system configurable timeout that determines how long a call may remain parked before it is represented to the extension that originally parked the call.

#### Automatic Callback

Feature

- When calling an extension that is busy, set the system to call you when the extension becomes free. This feature is also called "Ringback When Free".
- When calling an extension that just rings, set the system to call you when the extension is next used. This feature is also called "Ringback When Next Used".

#### Benefit

• Carry on with other work and let the system initiate a call for you when the extension becomes available.

#### Description

Depending on the type of phone a user has, call back when free is accessed by dialing a short code while listening to internal busy tone, selecting an option from an interactive menu or pressing a programmed DSS/ BLF key. Callback when free can also be activated from Phone Manager.

You can also set a callback when free or a callback when next used using a short code without attempting a call.

Note that a user can only have one automatic callback set at any one time.

This feature is supported across the IP Office Small Community Network 17th.

## Direct Inward Dialing (DID/DDI)

This relies on the local telephone exchange passing all or part of the dialed number to the IP Office. This number can then be used by IP Office call routing software to route the call to an individual phone, or groups of phones. This service is typically used to reduce the workload on a reception position by giving members of staff or departments individual numbers so they can be called directly. For convenience it is common to have the extension or group number the same as the digits supplied from the network, but IP Office can convert the number to what ever number is needed by the business, within limits

In North America, T1 circuits are required for DID.

## Transfer

Call Transfer allows users to transfer a call in progress to another phone number – either internal extension or external public number. The caller is placed on hold while the transfer is performed.

If the phone is put down before the destination has answered, the original caller will be automatically transferred. This is called an Unsupervised or Blind Transfer. Alternatively, a user can wait for the destination to be answered and announce the transfer before hanging up to complete the transfer. This is called a Supervised Transfer.

Unless restricted by the system administrator, the IP Office makes no differentiation between internal or external call transfers.

## **Distinctive and Personalized Ringing**

The IP Office uses different ringing sequences to indicate the type of call, for example whether internal or external. This feature is called 'distinctive ringing'. For analog phones the distinctive ringing sequences used are adjustable. For digital and IP phones the distinctive ringing sequences are fixed as follows;

- Internal Call: Repeated single-ring.
- External Call: Repeated double-ring.
- Ringback Call: Single ring followed by two short rings.

This ring is used for calls returning from park, hold or transfer. It is also used for call back when free and voicemail ringback calls.

This feature is supported across the IP Office Small Community Network 17th.

## Personalized Ringing

In IP Office the term personalized ringing is used to refer to changing the sound or tone of a phone's ring. On many Avaya digital phones, the ringer sound can be personalized. Changing the ringer sound does not alter the ring sequence used for distinctive ringing. This feature is local to the telephone and not supported on all types of telephones.

## Message Waiting Indication

Message waiting indication (MWI) is a method IP Office uses to set a lamp or other indication on compatible telephones when a new message has been left for the user, either in a personal voice mailbox or in a group mailbox or call back message. When the message has been played or acknowledged, the lamp is turned off.

All Avaya digital and IP phones have in-built message waiting lamps. one-X Portal for IP Office and Phone Manager also provide message waiting indication on screen

For analog phones, from IP Office 3.1 a variety of analog message waiting indication (MWI) methods are provided. Those methods are 51V Stepped, 81V, 101V and Line Reversal. The MWI method must be selected from the IP Office Manager when configuring a system to match the properties of the analog phones. Note that the 101V signaling is only available on IP500 Phone cards and modules plus version 2 IP400 Phone 8, 16 and 30 modules, not on the IP406 system unit.

## Visual Voice

#### Feature

• Provides interface to voicemail through handset display and buttons e.g. Listen, Save, Delete, Fast Forward.

#### Benefit

• Quick access to voicemails and commonly used messaging features.

#### Description

You can access and control voice messages via the display on Digital or IP phones. Visual Voice requires VoiceMail Pro or Embedded Messaging, and can be used with large display LCD sets only (1608, 1616, 2410, 2420, 5410, 5420, 4610, 4620, 4621, 4625, 5610, 5620, and 5621 phones plus all T3 phones are supported).

The fixed message button on certain phones can be configured to invoke visual voice. This configurable option frees the button programming required currently for Visual Voice.

Features supported are:

- access new/old/saved messages for personal and hunt group mailboxes.
- next and previous message.
- fast forward and rewind.
- pause message.
- save, delete and copy message to other users of the system.
- change default greeting.
- change password.
- change email settings (VoiceMail Pro only).

#### Description

In larger businesses or businesses with greater reliance on the telephone for internal and external communications some of the more advanced features will improve efficiency and customer service. Features like Pick-Up which permit users to take a call for a colleague who is temporarily away from their desk, of Absence Text which can quickly give information to internal callers about a person's availability.

## Absence Text

Feature

- Display a text message on the user's phone and IP Office Phone Manager application.
- Display the same message on other internal phones and IP Office applications when calling the user.

#### Benefit

• Inform other internal users of your current status and likely availability.

#### Description

Any user can set Absence Text on their phone, even users of standard analog phones, but it can only be displayed on selected display phones, Phone Manager and SoftConsole that call the user. Most supported feature phones give the option of adding some text, for example, "At lunch until 16:00".

| Absent Status    |                  |     |     |
|------------------|------------------|-----|-----|
|                  |                  | ОК  |     |
| Absent Message   | On Holiday Until | •   |     |
| Absent Text      | January 2nd      |     | :el |
| O Do Not Disturb |                  | Hel | 0   |
| O Forward Uncond | itional          |     |     |

When a user has an absence text message set, call processing is not affected to the user and they still have the choice of using features like Do Not Disturb or Forward on No Answer as appropriate. Phones that support the interactive setting of Absence Text will also display it on the users own phone for the benefit of people who come to their desk. There are 10 predefined strings for Absence Text:

- None (no text message)
- "On vacation until"
- "Will be back"
- "At lunch until"
- "Meeting until"
- "Please call"

- "Don't disturb until"
- "With visitors until"
- "With cust. til"
- "Back soon"
- "Back tomorrow"
- Custom

All may have additional text entered, eg message 4 plus 10:00 will show "Meeting until 10:00" and the text strings are localized to the system language

This feature is supported across the IP Office Small Community Network

## Call Tagging

Feature

• Display a text message on the user's phone, one-X Portal for IP Office or Phone Manager, when a call is presented to it.

#### Benefit

• Provide additional information about the call.

#### Description

This feature is used to provide additional information about the call to the targeted user before they answer it. Call Tagging may be used when transferring a call from one-X Portal for IP Office, Phone Manager or Soft Console to give caller info if the user doing the transfer is not able to announce the call.

It is possible to add a tag to a call automatically using CTI and IP Office VoiceMail Pro. This is also possible based on an Incoming Call Route. On some telephones, displaying the Tag may mean that it is not possible to display the usual call source and target information.

## Reclaim Call

#### Feature

• The ability to recover, or reclaim, the last call that was at your phone but is now ringing or is connected elsewhere.

#### Benefit

• If you just miss a call and it goes to voicemail or call coverage, you can get the call back while it is still being presented or connected through IP Office

#### Description

This is a special version of the Acquire Call feature that only applies to the last call at your extension.

## Hunt Group Enable/Disable

Feature

• The ability for a user to enable or suspend their membership of hunt groups.

#### Benefit

• A user may need to temporarily join or leave individual hunt groups, for example to cover a peak of calls without changing the system programming.

#### Description

A team supervisor or administrator may not usually take calls for a team but at times of high traffic they may join the group to take calls and when the peak is over leave the group to resume their regular tasks. To use this feature the User must be configured as a member of the hunt group by the systems administrator, it is not possible for a user to arbitrarily join a hunt group that they have not been identified as a member of.

## Call Waiting

A User may not want people calling them to receive busy tone if they are already on another call, but have the call receive ring tone and have some kind of alert that there is a call waiting. The user can then decide to finish or hold the current call and answer the one that is waiting. The amount of information that is available about the call that is waiting depends on the type of phone the user has, or if they are using one-X Portal for IP Office or Phone Manager.

As Call waiting tone can be disruptive it is possible to turn the feature on or off and even suspend it for a single call – useful for conference calls.

## Do Not Disturb (DND)

This is the ability to temporarily stop incoming calls ringing at a user's telephone. It will prevent the user from receiving hunt group calls and give direct callers either voicemail (if enabled) or a busy signal. This feature can be enabled/disabled from the phone or via one-X Portal for IP Office or Phone Manager.

It is possible to have some calls bypass the DND setting and ring the phone. For example a manager might have their secretary's extension number on the DND exceptions list. The exceptions list can be easily managed by the one-X Portal for IP Office or Phone Manager. Both internal and external numbers can be on the exception list.

## **Dial Plan**

IP Office has a very flexible numbering scheme for extensions, hunt groups and feature commands. While the system has default numbering for feature codes and extensions, they can all be re-defined. Default extensions and hunt groups have 3 digit numbers starting at 200 but these can be changed from 2 to 9 digits through the IP Office Manager. There is a default set of feature access "short codes," but these can be changed to what ever the end user requires, within limits. This is useful for example, if IP Office is replacing a system where DND was accessed by dialling \*21, it is possible to change the IP Office Short Code to mimic the code of the replaced system.

In certain countries IP Office can support a Secondary Dial Tone when an access digit is dialled, though this limits some functionality like Alternate Route Selection (ARS). IP Office can also be configured to work without line access digits, by analyzing digits as they are dialled and determining if they are for an internal number or should be sent out on a line – this is valuable in SOHO installations where users will not necessarily be used to dialling an access digit for an outside line.

## Paging

All Avaya digital and IP phones supported on the IP Office that have loudspeakers can be used to receive broadcast audio messages without having to install a separate paging system. Paging can be to individual phones or groups of phones.

Analog extension ports can be configured for connection to external overhead paging systems, usually through an adapter, such that a port can be included in a paging group to permit mixed phone and overhead paging.

Some Avaya digital and IP phones are able to answer a page by pressing a key while the page is going on, this terminates the page and turns it into a normal call.

This feature is supported across the IP Office Small Community Network

## Intrude

The Call Intrude feature allows a user, if permission through IP Office Manager is given, to join an existing conversation whether this is an internal or external call.

A user with the "Can Intrude" option can join a call on any extension on the system, however, a User with "Cannot be Intruded" setting would prevent others from joining their call.

## Inclusion

This feature enables selected users to intrude on calls that are already in progress. The intruding party intrudes on the existing call and all parties hear a tone. The speech path is enabled between the intruding party and the called user, the other party is forced onto hold and will not hear the conversation. On completion of the intrusion the called party speech path is reconnected to the original connected party. The feature is enabled or disabled on a per user basis through the Manager.

## Private Call

Users can set a status of private call using short codes or a programmed button. Private calls cannot be recorded, intruded on, bridged into or monitored.

## Hot Desking

Hot Desking allows a number of users non-exclusive use the same extension. Each user logs in with their own identity so they can receive calls and can access their own Voicemail and other facilities. For example, sales personnel who visit the office infrequently can be provided with telephony and Voicemail services without being permanently assigned a physical extension. When finished, they simply log out to make the extension available to others or if users log in at another phone, they are automatically logged out of the original extension.

## Remote Hot Desking

#### Feature

- The ability for a user to Hot Desk to other locations within the Small Community Network.
- Available on Digital, Analog and IP phones.

#### Benefit

- A user can make and receive calls from any office as if using the phone on their own desk.
- Single number, improved mobility and easy access to familiar features.
- the user has access to the centralized system and personal directory as soon as to his call log (1600 Series and T3 phones only).
- Great for consultants, managers, lawyers working on different offices on different days.

#### Description

IP Office supports remote hot desking between IP Office systems within a Small Community Network (SCN). The system on which the user configured is termed their 'home' IP Office, all other systems are 'remote' IP Offices. No additional licenses are required to support Remote Hot Desking other than the Voice Networking license on each IP500 within the SCN.

- User Settings
  - When a user logs in to a remote IP Office system, all their user settings are transferred to that system.
    - The user's incoming calls are rerouted across the SCN.
    - The user's outgoing calls use the settings of the remote IP Office.
    - However some settings may become unusable or may operate differently. For example if the user uses a time profile for some features, those feature will only work if a time profile of the same name also exists on the remote IP Office.
- Break Out Dialing

In some scenarios a hot desking user logged in at a remote system will want to dial a number using the system short codes of another system. This can be done using either short codes with the Break Out feature or a programmable button set to Break Out. This feature can be used by any user within the Small Community Network but is of significant use to remote hot deskers.

Note: Remote Hot Desking is not supported for use with Customer Contact Center (CCC) or Customer Call Reporter (CCR). Features handled by the telephone itself are not affected by Hot Desking (e.g. call log and phone speed dials).

## Relay On/Off/Pulse

IP Office is fitted with two independent switch outputs for controlling external equipment such as door entry systems. Control of these switches is via allotted handsets allowing the switches to be opened, closed or pulsed as required. Control of switches is also accessible via Phone Manager Pro, SoftConsole and VoiceMail Pro.

## Pickup

Call Pickup allows a user to answer a call presented to another extension. Types of call pickup include:

- Pick up any call ringing on another extension.
- Pick up a hunt group call ringing on another extension, where the user must be a member of that hunt group.
- Pick up a ringing call at a specified extension.
- Pick up any call ringing on another extension that is a member of the hunt group specified.

This feature is supported across the IP Office Small Community Network

## Call Recording

Where IP Office has VoiceMail Pro installed it is possible to record a call and save the recording to the user's mailbox, a group mailbox or the voice recording library. For example, this is useful when a caller is going to give detailed information like an address or phone number and the caller will hear a warning message or tone that the call is being recorded in some countries. Where call recording is required for Quality Assurance, it is possible to set the IP Office system to automatically record a percentage of calls for later review.

Beginning with IP Office R4.0, any call (normal, conference, or intrusion) and any phone type (including IP) can be recorded. Where "advice of recording" needs to be played, IP Office will ignore Voicemail port licensing if an insufficient number of voicemail channels have been licensed.

Note: for IP phones, a VCM channel will be required for the duration of the recording.

#### Telecommuter Mode

Phone Manager Pro allows the making and receiving of calls and the retrieving of voicemails from an external phone number as if they were in the office, with Phone Manager providing the call control. The typical scenario is the remote worker that occasionally works from home or from a hotel room.

This feature also provides billing convenience and potential cost savings for remote workers and mobile work force as all the calls are established by IP Office: there is no need to check bills, nor to pay for expensive hotel calls.

## Twinning and Mobility

Twinning allows a primary extension and a secondary number (extension or external) to operate together as a single telephone, When a call is presented to the primary phone the secondary will ring. If the primary telephone does not ring, for example in Do Not Disturb, the secondary phone will not ring.

#### Internal Twinning

This is typically used in scenarios like workshops or warehouses where team supervisors may have a desk with a fixed phone but also have a wireless extension (e.g. DECT). When a call is made from either twinned phone, the call will appear to have come from the primary phone (when the secondary is an extension on the IP Office system). Other users of the system need not know that the supervisor has two different phones. The supervisor's Coverage Timer and No Answer Time are started for the call and if the call is not answered within that time, the call will be delivered to available coverage buttons (if applicable) and then Voicemail (if applicable).

The following features are supported with internal twinning

- Follow Me To
- Follow Me Here
- Forwarding
- Do Not Disturb (inc exceptions)
- Context less hunt group actions: Membership / Service Status / Fallback Group configuration
- Voicemail On / Off / Access
- Call Log (Central Call Log for T3 and 1600 phones only)
- Redial (Central Call Log for T3 and 1600 phones only)
- Personal Directory Entries (for T3 and 1600 phones only)

#### Mobile (external) Twinning

A typical use for Mobile Twinning would be for a salesperson who has a desk extension but is often out of the office. They can give out one phone number to clients, but it will ring their mobile/cell phone as well as the desk extension. External mobile devices can be set as twinning targets even if the primary telephone is logged out (e.g. in the case of a "virtual" extension).

From IP Office 4.2 onwards, the following additional Mobility features are available in addition to simple mobile twinning (but need to be separately enabled per user in IP Office Manager):

#### Mobile Call Control

This allows a user who has answered a twinned call on their mobile cell phone to dial a DTMF sequence \*\*(star-star) to put the call on hold and receive IP Office system dial tone. The user will then be able to perform supervised and un-supervised transfers, shuttle (switch between held calls), and conference (Conference add and transfer to a meet-me conference).

#### Avaya one-X Mobile Client Support

IP Office supports the Avaya one-X Mobile 'Single Mode' Client running on selected Symbian Single-Mode or Windows Mobile 5 or 6 handsets. This provides a graphical interface for call control and allows a one-number service for both incoming and outgoing calls. For a full list of supported handsets see http://support.avaya.com. IP Office systems supporting one-X Mobile require a dedicated DID/DDI number for each feature required (e.g. hold, transfer).

Mobile Call Control and one-X Mobile support require twinned calls to be routed through specific trunk types on IP500 only:

- IP500 PRI-U (single or dual) daughter cards
- IP500 Dual or Quad BRI daughter cards
- SIP trunks (RFC 2833)

In IP Office Release 5, the existing Mobility license has been renamed to Mobile Worker. The license now enables the use of Mobile Call Control and one-X Mobile client features as well as Mobile Twinning. An instance of the license will be consumed for every user who has Mobility Features checked in IP Office Manager.

With either internal and external twinning, users may be allowed to enter a twinned number, or may just be able to activate/deactivate the twinning function depending on administrative settings. Such user activation can be achieved through deskphone buttons, Phone Manager or VoiceMail Pro.

The following types of calls are eligible for twinning:

|                                                           | Internal<br>twinning | External (mobile)<br>twinning |
|-----------------------------------------------------------|----------------------|-------------------------------|
| Any internal call on a Call Appearance button             | <b>v</b>             | J                             |
| Internal or external calls transferred to the extension   | <b>v</b>             | J                             |
| Direct Dial calls to that extension                       | <b>v</b>             | <b>J</b>                      |
| Hunt group calls                                          | <b>v</b>             | <b>J</b>                      |
| Calls forwarded from another extension                    | <b>v</b>             | <b>v</b>                      |
| Line Appearance calls (configurable)                      | <b>v</b>             | X                             |
| Bridged Appearance calls (configurable)                   | <b>v</b>             | ×                             |
| Coverage calls (configurable)                             | <b>v</b>             | X                             |
| Automatic Intercom calls                                  | ✓                    | ×                             |
| Returning transferred, held or park calls                 | <b>v</b>             | <b>√</b> *                    |
| Callback calls from the system (Transfer and Park Return) | J                    | ×                             |
| Paging calls                                              | <b>v</b>             | ×                             |
| Follow Me calls                                           | <b>v</b>             | X                             |

\*Requires IP500 BRI, PRI or SIP trunks and Mobile Call Control to be enabled for that user.

## Key and Lamp Operation

IP Office offers a full range of Key and Lamp features on Avaya feature phones. These features include; Line Appearance, Call Appearance, Bridged Appearance and Call Coverage. As these features require a phone with buttons and indicators, the features are only supported on certain Avaya digital and IP phones. Key and Lamp operation is not supported on analog phones.

IP Office can have a ring delay set on each appearance button to allow time for the target number to answer before other extensions ring, or visual alert only without ring.

In Key and Lamp operation, IP Office supports up to 10 buttons on each telephone and 10 telephones with the same line appearance.

## Appearance Buttons

Feature

- Use the programmable buttons available on Avaya digital and IP telephones to represent individual calls.
- Answer, originate and join calls by pressing the appropriate appearance buttons.

Benefits

- Indication of calls connected and calls waiting.
- · Handling of multiple calls from a single phone.

#### Description

Many Avaya digital and IP telephones supported by IP Office have programmable buttons. These buttons can be assigned to appearance functions that allow the handling of calls. These functions are:

• Line Appearance Buttons

Used to indicate make and answer calls on a specific external trunk.

• Call Appearance Buttons

Used to handle multiple incoming and outgoing calls from a user's extension.

Bridged Appearance Buttons

Used to match the call appearance buttons on a colleagues extension.

• Call Coverage Buttons

Used to indicate unanswered calls ringing at a colleagues extension.

## Line Appearance

A Line Appearance is a representation of a trunk line on the IP Office system where the indicator tracks the activity on the Line. Only external calls can be answered or made on Line Appearances. Line appearances can be used with Analog, E1 PRI, T1 PRI and BRI trunks PSTN trunks. They cannot be used with E1R2, QSIG and IP trunks.

## **Call Appearance Buttons**

Feature

- Uses a programmable button on the Avaya digital and IP telephone to represent an incoming or outgoing call.
- Separate buttons are used to represent each simultaneous call that the user can make or answer.
- Where possible, the status of the calls (ringing, connected or held) is indicated by the button indicator.

Benefit

• Call appearances allow a single user to make, answer and switch between multiple calls by pressing the appropriate call appearance button for each call.

#### Description

On Avaya IP Office digital and IP telephones that have programmable buttons, those buttons can be set as call appearance buttons through the IP Office Manager. The number of call appearance buttons set for a user determines the number of simultaneous calls they can make and answer.

Note that the use of call appearance buttons overrides IP Office call waiting features. It is only when all call appearances are in use that subsequent callers receive either busy tone, voicemail or follow a forward on busy action

When call appearance buttons are used, a minimum of three call appearance buttons is recommended where possible, although some phones are restricted to two call appearance buttons by the number or design of their programmable buttons.

## Alerting/Ring Tone for Covered Calls

#### Feature

• The alert signal (ring tone) for incoming calls for covered phones can be set to the following values: Ring (default), Abbreviated Ring and No Ring.

#### Benefits

- The ability for a user to choose how the covered call will alert.
- To keep the alerting noise low in open-plan offices.

## Bridged Appearance Buttons

#### Feature

• Allow the user to have an appearance button that matches another user's call appearance button.

#### Benefit

- Answer and make calls on behalf of the other user.
- Audible indication of calls presented to the bridged user, where programmed
- Visual indication of when the other user has calls presented, held or connected.
- Join and exchange calls using the paired call appearance and bridged appearance buttons.

#### Description

A bridged appearance button matches the activity on one of another user's call appearance button. For example, when the call appearance shows a ringing call, the bridged appearance button will also show the ringing call and can be used to answer that call.

Similarly, if the bridged appearance button is used to make a call, the call activity is shown on the matching call appearance button. The call appearance button user can join or takeover the call using their call appearance button.

Bridged appearance buttons allow paired 'manager/secretary' style operation between two users, and are only supported for users who have call appearance buttons.

## Call Coverage

#### Feature

• Allow unanswered calls to alert at other user extensions and be answered there before being forwarded or going to voicemail.

#### Benefit

• Provide users the opportunity to answer colleague's unanswered calls before they go to voicemail.

#### Description

When a user has an unanswered call ringing, after a configurable delay, the call will also start alerting on any call coverage buttons associated with the user on other extensions. The call can then be answered by pressing the call coverage button. If still unanswered the call is forward or goes to voicemail as normal.

The time a call rings before also alerting on any associated call coverage buttons can be adjusted for each user.

## External Call Lamp Indication

#### Feature

• New system wide configuration parameter to select the LED flash pattern for external calls on Bridged and Coverage appearances.

#### Benefit

• The user can determine if the covered call is internal or external.

## **Outbound Call Handling Features**

Every business needs to make calls, but depending on the type of business these calls may need to be treated in a special way, such as recorded against a project or client through the use of Account Codes. A business may have several sites linked via a private network but certain users, like customer services agents, may need to be able to call colleagues in other offices even when the network is busy, while other users can wait for a line to come free, Least Cost Routes can automatically translate the internal number to a direct dial call over the public network while other users wait.

## Account Codes

Feature

- Associate an account code with a call.
- Validate account codes used against list stored by the IP Office.
- Include the account code used with call log details.

#### Benefit

- Through the call records, group calls by account code for the purpose of call costing and tracking.
- Restrict outgoing calls by requiring users to enter a valid account code.

#### Description

IP Office stores a list of valid account code numbers. When making a call or during the call, the user can enter the account code they want associated with that call. IP Office will check the account code against its list of valid codes and request the user to re-enter the code if it is not valid. For incoming calls, the Caller ID can be used to match it with an account code from the IP Office's list of valid codes and report the account code with the call for billing.

Individual users can be set to Forced Account Code operation where they are required to enter a valid account code before making external calls. By using IP Office Short Codes it is possible to identify certain numbers or call types as requiring a valid account code before permitting the call to proceed, for example long distance or international numbers. Analog phone users can only enter account codes before making a call or in response to an audible system prompt to enter a code when making the call.

Account codes can also be entered through the one-X Portal for IP Office and Phone Manager. A system wide setting determines whether Phone Manager will display a list of account codes from which the user can select the code required or will hide the account code list.

In all the cases above, the account code entered is included with the call details in the IP Office's call record output. (SMDR).

## Authorization Codes

Authorization codes allow an IP Office user to go to another extension on the system and make calls using their personal toll restrictions; this may grant the user greater or fewer privileges than the normal owner of the extension they use. Since Authorization Codes are independent of Account Codes, the user has to enter both if the required by the system configuration. All entered codes are logged in SMDR.

## **Dial Emergency**

Dial emergency is an IP Office Short Code and, permits certain numbers to be dialed regardless of call barring or a phone being logged out.

## Call Barring

Feature

• It is possible to prevent or allow calls to certain numbers such as international numbers or premium rate numbers for individual users or on a system wide basis.

#### Benefit

- Restrict the dialing of specific numbers or types of numbers system wide.
- Restrict certain users from dialing specific numbers or types of numbers.

#### Description

IP Office supports call barring at many levels. Short codes can be used at the system or individual user level to block the external routing of specific numbers or types of numbers. Typically the barring short codes are set to return busy tone, however they could route the call to an alternate number or to a Voicemail service that returns a 'barred dialing message'.

For users, the short codes can be allocated to a User Rights template. This template is then applied to the Users whose calls need restriction. In addition to barring the dialling of certain numbers, IP Office can be set to bar the forwarding of calls to external numbers on a per user basis.

## Alternate Route Selection (ARS)

IP Office supports Alternate Route Selection, which is more flexible and easier to configure than Least Cost Routing (LCR). If a primary trunk is unavailable, then ARS provides automatic fallback to an available trunk (e.g., analog trunk fallback if a T1 or SIP trunk fails, or use PSTN for SCN fallback).

By configuring ARS, calls may be routed via the optimum carrier. Time profiles can also be used to allow customers to take advantage of cheaper rates or better quality at specific times of day.

Multiple carriers are supported. For example, local calls are to go through one carrier between specific hours and international calls through an alternative carrier. Carrier selection using 2-stage call set up via in-band DTMF is possible. It is possible to assign specific routes on a per user basis, e.g. only allow expensive routes to be used by critical staff.

Note: Existing LCR configurations are automatically converted to ARS when upgrading to 4.0

## Maximum Call Length

This feature allows the system to control the maximum duration of any call based on the dialed number. This could be used for controlling calls to cellular networks or data calls made over the public network to ISPs.

## **PIN Restricted Calling**

See <u>Account Codes</u> 122.

## Transferable Dial Out Privilege

#### Feature

• A privileged user (Operator / Supervisor) can transfer an outside line (external dial tone) to a user that does not have external privileges.

#### Benefits

- Provides the company with control over external calls
- Provides the ability to provide outside line access for restricted phones . (e.g., those in public areas or conference rooms)

## Idle Line Preference

Feature

• Going off hook will select the first Idle line appearance and the user will be connected to an outside line.

#### Benefit

• Provides the ability to select a specific external line (for companies that prefer to work in key-system mode)

## Forwarding

This is the ability to forward a user's calls to another extension or external number such as a Mobile/Cell Phone. Calls can be forwarded in a number of ways and if the call is not answered at the forward destination it will go to IP Office voicemail if enabled for the user and call supervision is available. There are three separate forward destinations, one for forwarding on busy one for no answer and one for forward unconditional. Once the numbers have been entered, the user can toggle the forwarding to be active or not as required without having to re-enter the numbers.

If the user is a member of a hunt group, some types of hunt group calls can also follow forward unconditional. Users can select if forwarding is applied to external calls only, or all calls. Call forwarding is processed after Do Not Disturb and Follow-Me conditions are tested.

Associated Features • Do Not Disturb (DND)

- Voice Mail (VM)
- Follow Me
- Hunt groups
- No Answer Interval

Precedence

- Forward Unconditional
- Forward Busy
- Forward No Answer

## Coverage to Operator

Feature

• An operator or a group of operators can be configured to provide coverage for external calls that would otherwise go to voicemail.

#### Benefit

• Any unanswered calls will be routed to an operator or a Group of operators. For example, local government offices prefer to provide a personal service (rather than voicemail).

## Forward on Busy

If enabled, this forward will be triggered when the user is busy and another call is routed to them, but does not include calls for a hunt group that they may be a member of. A user is normally considered to be busy when they are on a call but depending on call waiting settings and key and lamp features this may not be the case.

## Forward on No Answer

This forward is triggered if a call has been ringing for a user but they haven't answered it within the configured answer time, this includes calls that have been indicating call waiting if enabled.

#### Forward Unconditional

This sends all calls for the user to the forward unconditional number, but if the call is not answered within a user's timeout period the call will be sent to IP Office voicemail, if enabled.

## Unconditional Forward to Voicemail

Feature

• The ability to forward calls to Voicemail, even when the user's voicemail is not activated.

#### Benefit

• This feature allows a user who is familiar with the existing IP Office functionality of diverting all calls to a person or a group to follow the same pattern and divert all calls to a voicemail box.

## Forward Hunt Group

Calls for a hunt group that the user belongs to can also follow forward unconditional. The hunt group must be set for either hunt or rotary ring type and if the call is not answered at the forward destination it will follow the hunt group call handling instead of going to voicemail. This can be particularly useful in a sales or support environments where a number of people may be out of the office on Mobile/Cell Phones and still participate in the hunt group as if in the office.

## Follow Me

Follow-Me is similar to Forwarding except that the destination can only be an extension on the same IP Office as the user making use of the feature. Follow-Me is typically used when a user is going to be working away from their desk, for example in a workshop. All the call settings the user has on their main phone will apply to calls that follow the follow-me feature, including forward on busy or no answer.

Follow-Me can be set either from the users main phone – Follow-Me To – or from the phone where they want calls to be received – Follow-Me Here. Several people can have their phones forwarded to a follow-me destination and if the phone has a display it will indicate who the call is for.

## Programmable Buttons

As well as the usual dialing keys, Avaya digital and IP phones have dedicated function buttons like Mute, Volume, Hold, Conference and Transfer. In addition to these, on many Avaya digital and IP phones there are keys that can be programmed with a range of selected special functions. These keys can be used for calling other extensions on the system (Direct Station Select or DSS keys), or can be used for options from speed dialing numbers to controlling features such as Do Not Disturb. Many features use an indicator to show whether a feature is enabled. Button programming is done through the IP Office Manager as part of the system configuration, although some phones allow the user to program buttons and functions where given administration rights.

## Busy Lamp Field (BLF) Indicators

#### Feature

• Status indicators which show the status of a programmable buttons associated feature or function.

#### Benefit

• Indication of when a button or associated feature is active.

#### Description

Avaya digital and IP phones have programmable buttons which can be assigned to various features. When those buttons include some form of BLF indicator, the button can also be used to indicate when the feature is active. For example, a button associated with another user will indicate when that user is active on a call. A button associated with a group will indicate when the group has calls waiting to be answered.

The directory entries in one-X Portal for IP Office and the speed dial icons within the IP Office Phone Manager and SoftConsole applications also act as BLF's. When the icons are associated with internal users, the icons will change to indicate the current status of the users.

Phone Manager and SoftConsole show these conditions:

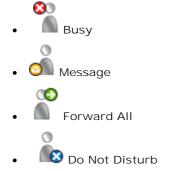

This feature is supported across the IP Office Small Community Network.

## Call History

#### Feature

 Access to a list of called, received and missed calls from the phone and/or IP Office user productivity applications.

#### Description

IP Office keeps a record of calls made and received, including unanswered calls. Details are store for both users (maximum 30 entries) and hunt groups (maximum 10 entries). The method of operation varies according to the phone type but in all cases the call records can be used for return calls.

With IP Office Release 5, a centralized call log is supported by 1608 and 1616 series IP phones and one-X Portal for IP Office (leading to consistency between the two). 5400 Series and 5600 Series call log are stored on the phone.

one-X Portal for IP Office accesses the centralized call log and therefore presents a record of all calls even if the user's PC is switched off when a call is received. Call log entries can be added to the personal directory...

IP Office Phone Manager maintains a call history record of the user's last 100 calls. The application must be running to record call history. Phone Manager Lite can display call history for all calls and missed calls only. Phone Manager Pro can display call histories for all calls, missed calls, inbound calls and outbound calls. Entries in the call history can be used for return calls, sorted and added to the Phone Managers local directory or speed dials.

#### Benefit

- Missed calls are easily tracked and can be returned.
- Call log data is retained even after power down and a system reset (1600, T3 and one-X Portal for IP Office).
- Centralized call log is supported in the SCN when using hotdesking (1600, T3 and one-X Portal for IP Office).
- Consistency between desktop phones and user productivity application (1600, T3 and one-X Portal for IP Office).

#### Language

Avaya digital and IP phone menus and displays are available in many languages and usually the system default setting will be applicable to all phones, however it is possible to have language set on an extension by extension basis, this will also change the language of menus for IP Office Voicemail.

## Centralized Personal Directory

#### Feature

The IP Office Personal Directory is a list of up to 100 numbers and associated names stored centrally in the system for a specific user. A directory entry can be used to label an incoming call on a caller display telephone or on a PC application. The directory also gives a system wide list of frequently used numbers for speed dialling via one-X Portal for IP Office, Phone Manager or a feature phone with a suitable display.

For example "Mr Smith" can be displayed when a known Caller ID is received. A user can also select "Mr Smith" in the Directory List in Phone Manager, one-X Portal for IP Office or on a display phone to speed dial this number.

#### Description

- The personal directory capability allows up to 100 entries per telephony user.
- The system limit is:
  - 10800 for IP Office 500.
  - 3600 for IP Office 412.
  - 1900 for IP Office 406 V2.
- All entries may be added, deleted or modified by Manager, one-X Portal for IP Office, a telephone, or an external service.
- The personal directory data is sent/updated whenever the user is logged in a SCN.

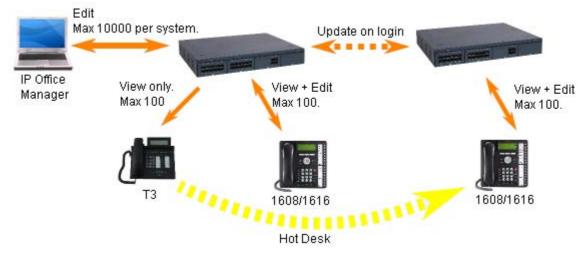

Benefit

- The user has his personal directory independent from the phone (1600, T3 only) he is logged in
- The personal directory is always synchronized between telephone and one-X Portal for IP Office.

## Centralized System Directory

#### Feature

The IP Office Directory is a list of up to 5000 numbers and associated names stored centrally in the system. A directory entry can be used to label an incoming call on a caller display telephone or on a PC application. The Centralized System Directory also gives a system wide list of frequently used numbers for speed dialing via one-X Portal for IP Office, Phone Manager or a feature phone with a suitable display.

For example "Head Office" can be displayed when a known Caller ID is received. A user can also select "Head Office" in one-X Portal for IP Office, or the Directory List in Phone Manager, or on the display phone Directory to speed dial this number.

#### Description

- External directory entries can be obtained from up to three different sources for each IP Office:
  - Locally stored in the IP Office configuration. Created and edited using IP Office Manager or by selected 1600, T3 or one-X Portal for IP Office users.
  - Temporary entries imported at regular intervals from an LDAP server.
  - Temporary entries imported at regular intervals by HTTP from another IP Office (new in IP Office R5). This allows the directory entries on one IP Office to be shared by other IP Offices as a centralized system directory for an SCN.
- The total maximum number of entries is 5000 with entries in the IP Office configuration taking priority over temporary imported entries.

|         | Manager | LDAP | HTTP | Overall Maximum |
|---------|---------|------|------|-----------------|
| IP406v2 | 2500    | 2500 | 2500 | 2500            |
| IP412   | 2500    | 2500 | 2500 | 2500            |
| I P500  | 2500    | 5000 | 5000 | 5000            |

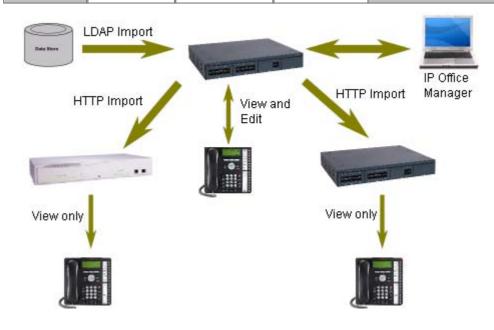

#### Benefit

- Ability to use external directory services with different interfaces
- One system directory for an SCN

## Self-Administration

The IP Office administrator may give select users the ability to change some of the phone settings themselves. For example, button programming. The range of changes that the user can make depends on the phone type in use.

## On Hook Dialing

Avaya digital and IP phones allow the user to make calls by just dialing the number on the keypad, without having to lift the handset or pressing a speaker button. Usually the call progress can be monitored using the speaker in the phone, on phones that support handsfree the whole conversation can be had without having to lift the handset.

## Inbound Call Handling

IP Office offers several features to provide versatile inbound call processing, including PC based applications, and a standards-based TAPI interface for 3rd party applications.

## Incoming Call Routing

Incoming calls can to be presented to an Operator who then decides where to pass the call, but IP Office supports intelligent call routing capable of making routing decisions based on a number of criteria.

The system currently supports routing based on;

- Call presentation digits from the exchange such as DDI/DID or ISDN MSN.
- Calling telephone number or Caller ID (This could even be part of the number received such as an area code).
- ISDN sub-address.
- ISDN/PRI service type i.e. Voice Call, Data Call, etc.

It is even possible to look for multiple criteria so, for instance, a DDI/DID call to a sales group could be handled differently depending on which part of the country the call is originating from.

Each incoming Call Route also supports a secondary destination 'Night Service' that can provide alternative routing for an incoming call based on 'time of day' and 'day of week' criteria, as well as calendar-based routing for specific dates.

Calls that cannot be routed to the configured destination are re-routed to a user defined 'Fall Back' destination. This can be particularly useful where calls are normally answered by an auto-attendant and a network fault occurs.

Where multiple call routes are set up to the same destination, a Priority level can be associated with the call. This priority level is used to determine a call's queue position in place of simple arrival time, but note that calls already ringing a free extension are not considered queuing and are not affected by a high priority call joining a queue (unless the option" Assign Call On Agent Answer" is selected for that hunt group). A Priority Promotion Timer can be configured to increase the priority of calls which have been in the queue for more than a defined time.

An optional tag can be added to calls on the Incoming Call Route, which can be displayed on the alerting telephone.

## Hunt Groups

A hunt group is a collection of users, typically users handling similar types of calls, e.g. a sales department. An incoming caller wishing to speak to Sales can ring one number but the call can be answered by any number of extensions that are members of the hunt group.

Four modes of call presentation are supported on IP Office;

- Sequential One extension at a time sequentially always starting at the top of the list.
- Collective All extensions in the hunt group simultaneously.
- Rotary
   Start with the extension in the list immediately following the

Start with the extension in the list immediately following the extension that answered the last hunt group call.

• Longest Waiting Start with the extension that has been free for the longest time.

An option has been added, "Assign Call On Agent Alert", which means that CTI applications will always correctly report the details for the call that is alerting. The previous (default) behavior is now termed "Assign Call On Agent Answer" and ensures that the call at the head of the queue is always answered first.

If all extensions in the hunt group are busy or not answered, another hunt group, called an Overflow Group, can be used to take the calls. An overflow time can be set to stipulate how long a call will queue before being passed to the Overflow Group (this can be configured either for individual calls or for all calls in the group). The system can change the status of users who do not answer a hunt group call presented to them. The user can be put into busy wrap-up, busy not available or logged out. The change of status can be set per user and the use of this option can be set per hunt group.

Outside normal operation a hunt group can be put into two special modes; Night Service and Out of service.

In Night Service calls are presented to a Night Service Group. This can be controlled automatically by setting a time profile which defines the hours of operation of the main group or manually using a handset feature code.

Night service fallback using a time profile is no longer applied to a hunt group already set to Out of Service.

The Out of Service mode is controlled manually from a handset. While in this mode calls are presented to the Out of Service group

Voicemail can also be used in conjunction with hunt groups to take all group related messages, play an announcement when the hunt group is in Night Service or Out of Service mode and give announcements while a call is held in a queue. For internal voicemail use a broadcast option is provided. This feature will alter the voicemail box operation so that the message notification will only be turned off for each hunt group member when they retrieve their own copy of the message.

## Small Community Networking (SCN) Distributed Hunt Groups

Small Community Networking (SCN) Distributed Hunt Groups

Hunt groups in a Small Community Network can include members located on other systems within the network.

Note: Distributed Hunt Groups are not supported for use with CCC or CCR.

## Night Service

When a hunt group is in Night Service mode, the hunt group is temporarily disabled. Callers to this hunt group will:

- Pass to a Night Service Fallback group used to provide cover, e.g. pass calls to a manned extension or an external number
- Be played the Out of Hours greeting if voicemail is operational
- Receive the busy tone

A hunt group can be switched in or out of Night Service mode by a user dialing the appropriate short code – by any extension or by specific users.

## **Time Profiles**

Time Profiles can be used to define when a Service, Hunt Group, Least Cost Route, Conference Bridge or a user's dial-in facility are operational. For example, a time profile can be used to route hunt group calls to a manned extension or voicemail outside of office hours, or be used to apply different Least Cost Routes at varying times of day to take advantage of cheaper call rates. Multiple Time Entries can be created so that a Time Profile can be used to define specific hours in the day e.g. 09:00-12:00 and 13:00-17:00. Outside of a Time Profile, voice calls would be re-routed according to the configuration but any currently connected calls at the time the Time Profile changes would not get cut off as the change only affects the routing. Data calls will get cut off as the time profile goes out of service but a new data call will start immediately if specified. From Release 4.1, Time Profiles can also be based on specific calendar dates to make allowance for public holidays or other events.

## Queuing

Queuing allows calls to a hunt group to be held in a queue when all extensions in the group extension List are busy. When an extension becomes free the queued call is then presented. The definition of queued calls now includes ringing calls and calls waiting to be presented for ringing. The queue limit can be set to control the maximum number of calls to wait against a hunt group.

While queuing, if Voicemail is operational, the caller will be played the announcements for this hunt group.

#### Announcements

From IP Office 4.0 onwards, Hunt group announcements are separated from hunt group queuing and can be used even when queuing is off. Hunt group announcements are now supported by Embedded Voicemail in addition to VoiceMail Pro.

Further, times for the first announcement, second announcement, and between repeated announcements are configurable.

## **Contact Center Features**

Contact Centers have specific needs for reporting on how calls are handled and these are covered in a separate section of the Product Description. Basic handling of telephony requirements for a Call Center is a standard part of IP Office from Automatic Call Distribution (ACD) and Call Queuing to agents logging on and selecting the groups that they service.

## Login

A contact center agent function, login is required before the agent is able to make or receive calls from their phone. A login idle period can be specified which will dictate how long an extension can be idle before the user is automatically logged out, ensuring that an extension is not left logged in and calls go unanswered.

## Monitor Calls

A user can monitor other peoples' calls by listening in. This feature is not available by default; it must be specifically enabled in the system configuration. An option exists to have a beep tone indicate when monitoring is in use. The user is only able to listen; they cannot speak into the conversation being monitored.

## Acquire Call

#### Feature

• Takeover a call currently connected at another extension. This feature is also known as "Call Steal".

Benefit

• Assist a colleague who indicates they want you to take the call.

#### Description

The Acquire Call function can be setup as a special short code or programmed against a button on an Avaya digital or IP phone with programmable buttons. Use of the feature is subject to IP Office intrusion control settings, the user acquiring the call must be set to be able to intrude and the user whose call is being acquired must be set to can be intruded. Acquire call works in two ways, invoked with or without a number:

Without a value in the number field

- This allows a user to reclaim a call that was ringing on their phone but has now gone elsewhere, for example to Voicemail or Forward No Answer destination. The Intrude settings are not checked and the call can be reclaimed even if it has been answered.
- If the last call to ring this User is no longer ringing or connected on the system, the feature will fail.

With a number, where the number is the telephone number of a user who currently has the call to be acquired.

- If the user has a call ringing or waiting Acquire Call will act like the Call PickUp Extension short code and the user executing Acquire Call will be connected to the oldest ringing/waiting call.
- If the User has a connected call with no call waiting and the Intrude settings of the two Users allow it, the call will be connected to the user executing the Acquire Call and the other user will be disconnected.
- If the User does not have a call the feature will fail.

## Queue Threshold Alert

When the number of calls queued against a hunt group exceed a threshold, the system can be configured to alert at a selected analog extension port. Typically the User to Alert will be a loud ringer or other alerting device. The alert does not present a real call.

## **Miscellaneous Features**

#### **Conference** Calls

Calls can be placed on hold and a conference created using either the phone or desktop applications. Additional conference members may be added, however a single conference may not have more than 64 members.

For the IP500 the total conferencing capacity is 128 channels. This could be alternatively 2 conference of 64 users, 3 conferences of 42 users or any other combination (maximum 64 participants per conference call).

Only two calls connecting through analog trunks are permitted in any single conference.

For more information on managing conference calls, refer to the Audio Conferencing chapter 252.

## **Dial On Pickup**

Also known as "Hotline". Automatically dials a specified extension when the phone is taken off hook. This facility is commonly used in unmanned reception areas or for door entry systems to allow visitors to easily gain assistance.

#### **Off Hook Operation**

Off-Hook Station is designed for users who want their analog phone to operate like digital or IP feature phone, to isolate the user's phone idle state from the Hook state. This is a useful feature when using one-X Portal for IP Office, Phone Manager or SoftConsole to control the phone state when using a headset on an analog telephone and with call control and dialing from one-X Portal for IP Office, Phone Manager or SoftConsole.

## **External Control Port**

The IP Office system unit has two electronic switches, similar to relays, which can be normally open, normally closed, pulsed open or pulsed closed and activated by dialing a short code or through Phone Manager, SoftConsole or VoiceMail Pro action.

These switches can be used for several purposes, for example as a means to control an electronic door release. The External Control Port switches are used to trigger/control purpose built door release equipment which is supplied by a third party. All that needs to be done is to wire the trigger/control output of the third party device to the appropriate External Control port pins.

## E911

This is a specific service for North America. When an emergency call is connected, IP Office provides calling party information to an external line interface unit. The external unit carries out a number to text translation and forwards this to the emergency services bureau so that the originating location of the call is clearly identified.

## System Short Codes

Short Codes are used as commands the IP Office to make changes for the user, group or system, so need to set up with consideration to security. The command may need additional information included with it, such as for forward, the phone number forwarded to. Short codes are a flexible and quick way of setting up certain features. IP Office has short codes provided by default on the system, or more advanced codes that need programming by the system administrator.

The full set of short code commands are listed below; please see product configuration documents for more detail on how to set them up.

AOC Previous Call AOC Reset Total AOC Total Auto Attendant Break Out Busy Busy On Held Call Intrude Call List Call Listen Call Pickup Any Call Pickup Extn Call Pickup Line Call Pickup Group **Call Pickup Members** Call Pickup User Call Queue Call Record Call Steal Call Waiting On Call Waiting Off Call Waiting Suspend Cancel All Forwarding Cancel Ring Back When Free **Channel Monitor** Clear Call Clear CW Clear Hunt Group Night Service Clear Hunt Group Out Of Service Clear Ouota Conference Add Conference Meet Me CW Dial

Dial 3K1 Dial 56K Dial 64K Dial CW Dial Direct **Dial Direct Hot Line Dial Emergency** Dial Extn **Dial Inclusion Dial Paging** DialPhysicalExtensionByNu Forward On Busy Off mber DialPhysicalNumberByID Dial Speech Dial V110 Dial V120 Dial Video **Disable ARS Form Disable Internal Forwards** Disable Internal Forward Unconditional **Disable Internal Forward** Busy or No Answer **Display Msg** Do Not Disturb Exception Add Do Not Disturb Exception Delete Do Not Disturb On Do Not Disturb Off Enable ARS Form Enable Internal Forwards Enable Internal Forward Unconditional Enable Internal Forward Busy or No Answer Extn Login Extn Logout Flash Hook

Follow Me Here Follow Me Here Cancel Follow Me To Forward Hunt Group Calls On Forward Hunt Group Calls Off Forward Number Forward On Busy Number Forward On Busy On Forward On No Answer On Set Inside Call Seq Forward On No Answer Off Set No Answer Time Forward Unconditional On Set Mobile Twinning Forward Unconditional Off Number Group Listen Off Group Listen On Headset Toggle Hold Call Hold CW Hold Music Hunt Group Disable Hunt Group Enable Last Number Redial MCID Activate Mobile Twinned Call Pickup Off Hook Station Park Call Private Call Private Call Off Private Call On Priority Call Record Message Relay On Relay Off **Relay Pulse** 

Resume Call Retrieve Call Ring Back When Free Secondary Dial Tone Set Absent Text Set Account Code Set Authorization Code Set Hunt Group Night Service Set Hunt Group Out Of Service Set Mobile Twinning On Set Mobile Twinning Off Set Outside Call Seq Set Ringback Seq Set Wrap Up Time Shut Down Embedded Voicemail Suspend Call Suspend CW **Toggle Calls** Unpark Call Voicemail Collect Voicemail Node Voicemail On Voicemail Off Voicemail Ringback On Voicemail Ringback Off

# Chapter 5. IP Telephony

## 5. IP Telephony

Technological innovation is changing the way we communicate. This time it is coming in the form of changing the way telephone calls are transmitted. It brings with it several new capabilities that change the meaning of the phrase telephone call through the use of Voice over Internet Protocol (VoIP). Basically, VoIP means "voice transmitted over a packet data network." VoIP is often referred to as IP Telephony because it uses the IP protocols to make possible enhanced voice communications throughout the world, wherever IP connections have been delivered. IP Telephony unites a company's many locations- including mobile workers- into a single converged communications network. Telephony calls using VoIP go above and beyond what's been possible in the past. When it comes to placing telephone calls, VoIP provides a range of support services and features unequalled in the world of telephony, but above all deliver them at low cost.

#### How Does Vol P Work?

Voice over Internet Protocol means basically what the acronym states: Voice travels over an Internet Protocol. Internet Protocol refers to the type of rules that the network uses to send and receive signals. IP Telephony works by converting voice communications into data packets. Conveniently, it runs on the popular Ethernet LAN (local area network) technology, which currently supports over 96 percent of the worlds companies' LANs.

#### Circuit-switched or Time-Division Multiplexed Telephony

Before digital networking with the Internet took off, everyone had to use the "Plain Old Telephone Services" (POTS). These run over a network called the Public Switched Telephone Network (PSTN). The PSTN has been around since the telephone was invented in either analog or digital form using circuit switched technology where the telephone call gets exclusive bi-directional use of a wire – or circuit – while the call is in progress. Because the circuit is exclusive to each conversation, PSTN and private branch exchanges (PBXs) must be sized to cope with peak demand and have enough circuits available for all expected conversations. This is not a flexible approach and results in a lot of infrastructure investment that the telephone companies need to recoup, via the cost of access charges and calls. The Internet has changed this – where data services have driven down access charges and allowed voice to "travel for free" over a multipurpose data network.

#### Packet-Switched Telephony

Unlike circuit-switched connections, which always require use of dedicated bi-directional circuit for the duration of a call, VoIP technology has enabled telephony and other new and novel features and services to run over fixed and wireless networks including private local area networks. These newer network types use packet-switched protocols. Packet-switched VoIP puts voice signals into packets. Along with the voice signals, VoIP packets include both the sender's and receiver's network addresses. VoIP packets can traverse any VoIP-compatible network. Along the way, they can choose alternate, shared paths because the destination address is included in the packet. The routing of the packets is not dependent on any particular network route which means the network provides can provide a reliable service at a fraction of the cost of circuit switched providers.

#### What Advantage Does IP Office Have?

IP Office can provide support of PSTN, POTs, digital time division multiplexed phones AND digital IP phones all on the same system. This means you don't have to abandon the past to embrace the future, IP Office allows all the technologies to co-exist. IP Office connects to the PSTN and to IP trunks (the VoIP equivalent) so providing a "Hybrid" PBX function – where both legacy and future technologies can be used together to minimize operating costs and offer optimize business communications through both voice and data.

IP Office has digital telephones built on both TDM and IP technology that provide the same user interface offering a flexible choice of solution that can mix, for example TDM phones in the office and IP phones at a remote site of at home. With the choice of IP phones including real and virtual (software) phones, IP Office can take communications to a new level.

Buying IP Office allows you choice – you can use the pure POTs or the pure VoIP capabilities of IP Office, or use both at the same time to allow seamless technology transition of your business without the disruption of having to choose between them now.

#### IP Office Turns Vol P into IP Telephony

In order to make use of VoIP, IP Office uses signaling protocols called H.323 right now, and Session Initiation Protocol (SIP) which allow IP Office to establish end-to-end connections for the voice path through the IP network. It ensures each end of the connection is able to transmit and receive voice and provides the network addressing for end to end packet transmission. IP Office also allows for connecting between the different technologies by translating the signals they use, for example an analog phone may wish to connect to a VoIP destination. This requires both the signaling and voice transmission to be translated – IP Office does this easily as it contains technology elements called gateways and gatekeepers that enable translations to happen.

With a conventional telephone system you plug your analog or digital TDM telephone into an extension socket connected to your PBX or Key System. With IP Telephony you connect your digital IP telephone to your IP PBX via the LAN. There are two basic types of IP phones:

- A physical phone, which looks very similar to a standard telephone (IP Hard Phone)
- A software application (Phone Manager PC Softphone) which runs on the user's PC, allowing them to use either a headset/microphone to make/receive calls anywhere they have IP connection

IP telephony has the advantage of allowing extensions to be deployed both locally and remotely through the use of IP routing and IP VPN services.

When making use of IP telephony, there are a number of data centric considerations such as which data types have priority on the IP network when there is contention. This is set with IP/TCP "quality of service" and should not be ignored. In situations where LAN Bandwidth is limited, a quality of service capable LAN switch should be used to ensure voice packets are transmitted with the required priority on the network. If not, the conversation carried over IP appears as broken up (due to packet loss) or has unacceptable delays introduced in the conversation (latency andjitter). With IP hardphones there is need for Power over Ethernet (PoE) or "midspan power" to be provided to the phones as the IP phones are no longer powered by IP Office – a list of Avaya approved PoE options is available at the end of this section.

## Gateways, Gatekeepers and H.323 - Technology Overview

IP Office uses the H.323 signaling protocol which has the following architectural components

- Telephones are H.323 service endpoint devices that can support Audio calls. Other types of H.323 devices can support video as part of H.323
- Gateways provide media translation to allow calls to be made to non-H.323 devices, for instance an analog telephone or the public network to connect with a H.323 device
- Gatekeepers control the call processing and security for H.323 devices
- Multipoint Connection Units (MCU) for conferences by adding together media streams

These elements are grouped together in what is known as an H.323 zone (a zone is analogous to a PABX). Each zone has a single Gatekeeper that can be considered as the brains of the system dealing with call distribution, call control and the management of resources. On power-up, IP telephones, Gateways and MCU make registration requests to a Gatekeeper which then authenticates (accepts or rejects) their request to become a member of the zone. Once accepted, a telephone wishing to make a call sends a call set-up message to the Gatekeeper which then determines how to route the call and will then send an alert to the called telephone, or if the call is to a non-H.323 telephone establish the call via a Gateway within the zone.

The design of IP Telephony systems has been driven by open standards. Digital IP Phones, Gateways and Gatekeepers all support the H.323 standard and it is this that allows devices from different manufacturers to work together. IP Office has an optional integral Gateway (Voice Compression Modules) and Gatekeeper functionality required to provide a fully functional IP Telephony solution.

## **IP** Telephony Features

#### Gatekeeper

The IP Office gatekeeper allows the registration of up to 190 IP extensions on the IP406, 360 IP extensions on the IP412 and 384 IP extensions on the IP500, less the number of analog and digital TDM telephones already configured on the system.

Gateway

The Voice Compression Module provides the H.323 gateway function that allows IP extensions to make calls to other non-IP devices. The maximum number of simultaneous calls is limited by the number of channels available on the Voice Compression Module. IP Office must be fitted with an optional Voice Compression Module to enable IP telephony.

• Silence Suppression

Silence suppression is a technique used to make the best use of available bandwidth, such as the connection over which the caller is listening, not speaking. Silence suppression works by sending descriptions of the background noise, rather than the actual noise itself, during gaps in conversation thereby reducing the number and frequency of voice packets sent on the network. Background noise is very important during a telephone call. Without noise the call will feel very unnatural and give a perception of poor quality.

• Compression

IP Office supports a wide range of voice compression standards including G.711, G.729a and G.723.1. The method of compression can be either automatically established on a call-by-call basis or be configured on an individual extension basis.

Fast Start

When fast start is supported by an IP extension, this facility reduces the protocol overhead allowing an audio path to be established more quickly.

• Out of Band DTMF

When out of Band DTMF is configured on an IP extension, the extension will signal to the other end of the connection which digits need to be regenerated by a local DTMF generator on behalf of the sending IP extension. This is useful when navigating external voicemail systems and Auto-Attendants.

• Direct Media Path

Direct Media Path allows the speech path between two IP extensions (after call setup) to be routed directly to each other. This allows the IP Office system to free up voice compression resources after establishing the end to end connection, allowing the resources to be used in the most efficient way.

• Auto-Create Extensions

IP Office can automatically create an extension entry for new IP phones added onto the local area network. In cases where the local area network is not secure this facility can be disabled, but simplifies installation of IP telephone systems

• Fax Transport (Avaya Proprietary)

Fax Transport allows fax calls to be routed over VoIP trunks between IP Office systems on an IP network using a proprietary IP Office transport protocol.

• Fax Transport T.38

IP Office supports the standardized protocol "T.38" for transporting FAX calls between IP Office and SIP trunks or SIP endpoints. T.38 is only supported on IP Office 500 hardware. It requires the IP Office to be equipped with VCM 32 or VCM 64 modules.

T.38 allows the reliable transmission of Fax messages over a IP channel independent of Codec used for the Voice communication.

| Platforms Supported:             | IP500 only, must be fitted with VCM32 or VCM64 module.               |
|----------------------------------|----------------------------------------------------------------------|
| Trunk Types Supported:           | SIP                                                                  |
| Extensions Supported:            | SIP                                                                  |
| T.38 Transport Layers Supported: | UDPTL (with optional redundancy error correction).                   |
| T.38 Versions Supported:         | 0-3                                                                  |
| Call Types Supported:            | Voice calls which transition to fax relay on detection of fax tones. |
|                                  | Calls which are negotiated as fax only                               |

LAN Switch Support

Avaya recommend the use of Extreme switches for IP telephony applications. For more information, contact Extreme Networks.

## SIP Endpoint Support

*Session Initiation Protocol* (*SIP*, pronounced just like *sip*, as in sipping from a fire hose on a hot day) is an open signaling protocol for establishing any kind of real-time communication session. The communication session can involve voice, video, or instant messaging, and can take place on one of many devices that people use for communicating: laptop computer, PDA, cell phone, IM client, IP phone, and so on. SIP has been developed in the *Internet Engineering Task Force (IETF)* by common participation from various vendors, including Avaya

Avaya IP Office supports SIP for telephony functions to enable the usage of standard based SIP endpoints for Voice and Fax communication. Different to pure SIP systems, IP Office expands the feature set beyond the SIP standard, offering a wealth of IP Office features also on SIP endpoints delivering a feature rich system that a pure-SIP server based on the SIP standard only can't deliver. With that, IP Office delivers the best of both worlds, supporting standard based IP telephones while delivering a wealth of features consistently between SIP, digital and Avaya IP endpoints.

IP Office SIP endpoint implementation is built on two major SIP components: SIP User agents, and SIP Server components.

#### SIP Components

#### SIP Endpoints (User Agents)

User agents (UAs) are applications in SIP endpoints (such as a SIP phone, cell phone, PDA, or workstation) that interface between the user and the SIP network.

#### SIP Servers

IP Office has implemented the required functionality of the SIP servers mentioned below not only to provide SIP endpoint support but also to allow full interoperability between SIP endpoints, other IP telephones based on H.323, Digital and Analog telephones as well as IP Office trunks (Analog, digital or SIP based)

SIP servers provide centralized information and enablement services in a SIP ecosystem. The core SIP servers and their functions are summarized here. IP Office provides the required the features of the following two servers for Voice and FAX communication.

• Registrar Server

When SIP IP phones come online, they need to make sure that others are aware that they're available to take and make calls. The Registrar authenticates and registers the IP phone (often directly related to a specific user) when it comes online, and then stores information on the phones logical identities.

Proxy Server

A proxy server takes SIP requests, processes them, and passes them downstream while sending responses upstream to other SIP servers or devices. A proxy server may act as both a server and a client, and can modify a SIP request before passing it along. A proxy is involved only in the setup and teardown of a communication session. After user agents establish a session, communications occur directly between the parties.

Functionality of the following two SIP servers are generally available by IP Office using existing IP Office functionality. Therefore, while functionality is provided, e.g. allowing hotdesking (also for users using a SIP-endpoint) in a small community network, a consistent methodology between SIP and non SIP endpoints is used to deliver those features

Location Service

As users roam, the network needs to be continually aware of their locations. The location service is a database that keeps track of users and their locations. The location service gets its input from the registrar server and provides key information to the proxy and redirect servers. IP Office provides hotdesking support, delivering a similar functionality but working consistently between SIP and non SIP endpoints.

Redirect Server

If users are not in their home domains, sessions bound for them needs to be redirected to them.

The redirect server maps a SIP request destined for a user to the device "closest" to the user. In IP Office, call forwarding and Follow me functionality is used to provide again consistent functionality between all type of endpoints.

#### Supported functionality for SIP endpoints in IP Office

Starting with IP Office R5, SIP endpoints are supported on IP Office for Voice (Audio) and Fax (T.38) communication.

This allows the usage of standard compliant IP telephones using the open SIP standard, giving customers a choice of endpoints of different manufacterers including special purpose devices like conference phones, hotel phones or terminal adapters.

In order to use a SIP endpoint with IP Office, a "Third party IP endpoint license" is needed. This license will continue to support endpoints based on the H.323 standard but will also be required for generic SIP endpoints on IP Office

SIP Endpoint support is fully integrated into IP Office core. No other components are needed. SIP endpoints will need VCM module capacity in IP Office like any other IP phone.

Next to SIP telephones, SIP terminal adapters are supported to connect analog phones and fax machines. This offers a flexibility to support Fax machines and Audio/T.38

SIP extensions function like any other IP Office extension: This means they

- Can make and receive calls to any other extension, independet of type of extension
- Delivers end to end Media just like any other IP telephone on IP Office. For calls between two SIP extensions of a SIP extension and a Avaya IP telephone, the audio is transmitted end to end for basic telephone calls. (Conferences etc. However require a VCM resource). See chapter "VCM modules" for details
- Can use short codes and authorization codes like any other phones
- Transmit In band call progress tones are delivered from IP Office
- A SIP phones needs to register with IP Office like any other IP telephone, Authentification with Username and password is possible
- SIP extensions support "auto create" in IP Office to make installation fast and efficent. Succesfull registration of a endpoint will consume one thrid party license
- On one IP address, several extension can register with IP Office, each consuming a license. This enables the connection of SIP terminal adapters with more then one analogue port, giving a different extension number to each of the ports.

#### Advanced features:

SIP endpoints support a number of extended features according to the "SIP service samples-draft", also refered to as "Sipping-19". This includes:

- Calling line identification
- Hold/Consultation Hold
- Attended/Unattended Transfer
- Message Waiting
- Do not disturb
- Conference Add

Some phones support several call appearances making it easy to switch between calls. Please not that this does not include "bridged appearances" or " (outside)-line appearances)

A large number of additional features are supported on IP Office using Featue activation keys. These feature include but not limited to:

- Call forward: Unconditional/Busy/no Answer
- Follow me
- Park/Unpark
- Music on Hold
- Meet me conferencing
- Conference join
- Ring back when free

SIP endpoints also support Computer Telephony Integration "CTI" and therefore applications like One-X portal for Small business: the following features are supported with One-X portal and via the TAPI interface:

- Outgoing call (without remote activation of speakerphone/headset)
- Hang up
- Hold
- Attended/Unattended transfer
- Conference (IP Office based)
- Voicemail collect
- Set forwarding/DND (IP Office based)
- Park/Ride (IP Office based)

The features work similar like "CTI" features in combination with an analog telephone, e.g. a outgoing call will first ring the SIP phone and after connect the outgoing call will be placed. Avaya Phone Manager/ Phone Manager Pro and Soft console are currently not supported in combination with SIP-endpoints.

The SIP endpoint support implementation is compliant with the following standards or "RFCs".

- RFC 3261 SIP session Initiation Protocol
- RFC 1889 RTP
- RFC 1890 RTP Audio
- RFC 4566 SDP
- RFC 2833 RTP /DTMF
- RFC 3264 SDP Negotiation
- RFC 3265 Event Notification
- RFC 3515 SIP Refer
- RFC 3842 Message Waiting
- RFC 3310 Authentication
  RFC 2976 INFO
- RFC 3323 Privacy for SIP (PAI) and draft-ietf-sip-privacy-04 (RPID)

For codecs support please refer to chapter to VoIP Standards Supported 153).

While great care has been taken to be compliant with SIP standards, no guarantee can be given that all devices claiming support of SIP will work flawlessly. The SIP standard is constantly evolving with new features and methods introduced. Also, while being standard compliant, not all devices implement all options of the standard, making it hard to almost impossible to predict if a device will work- Avaya will only confirm functionality of devices that we have tested and will publish a list of devices that have been tested including – if required – implementation details and software version used on that device.

As of time of writing, the following devices have been tested successfully with IP Office Release 5 for Audio and/or Fax transmission.

| SI P Telephones:• Polycom Soundpoint IP 320, IP 601• Grandstream GXP 2000, GXP 2020SI P clients on mobile cell phones:• Nokia S60 v3 SIP client (e.g. Nokia E61i mobile cell phone)SI P Analog Teminal Adapters• Quick Edition A10 ATA<br>• Patton single line M-ATA<br>• Innovaphone IP22, IP24, IP28SI P PC-based softphones:• CounterPath eyebeam/xlite |                                    |                                                                                 |
|----------------------------------------------------------------------------------------------------|------------------------------------|---------------------------------------------------------------------------------|
| SIP clients on mobile cell phones:       • Nokia S60 v3 SIP client (e.g. Nokia E61i mobile cell phone)         SIP Analog Teminal Adapters       • Quick Edition A10 ATA         • Patton single line M-ATA       • Innovaphone IP22, IP24, IP28                                                                                                    | SIP Telephones:                    | Polycom Soundpoint IP 320, IP 601                                               |
| SIP Analog Teminal Adapters                                                                                                    |                                    | Grandstream GXP 2000, GXP 2020                                                  |
| Patton single line M-ATA     Innovaphone IP22, IP24, IP28                                                                                                    | SIP clients on mobile cell phones: | <ul> <li>Nokia S60 v3 SIP client (e.g. Nokia E61i mobile cell phone)</li> </ul> |
| Innovaphone IP22, IP24, IP28                                                                                                    | SIP Analog Teminal Adapters        | Quick Edition A10 ATA                                                           |
| SIP PC-based softphones:   • CounterPath eyebeam/xlite                                                                                                    |                                    |                                                                                 |
|                                                                                                    | SIP PC-based softphones:           | CounterPath eyebeam/xlite                                                       |

A updated list will be provided in the IP Office knowledge base and on http://support.avaya.com.

## Power Options for IP Telephones

Avaya supports the IEEE 802.3af, standard for Power over Ethernet (PoE) on its range of IP telephones. With Power over Ethernet, both power and data are carried over one CAT 5 Ethernet cable. Deploying IP telephones utilizing Power over Ethernet eliminates the need for local power supplies, AC adapters and cables, and allows power to be provided from the wiring closet/switch room where it can be easily connected to a UPS system.

There are several power options, in addition to IEEE Power over Ethernet, available to customers to power their Avaya IP telephones.

• Avaya Individual Power Supply for 4600 and 5600 phones

Avaya provides individual power supplies that can be used to power each IP phone which provides a single 48 volt output. The power supply can operate globally within a wide range of Alternating Current (AC) input voltages: 90 - 264 Volts Alternating Current (VAC), 47-63 Hz. This power supply has a green indicator (LED) that shows the unit has power to the PHONE socket on pins 7&8 of the CAT5 cable. This item is available in two different versions, with and without an internal battery for uninterrupted power to the phone.

- Avaya individual Power Supply for 1600 Series phones The 1600 Series phones have a special power connecter to allow the connection of a cost efficient power supply. These power supplies come in several versions for different countries and voltages.
- Avaya Power over Ethernet adapter for the 1603 phone The 1603 phone does not support Power over Ethernet natively. A small adapter is needed. The adapter will fit completely in the stand of the phone, offering a cost efficient option of either using a power supply or a PoE adapter.

#### IP Telephone Power Consumption

Measured in Watts using an IEEE 802.3 af power supply at 48V. This table shows the power consumption of the phones currently shipping. Older versions of phones might have a different power requirement.

|                |              | Power Consumption (Watts) |         |            |  |
|----------------|--------------|---------------------------|---------|------------|--|
| Telephone      | PoE<br>Class | Conservation<br>Mode      | Typical | Worst Case |  |
| 4602SW, 5602SW | 2            | 4.1                       | N/A     | 5.0        |  |
| 4610SW, 5610SW | 2            | 4.0                       | N/A     | 6.0        |  |
| 4621SW, 5621SW | 2            | 4.9                       | N/A     | 6.45       |  |
| 4625SW         | 3            | 7.8                       | N/A     | 9.42       |  |
| 1603/1603SW    | 2            | 4.32                      | 3.75    | 5.10       |  |
| 1608           | 2            | 4.66                      | 3.76    | 5.69       |  |
| 1616           | 2            | 3.17                      | 2.83    | 3.65       |  |
| Gig Adapter    | -            | 3.16                      | N/A     | 5.81       |  |

#### Avaya Individual Power Supply

Avaya provides individual power supplies that can be used to power each IP phone which provides a single 48 volt output. The power supply can operate globally within a wide range of Alternating Current (AC) input voltages: 90 - 264 Volts Alternating Current (VAC), 47-63 Hz. This power supply has a green indicator (LED) that shows the unit has power to the PHONE socket on pins 7&8 of the CAT5 cable.

This item is available in two different versions, with and without an internal battery for uninterrupted power to the phone.

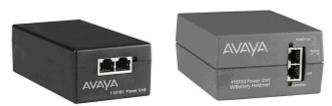

1151 local power supply, without battery and with battery backup

For 1600 Series phones, a separate line of cost efficient power supplies is available in different regional versions.

#### Avaya Mid-Span Power Distribution Units

These power devices are designed for IP-telephony and provide power over Ethernet (PoE) for up to 24 IP telephones or wireless LAN (WLAN) access points in one unit. The Mid Span Power units are designed to mount in a 19-inch rack with the data equipment or they can be stacked up to four units high using the optional rubber feet. The mid-span is 1U in height (1.75 inches) and has up to twenty-four RJ45 sockets on the bottom row and twenty-four data and power output RJ45 sockets on the top row. The units provide a maximum of 200 Watts or a peak of 16.8 watts per port. Data is unaffected by power delivery, if the device does not require power. The mid-span power units are also referred to as PDU (Powered Data Unit) devices. Power over the LAN will simplify the installation and support of IP telephones for our customers and are available in 3 sizes; 6, 12 or 24 ports with optional SNMP management capability.

| -            |                   |
|--------------|-------------------|
| TAXABLE PART |                   |
|              | STATES STATES (S) |

Mid-Span power supply

## Vol P FAQ

#### **Network Requirements**

Quality of Service (QoS) is a measure of the performance of a network that reflects the availability of network service and the quality of network transmissions. The term itself refers to a number of networking technologies and techniques and does not necessarily restrict itself to any single protocol or standard.

There are a number of measures that can be taken on the LAN and WAN to make them 'good enough' to carry voice traffic. Some of these are the implementation of standards based QoS protocols while are simply a matter of network architecture and good network management practices.

The term 'good enough' is intentional. Every customer will have different expectations and different budgets to work to. Some will be willing to upgrade their networks to use the best possible equipment and practices. To others the additional expense may be viewed as unnecessary.

Examples of standards based Quality of Service protocols include DiffServ and 802.1p/q.

#### What are Voice Compression Modules (VCM's) for?

VCM's are required to support the following scenarios:

- Internal phone calls between an IP device and a non-IP device.
- Analog/digital phones to IP trunks (SIP/H.323) including managed Frame Relay and managed IP VPN (provides echo cancellation).
- IP phones to ISDN or PSTN trunks (convert IP to TDM and vice-versa).

#### IP device to IP device

Call progress tones (for example dial tone, secondary dial tone, etc) do not require voice compression channels with the following exceptions:

- Short code confirmation, ARS camp on and account code entry tones require a voice compression channel.
- Devices using G.723 require a voice compression channel for all tones except call waiting.

When a call is connected:

- If the IP devices use the same audio codec no voice compression channel is used.
- If the devices use differing audio codecs, a voice compression channel is required for each.

"Direct Media" is a VoIP concept that circumvents resources (TDM bus, Gateway) within the system and improves the voice quality. If two IP devices are connected on the same system, a direct LAN connection between them will be established once the call has been set up (as long as they use the same Codecs). Direct media is supported between Avaya IP phones and SIP phones.

It is possible for an IP device to be physically located at one site while being registered at a different site. In this case, even for VoIP across the WAN the VCM would not be used, as long as the two IP devices involved in a phone call are registered on the same system.

### Data Channels

A Data Channel is only required for Remote Access (RAS), Internet Access, and Voicemail connections:

- 10 PCs accessing the Internet over a single line = 1 Data Channel. If multiple lines are used (Multi-Link PPP) then as many data channels are required (e.g. 128k i.e. 2B channels requires 2 data channels)
- 10 users dialing in from home on 10 separate lines onto the LAN = 10 Data Channels
- Voicemail is an IP application on the LAN (i.e. one data channel is required for each voicemail port used)

Note: IP end-points do NOT require data channels

### Bandwidth Required For Each Voice Call?

The bandwidth used varies depending on the compression method chosen. IP Office supports a wide range of compression standards, including the most popular G.723.1 and G.729a. These will occupy approximately 10K and 13K of bandwidth respectively.

Use the following chart to choose the most appropriate compression algorithm for your available bandwidth.

| Audio Codec    | RTP Voice<br>Data Payload | Packets<br>per<br>Second | LAN<br>(bps) | % Overhead<br>LAN | WAN<br>(bps) | % Overhead<br>WAN | Algorithmi<br>c Delay<br>(milli-<br>seconds) |
|----------------|---------------------------|--------------------------|--------------|-------------------|--------------|-------------------|----------------------------------------------|
| G.723.1 (6.3K) | 24 Bytes                  | 33.33                    | 20,800       | 225%              | 9,867        | 54%               | 80                                           |
| G.729a         | 20 Bytes                  | 50                       | 29,600       | 270%              | 13,200       | 65%               | 40                                           |
| G.711 (64K)    | 160 Bytes                 | 50                       | 85,600       | 34%               | 69,200       | 8%                | 20                                           |

#### Acceptable Delay?

End-to-end delay should be 150 milliseconds or below.

#### How Many Simultaneous Calls Can I Get Down My Link?

The following chart illustrates the theoretical maximum number of simultaneous voice calls that can be delivered over a WAN for a given link speed. This does not take into account any bandwidth that may be required for data traffic between sites or the physical limit of VoIP calls for the specific version of IP Office in use.

The number of simultaneous voice calls can be in excess of the capabilities of the individual platform, where the calls transit the switch as data traffic. In this situation compression resources are not used but obviously must be catered for in the overall bandwidth provision.

| Compression                    | G.723.1 (6.3K) | G.729a (8K) | G.711 (64K) |
|--------------------------------|----------------|-------------|-------------|
| Algorithmic Delay<br>(seconds) | 0.08           | 0.04        | 0.02        |
| Number of Calls                |                |             |             |
| - 64Kbps Link                  | 6              | 4           | 0           |
| - 128Kbps Link                 | 12             | 9           | 1           |
| - 256Kbps Link                 | 25             | 19          | 3           |
| - 512Kbps Link                 | 51             | 38          | 7           |
| - 1Mbps Link                   | 103            | 77          | 14          |
| - 2Mbps Link                   | 207            | 155         | 29          |

#### What is the Maximum Number of Simultaneous VoIP Calls

Each IP Office can be fitted with an optional Voice Compression Module (VCM) to support VoIP connections.

- The IP406 can be fitted with a single module offering up to 30 simultaneous calls.
- The IP412 is capable of supporting two modules of all types, allowing up to 60 simultaneous calls.
- The IP500 is capable of supporting two VCM 32/64 modules allowing up to 128 simultaneous calls.

#### Does the IP Office support Fax over IP?

The IP Office supports a proprietary method for carrying Fax calls over IP between IP Office systems. It also supports T.38 on SIP trunks and SIP extensions.

#### Network Assessment

With IP Office, optimum network configurations can support VoIP with a perceived voice quality equivalent to that of the Public Switched Telephone Network (PSTN). However, not every network is able to take advantage of VoIP transmissions. It is important to distinguish between basic compliance with the minimal VoIP standards and validated support for QoS which is needed to run VoIP applications over a data network.

With the exception of standalone configurations where IP phones connect directly connected to the ports on IP Office, Avaya now requires that all customers formally audit their networks for IP telephony readiness before attempting to install any VoIP application.

A network assessment should normally include:

- Physical inventory of all equipment inclusive of the current version of code, and configurations as needed.
- An accurate and complete network topology for all networked sites, inclusive of IP addressing and physical/logical connections.
- An evaluation of the network's topology to check that the design is both sound and reasonable.
- Measurement of packet loss, jitter and delay over the course of multiple days and measured on a per minute basis. A graphical representation of the data is the preferred output method.
- Examination of QoS/Class of Service (CoS) parameters in place in the network.
- Summary of findings and possible actions to correct problems.

The assessment should leave you confident that the implemented network will have the capacity for the foreseen data and voice traffic, and can support H.323, DHCP, TFTP, and jitter buffers in H.323 applications.

With this in mind, if you require support during or after an IP Office VoIP installation, a copy of your network assessment documentation will be requested by your support channel.

For more details about available tools, resources and services to enable you to audit your network for VoIP readiness, please contact your local Avaya representative.

#### **IP** Packet Flow Control

While a high-performance switch forwards data packets at full wire speed to and from its ports simultaneously, there may be times when a switch port may not be able to accept packets at the rate it is receiving them.

For example, the switch port may be receiving packets from multiple ports at the same time, or the switch port may be receiving packets from a port operating at a faster speed. For instance, the sending port might be operating at 100 Mbps, while the receiving port operates at 10 Mbps; or the sending port might operate at 1000 Mbps, while the receiving port operates at 100 or 10 Mbps. If data packets arrive for a port that is saturated with other packets, the packets may overflow the port's buffer, resulting in dropped packets and lost data.

Flow control is a congestion-control mechanism that prevents data loss at congested ports. Flow control prevents packet loss by controlling the flow of data from the transmitting device to ensure that the receiving device can handle all of the incoming data.

IEEE 802.3 flow control is used on Avaya IP telephones operating in full-duplex mode. If the receiving device becomes congested, it sends a pause frame to the transmitting device. The pause frame instructs the transmitting device to stop sending packets for a specific period of time. The transmitting device waits the requested time before sending more data.

#### VoIP Standards Supported

IP Office supports the following protocols and standards:

- H.323 V2 (1998), Packet-based multimedia communications systems.
- Q.931, ISDN user-network interface layer 3 specification for basic call control.
- H.225.0 (1998), Call signaling protocols and media stream packetization for packet-based multimedia communication systems.
- H.245 (1998), Control protocol for multimedia communication.
- Session Initiation Protocol.
- Audio CODECs:
  - G.711 A-law/U-law (64K).
  - G.723.1 MP-MLQ (6.3K).
  - G.729 Annex A, Annex B, Annex AB CS-ACELP.
- Silence Suppression.
- Fax Relay (IP Office to IP Office Fax Transport over IP).
- T.38 Fax support (SIP trunks and SIP endpoints).
- Local End Echo Cancellation 25ms.
- Out of band DTMF.
- Jitter buffer, 5 frames of jitter buffer.
- Internet Standards/Specification (in addition to TCP/UDP/IP).
  - RFC 1889 RTP/RTCP, Real Time and Real Time Control Protocol.
  - RFC 2507, 2508, 2509 Header Compression.
  - RFC 2474 DiffServ, Type of Service field configurable.
  - RFC 1990 PPP Fragmentation.
  - RFC 1490 Encapsulation for Frame Relay.
  - RFC 2686 Multiclass Extensions to Multilink PPP.
  - RFC 3261 Session Initiation Protocol (SIP).
  - RFC 3489 STUN.

# Chapter 6. Public and Private Voice Networks

## 6. Public and Private Voice Networks

With Avaya IP Office you can be networked via T1, PRI and BRI ISDN, including VoIP on the company WAN. Networking maximizes the current potential of your branch maximizes the current potential of your branch office and remote workers- while building the office and remote workers- while building the best possible foundation for your future growth. IP Office provides each location with a scalable (up to 384 extensions) telephony solution that supports voice networking, and offers:

- A uniform dialing plan, making it easy to call co-workers anywhere on the network and improve customer service
- Consistent user experience by sharing the same phones and messaging interface as in headquarters
- A user-defined central directory that is automatically synchronized
- Least cost routing and bandwidth on demand
- Centralized voicemail and/or the ability to network voicemail systems together

The benefits of networking:

- Operate a network of branch offices with a consistent set of communications and services across all locations; gain the efficiencies of universal functions and end-user familiarity.
- Leverage any existing investment in Avaya systems at other sites
- Centralize services (e.g. operator, voicemail) as well as management and administration to reduce costs
- Speed deployment of remote offices- respond more quickly to market demands.
- Improve inter-site communication to simplify information exchange and enhance customer service.

## Private Circuit Switched Voice Networking

Private voice networks are built using structured leased line circuits (E1 or T1) or by establishing permanently connected 'B' channels over ISDN circuits between IP Office systems. Each channel within the E1 or T1 interface can provide a single voice or 64K/56K data call. Where leased line circuits are used within a private networking scenario, these E1 or T1 interfaces are typically configured to use QSIG signaling between sites.

QSIG provides a level of voice feature transparency between PBXs and is the favored signaling standard within multiple vendor and international voice networks. The IP Office E1 or T1 module terminates a QSIG connection with a 120 ohm RJ45 interface.

IP Office supports the following QSIG services across this network:

- Simple Telephony Call/Basic Call: ETS300 171/172.
- Circuit Switched Data Call/Basic Call: ETS300 171/172.
- Called/Calling Line ID Presentation: ETS300 173.
- Called/Calling Name Presentation: (SS-CNIP, SS-CONP, SS-CNIR) ETS300 237/238.
- Message Waiting: (SS-MWI) EN301 260/255.
- Transfer: (SS-CT) ETS 300 260/261.

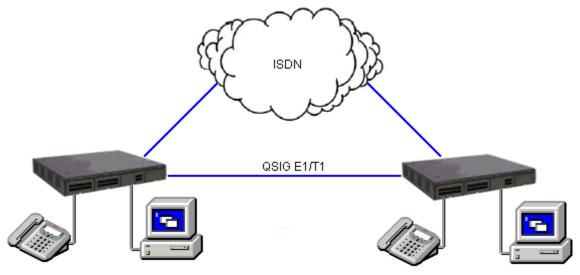

Circuit Switched Voice Networking

## Public Voice Networking

The IP Office platform supports a range of trunks and signaling modes for connection to the public switched telephone network (Central Office). Some of these lines are only available in certain territories; please check with your distributor for local availability. Primary rate trunks are available with either a single (24/30 channels) or dual trunk (48/60 channels).

#### ISDN Primary Rate (ETSI CTR4)

Provided by the IP400 PRI E1 and IP500 Universal PRI cards.

ISDN Primary Rate provides 30 x 64K PCM speech channels over an E1 circuit and one signaling channel. Signaling Conforms to the ETSI Q.931 standard with Cyclic Redundancy error Checking (CRC).

The following supplementary services are supported:

- Calling Line Identification Presentation (CLIP) provides the telephone number of the incoming call to the IP Office.
- Calling Line Identification Restriction (CLIR) prevents the telephone number of the IP Office being presented on an outbound call.
- Connected Line Identification Restriction (COLR) Inhibits the COLP service.
- Direct Dialing In (DDI) where the exchange provides the last x digits of the dialed number on an incoming call. This allows IP Office to route the call to different users or services.
- Sub-addressing Allows the transmission/reception of up to 20 digits, additional to any DDI/DID or CLIP information, for call routing and identification purposes.

#### ISDN Basic Rate (ETSI CTR3)

Provided by the IP400 Quad BRI and IP500 BRI cards.

ISDN Basic rate provides 2 x 64K PCM speech channels and one signaling channel using Q.931 signaling and CRC error checking. Both point to point and point to multipoint operation is supported. Multipoint lines allow multiple devices to share the same line; however point-to-point is the preferred mode.

Basic rate supports all the services that are supported on the primary rate version with the addition of

• Multiple Subscriber Number. This service is usually mutually exclusive with the DDI/DID service and provides up to 10 numbers for routing purposes, very similar to DDI/DID.

#### Additional ISDN features

The following ISDN features are supported by IP Office 4.0+ on both PRI and BRI trunks. Note that availability of these features is dependent on their also being supported and available from the ISDN service provider, for which there may be charges.

- Malicious Call I dentification MCID (24xx, 46xx, 54xx, 56xx, 73, 73 IP, DECT phones; Phone Manager) Short codes and button programming features are available so that users can trigger this activity at the ISDN exchange when required. This feature is NOT available on standard ISDN DSS1 phones.
- Advice of Charge AOC
  - (T3 digital and IP phones only; Phone Manager)

Advice of charge during a call (AOC-D) and at the end of a call (AOC-E) is supported for outgoing ISDN calls other than QSIG. The call cost is displayable on T3 phones as well as Phone Manager and included in the IP Office Delta Server SMDR output for call accounting purposes. The IP Office allows configuration of call cost currency and a call cost mark-up for each user.

- Call Completion to Busy Subscriber CCBS
   (2400, 4600, 5400, 5600, 73, 73 IP, DECT phones: Phone Manager)
   CCBS can be used where provided by the ISDN service provider. It allows a callback to be set on
   external ISDN calls that return busy. It can also be used by incoming ISDN calls to a busy user. This
   feature is NOT available on standard ISDN DSS1 phones.
- Partial Rerouting PR

(2400, 4600, 5400, 5600, T3, T3 IP, DECT phones: Phone Manager) When forwarding a call on an ISDN channel to an external number using another ISDN channel, partial rerouting informs the ISDN exchange to perform the forward, thus freeing the channels to the IP Office. This feature is NOT available on standard ISDN DSS1 phones and it is NOT supported on QSIG.

#### • Explicit Call Transfer – ECT

(*The normal usage of this feature is by a third party application*) ECT is supported on the S0 interface. A Call to an S0 Endpoint can be transferred to any other device such as an analog, digital or IP endpoint or to any trunk. The normal usage of this feature is by a third party application connected via one or more S0 interfaces to IP Office. One example is the VoiceDirector, an automatic call assistant.

#### North American T1

Provided by the IP400 PRI T1 and IP500 Universal PRI cards.

T1 Primary Rate provides up to 24 64K channels over a 1.54M circuit. Each channel of the T1 trunk can be independently configured (channelized) to support the following signaling emulations with handshake types of immediate, delay or wink.

- Loop-Start
- Ground-Start
- E&M Tie Line
- E&M DID
- E&M Switched 56K
- DID Channels configured for DID/DDI support incoming calls only. The carrier or Central Office will provide the last x digits that were dialed to be used for call routing.
- Wink-Start

IP Office T1 trunks support both DNIS and ANI services, where available from the central office.

- Dialed Number Identification String (DNIS) Provides a string of digits to the IP Office depending on the number dialed by the incoming caller. This string can then be used to route callers to individual extensions, groups or services.
- Automatic Number Identification (ANI) Provides IP Office with a number identifying who the caller is. This may then be used for routing or computer telephony applications.

T1 trunk cards incorporate an integral CSU/DSU, eliminating the need for an external unit. The CSU function allows the trunk to be put in loop-back mode for testing purposes. This can be set manually, using the monitor application, or automatically from a Central Office sending a Line Loop Back (LLB) pattern. The DSU function allows the T1 trunk to be shared between data and voice services.

#### North American Primary Rate Interface

Provided by the IP400 PRI T1 and IP500 Universal PRI cards.

IP Office supports Primary Rate ISDN trunks on 5ESS or DMS100 central office switches provided by AT&T, Sprint, WorldCom and other Local Telcos. Channels can be pre-configured for the supported services or negotiated on a call-by-call basis.

Special Services can be configured to route calls to local operators or pre-subscribed carriers for both national and international calls (SSS). Alternate carriers can also be selected through the configuration of IP Offices Transit Network Selection (TNS) tables.

IP Office also supports the Calling Name and Number service over Primary Rate Trunks (NI2).

#### Analog Trunks

• Loop Start

Loop start trunks are available on the IP Office Analog Trunk cards installed within the IP Office control unit, or on the Analog Trunk 16-port expansion modules (ATM16). The first two trunks on the ATM16 are automatically switched to power fail sockets in the event of power being interrupted. They conform to the TIA/EIA-646-B standard. The loop start trunks also support incoming caller line identification (ICLID) conforming to GR-188-CORE and GR-31-CORE standards. IP Office can use this information to route calls or provide it to computer applications to display additional information about the caller.

Ground Start

Ground Start trunks are only available on the ATM16, configured through IP Office Manager. The first two trunks on the module are automatically switched to power fail socket in the event of power being interrupted. They conform to ANSI T1.401 and TIA/EIA-646-B standards. Not available in all territories.

#### E1R2 Channel Associated Signaling

Provided by the IP400 PRI E1R2 and IP500 Universal PRI cards.

The IP400 PRI E1R2 cards are available in two versions supporting either RJ45 or coax network connections. Each card provides channels that can be configured for MFC, Pulse or DTMF dialing dependent on the requirements of the network.

## Session Initiation Protocol (SIP)

IP Office supports SIP trunking. SIP trunks allow IP Office users to take advantage of new telephony services being offered by 'Internet Telephony Service Providers (ITSPs)'. In many cases, these telephony services can offer substantial savings in comparison to traditional exchange lines. The IP Office solution allows all users, regardless of their phone type, to make and receive SIP calls. SIP trunks are handled like any other line on IP Office, affording all the call routing and toll control needed to manage inbound and outbound calls.

SIP trunks on IP Office require the provisioning of voice compression channels through the installation of VCM modules within the control unit. RTP Relay is also supported to allow the IP stream through SIP after call setup. A license for the maximum required number of simultaneous SIP calls is also needed.

With Release 5, IP Office supports the T38 protocol which allows Fax over IP.

There are several possible network topologies for SIP trunk systems, as shown in the following diagrams.

Option 1: Service provider with a Session Border Controller (SBC), which solves NAT traversal issues – this is the most reliable and preferred method.

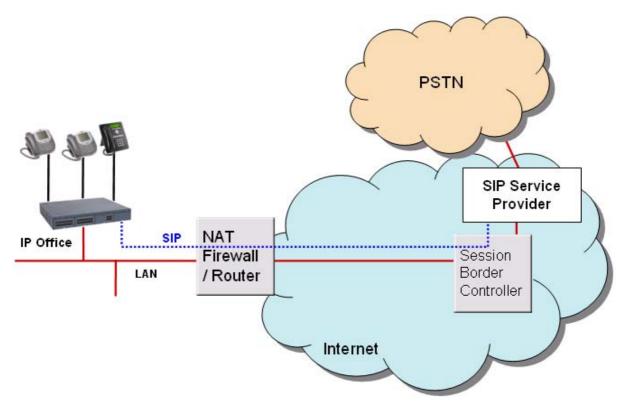

Option 2: Direct connection from the IP Office's second Ethernet port to the internet via a DMZ (demilitarized zone) port on the router. To make this configuration secure, the IP Office firewall is set to drop all packets except SIP.

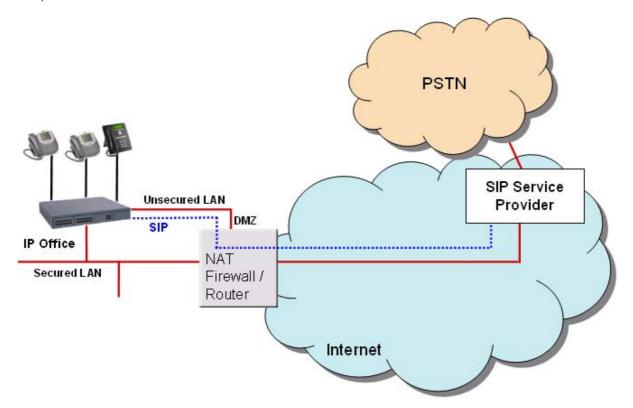

Option 3: Connection to the ITSP over NAT using 3rd party STUN (Simple Traversal of UDP through NAT) servers in the network to discover the NAT mechanism being used.

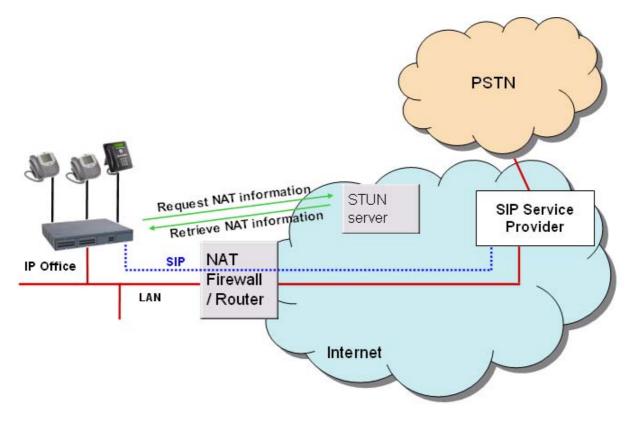

Option 4: Connection to the ITSP through a router equipped with an Application Level Gateway (ALG) which transparently resolves all NAT issues.

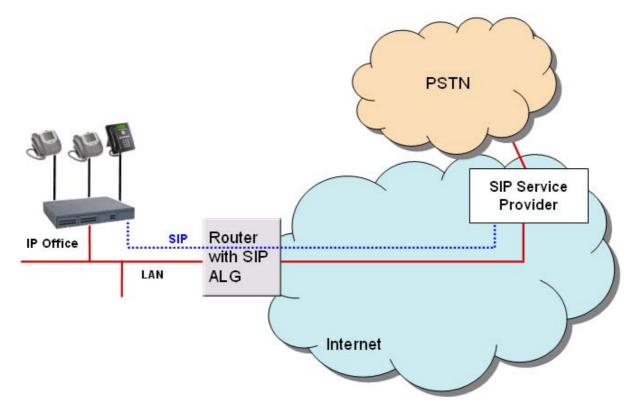

For details on SIP ITSPs which have been tested by Avaya, please see the Technical Bulletin for the IP Office 4.0 release and/or IP Office Knowledge Base at <u>http://www.avaya.com/ipoffice/knowledgebase</u>.

## Packet Based Voice Networking

This section describes the options available for businesses that are able to utilize data networks to support voice solutions such as Voice over IP (VoIP). IP Office offers networked voice and data communications, providing:

- Built-in IP router
- One link for voice and data networking
- Common access to the Internet; share files and send e-mails to other sites
- Support for RIP-2 protocol for dynamic data routing; IPSec VPN, firewall and NAT (Network Address Translation) and for security; Centralized management and proactive fault management via SNMP.

IP Packet based voice networking between IP Office sites can be achieved in a number of ways:

- VoIP over an unstructured private circuit.
- VoIP over a managed IP VPN.
- VoIP over a managed Frame Relay network.
- VoIP across the campus LAN.
- VoIP across the public network.

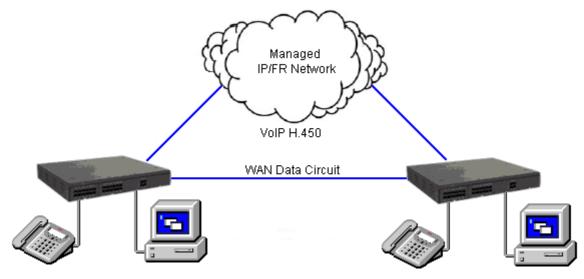

Vol P networking across I P network or WAN

Vol P over an Unstructured Private Circuit

Data networks can be constructed with IP Office using unstructured point-to-point data circuits (X.21, V.35) at speeds of up to 2 Mbps. These data circuits are accessed via optional Wide Area Expansion modules (one port is included on IP400 system units) and Voice Compression Modules (VCM). This approach can realize significant savings by allowing packetized VoIP calls to be interleaved with data on up to 7 leased data circuits with spare bandwidth. Depending on required solution sizing, IP Office supports from 3 to 128 concurrent VoIP calls. This option is not supported on IP500 systems.

Vol P over a Managed Frame Relay Network

Frame Relay is a high-speed, packet switching WAN protocol that enables the interconnection of LANs and is usually offered as a service by a public network provider. Frame Relay is a connection-oriented protocol, which means that it relies on an existing end-to-end path between devices connected across the network. It implements these connections using Permanent Virtual Circuits (PVCs).

Like a leased circuit, a PVC is a logical path that connects two devices. This path between the source and destination point is a dedicated connection, so the PVC is always available to the connected devices. However, unlike a leased circuit many PVCs can coexist on a single access circuit which allows devices to share the bandwidth of a given transmission line.

Voice over a managed Frame Relay network is similar to Voice over a managed IP network except that the access interface is usually an unstructured leased circuit via IP Office's WAN port. IP Office employs a Frame Relay Assembler Disassembler (FRAD) to allow voice and data traffic to be formatted and framed for a Frame Relay network.

#### Vol P over a Managed I P VPN

Even though IP Office can operate as a pure circuit switched system with analog and digital TDM handsets, because IP Office includes an integrated Voice over IP (VoIP) Gateway significant cost savings can be made by sending voice and data over a single managed IP VPN.

IP VPNs have advantages over Frame Relay networks; access bandwidth need not be pre-allocated between sites like Frame Relay's PVCs and they are generally lower cost and their global reach is normally greater. Access to the IP VPN is via one of IP Office's WAN ports.

A managed IP network or IP VPN is a private network of routers managed and partitioned by a single network service provider who assigns IP addresses and manages the network. Because of this, the network service provider can guarantee throughput levels, minimize latency and ensure transmission speeds to give greater quality of service supported by a contracted service level agreement. Avaya do not recommend networking IP Office systems over a unmanaged public IP networks where neither QoS nor service levels can be guaranteed by the provider.

#### Vol P across the LAN

In a factory or campus environment, voice calls can sent over 10/100 Mbps LAN connections on systems equipped with optional Voice Compression Modules (VCM). In order to avoid bandwidth contention issues, VoIP across the LAN will require some form of bandwidth management through Diffserve.

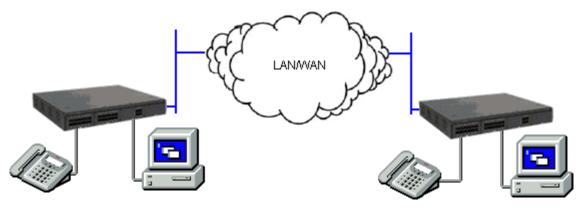

Vol P networking across the LAN

Vol P across the Public Network

IP Office is capable of realizing the benefits of Q.931 and H.450 supplementary service support across a public connection where an appropriate QoS connection can be established.

## Supplementary Services within IP Networks

Supplementary services within an IP environment are provided via Q.931 and H.323. IP Office provides the same rich services as enjoyed within a traditional network environment. Our standards based approach allows interoperability within mixed vendor networks.

The basic supplementary service features supported by H.323 on IP Office to IP Office IP trunk links are listed below.

- Basic call set up (voice).
- Call Hold (local).
- Call Transfer (local).
- Called/Calling Name.
- Called/Calling Number.

Additional features can be added through the use of IP Office Small Community Networking (see the following section).

On IP trunks to non-IP Office systems the Supplementary Service will depend on those also supported by the non-IP Office system.

## Small Community Networking

When connecting IP Offices together over IP or Packet based networks, Small Community Networking enhances feature transparency. These networks can support up to a maximum of 500 users across 32 sites. The following additional features are available.

- Busy Lamp Field
- Camp-on
- Call Back When Free
- Paging
- Call Pick-up
- Centralized Personal Directory for 1600 and T3 Telephones as well as one-X Portal for IP Office
- Centralized System Directory for 1600 and T3 Telephones as well as one-X Portal for IP Office
- Centralized Call Log for 1600 and T3 Telephones as well as one-X Portal for IP Office
- Centralized Voice Mail (VoiceMail Pro) Support for mailboxes, call recording, dial by name and auto attendants. Remote queuing on remote systems is also supported.
- Internal Directory
- Absent Text Message
- Anti-Tromboning.
- Distributed Hunt Groups Hunt groups can include users located on other IP Office systems within the network. Note that Distributed Hunt Groups are not supported for use with CCC and CCR
- Remote Hot Desking

Users can hot desk between IP Office systems within the network. The system on which the user configured is termed their 'home' IP Office; all other systems are 'remote' IP Offices. Note that Remote Hot Desking is not supported for use with CCC and CCR

Breakout Dialing

This feature allows the user to select an IP Office system in the network from a displayed list and then dial a subsequent number as if dialing locally on the chosen system. This feature is triggered either by a programmable button or short code.

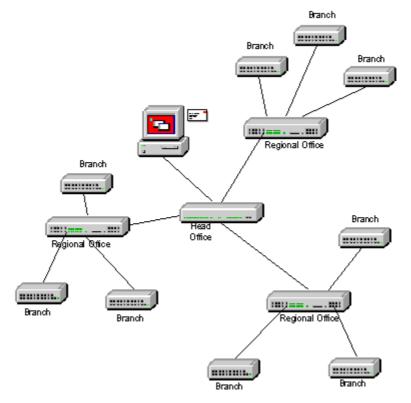

- Resilient SCN (see the diagram below)
   In an SCN configuration of System "A" and System "B" where the centralized voicemail is
   connected to System B, and a number of IP phones are connected to either System A or System B.

   If System "B" fails then:
  - System A will automatically take over from System B and support Avaya IP phones, hunt groups, and DHCP if required
  - VoiceMail Pro will reregister to System A
  - All System B users will have the use of their UMS and Mobility licenses on System A (no other licenses will be available)
  - All System B users' Personal contacts/Call Logs will continue to be available (1600 Telephones)

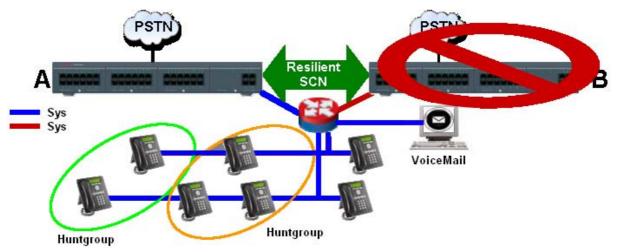

For Small Community Networks VCM modules are required in all systems being connected. The IP lines may be configured in a start or a meshed configuration. One of the advantages of a meshed configuration is that it removes the risk of a single point of failure within the network. Also the names and numbers (groups, line, services, etc) on the separate IP Office systems should be unique to reduce potential maintenance confusion.

Each IP Office system broadcasts UDP messages on Port 50795. These broadcasts typically recur every 30 seconds but BLF updates are potentially more frequent. There are no updates if there is no activity and the overall level of traffic is very low – typically less than 1 kbps per system.

From IP Office Release 2.1(35) and higher, SCN is supported between IP Office systems with differing software levels but network features will be based on the lowest level of software within the network. This option is intended to allow the phased upgrading of sites within a SCN and it is still recommended that all systems within a network are upgraded to the same level where possible.

If larger networks are required QSIG can be used to link multiple Small Community Networks together. Functionality between the communities is governed by the QSIG feature set.

Note: On IP500 systems, Small Community Networking requires one or more additional licenses.

## Internetworking with Other Avaya Products

IP Office will support the most appropriate way for communication with any other existing PBX's in a customer network, whether TDM or IP-based. With Avaya DEFINITY, MultiVantage, Avaya Integral Enterprise or Avaya Communication Manager (ACM), the protocols used will be QSIG or H.323 over T1, E1 or IP links

Vol P networking using H.323

IP Office (since release 1.1 in US and release 1.2 in EMEA) has been successfully tested to be interoperable over IP trunks with DEFINITY G3si (release 10) and IP600 (release 9.5). The protocol supported is H.323 using industry-standard compression codecs (types G.711A, G.711MU, G.729A and G.723.1-6K3). The features currently supported are as follows:

- Desk to desk dialing (basic voice call)
- Calling/Connected Party ID number
- Calling/Connected Name Presentation
- Call Hold
- Call Transfer

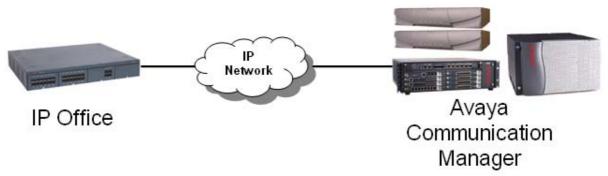

These features allow for simple networking needs between IP Office remote branches to a DEFINITY/ACM at the main site.

#### QSIG networking using T1/E1 links (TDM)

Alternatively QSIG may be favored as the chosen signaling standard within multiple vendor environments and provides the following supplementary services which are also available between IP Office and DEFINITY / MultiVantage/ I55 /ACM (equipped with the relevant RFA licenses):

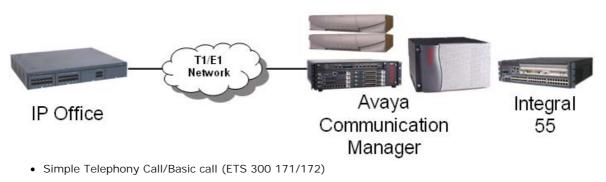

- Circuit Switched Data Call/Basic call (ETS 300 171/172)
- Calling/Connected Line Identity Presentation (ETS 300 173)
- Calling/Connected Name Presentation (ETS 300 237/238)
- Message Waiting Indication (ETS 301 260/255)

There are 2 options available today to provide messaging interoperability between IP Office and Definity / MultiVantage / ACM. The first option provides Centralized Voicemail while the second allows Avaya voicemail systems to be networked. The requirements, functionality and restrictions are summarized below:

• IP Office to DEFINITY / MultiVantage / ACM connected to Intuity AUDIX<sup>™</sup> over a QSIG link (E1/T1 or IP)

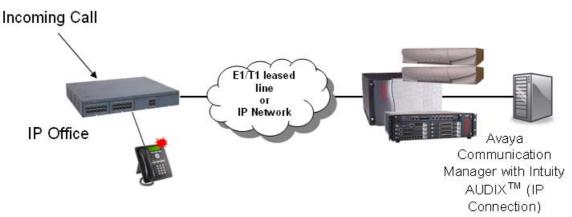

- No local Voicemail required on remote branch IP Office but AUDIX RFA required on every IP Office
- Requires Intuity Audix 4.4+ connected via C-LAN to DEFINITY 9.5+ (see IP Office Offer Announcement dated August 2003 for more information on compatibility)
- Maximum of 19 IP Offices can be supported on 1 INTUITY AUDIX<sup>™</sup> server (20 total with DEFINITY/ACM occupying one slot)
- Requires QSIG and Private Networking licenses on DEFINITY / MultiVantage / ACM
- User mailbox with Message Waiting Light support
- Forward voicemails between users
- No auto attendant (enhancement currently being investigated)
- No call recording
- No queuing at remote sites
- No Fax over IP to AUDIX<sup>™</sup>
- No Small Community Networking support when AUDIX<sup>™</sup> is configured on IP Office.
- Avaya IP Office VoiceMail Pro networked to Avaya Modular Messaging / Octel / Intuity AUDIX<sup>™</sup> via Interchange / S3210

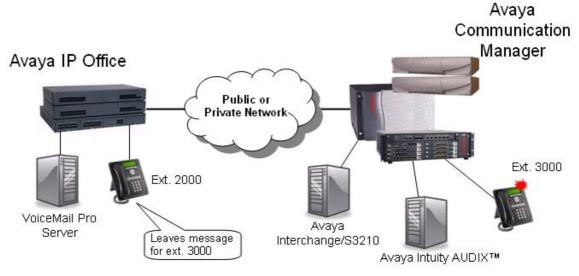

- Requires local VoiceMail Pro on every branch IP Office licensed with VoiceMail Pro Networked Messaging RFA
- Requires Avaya Interchange/S3210 on Modular Messaging, Octel or Intuity Audix

- Provides 2,000 remote mailboxes per VoiceMail Pro server i.e. per branch office (to be extended to 10,000 remote mailboxes by next VoiceMail Pro maintenance release)
- User mailbox with Message Waiting Light support
- Forward voicemails between known remote users
- Fully-featured VoiceMail Pro at every branch office
- VoiceMail Pro Networked Messaging will only accept an incoming voicemail message for a local mailbox. It will NOT forward it to a remote Voicemail server. If required, this facility is available through Avaya Interchange.
- VoiceMail Pro Networked Messaging is limited to Avaya Messaging Servers (not third-party messaging platforms).

## Common Networking Features

#### Alternate Route Selection

Alternate Route Selection (ARS) allows calls to be routed via the optimum carrier. Time profiles can also be used to allow customers to take advantage of cheaper rates or better quality at specific times of day.

If a primary trunk is unavailable or congested, then ARS provides automatic fallback to an available trunk (e. g., analog trunk fallback if a T1 or SIP trunk fails, or use PSTN for SCN fallback).

Multiple carriers are supported. For example, local calls are to go through one carrier between specific hours and international calls through an alternative carrier. Carrier selection using 2-stage call set up via in-band DTMF is possible. It is possible to assign specific routes on a per user basis, e.g. only allow expensive routes to be used by critical staff.

Note: Existing Least Cost Routing (LCR) configurations are automatically converted to ARS when upgrading to 4.1 or higher.

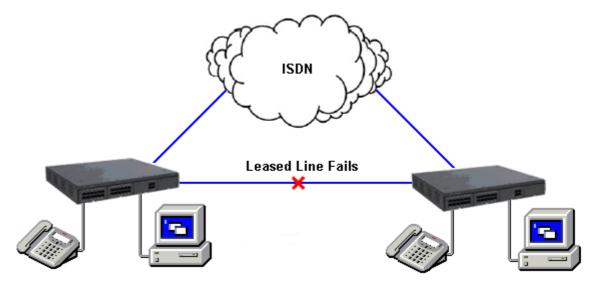

#### Network Numbering Schemes

IP Office uses fully flexible network numbering options. Dialed digits can be manipulated to add or remove digits, access codes etc. in order to fit into any numbering scheme. Two types of numbering schemes are commonly deployed - 'Linked Numbering' and 'Node Numbering' schemes. In linked numbering schemes each site within the network has a unique range of extension numbers and users simply dial the extension number of the called party. Often, linked numbering schemes are used in very small networks (< 5 sites) with less than 500 extensions. With node numbering schemes each site is given a node ID and this is prefixed by the user when dialing extensions at other sites. In this way extension numbers can be replicated across sites while still appearing unique across the network. Node numbering schemes are common in larger networks. Linked numbering schemes are sometimes both used within the same network with node numbering used at the large offices and linked numbering employed at clusters of satellite offices.

The following figures depict these two types of numbering schemes.

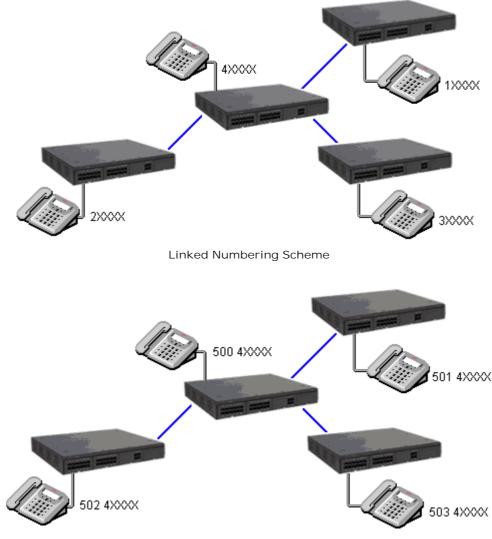

Node Numbering Scheme

# Chapter 7. Data Networking Services

## 7. Data Networking Services

## LAN/WAN Services

The IP412 and IP500 support a firewalled 2 port Layer 3 Ethernet Switch.

When computers on the LAN communicate they do not care where the destination is, they just send messages with the address of the destination. These messages are likely to be received at all other computers on the same network but only one – the target destination – will act on the message. Where the destination is on another network, the router is needed to be the "gateway" to the rest of the world and find the optimum route to send the message on to the destination. The router alleviates the need to establish and hold a call for the duration of a communication session (when messages or IP packets are being sent between source and destination) by automatically establishing a connection only when data is to be passed. Routers may be connected together using WAN (Wide Area Network) links that could be point-to-point leased lines, managed IP networks, Frame Relay networks or exchange lines (Central Office). The IP Office system supports all of these types of network connections.

IP Office has an integral router with support for bandwidth on demand that allows the negotiation of extra bandwidth dynamically over time. Where connection is over ISDN, IP Office initiates extra data connections between sites only when there is data to be sent or sufficient data to warrant additional channels. It then drops the extra channels when they are no longer needed. The calls are made automatically, without the users being aware of when calls begin or end. The rules for making calls, how long to keep calls up etc, are configurable within IP Office.

It is possible to have several different routing destinations or paths active at any time linking the office to other offices and the Internet simultaneously.

## Internet Access

While the telephone is still the number one business communication tool, Internet access is becoming increasingly important for business-to-business communications. The ability to send and receive email, is now considered mandatory when dealing with many suppliers and customers, while access to the Internet for e-commerce applications and information has become vital.

IP Office systems provide shared, secure, high-speed access to the Internet via exchange lines (Central Office), digital leased line or IP VPN services.

Internet security concerns are addressed through the provision of an integrated firewall so removing the need for a standalone firewall. The firewall can be configured to cater for a variety of situations and will allow customers to control who can access external resources and when. The firewall isolates your private networks from the Internet, thereby ensuring that your network remains beyond the reach of hackers, while configurable service quotas can be set against a remote access service to ensure authorized users can gain access. Service Quotas place a time limit on outgoing calls to a particular IP Service so limiting costs. Each service can be configured with an alternative fall back, for example, you may wish to connect to your ISP during working hours and at other times take advantage of varying call charges from an alternative ISP. You could, therefore, set up one service to connect during peak times and another to act as fallback during the cheaper period.

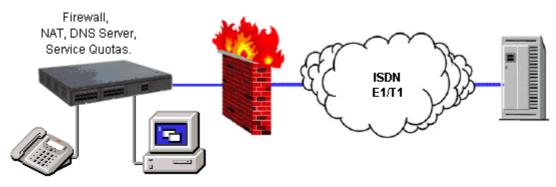

Internet Access

# **Remote Access Features**

IP Office's integral firewall, service quotas and timebands all apply to remote access calls. Remote access security can be supplemented by CHAP (encrypted passwords) to verify the end users, or PAP which does not support encryption. Timebands can control the hours within which the remote access service is available.

A "trusted location" can be set for dial in. These are locations that the System will allow either data access, e. g. a user dialing in from home, or access to voicemail without a voicemail code for a user collecting their voicemail messages from a mobile. The trusted location is also the location the Voicemail Server will call to inform the user of a new message.

Conversely a "specified location" can be set which restricts remote access from only that location, this specified location can also be a designated dial back number thereby minimizing the threat of unauthorized remote access.

IP Office systems can also incorporate remote access dial back services so that if a user always remotely accesses the office from a single location e.g. their home, then after login verification the system will disconnect their call and dial them back. In addition to the added level of security dial back provides it can also be an excellent method of consolidating remote access charges onto the central office telephone bill.

In addition to remote access from Telephone Adaptors, an optional V.90 56Kbps modem module can be added to provide dial-in/dial-out to/from users equipped with analog modems. Also as standard, all ATM4 trunk cards support switching of the first analog trunk to an integral V.32 modem for remote access.

# LAN to LAN Routing

All businesses now have a need for data routing whether it's a requirement to share resources such as email servers, file servers and internet gateways, or seamlessly transport data between sites or network to and from their customers and suppliers. This is why each IP Office platform offers IP routing as standard.

Embedding a router within IP Office removes the costs, complexity and additional points of failure of external WAN multiplexers by allowing data and voice traffic to converge and share the network resources of IP Office. These network resources can range from dial up ISDN connections, point-to-point leased circuits, managed IP networks or Frame Relay as IP Office supports all these types of network connections.

# Data Networking Features

#### Integral 10/100 Mbit Layer 3 Ethernet Switch

Layer 3 switching is particularly useful in situations where it is desirable to have a 'trusted' and 'unsecured' network, where the 'unsecured' network is uncontrolled and carries public traffic on it.

It is possible to set up a firewall between two LAN segments using the IP Office layer 3 switch. IP412 and IP500 support a two-port Layer 3 Ethernet switch with the firewall between them. Both of these switched ports have their own IP addresses (LAN1 and LAN2) and in order for traffic to pass from one port to the other, a route is configured in the system's routing tables.

#### **DHCP** Server

IP Office can manage your IP Network for you through its integral DHCP Server. IP Office can be configured to hold a pool of IP addresses for users on the Local Area Network. When a user powers up their PC, the system will allocate them an IP address for the duration of their session. The DHCP server also provides the user's PC with the address of the Domain Name Service (DNS) server and the Windows Name Service (WINS) server. Alternatively, for customers who have a separate DHCP Server, IP Office can be configured to obtain its address from that DHCP server or be set with its own static IP address. Both IP500 and IP412 have two independent DHCP servers, one dedicated to each of the Layer 3 switched LANs.

#### Leased Line Support

IP Office is capable of connecting to leased line services.

IP Office WAN services are supported over E1/T1 PRI trunks and BRI trunks. E1/T1 trunks can be configured to operate in a fractional mode for 'point to multi-point' applications i.e. a single 2M interface could be treated as 3 x 512K and 8 x 64K going to 11 different locations. When using T1 as a Leased Line it is possible to use the same circuit for switched circuit services. Not all types of leased line are available in all territories, check for availability.

## Dial-Up Circuit Support

Where the amount of traffic does not justify the cost of a dedicated leased line, the system can provide data connectivity via ISDN dial-up circuits using its E1/T1 or Basic Rate trunks. Where data speeds greater than a single channel are required (64K/56K), additional channels can be added to the call as and when they are needed.

# Point-to-Point Protocol (PPP)

PPP is an industry standard Wide Area Networking Protocol, that allows inter-working with a wide range of 3rd party routers. PPP is used over dial-up or leased line circuits where a single channel is used to connect the two locations together. e.g. A single channel maybe a 64K channel on a dial-up circuit or a 256K leased line etc.

# Multi-Link Point-to-Point Protocol (ML-PPP)

IP Office supports Multi-Link PPP allowing additional calls to be made where bandwidth greater than a single channel is required. The maximum number of channels available to data can be set on a service-by-service basis. When the available bandwidth reaches a user defined limit additional channels can be automatically added. Similarly, when traffic falls then the number of channels in use can be automatically reduced. If there is no data traffic on any of the channels in use then all lines can be cleared. Since most carriers have a minimum charge for calls, the period that a channel has to be idle before clearing is configurable. Through these mechanisms call costs can be effectively controlled while ensuring that bandwidth is available as and when it is needed.

#### Frame Relay

Frame relay is a wide area networking protocol based on the X.25 protocol. Individual network connections are multiplexed over a common medium by the use of Permanent Virtual Circuits (PVC). This allows a single Leased Line to provide connectivity to a number of different locations. Frame relay is currently implemented in IP Office as a CPE or 'router end' protocol over WAN connections. IP Office supports both PPP and RFC1490 encapsulation with fragmentation of large data packets to provide voice quality of service.

#### Service Quotas

IP Office can be configured to limit the maximum number of minutes that a service, such as Internet Access, is available for each user. This is the sum total of calls made and does not include periods of inactivity. Once the quota has been used the service is no longer available. The quota can be either automatically refreshed daily, weekly or monthly or manually refreshed by dialing a secure feature code on a handset.

# **Time Profiles**

Time profiles set the operational times for service. For example, a time profile could be set up to make Internet Access available to staff only during lunch times. Using time profiles it is also possible to define an alternative service to operate outside the operational hours of the main service. This may be used to take advantage of alternative tariffs at off peak periods. Switching to this fallback service can also be controlled manually by dialing a secure short code from a handset. This can be particularly useful in allowing quick restoration of service in the event of an ISP failure. This feature also applies to days of the week or specific calendar dates.

# Password Authentication Protocol (PAP)

PAP is a method of authenticating the remote end of a connection using unencrypted passwords.

## Challenge Handshake Authentication Protocol (CHAP)

Challenge Handshake Authentication Protocol allows an incoming data call to be authenticated using encrypted passwords. The system also provides the option to periodically reaffirm the authenticity of the caller during the data call.

#### Data Header Compression

IP Header Compression (IPHC) reduces the header size of the data packet to gain bandwidth efficiency over Wide Area Networks, but adds to transmission latency.

#### Data Compression

IP Office supports both Microsoft Point to Point Compression and Stac Lemple Ziv to provide greater throughput on slow speed wide area network links.

# Bandwidth Allocation Control Protocol (BACP)

Bandwidth Allocation Control Protocol allows the negotiation with the remote end of the data call to request additional calls to be made to improve aggregate data throughput.

# Callback

Three types of call back are supported

- LCP (Link Control Protocol) After authentication the incoming call is dropped and an outgoing call is made to a predefined number to re-establish the link.
- Callback CP (Microsoft's Callback Control Protocol) After authentication from both ends, the incoming call is dropped and an outgoing call to a predefined number made to re-establish the link.
- Extended CBCP (Extended Callback Control Protocol) Similar to Callback CP however, the Microsoft application at the remote end will prompt for a telephone number. An outgoing call will then be made to that number to re-establish the link.

#### Domain Name Service (DNS) Proxy

Domain Name Service servers provide the translation of names such as www.avaya.com to the domain's IP address required to establish a connection. IP Office provides this service to PCs on the network by proxy.

# Network Address Translation (NAT)

Network Address Translation is a mechanism that allows you to use different IP address on your private network behind a router with a public IP Address. When connecting to the Internet, ISPs typically want a customer to use an IP address they have allocated. Using NAT this is easily accommodated, eradicating the need for the customer to change their network numbering scheme and providing additional security to the internal users as their address in hidden to the public.

Typically, a company maps its internal network addresses to a global external IP address and unmaps the global IP address on incoming packets back into internal IP addresses. This helps ensure security since each outgoing or incoming request must go through a translation process. This also offers the opportunity to qualify or authenticate the request or match it to a previous request. NAT also conserves the number of global IP addresses that a company needs.

## Proxy Address Resolution Protocol (ARP)

Support for Proxy Address Resolution Protocol allows IP Office to respond on behalf of the IP address of a device connected to it when receiving an ARP request.

#### Auto Connect

If a service is idle, that is no one is using the Internet, Auto Connect allows the IP Office to periodically connect to a service. This is ideal for mail polling to retrieve email from an Internet Service Provider. An 'Auto Connect Time Profile' controls the time period during which automatic calls are made, for example not at weekends or during the middle of the night.

#### Firewall

IP Office integrated firewall provides packet filtering of the most common IP protocols including File Transfer Protocol (FTP) and Internet browsing (HTTP). Each protocol passing through the firewall can be restricted/ allowed access in four different ways:

- Drop
   No sessions via this protocol will be allowed through the wall
- In

An incoming session can "punch a hole" in the wall to allow traffic in both directions

- Out
- An outgoing session can "punch a hole" in the wall to allow traffic in both directions
- Bothway

An incoming or outgoing sessions can "punch a hole" in the wall to allow traffic in both directions.

In cases where a protocol is not supported by default, the firewall can be customized to control packets based on their content.

IP Office allows the configuration of as many firewalls as needed through IP Office Manager. This permits different security regulations to be applied to individual dial-in users and data services.

# Light-Weight Directory Access Protocol (LDAP)

IP Office supports LDAP directory synchronization. This allows the telephone number Directory (names and telephone numbers) held in IP Office to be synchronized with the information on an LDAP server (limited to 5000 entries). Although targeted for interoperation with 'Windows 2000 Server Active Directory', the feature is sufficiently configurable to interoperate with any server that supports LDAP version 2 or higher.

#### Remote Access Server (RAS)

IP Office provides RAS functionality allowing external users to dial in to the local area network from modems, telephone adaptors and routers. Several of the previously described features and services can be applied to the dial-in users to create a powerful Remote Access Server. Dial-in users can be authenticated using either PAP or CHAP. Once authenticated the DHCP server can automatically assign the user an IP address to use while connected to the LAN. Individual time profiles and firewalls can be applied to the user restricting what they have access to and when they have access. For further security and accounting ease, IP Office can automatically call a user back. This keeps the cost of the telephone call on the company telephone bill removing the need to process individual expense claims.

#### Transaction Packet Assembler Dissembler (TPAD)

TPAD is a lightweight version of the X.25 protocol used in the retail market for transaction processing. Through faster transaction processing a retailer can reduce the floor limit of credit authorizations and benefit from lower transaction charges. A PDQ or credit card "swipe" telephone can utilize the digital trunks, via the DTE port or the USB on the rear of the IP Office. Since the link between the main unit and the transaction authenticator is digital no modems are required at either end.

#### Routing Information Protocol (RIP)

RIP is a distance vector protocol that allows routers to determine the shortest route to a destination network. It does this by measuring the number of intermediary routers that need to be traversed to reach the destination network. If more that one route exists to the same destination the shortest route is used. If a fault occurs on the shortest route it will be remarked as being infinite and any alternative route will become the new shortest route. This behavior can be used to add resilience into a data network. Where a customer has an existing data network comprising of third party routers, IP Office added to the network can provide back up using its routing and dial-up capability. RIP enabled routers share their knowledge of the network with each other by advertising and listening to routing table changes. IP Office Supports both the RIP I and RIP II standards.

# VPN: IPSec Tunneling

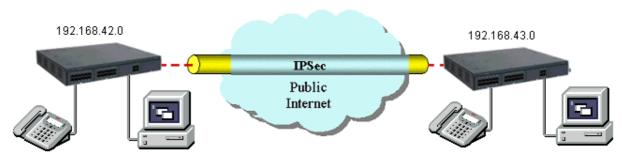

IPSec tunnels allow a company to pass data between locations over unsecured IP networks such as the public internet. The company data is secured using 3DES encryption making it unintelligible to other parties that might be 'eaves dropping' on the traffic. Tunneling can be applied to link offices together or provide workers access to the office over the internet. All IP Office systems support up to a total of 256K worth of encrypted traffic to multiple locations. Initially, inter-working is supported only between IP Offices that are connected either directly on a WAN port or via the LAN using a 3rd Party router. IPSec is optional and enabled on IP Office through a License Key.

Note: Check with Avaya for supported scenarios and 3rd party devices.

# VPN: Layer 2 Tunneling Protocol

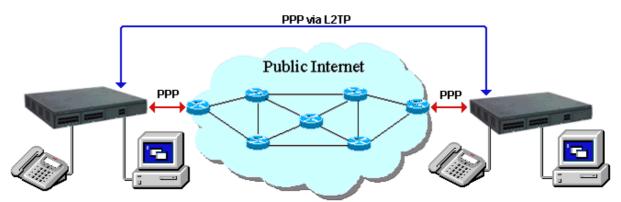

PPP authentication using PAP or CHAP takes place between directly connected routers only. When using a public IP Network to connect sites this authentication takes place between the customers router and the service provide router that it is connected to. In some circumstances it is desirable to authenticate between the customer owned routers, jumping over all the intermediary routers of the service provide network. Layer 2 Tunneling Protocol allow this to happen by facilitating a two stage authentication, firstly with the service provider router then the customer router on the remote network.

# Chapter 8. User Call Control Applications

# 8. User Call Control Applications

Avaya provides two user call control applications with IP Office Release 5:

- <u>one-X Portal for IP Office</u> [1917]
- Phone Manager 199

IP Office Phone Manager is an application that runs on a networked PC. It can be purchased stand-alone or as part of the IP Office Power User and Teleworker user licenses.

one-X Portal for IP Office is a server based applications that the user accesses with their web browser. It can only be purchased as part of the IP Office Power User and Teleworker user licenses.

# one-X Portal for IP Office

The one-X Portal for IP Office is an application that provides users control of their telephone from a networked PC.

one-X Portal for IP Office can be used with any IP Office extension; analog, digital or any IP telephones, wired or wireless, and is available as part of the IP Office Power User or Teleworker user licenses only.

one-X Portal for IP Office is a server based application that the user accesses via web browser.

Via separate gadgets, one-X Portal for IP Office provides easy access to telephony features, call information, call control, directory and VoiceMail Pro mailbox.

| alls     |                                                                             |                                                                                                    |                                                                                                    |                                         |                      | Director                                                                          | ny                                                                                                    |                                                                                                    |                                         |                                         |                          |                |
|----------|-----------------------------------------------------------------------------|----------------------------------------------------------------------------------------------------|----------------------------------------------------------------------------------------------------|-----------------------------------------|----------------------|-----------------------------------------------------------------------------------|----------------------------------------------------------------------------------------------------|----------------------------------------------------------------------------------------------------|-----------------------------------------|-----------------------------------------|--------------------------|----------------|
| 38       |                                                                             |                                                                                                    | Call                                                                                                    | Consult T                               | ransfer              | Pers                                                                              | sonal System                                                                                          | External                                                                                                    |                                         |                                         |                          |                |
| leas     | se enter                                                                    | call subject                                                                                                    | More                                                                                                    |                                         |                      | <b>8</b> A                                                                        | lex                                                                                                   |                                                                                                    | (8                                      | Andy                                    |                          |                |
|          | (—) Ag                                                                      | ent (—~                                                                                                    | 431                                                                                                    |                                         |                      |                                                                                   | Ashley                                                                                                |                                                                                                    |                                         | Walter                                  |                          |                |
|          | ,                                                                           |                                                                                                    |                                                                                                    |                                         |                      |                                                                                   | Call work 186                                                                                         |                                                                                                    | 0                                       | Brad                                    |                          |                |
|          | (—                                                                          | -) Agen                                                                                                    | t A (288)                                                                                                  |                                         |                      |                                                                                   | Call mobile 555<br>E-mail work ash                                                                    |                                                                                                    | 0                                       | Dave                                    |                          |                |
|          |                                                                             |                                                                                                    |                                                                                                    |                                         |                      |                                                                                   | Edit Delete                                                                                           | agex ample.com                                                                                                    | 8                                       | Richard                                 |                          |                |
|          |                                                                             | 00:00                                                                                                    | :04                                                                                                    |                                         |                      | ( <b>0</b> B                                                                      | rian                                                                                                  |                                                                                                    | 8                                       | Extn1861                                |                          |                |
|          |                                                                             |                                                                                                    |                                                                                                    |                                         |                      | <b>&amp;</b> E                                                                    | imma                                                                                                  |                                                                                                    | 8                                       | Graham                                  |                          |                |
| D        | rop H                                                                       | old Record C                                                                                                    | onference                                                                                                  |                                         |                      |                                                                                   |                                                                                                    |                                                                                                    |                                         |                                         |                          |                |
|          | 1(431)                                                                      | 2                                                                                                    | 3                                                                                                    | 4                                       |                      | Enter                                                                             | a name                                                                                                |                                                                                                    |                                         |                                         | 4                        | 123            |
|          |                                                                             |                                                                                                    | 1000                                                                                                    | 1 C C C C C C C C C C C C C C C C C C C |                      |                                                                                   |                                                                                                    |                                                                                                    |                                         |                                         |                          |                |
|          |                                                                             |                                                                                                    |                                                                                                    |                                         |                      |                                                                                   |                                                                                                    |                                                                                                    |                                         |                                         |                          |                |
| 0.77     | No. Car                                                                     | 7 unread)                                                                                                    |                                                                                                    |                                         |                      | Call Lo                                                                           |                                                                                                    |                                                                                                    | 0                                       |                                         |                          |                |
| -        | sages (7<br>🗙                                                               | / unread)<br>◀ ▶ II                                                                                                    | 6 (AN 1                                                                                                    | Search                                  |                      | Call Lo<br>All                                                                    | 0g<br>1ncoming                                                                                        | 🛃 Outgoing                                                                                                    | 🚺 Mit                                   | ssed                                    |                          |                |
| -        | New State                                                                   |                                                                                                    | ■ →<br>Time ▼                                                                                              | Search<br><u>Length</u>                 |                      | 12234                                                                             |                                                                                                    | Outgoing                                                                                                    |                                         | ssed                                    | <u>Calls</u>             | 1              |
| ]        | ×                                                                           | <b>≪I → II</b>                                                                                                    | 6 (AN 1                                                                                                    |                                         | 40                   | All                                                                               | 1 Incoming                                                                                            |                                                                                                    |                                         | <u>Duration</u>                         | <u>Calls</u><br>75       | 40             |
| <b>]</b> | ×<br>State                                                                  | ← ► II                                                                                                    | <u>Time</u> *                                                                                              | <u>Length</u>                           | ł0<br>ł0             | Ali<br><u>Type</u>                                                                | Incoming     Name                                                                                     | <u>Time</u> 🐨                                                                                                    | 9 AN 8                                  | <u>Duration</u>                         | 196.77                   | 40<br>40       |
|          | ¥<br><u>State</u><br>⊘                                                      | €rom           Ernie (450)                                                                                                    | <u>Time</u>                                                                                                | <u>Lenath</u><br>1s                     | 10                   | АІ<br><u>Түре</u>                                                                 | Incoming Name Spare 8 (425)                                                                           | <u>Time</u> *<br>16-Jul 11:47:4                                                                                                    | 9 AN 8<br>PM 0                          | <u>Duration</u><br>3s                   | 75                       |                |
|          | x<br>State<br>C<br>C<br>C<br>C                                              | ←         ▶         Ⅲ           From             Ernie (450)             Albert (300)             Alex (456)                                                                                                    | Time<br>07-Jul 10:39 AM<br>07-Jul 10:37 AM<br>16-May 8:50 PM                                               | Length<br>1s<br>1s<br>22s               | ła<br>ła             | All<br><u>Type</u><br>(1)<br>(1)                                                  | Name<br>Spare 8 (425)<br>Chris (400)                                                                  | <u>Time</u><br>16-Jul 11:47:4<br>16-Jul 3:37:24                                                                                                    | 9 AN 8<br>PM C<br>PM C                  | <u>Duration</u><br>3s<br>0s             | 75<br>7                  | 40             |
|          | ×<br>State<br>C<br>C<br>C<br>C<br>C<br>C<br>C<br>C<br>C<br>C<br>C<br>C<br>C | Image: Constant of the state of the state of t | Time           07-Jul 10:39 AM           07-Jul 10:37 AM           16-May 8:50 PM           16-May 6:44 PM | Length<br>1s<br>1s<br>22s<br>0s         | 6<br>6<br>6          | All <u>Type</u>                                                                   | Incoming     Name     Spare 8 (425)     Chris (400)     Spare 8 (425)                                 | Time<br>16-Jul 11:47:4<br>16-Jul 3:37:24<br>16-Jul 3:37:24                                                                                                 | 9 Alv 8<br>PM C<br>PM C<br>PM 2         | <u>Duration</u><br>3s<br>Os             | 75<br>7<br>7             | 40<br>40<br>40 |
|          | x<br>State<br>C<br>C<br>C<br>C                                              | Image: Constant of the state of the state of t | Time 7<br>07-Jul 10:39 AM<br>07-Jul 10:37 AM<br>16-May 8:50 PM<br>16-May 6:44 PM                           | Length<br>1s<br>1s<br>22s               | 10<br>10<br>10<br>10 | All <u>Type</u>                                                                   | Incoming     Name     Spare 8 (425)     Chris (400)     Spare 8 (425)     MarkG (670)     MarkG (670) | Time           16-Jul 11:47:4           16-Jul 3:37:24           16-Jul 3:37:24           16-Jul 3:37:24           16-Jul 3:35:35           14-Jul 3:35:35 | 9 AIN 6<br>PM C<br>PM C<br>PM 2<br>PM 6 | Duration<br>35<br>05<br>05<br>205<br>55 | 75<br>7<br>7<br>10<br>45 |                |
|          | ×<br>State<br>C<br>C<br>C<br>C<br>C<br>C<br>C<br>C<br>C<br>C<br>C<br>C<br>C | Image: Constant of the state of the state of t | Time           07-Jul 10:39 AM           07-Jul 10:37 AM           16-May 8:50 PM           16-May 6:44 PM | Length<br>1s<br>1s<br>22s<br>0s         | 6<br>6<br>6          | All<br>Type<br>(1)<br>(1)<br>(1)<br>(1)<br>(1)<br>(1)<br>(1)<br>(1)<br>(1)<br>(1) | Incoming     Name     Spare 8 (425)     Chris (400)     Spare 8 (425)     MarkG (670)                 | Time           16-Jul 11:47:4           15-Jul 3:37:24           15-Jul 3:37:24           15-Jul 3:37:24           15-Jul 3:36:53                          | 9 Alv 8<br>PM C<br>PM C<br>PM 2<br>PM 6 | Duration<br>3s<br>Os<br>Os<br>20s       | 76<br>7<br>7<br>7<br>10  | 40<br>40<br>40 |

# Calls Gadget

#### Caller ID/Name Presentation

Caller ID is presented as standard (where provided) allowing users to see who's calling before answering. The caller's phone number and name (if known to IP Office) are clearly shown in the call status area.

The same information is also displayed should a second incoming call be presented, allowing users to easily switch between calls.

| Calls<br>Enter name or nur | nber          | Call |
|----------------------------|---------------|------|
| Please enter call          | subject       | More |
| Agent .                    |               |      |
| (((                        | Agent A (288) |      |
|                            | 00:00:04      |      |
| Answer Dr                  | op            |      |

#### Desktop PC Telephony Controls

one-X Portal for IP Office has telephony buttons in the call gadget that activate standard telephone functions such as Answer, Drop, Hold, Retrieve, Record, Consult and Transfer so that users don't need to remember IP Office specific feature codes. These functions are context sensitive and appear depending on the status of the call. Keyboard shortcuts are available for Answer, Hold, Drop and Call functions and can be configured by the user.

Active calls can be easily parked by clicking on a park slot whilst displaying the active call. Four Call Park slots/zones, which can be shared between users and operators, or within a department on the same IP Office system, further add to the ease with which the entire call handling process is streamlined with one-X Portal for IP Office. Such parked calls can be retrieved either through one-X Portal for IP Office, Phone Manager, SoftConsole or a desktop phone. The call park slot names can be configured by the user.

# Call Log Gadget

#### Call History

The call log displays details of calls you have made, received and missed and it will report the last 30 calls. Users can use the call log to make a call or add the caller to the Personal Directory.

The call log shows the actual call history, independent of whether the user was logged in at the time or not. The call log is centralized and also available on the desktop phone.

Calls are ordered in 4 tabs:

- All: all calls.
- Incoming
- Outgoing
- Missed

| All  | Incoming           | 🛃 Outgoing 🛛 🚺     | lissed   |              |    |   |
|------|--------------------|--------------------|----------|--------------|----|---|
| Түре | <u>Name</u>        | <u>Time</u> 🐨      | Duration | <u>Calls</u> |    | 1 |
| 31   | Spare 8 (425)      | 16-Jul 11:47:49 AM | 8s       | 75           | 40 |   |
| 3    | <u>Chris (400)</u> | 15-Jul 3:37:24 PM  | 0s       | 7            | 40 |   |
| 9    | Spare 8 (425)      | 15-Jul 3:37:24 PM  | 0s       | 7            | 40 |   |
| 9    | MarkG (670)        | 15-Jul 3:36:53 PM  | 20s      | 10           | 40 |   |
| 2    | <u>MarkG (670)</u> | 14-Jul 3:35:39 PM  | 6s       | 45           | 40 |   |
| 3    | Spare 8 (425)      | 14-Jul 8:34:17 AM  | 0s       | 1            | 40 | - |
| 3    | Mark (431)         | 14-Jul 7:36:42 AM  | 14s      | 43           | 40 |   |

Each tab can be ordered by name, number, time of the call, duration, number of calls and call type. The order can be ascending or descending.

To make a call from the call log, the user simply clicks on the number they wish to call.

# Messages Gadget

#### Voicemail Access

one-X Portal for IP Office will show new, saved and old voicemails received and provides access into the user mailbox allowing the user to play, rewind, fast-forward, save and delete messages.

The voicemails can be ordered by state (new, saved, read, private, urgent), caller, called party, time and length. The order can be ascending or descending.

The user can easily call back the caller who left a message from the message gadget.

| ×            |                 | •            | Ш |             | •       | Sear | ch     |    |
|--------------|-----------------|--------------|---|-------------|---------|------|--------|----|
| <u>State</u> | From            |              |   | <u>Time</u> | n:      |      | Length |    |
|              | <u>Ernie (</u>  | 450)         |   | 07-Jul 1    | 0:39 AN | 1    | 1s     | 10 |
|              | <u>Albert</u>   | <u>(300)</u> |   | 07-Jul 1    | 0:37 AN | 1    | 1s     | 40 |
|              | Alex (4         | <u>156)</u>  |   | 16-May      | 8:50 PN | 4    | 22s    | 10 |
| 2            | <u>Alison</u>   | <u>(289)</u> |   | 16-May      | 6:44 PN | 4    | Os     | 10 |
|              | <u>Claire (</u> | (443)        |   | 16-May      | 6:44 PN | 4    | 5s     | 10 |
|              | John (I         | <u>678)</u>  |   | 16-May      | 6:30 PN | 4    | Os     | 40 |
|              | Simon           | (455)        |   | 16-May      | 6:30 PN | A    | 38s    | 40 |

# **Directory Gadget**

#### Directories

one-X Portal for IP Office can display several directories of names and associated telephone numbers.

| \$ | Alex                                                  | (8 | Andy     |  |
|----|-------------------------------------------------------|----|----------|--|
| \$ | Ashley                                                | 8  | Walter   |  |
|    | Call work 1860                                        | 0  | Brad     |  |
|    | Call mobile 5554567788<br>E-mail work ash@example.com | 0  | Dave     |  |
|    | Edit Delete                                           | 8  | Richard  |  |
|    | Brian                                                 | 8  | Extn1861 |  |
| 3  | Emma                                                  | 8  | Graham   |  |

• Personal Directory

This is the user's own directory of names and numbers. The user can associate multiple numbers (e.g. work, home, mobile, etc.) with a name and select which number to use when making a call. They can also edit and change the directory entries. The personal directory can contain up to 100 entries. The personal directory is common with the 1600 Series IP phones (as well as T3 phones in selected EMEA countries).

• System Directory

This is the directory of names and numbers from the IP Office telephone system plus all the users and groups on the telephone system. These entries cannot be changed, but the user can copy a system directory entry into your personal directory and modify it.

• External Directory The system administrator can configure one-X Portal for IP Office to access one external directory (Active Directory / LDAP).

Searching the directories is easy: with the Personal Directory and the System Directory, as you enter a name or number in the box at the bottom of the tab, only matching directory entries will remain in view.

With the External Directory, you must enter a name or number to perform a search.

The user can make a call directly from the directory gadget by clicking on the number associated with the entry. If more than one number is available for this entry, they can choose which one to call.

#### User Status/Presence

For the directory entries of other IP Office users, one-X Portal for IP Office will indicate the status of the user at their work number. This status is available for users across an IP Office Small Community Network.

The status can be:

| State          | Icon | Description                                                                                                    |
|----------------|------|----------------------------------------------------------------------------------------------------|
| Available      | Å    | The normal state for a user when their extension is not in use.                                                                                                    |
| Busy           |      | The normal state for a user when their extension is on a call.                                                                                                    |
| Do Not Disturb | 8    | The user has set Do Not Disturb.<br>Calls to them will go to voicemail if enabled or else get busy<br>tone unless you are in the user's Do Not Disturb exception<br>list. |
| Logged Out     | 8    | The user has logged out from their phone. Calls to them will most likely go to voicemail if available.                                                                    |
| Other          | (8   | This icon is used when the status is not known.                                                                                                    |

Presence within one-X Portal for IP Office allows the user to create sets of call redirection settings. Through the configuration tab the user can create different Presence entries and associate different rules to each such as forwarding to a different number or Do Not Disturb. In case of Do Not Disturb, the user can establish a list of numbers (DND exceptions) from whom the user wants to receive calls.

# Server, Browser and Other Requirements

#### • Phone support

Any telephone connected to IP Office, although handsfree operation is only supported on suitable Avaya Digital and IP telephones.

- Server and Browser requirements
  - one-X Portal for IP Office supports the following browsers:
    - Microsoft Internet Explorer versions 7 and 8.
    - Mozilla Firefox version 3.0 and above.
    - Windows Safari and Apple Safari 3.1 and above.
  - The server requirements are:
    - Intel Pentium D945 core/AMD Athlon 64 4000+; with 3 GB RAM and 20 GB free hard disk space.
    - OS supported: Windows Server 2003 (32 and 64 bit).
    - Always refer to the latest Avaya IP Office Technical Tip or Technical Bulletin for any updated information with regard to Operating Systems, Service Packs or PC hardware.
- Licensing

one-X Portal for IP Office requires a one-X Portal for IP Office license for each user. This license is part of the IP Office Power User or Teleworker user licenses and is not available separately.

# Phone Manager

The IP Office Phone Manager application provides users control of their telephone from a networked PC.

Phone Manager can be used with any IP Office extension; analog, digital or any IP telephones, wired or wireless, and is available in three versions: Phone Manager Lite, Phone Manager Pro and Phone Manager PC Softphone subject to licensing.

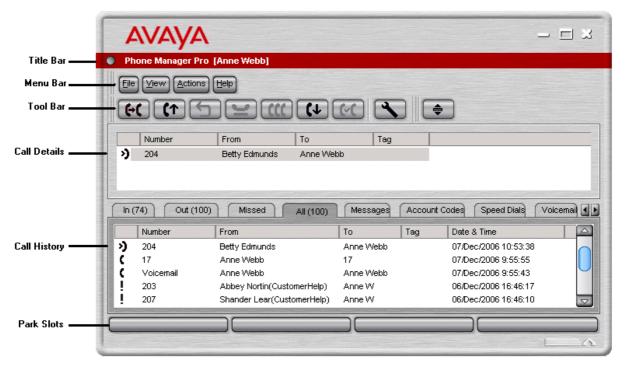

# Phone Manager Lite

Phone Manager Lite is included as part of the IP Office solution free of charge for every user and provides easy access to telephony features, call information and call control. Phone Manager will normally run in the Windows system tray once the user is logged in, minimizing screen space when not in use.

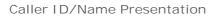

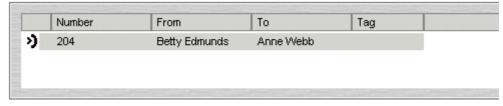

Caller ID is presented as standard (where provided) allowing users to see who's calling before answering. The caller's phone number and name (if known to IP Office) are clearly shown in the call status area of the Phone Manager screen. For incoming calls, the dialed destination is also visible, for example the user's Direct Dial number, or a specific department, for example switchboard, sales, support or administration.

This feature allows users to answer the call appropriately and gives the flexibility to participate in multiple hunt groups, particularly important for small businesses. The same information is also displayed should a second incoming call be presented, allowing users to easily switch between calls or allow the second call to go to voicemail. Users can choose to have the information pop-up on their PC automatically as soon as a call is presented, or when the call is answered.

#### Call History

| Number | From          | То        | Tag        | Date & Time          | Ring Time | - |
|--------|---------------|-----------|------------|----------------------|-----------|---|
| 204    | Betty Edmunds | Anne Webb |            | 06/Dec/2006 16:33:01 | 00:00:13  | 1 |
| 207    | Shander Lear  | Anne Webb |            | 06/Dec/2006 16:32:58 | 00:00:15  |   |
| 203    | Abbey Nortin  | Anne Webb |            | 06/Dec/2006 16:32:37 | 00:00:01  |   |
| 204    | Betty Edmunds | Anne Webb |            | 06/Dec/2006 16:31:41 | 00:00:05  |   |
| 207    | Shander Lear  | Anne Webb |            | 06/Dec/2006 16:31:07 | 00:00:05  |   |
| 203    | Abbey Nortin  | Anne Webb |            | 06/Dec/2006 16:30:46 | 00:00:03  |   |
| 209    | Betty Edmunds | Anne Webb | Paul Smith | 06/Dec/2006 15:53:38 | 00:00:01  |   |
|        |               |           |            |                      |           |   |

Phone Manager's call history keeps a combined record of up to 100 calls while the application is active. Double-clicking any logged call dials that number. If Advice Of Charge service is available from the ISDN service provider, this will also be displayed for outgoing calls.

#### Voicemail Access

| essage Box | Number of New Messages | Number of Old Messages | Number of Saved Messages |
|------------|------------------------|------------------------|--------------------------|
| Anne Webb  | 1                      | 8                      | 0                        |
| Main       | 0                      | 0                      | 0                        |
| Sales      | 0                      | 0                      | 0                        |

Phone Manager Lite provides notification of any new voicemails received and provides access into the user or group's mailbox allowing messages to be played.

#### Desktop PC Telephony Controls

Phone Manager has telephony buttons on a tool bar that activate standard telephone functions such as Answer, Transfer, Hold, Account codes and Conference etc. so that users don't need to remember IP Office specific feature codes. Personal settings such as Do Not Disturb (including exceptions list), call forwarding, mobile twinning and voicemail transfer option settings can be easily set up using Phone Manager.

Calls can be easily parked using "drag and drop" functionality. Four Call Park slots/zones, which can be shared between users and operators, or within a department on the same IP Office system, further add to the ease with which the entire call handling process is streamlined with Phone Manager.

#### Personal Productivity and Collaboration

All versions of Phone Manager feature a Busy Lamp Field (BLF) and Speed Dials. This allows users to customize the application to reflect the status of their department, immediate colleagues or the whole company as desired. The Direct Station Select allows you to dial regularly used internal and external numbers via a single-click. A single Direct Station Select icon allows you to dial their work, mobile/cell phone and home numbers. The Busy Lamp Field feature allows you to see at a glance, who is available to take a call, who is already on a call and who has placed their phone on Do Not Disturb. BLF information is also available on remote users as long as they are on a Small Community Network (SCN). Phone Manager Lite supports up to 15 Speed-Dial/BLF entries.

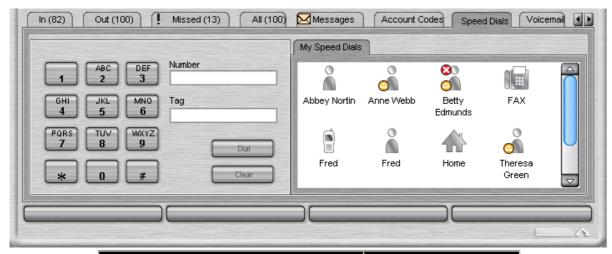

| Internal User |                                                     | External N | lumber |
|---------------|-----------------------------------------------------|------------|--------|
| 80            | Busy                                                |            | Work   |
| <u></u>       | New Voicemail Message<br>(not for remote SCN users) |            | Mobile |
|               | Divert                                              |            | Home   |
|               | Do Not Disturb                                      |            | Fax    |
|               | Not logged into LCS                                 |            |        |
|               | Logged into LCS                                     |            |        |

Where Microsoft Live Communications Server (LCS) is also available within the user's business, Phone Manager users can view colleague's presence (online, offline) as well as send Instant Messages (IM) via Phone Manager. For example users can send an IM to alert a colleague that an important call is waiting for them even though they're busy on another call.

Phone Manager also offers Conferencing Center toolbar buttons that allow users to book a conference or join a web conference. Note: The booking feature is only available if the user has been granted permission by the system administrator and Conferencing Center has been installed (see the Conferencing Center section for further details).

# Phone Manager Pro

Phone Manager Pro is licensed on a per-user basis and provides all of the Phone Manager Lite features plus the following:

• Personal Productivity and Collaboration

Phone Manager Pro offers increased capacity from 15 to 1000 Speed Dial/BLF entries. These are distributed across 10 tabs to allow users to group speed-dial/Busy Lamp Field icons by department or location, for example Sales, Support, etc. Each speed-dial tab supports up to 100 speed dial/BLF entries.

• Telecommuter Mode

Phone Manager Pro allows making and receiving calls and retrieving voicemails on an external phone number as if they were in the office, with Phone Manager providing the call control. It also provides billing convenience and potential cost savings for remote workers and mobile work force. Access to the feature is controlled by the administrator in the User Rights.

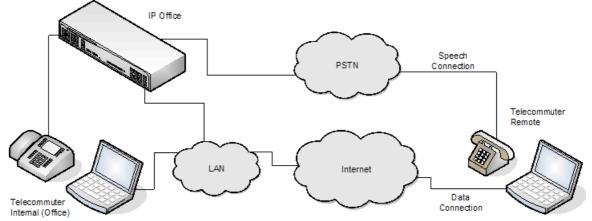

When logging on, a Telecommuter user will be asked to choose the phone number they can be reached at. This number is either entered directly or is part of a previously saved profile. Once selected, Phone Manager will use this number to make and receive calls and retrieve voicemails for the duration of the session.

| - 🗆 🛛                 |
|-----------------------|
| iter Login            |
| o you want to work?   |
|                       |
| lode)                 |
|                       |
| emote Profile Details |
| Home                  |
| 9416                  |
| Continuous Mode       |
| Test Call Required    |
| Save Profile          |
|                       |
|                       |
| Cancel Help           |
|                       |
|                       |

- Integration with Contact Management packages To facilitate screen popping of the contact details of an incoming caller, dialing from the contact record with a simple mouse click and simple creation of new contact records with auto-insertion of the telephone number while on a call. The user can select which Contact Management should be popped:
  - Outlook 2003/2007
- VoiceMail Pro mailbox control
  - Manage voicemails Phone Manager Pro allows users to play, rewind, fast-forward, save or delete their voice messages.
  - Manage Personal Distribution Lists Phone Manager Pro allows users to configure their Personal Distribution Lists (VoiceMail Pro Intuity mode only).
  - Manage voicemail greetings Users can record and select which of the personal greetings is active (VoiceMail Pro Intuity mode only).
  - Personal Directory Personal phone number directory which allows further personalization and improves productivity:
- Name matching

If the Caller ID is recognized in the local PC directory, the caller's name can be displayed. Up to 1000 entries are supported.

- Simple incoming call scripting Scripts can be displayed based on the Caller ID or the dialed number (DID/DDI) to remind users of a specific greeting or message to use.
- Distinctive ringing

Allows the configuration of distinct ringing on a per caller basis. WAV sound files can be associated with incoming callers' numbers and then played through the PC speakers when a call is received from that number. This allows you to easily differentiate calls from important customers, clients, and unknown callers.

• Compact Mode

Compact mode minimizes the screen space required to run the Phone Manager Pro application. While in compact mode, a notification slider alerts new calls and allows the user to view the caller ID or associated caller's name and answer the call. Users can easily switch between standard and compact modes.

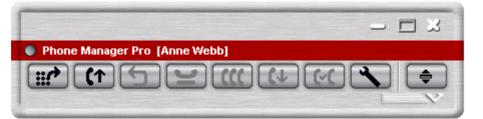

Agent Mode

Agent mode operation allows the user to perform contact center functionality without needing a specially designed contact center telephone, for example one with dedicated keys such as login/out. Agent-mode users can set their phone to "Busy" or "Wrap-Up" and select which hunt group they are member of via simple button clicks. Access to this feature is controlled by the administrator via User Rights.

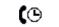

Busy Wrap Up Select Group Membership

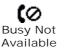

Start Call Recording

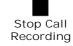

Account Codes tab

Users can easily activate Account codes (before or during the call) through the 'Account Codes' tab. This tags calls with an alphanumeric account code via a single-click. Note: Lite users can enter account codes but cannot view the Account Codes tab.

Queue monitoring

Queue monitoring allows the user to see the number of calls waiting in up to 2 gueues. The Phone Manager Pro user does not need to be part of the hunt groups being monitored.

Door entry control

Door entry control allows the user to open or close the two external relays in the IP Office system. This can be used to activate an external system such as door-entry or security camera.

| Messages (1) Account Codes | Speed Dials Voicemail Queue Door |  |
|----------------------------|----------------------------------|--|
| Door 1                     | Door 2                           |  |
|                            |                                  |  |

#### • Call History

Phone Manager Pro provides separate tabs for Incoming, Outgoing, Missed and All Calls. Each call log tab will store the last 100 entries which can be sorted by date and time, caller ID and call duration if required.

# Phone Manager PC Softphone (IP Softphone)

Phone Manager PC Softphone is licensed on a per-user basis and provides all of the Phone Manager Pro functionality. In PC Softphone mode, both audio and call control operations are handled on the PC so no additional telephone is needed. When using PC Softphone, the user will need an audio device such as a headset or USB handset, both USB and soundcard interfaces can be used with PC Softphone.

PC Softphone can be twinned with another IP Office extension offering mobility and choice so that calls can be answered on either endpoint.

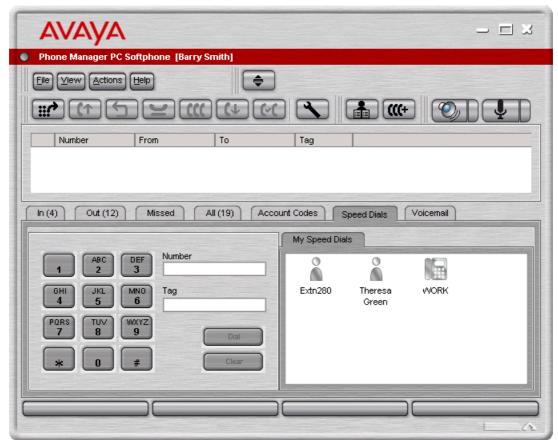

Phone Manager PC Softphone has the significant advantage for mobile users with wireless or wired remote access to the LAN, providing 'a phone within their laptop' with all the features available in the office. Users can also login as a call center agent using Softphone. PC Softphone is supported on Windows Vista Business/Ultimate.

# Phone Manager Requirements

• Phone support:

Any telephones connected to IP Office, although handsfree operation is only supported on suitable Avaya Digital and IP telephones.

- PC requirements:
  - Always refer to the latest Avaya IP Office Technical Tip or Technical Bulletin for any updated information with regard to Operating Systems, Service Packs or PC hardware
  - Refer to Technical Specifications section of the Product Description for Operating System and Hardware requirements
- Licensing:
  - Phone Manager Pro: Requires a Phone Manager Pro license for each user. This license can be bought as part of the Power User or Teleworker user licenses or stand alone..
  - Phone Manager PC Softphone:

Requires an IP Office PC SoftPhone license in addition to the Phone Manager Pro user license. There must be equal or greater Phone Manager Pro licenses than PC SoftPhone licenses. The use of a headset is strongly recommended. Operation through standard speakers and integral PC microphones is possible but not recommended.

- Phone Manager Pro screen popping provides integration with Microsoft Outlook 2000/2003/2007.
- Phone Manager PC Softphone supports QoS in the form of DiffServ for both Windows Vista/ XP/2000.
- Phone Manager PC Softphone can be used over a wireless LAN; in this configuration no more than 3 simultaneous calls can be supported per access point.
- Up to 384 Phone Manager users can be supported on the same LAN subnet as IP Office. Where remote subnet Phone Manager users are deployed, up to 10 remote users will receive BLF updates.
- Up to 5 Phone Manager users can be supported on a single Citrix thin client server
- Instant Messaging options require the network to have a Microsoft Live Communication Server (LCS) with both a server license and client licenses for each user. Phone Manager has been verified as compatible with Microsoft LCS 2003 and 2005. No additional license is required in IP Office.

# Feature Summary

| Feature                                                     | Phone Manager Lite                    | Phone Manager Pro and<br>PC SoftPhone | one-X Portal for IP<br>Office             |
|-------------------------------------------------------------|---------------------------------------|---------------------------------------|-------------------------------------------|
| Web browser based                                           | -                                     | -                                     | Yes                                       |
| OS independent<br>(Windows, Linux, Mac<br>support)          | -                                     | -                                     | Yes                                       |
| Inbound/outbound call handling                              | Yes                                   | Yes                                   | Yes                                       |
| Phone call control                                          | Yes                                   | Yes                                   | Yes                                       |
| Configure phone<br>preferences                              | Yes                                   | Yes                                   | Yes                                       |
| Configure keyboard<br>short cuts                            | Yes                                   | Yes                                   | Yes                                       |
| CLI (ANI) / Name<br>display                                 | Yes                                   | Yes                                   | Yes                                       |
| Speed dial / Busy Lamp<br>Field management                  | Yes - 15 icons maximum.               | Yes - 100 icons maximum per tab.      | Yes - from Personal &<br>System Directory |
| Speed Dial tabs (to<br>group Busy Lamp Field<br>icons)      | Yes - 1 tab.                          | Yes - 10 tabs maximum.                | -                                         |
| Transfer call by drag<br>and drop to a speed dial<br>icon   | -                                     | Yes                                   | -                                         |
| View internal users' presence                               | Yes (Telephony + LCS <sup>[1]</sup> ) | Yes (Telephony + LCS <sup>[1]</sup> ) | Yes (Telephony <sup>[1]</sup> )           |
| Send Instant Messages<br>(IM) to internal users             | Yes (requires LCS <sup>[1]</sup> )    | Yes (requires LCS <sup>[1]</sup> )    | Future                                    |
| Telecommuter mode                                           | -                                     | Yes (not PC SoftPhone)                | Future                                    |
| Compact mode                                                | -                                     | Yes                                   | -                                         |
| Personal Phone<br>Directory                                 | -                                     | Yes - 1000 entries<br>maximum.        | Yes – 100 entries<br>maximum              |
| System Phone Directory                                      | -                                     | Yes - 5000 entries<br>maximum.        | Yes – 5000 entries<br>maximum             |
| External Phone<br>Directory (e.g.<br>LDAP/Active Directory) | -                                     | Yes - 5000 entries<br>maximum.        | Yes - unlimited                           |
| Call history log – all,<br>missed, messages.                | Yes – while logged in.                | Yes- while logged in.                 | Yes - 24/7 call log                       |
| Separated<br>incoming/outgoing call<br>log.                 | -                                     | Yes                                   | Yes                                       |
| Collect new voicemail messages.                             | Yes                                   | Yes                                   | Yes                                       |
| Voicemail box control<br>(Intuity and IP Office<br>modes).  | -                                     | Yes                                   | Yes                                       |
| Personal Distribution<br>List set up (Intuity<br>mode)      | -                                     | Yes                                   | -                                         |
| Incoming call scripting.                                    | -                                     | Yes                                   | -                                         |

| Feature                                                                     | Phone Manager Lite | Phone Manager Pro and<br>PC SoftPhone | one-X Portal for IP<br>Office |
|-----------------------------------------------------------------------------|--------------------|---------------------------------------|-------------------------------|
| Time on call.                                                               | _                  | Yes                                   | Yes                           |
| Advice of Charge (ISDN<br>service provider<br>dependent)                    | Yes                | Yes                                   | -                             |
| Door opening control.                                                       | _                  | Yes                                   | Yes                           |
| Queue monitoring.                                                           | _                  | Yes - 2 Queues                        | Yes                           |
| Conference Control<br>Display.                                              | Yes                | Yes                                   | Yes                           |
| Conferencing Center<br>action buttons                                       | Yes                | Yes                                   | -                             |
| 'Screen pop' contacts<br>with Outlook                                       | -                  | Yes                                   | Future                        |
| Simple Outlook contact record creation.                                     | _                  | Yes                                   | -                             |
| Agent Mode.                                                                 | -                  | Yes                                   | -                             |
| Distinctive Ringing<br>(WAV file).                                          | -                  | Yes                                   | -                             |
| Post Connect dial<br>(sending DTMF while<br>connected to another<br>party). | Yes                | Yes                                   | -                             |
| Vol P mode (to run as<br>an PC Softphone)                                   | _                  | Optional license                      | -                             |

1. LCS: Microsoft Live Communications Server 2003

# Chapter 9. SoftConsole

# 9. SoftConsole

SoftConsole is the PC based Windows Operator Console for IP Office. SoftConsole has been designed to improve operator service by providing the operator with call information and available call actions to simplify call handling and give the appropriate response to the caller. With this easy to use software tool the operator can maintain visibility of the number and type of calls waiting and so ensure that clients are greeted in a professional manner. SoftConsole has a similar look and feel to the Phone Manger application and can be minimized in the Windows system tray when not in use, but will pop up on the screen when a call is received.

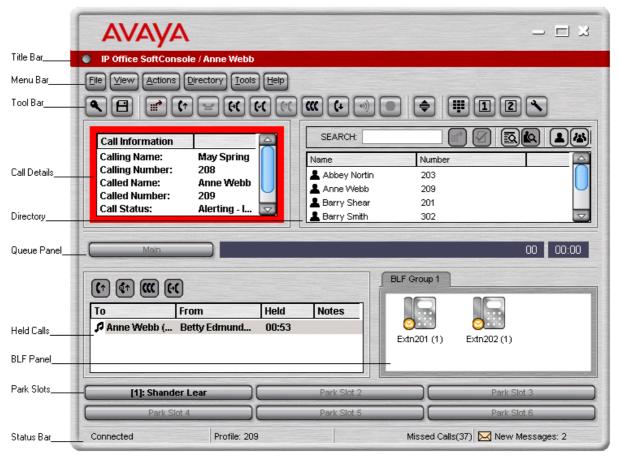

SoftConsole has been designed to be easy to use, while offering a look and feel, which will appeal to experienced and novice operators alike.

The SoftConsole screen is divided into the following areas:

• Main Menu Bar

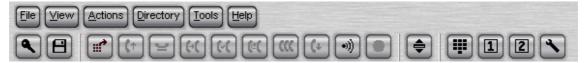

Commands and actions are available through menus. Some features can only be used when the right conditions. If they are not available, the feature will be "grayed out" until conditions change that allow the feature to be used. The following features are available on the tool bar:

- Login.
- Save Profile.
- New call.
- Answer call.
- Hold call.
- Transfer call.
- Transfer complete.
- Reattempt transfer.
- Conference.

- Hang up.
- Page.
- Record call.
- Compact view.
- Dial Pad.
- Access conference room 1.
- Access conference room 2.
- Options.

Call Details Panel

| Call Information |                     |
|------------------|---------------------|
| Calling Name:    | Betty Edmunds       |
| Calling Number:  | 204                 |
| Called Name:     | Anne Webb           |
| Called Number:   | 209                 |
| Call Status:     | Alerting - Incoming |
| Duration:        | 00:02               |

The call details panel on the left shows details of the current call which will include the following information:

- Calling Name The system directory name associated with the calling number.
- Calling Number The telephone number of the call originator.
- Called Name The system user name or hunt group name associated with the called number.
- Called Number The extension number the incoming call has been routed to by the system.
- Call Status States the progress of a call. The border around the call status panel changes color to indicate the status of the call.
- Call Duration The length of time that the has been in the state as indicated by the Call Status
- Notes This area displays notes or information about the call i.e. when a call has been returned as there was no answer from the extension it was transferred to. If annotation is attached to the call, details are shown in the Notes area.

If a new call arrives, the call details panel will display the calls waiting to alert the operator and allow answering of the call based on the Caller ID.

• Directory Panel

| Property                   | Value        |
|----------------------------|--------------|
| 💄 Name:                    | Anne Webb    |
| 🔂 Number:                  | 209          |
| 🗸 Busy Status:             | Idle         |
| 🗸 Do Not Disturb Status:   | Off          |
| 🗸 Login Status:            | Logged In    |
| Group Status:              |              |
| 🔀 Main                     | Out of Group |
| 🗸 Sales                    | In Group     |
| 🗸 CustomerHelp             | In Group     |
| Absent Message:            |              |
| 🔀 New Voice Mail Messages: | 2            |
| Forwarding Status:         |              |
| Forward Unconditional:     | Off          |
| Forward On No Answer:      | Off          |
| Forward On Busy:           | Off          |
| Follow Me:                 | Off          |
| Forward Hunt Group Calls:  | Off          |

The directory panel on the right shows information on following:

- Directory entries Including IP Office users, hunt groups and external directory user (non IP Office extensions)
- Single directory entry details
- Including IP Office users, hunt groups and external directory user (non IP Office user).
- Script

When a script has been configured for either the calling or called number, the script is displayed in this panel. For example, an operator may be answering calls on behalf of more than one company. To ensure the call is answered with the correct company name a script file can be created with the company name details. The script is displayed whenever a call is received for that company.

| Call Information                 | the man the second street  | COMPANY ONE                       |
|----------------------------------|----------------------------|-----------------------------------|
| Calling Name:<br>Calling Number: | Company One<br>01707364416 | All calls are to be announced     |
| Called Name:<br>Called Number:   | Anne Webb<br>209           | General Enquiries - Extension 123 |
| Call Status:                     | Alerting - Incoming        |                                   |
| Duration:                        | 00:05                      | Close Script                      |

• Conferencing

Within SoftConsole, calls can be conferenced when held, or a conference can be created through the two conference rooms:

• Conference Held Calls An operator can conference calls that are in the Held Panel. All calls in the Held Panel will be conferenced. Conference Room

An operator can configure up to two conference rooms including details on who is hosting the conference plus the ability to send out invites to conference participants (automatic invites can be generated in conjunction with VoiceMail Pro, see IP Office Conferencing Center for more details). SoftConsole gives the operator visual status of calls in the conference room:

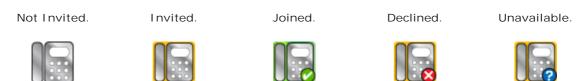

#### • Queue Panel

The queue panel displays a bar graph of the number and the status of external calls held in a particular queue. Up to 8 Call queues can be configured and labeled to reflect incoming calls for specific hunt groups.

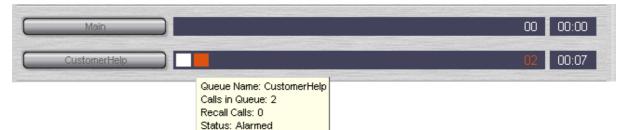

#### Held Calls Panel

The held call panel enables the operator to manage all calls held at the operator station. These calls will appear as a list in panel. The operator can perform the following the functions: Answer the highlighted held call, Answer the longest held call, Conference held calls (see conferencing section above) or Transfer held call.

| )        | From             | Held     | Notes |
|----------|------------------|----------|-------|
| Anne Wei | bb ( Betty Edmur | nd 00:07 |       |
|          | ,                |          |       |
|          |                  |          |       |

BLF Panel (Busy Lamp Field Panel)

The BLF panel displays icons to indicate the status of selected users. Each icon provides information on individual users such as: Unread 'User' voicemail messages, User status information, for example Busy, DND and Forwarded is indicated by the various icons used. Up to 10 tabs with 100 icons on each tab are supported.

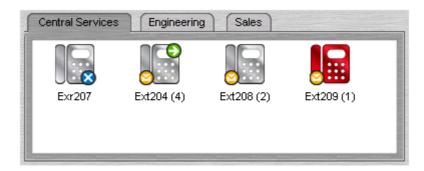

- Park Slot Panel
- The park slot panel can contain up to 16 system-wide park slots with specific Park ID's for each slot. • Call History

SoftConsole's call history keeps a combined record of up to 100 (incoming, outgoing and missed) calls while the application is active Double-clicking any logged call dials that number.

| 206 Theresa Green Anne Webb<br>210 Paul Jones Anne Webb | 19/10/2006 15:12 |
|---------------------------------------------------------|------------------|
| 210 Paul Jones Appe Mehh                                |                  |
| 210 Facilitation Anne 4666                              | 19/10/2006 15:12 |
| 209 Anne Webb ?Anne Webb                                | 19/10/2006 15:12 |
| 209 Anne Webb                                           | 19/10/2006 15:14 |
| 206 Theresa Green Anne Webb                             | 20/10/2006 08:53 |
| 206 Theresa Green Anne Webb                             | 20/10/2006 08:55 |
| 206 Theresa Green Anne Webb                             | 20/10/2006 08:56 |
| 209 Anne Webb May Spring                                | 20/10/2006 09:06 |

• Status Bar

This Shows current status of the system and is divided into four sections that display current connection status, current Profile name, information messages and The number of new voice mail messages for the operator. Information messages include any alarm conditions that are present within the system.

#### SoftConsole Options

SoftConsole has many configurable options available to the operator to personalize the look and feel. The Operator can tailor the usability specifically to each their personal preferences. The following configuration options are available:

• Incoming Calls

This tab enables the operator to manage the local SoftConsole directory by creating, editing and deleting entries from the selected directory. Also the operator is able to associate a script or media file with each specific entry.

• Queue Mode

This tab enables the operator to configure the queue window with up to 8 hunt group queues, which will include a recall queue. Queues can be created, edited and deleted while also providing the operator with the additional benefit of positioning them in the queue window in order of operator preference. Management by exception is used to monitor queue status by enabling the operator to set up various alarm thresholds such as the Number of calls in queue and Longest waiting call time. A WAV media file can be associated with an alarm for further customization.

Park Slots

This tab enables the operator to define which park slots are accessible on a system wide basis up to a maximum of 16. The operator is also able to assign which numbers are used to access each park slot and where the slot appears in the park slot panel.

BLF Groups

This tab allows the operator to create and edit BLF groups.

- Door Entry This tab allows the operator to configure up to two door entries.
- Directories

This tab enables the operator to choose access to the following directories: SoftConsole local directory, IP Office system directory and Microsoft Outlook contacts. Once chosen, the operator is able to map fields to directory entries.

• Conferencing

This tab allows the operator to set up the names of the two conference rooms. The names will appear on the telephone displays of users in the conference room (maximum of 10 characters).

Keyboard Mapping

This tab allows the operator to assign keyboard short cut keys for SoftConsole functions.

Keyboard Actions

This tab allows the operator to specify the default action when alphabetic or numeric characters are pressed.

- Alphabetic Keystrokes: Begin directory search or Open call annotation window
- Numeric Keystrokes: Begin directory search or Open pop-up dial pad
- Appearance

This tab allows the operator to change the appearance of SoftConsole fonts, skins and the call information window color.

SoftConsole

This tab allows the operator to save the changes made to the configuration of SoftConsole either automatically or manually to a local configuration file on the PC.

#### SoftConsole Administration

SoftConsole has an administration mode that enables the operator to configure the following settings:

- Control panel views The BLF panel, call history panel, held calls panel and park slot panel can be hidden or made visible.
- Change the Administrator password
- Edit operator profiles Each operator can have a personalized profile, which can be configured by the administrator.
- Create and modify templates SoftConsole comes with three predefined templates, which can be modified, or new templates can be created.
- Specify the maximum length of call notes IP Office supports a wide range of different telephone types. These have different display sizes so the operator can define the character length of messages sent to each user according to the type of phone they use.
- System Tray working The application can be minimized and left running in the system tray so that it can pop on received calls.

#### SoftConsole Telephone Requirements

- SoftConsole provides extensive call management, but it still requires an IP Office telephone to provide the speech path. SoftConsole has been tested and is certified to work with all Avaya wired digital and IP phones that are listed in chapter 4.
- SoftConsole cannot be used with IP DECT 3700 Series telephones.

#### SoftConsole PC Requirements

- IP Office software release 2.0 or later.
- PC requirements:
  - Always refer to the latest Avaya SME Technical Tip or Technical Bulletin for any updated information with regard to Operating Systems, Service Packs or PC hardware.
  - Refer to Technical Specifications section of the Product Description for Operating System and Hardware requirements.
- A maximum of four SoftConsole applications can be run per system. An IP Office license controls the number of simultaneous SoftConsole users.
- SoftConsole requires a SoftConsole license for each user. This license is part of the IP Office Receptionist user license.

# Chapter 10. Computer Telephony Integration

## 10. Computer Telephony Integration

Computer Telephony Integration (CTI) is about bridging the gap between the telephone system and business applications. On IP Office, this is achieved by use of the IP Office CTI Link, a CTI middleware product and Software Developers Kit.

On IP Office, CTI is delivered through adherence to open standards. This gives businesses access to a wide range of third-party solutions, addressing vertical markets, and designed to meet their requirements. For developers, migrating their offering from other platforms to IP Office is quick and easy, and the advanced CTI features IP Office offers makes it easy to demonstrate full integration, and more business benefits.

IP Office provides two levels of CTI interoperability: CTI Link Lite, which is free of charge, provides all the functionality required to support the vast majority of applications, including screen-popping, and many third-party products.

CTI Link Pro provides enhanced functionality, including the ability to control multiple telephones and gives access to advanced call center operation.

Because IP networking is integrated into the IP Office system, all CTI is done through the LAN. On many other systems, CTI is delivered by a physical connection between each handset and computer (first party CTI). This introduces additional points of failure, as well as relying on non-standard interfaces and handsets. On IP Office, all devices can be used with CTI.

#### CTI with IP Office

IP Office offers a significant CTI capability. Several interfaces are supported:

- TAPI Link Lite.
- TAPI Link Pro.
- TAPI-WAV driver.
- DevLink Pro.
- IP Office SMDR.
- IP Office Software Development Kit.
- TAPI Link Lite

Provides first-party CTI support for Microsoft TAPI 2.1 and TAPI 3.0, so each PC can control or monitor one handset device. The software components are supplied with the IP Office system on the User CD-Rom, and do not required a license key for use.

• TAPI Link Pro

Provides third-party CTI support for TAPI 2.1 and 3.0. These components are identical to their firstparty equivalent; the presence of the CTI Link Pro RFA license key (which can be purchased in the usual way for products) enables this additional functionality.

• TAPI-WAV driver

Provides software-based support for voice processing. The TAPI-WAV driver is for use with TAPI 2.1 only; for TAPI 3.0, IP Office supports the Media Service Provider (MSP) interface, defined by Microsoft in TAPI 3.0. This functionality will only work in conjunction with CTI Link Pro and also requires TAPI WAV licenses. Each license enables 4 ports of voice processing.

• DevLink Pro

Provides a real-time event stream in addition to the SMDR interface provided in IP Office SMDR. The real-time event stream takes the form of a call record, which is issued whenever the state of any endpoint of a call changes (typically there are two end points on a call, but for some circumstances, such as conference calls, intruded calls there may be more).

• IP Office SMDR

Provides an interface to obtain SMDR events. A comma-separated record is issued for each call, when the call is completed. This interface is designed for call accounting and call billing applications. IP Office SMDR is available free of charge, and distributed on the IP Office Admin CD-ROM. The IP Office SMDR can be output direct from the IP Office control unit to a designated IP address and port.

#### • Software Development Kit

This toolkit is delivered on a single CD-Rom, containing the developer documentation for TAPILink Lite, TAPILink Pro, DevLink Lite and DevLink pro, as well as pre-compiled programs for exploring TAPI 2.1 and 3.0. In addition, example source code is included, making it easy for developers to become familiar with IP Office CTI interfaces.

## TAPILink Lite (1st Party TAPI Support)

TAPILink Lite provides simple first-party CTI via Microsoft TAPI 2.1 and 3.0. Individual desktop PCs connected to the Local Area Network communicate with IP Office via an IP connection over the LAN. Each PC is capable of controlling one telephone device (see diagram below).

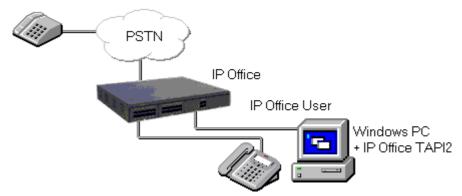

Microsoft TAPI 2.1 and 3.0 are specifications and developers interfaces for controlling and monitoring a telephony device. The specification requires that a certain amount of core functionality is implemented, and additionally defines a series of optional functionality that switch vendors may also implement.

## TAPILink Pro (3rd Party TAPI Support)

TAPILink Pro provides all of the features and functionality of TAPILink Lite, but additionally provides third party CTI operation. This means that a single server can control and monitor any number of telephone devices.

In addition, TAPILink Pro provides the ability to monitor and control groups. This allows an application to be notified when a call enters a queue, and can also redirect it to another location.

TAPILink Pro also supports additional TAPI functionality that is not available through TAPILink Lite. This functionality is supported through the LineGetLineDevStatus and LineDevSpecific calls. The additional features are:

- Agent login.
- Agent logout.
- Set and retrieve divert destination.
- Set and retrieve extended divert status (Forward All Calls, Forward on Busy, Forward on No Answer, Do not Disturb).
- Retrieving the extension locale (language).
- Set and clear the message waiting lamp.
- Enable and disable group membership.
- Generate and detect DTMF digits and tones (requires the TAPI-WAV driver).

#### Support for Developers

The Developer Connection Program ("DevConnect") is the Avaya developer partner program, and is designed for third-party companies who are creating a product for sale, and who wish to receive technical support. Membership of the program is at the sole discretion of Avaya.

DeveloperConnect members pay an annual fee, for which they receive technical support directly from Avaya. In addition, Avaya will perform interoperability testing between IP Office and the member's product, and may also create opportunities for joint marketing, including exhibitions, use of Avaya's logo, and other benefits.

More information on the DeveloperConnect program can be found at www.devconnectprogram.com.

# Chapter 11. Voicemail

## 11. Voicemail

Voicemail provides a telephone answering machine with a personalized greeting on every employee's desk and allows callers to leave spoken messages when the user cannot answer a telephone call. Voicemail messages are retrieved either locally or remotely via any telephone (users are prompted for a PIN if they are using any telephone other than their allocated extension or a trusted location e.g. mobile telephone).

For users that prefer to have email as their main message store, they can forward their voice messages to their email and collect them via their email account.

The voicemail server is multi-lingual and can offer different prompts depending on the user's preferred language, independently of the default system setup. Similarly, external callers can hear prompts in their own language depending on their incoming call route (e.g. based on caller ID).

Voicemail options available are:

- Embedded Voicemail (IP500/IP406 V2 only)
- VoiceMail Pro
- Centralized INTULTY Audix / Modular Messaging Voicemail

#### Positioning Summary

For further details refer to <u>Voicemail Feature Comparison</u><sup>[252]</sup> at the end of this section.

| Feature                                       | VoiceMail Pro                                                                         | Embedded Voicemail |  |  |  |
|-----------------------------------------------|---------------------------------------------------------------------------------------|--------------------|--|--|--|
| Supported IP Office Systems                   | PC Based - All IP Office systems.                                                     | IP500, IP406 V2.   |  |  |  |
| Mailboxes                                     | IP Office automatically creates mailboxes for each user and hunt group on the system. |                    |  |  |  |
| Message Storage Capacity                      | 1MB per minute up to hard<br>disk capacity.                                           | Up to 15 hours.    |  |  |  |
| Maximum Simultaneous Calls                    | IP500 = 40.<br>IP412 = 30.<br>IP406 V2 = 20                                           | 4                  |  |  |  |
| Small Community Network<br>(SCN) operation    | Yes                                                                                   | No                 |  |  |  |
| Unified Messaging (UMS)                       | Yes                                                                                   | No                 |  |  |  |
| Microsoft Exchange Server 2007<br>Integration | Yes                                                                                   | No                 |  |  |  |
| Centralized operation.                        | Yes.                                                                                  | No.                |  |  |  |
| Queue Announcements                           | Yes.                                                                                  | Yes.               |  |  |  |
| Auto Attendant                                | Yes.                                                                                  | Yes.               |  |  |  |
| Call Recording                                | Yes.                                                                                  | No.                |  |  |  |
| Intuity Emulation                             | Yes.                                                                                  | No.                |  |  |  |

#### Embedded Voicemail

#### (IP500, IP406 V2 only)

In environments like retail or home office, where space, noise or cost considerations rule out using a PC for voicemail, Embedded Voicemail will be the preferred option for an entry-level voicemail service.

Key features of Embedded Voicemail include:

- 4 port voicemail for IP500 and IP406 V2.
- Up to 15 hours message storage on the IP500 and IP406 V2.
- Configurable record time: Default value 2 minutes, maximum value 3 minutes.
- Mailbox security codes ensure a minimum of 4 characters to be set.
- Multiple languages stored on the flash memory card.
- Help menus via \*4. Greetings and mailbox navigation.
- Send an email containing either notification or the complete voicemail message.
- Voicemail breakout/personal auto-attendant: Up to 3 breakout numbers can be set up. When callers are directed to your mailbox, they can either leave a message or choose to be transferred to one of three numbers (e.g. Operator, mobile/cell phone, colleague, etc).
- Configurable system-wide short code for voicemail collect (e.g. \*17).
- 40 independent Auto Attendants with 3 time profiles per Auto Attendant.
- Up to 12 menu items per Auto Attendant with automatic time-out to fallback number.
- Access and control of voicemail via the digital or IP terminal display (Visual Voice). This feature is supported on the 1608, 1616, 2410, 2420, 4610, 4620, 4621, 4625, 5410, 5420, 5610, 5620 and 5621 phones.
- Reply to a message to either an internal or external number (if Caller ID available).
- Support for hunt group announcements.
- Fax option for rerouting fax calls via the auto-attendant menu.
- Support for Fast Forward (#), Rewind (\*), Skip Message (9) and Call Sender (\*\*) when listening to messages.
- No license required.

#### Voicemail Pro

IP Office VoiceMail Pro is enabled by the IP Office Preferred Edition and is the IP Office advanced voicemail application. It can handle up to 40 simultaneous calls depending on license and system settings. Each user has the option of turning their voicemail on or off. When on, the system automatically answers their telephone when they are not available to take a call, plays a personal greeting, and records a message.

When a message has been left, the user will see a message-waiting lamp lit on their telephone and can press a retrieval button to collect their messages.

VoiceMail Pro can also ring the user to deliver any new messages. Voicemail messages are time and date stamped and the caller's number recorded. VoiceMail Pro can be configured to delete read messages automatically, unless the user chooses to save the message permanently.

Voicemails can be collected remotely by dialing into the VoiceMail Pro server. If the number the user is dialing from is recognized (home number or Mobile/Cell Phone for example), the user will listen to their voicemail straight away. If the source number is not recognized, the user will be prompted for a mailbox number and a PIN code for that mailbox, before they can listen to their voicemail. Users have the ability to set and change their own PIN codes.

When a voicemail needs to be forwarded to other users, VoiceMail Pro provides many options:

- Voicemails can be forwarded to another mailbox, or group of mailboxes
- Recipients can add their comments to the voicemail before forwarding to another mailbox or mailboxes.
- Voicemails can be forwarded as email WAV attachments.

All options are available in a choice of languages; both spoken voice prompts and graphical programming interfaces and have the choice of IP Office TUI and INTUITY emulation TUI.

At the heart of VoiceMail Pro is the ability to construct call flows from a series of different building blocks. These building blocks allow automation over tasks like answer a call, listen for tone-dialed digits, make a call etc. VoiceMail Pro call flows allow far more than just guiding a user to the group or extension they require. Call flows allow VoiceMail Pro to dial back users as soon as a voicemail message is left for them, it provides remote access to phone forwarding settings should a user wish to change their Forwarding or Follow Me number from an external telephone. VoiceMail Pro provides message handling for individuals or groups, audio information to callers so assisting the operator during periods of heavy call activity and links to business applications through services such as Text-to-Speech. VoiceMail Pro provides a full telephony applications environment where call flows can be set up and interact in real time with business workflow – callers can interact via menus and data entry and VoiceMail Pro applications can speak back results. For example, users can listen to their email messages through the telephone.

Integration with email systems is provided by the VoiceMail Pro Unified Messaging Service (UMS) which is delivered to eligible users as part of the Power User Package. It enables VoiceMail Pro to interact with email systems to provide a synchronization of voicemails and their status (new/unread, read, deleted, saved) between all user devices like desk phones, mobile cell phones, the UMS web interface, one-X Portal for IP Office, the email client and other devices that are synchronized with the user's email account. This will work for email clients that are able to use the IMAP4 protocol (like MS Outlook, Lotus Notes, Mozilla Thunderbird, and many others).

Advanced collaboration between VoiceMail Pro and Microsoft Exchange Server 2007 offers voicemail storage into the Exchange message store. This is the single point of storage for all email and voicemail messages and therefore the single source for all message status information. When a voicemail should be collected using a desk phone connected to the IP Office, VoiceMail Pro will retrieve it directly from the Exchange message store. VoiceMail Pro sends the voicemails not just as emails with a .WAV attachment but as a message formatted as ' voicemail' so that Exchange can handle them differently from emails.

If Microsoft Exchange Server 2007 working with a mobility solution server (e.g., a Blackberry Enterprise Server) are used to push emails to mobile devices (Blackberry or similar), VoiceMail Pro will also integrate and deliver voicemails via the Exchange Server to the mobility solution. The mobile device will then be able to present voicemails on the visual voicemail interface (instead of presenting them as emails with an attachment).

A single PC based VoiceMail Pro server can provide voicemail services to multiple IP Office systems in a Small Community Network over the LAN, WAN or a Frame Relay network. This is referred to as 'Centralized Voicemail' and can reduce costs, while facilitating communication between IP Office sites. For resilience, should the main site fail, the Centralized Voicemail will automatically reconnect to an alternative IP Office site.

Other uses for VoiceMail Pro include:

- Whisper Announce that prompts callers for information (usually their name) which is recorded and passed on to the user's extension on answer, allowing them to choose to accept the call or not. This is particularly useful on "CLI/ANI withheld" numbers usually calls from telesales companies where somebody is trying to sell you something. VoiceMail Pro will not intrude onto busy extensions.
- Assisted Transfer allows transfer of a call to a destination, but allows the call to return to VoiceMail Pro
  automatically for other options should the called party be engaged, or not answer within a predetermined time.

- Conditional routing of calls. Conditions are constructed from a set of basic elements. These elements can be combined within a single condition to create complex rules. For example, the Week Planner can be used to define the company's standard working hours, and then combined with the calendar to define exception days such as public holidays / vacation.
- Call modules. Modules allow you to create sequences of actions that you want to share between a number of different call routing scenarios like a "macro" in PC applications. These modules can be used to create a library of vertical voicemail applications or just easy dissemination to other IP Office voicemail sites, thanks to its import and export functionality.
- Activation of the external relays on the IP Office system. For example, remotely checking the status of the office heating and then turning it on from your mobile/cell phone on your drive in to work.

Key features of VoiceMail Pro include:

- Personal voice mailbox for users and hunt groups.
- Personal Numbering (follow me).
- Extended personal greetings to customize the information presented to a caller based upon the availability of a user.
- Unified Messaging (UMS) offers voice mail email synchronization between the VoiceMail Pro server and the email client.
- UMS Web Access allows access to voice mails via a web interface from an internet browser.
- UMS integration of VoiceMail Pro with Microsoft Exchange 2007 Server for full message synchronization.
- Enables mobile messaging integration (e.g., Blackberry) when used with Exchange 2007 server integration.
- Forwarding of voicemail messages to email systems via SMTP.
- VoiceMail Pro client, a graphical user interface for programming and configuring applications both locally and remotely.
- Data base access via Interactive Voice Response (IVR) for individual business requirements.
- Audiotex and Auto Attendant services (including dial by name).
- Sophisticated queue announcement facilities.
- Access and control of voicemail via the digital or IP terminal display (Visual Voice).
- 22 supported prompt languages: Chinese (Mandarin), Danish, Dutch, English (UK), English (US), Finnish, French (France), French (Canadian), German, Greek, Hungarian, Japanese, Italian, Korean, Norwegian, Polish, Portuguese (European), Portuguese (Brazilian), Russian, Spanish (Castilian), Spanish (Latin American), Swedish.
- Conditions (e.g. test if 'out of hours').
- Broadcast group messages.
- Automatic and on demand call recording with an option for ContactStore search and replay of saved messages.
- Voice forms/questionnaire mailboxes (Campaign Manager).
- Personal distribution lists.
- Tag information retrieved from a database to a call and delivers it with the call to an agent.
- Visual Basic (VB) Script support to allow the configuration of the voicemail system through VB scripts rather than VoiceMail Pro call flows.
- Text-to-Speech facilities to allow emails to be read out over the telephone and/or for database information to be read to a caller in 14 languages.
- Housekeeping facilities for the management of messages.
- Automatic detection and routing of fax calls within Auto Attendants and within a subscriber's voicemail box.
- Support for a range of the INTUITY telephone user interface features in INTUITY emulation mode.
- Recording of system prompts through the telephone handset or using multimedia facilities on a PC.
- Speaking clock.
- Support for TTY hearing impaired text phone.
- Centralized VoiceMail within a multi-site IP Office environment.

- Networked Messaging with other Avaya voicemail systems.
- Capacity of up to 40 ports (depending on IP Office control unit).
- Voicemail channels between VoiceMail Pro and the IP Office can be reserved for business critical functions or left unreserved for any function.
- Improved voice recording, including recording of calls made over IP endpoints (including those using direct media); automatic call recording triggered by incoming call routes; pausing recording when call is parked or placed on hold.
- User start points in VoiceMail Pro include queued and still queued options.

Further details on some of the VoiceMail Pro functionality listed above are described later in this section.

## Interaction of Voicemail with Email Systems

As standard, VoiceMail Pro allows for a simple voicemail alert where the entire voicemail is forwarded (copied) as a .WAV attachment to any MAPI or SMTP compliant email application. (Microsoft Outlook, Exchange, Lotus Notes, etc.) Forwarding allows emails and voicemail messages to be unified and collected from a single source. This simple alert option that forwards only the caller's number in the subject of the email is ideal for use with commercial Short Message Systems (SMS). This information can be forwarded to the display of a mobile/cell phone when the user is away from the desk. The email notification, forwarding and copying, can be done for all voice messages and can be activated remotely. This is beneficial if you are working from home and have an email connection available.

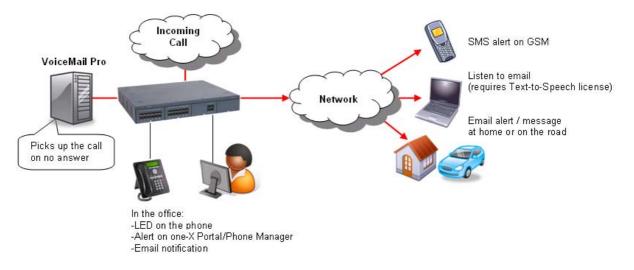

Forwarding voicemail to email is particularly useful for group voicemail boxes as it allows a single voicemail message to be copied to the email of every member in that group.

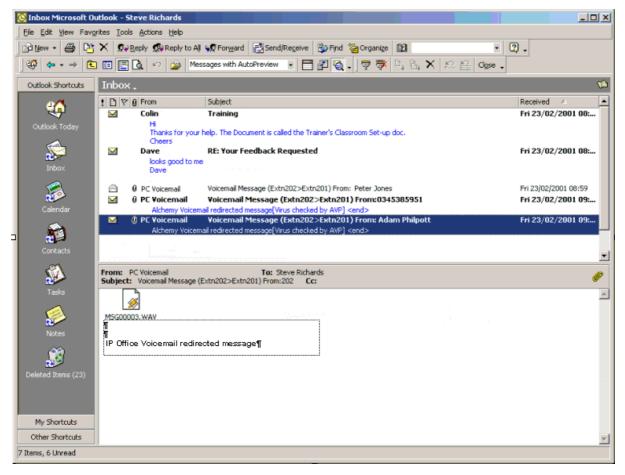

Presentation of Voicemail to Email

### Unified Messaging Service (UMS)

Unified Messaging Service (UMS) provides the integration of VoiceMail Pro with email systems. A very simple installation and configuration process enables users to manage their voicemail messages by using the device of their choice including email clients or mobile devices. UMS is licensed on a per-user basis as part of the IP Office Power User.

Depending on the existing infrastructure UMS can be integrated with IMAP-based email solutions as well as with Microsoft Exchange Server 2007 environments.

#### Voicemail Synchronization via IMAP

Email applications such as Outlook which support IMAP can connect to an IMAP server integrated with the VoiceMail Pro server.

VoiceMail Pro will deliver new voicemail messages by using the voicemail to email capability.

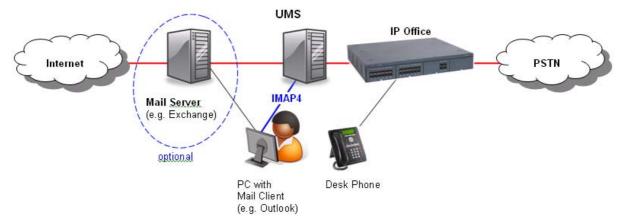

New voicemails arrive as emails with a .WAV attachment and the user can handle them like any other email. If a voicemail has been listened to, its status will change to "read", independent of the device that has been used to access the voicemail. If the user deletes it, it will be deleted everywhere.

Users that have UMS access enabled just need to add an additional email account to their email client to be able to use the unified messaging features. No additional client software installation is required.

The instructions how to add this account and configure the web address for the VoiceMail Pro Web Access can be provided by an administrator by email without the need for system administration or external support.

#### VoiceMail Pro UMS Web Access

The second interface UMS offers to the users is a web interface allowing voicemail access via a web browser, such as Internet Explorer or Mozilla Firefox, with the ability to listen to targeted voicemails by using either the PC's multimedia equipment or the desk phone.

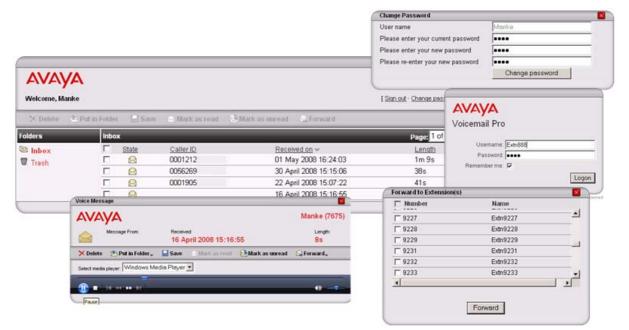

UMS Web Access requires the VoiceMail Pro installation to be on a server with IIS pre-installed. In addition, the VoiceMail Pro UMS Web Access option must be selected during installation.

Once installed, the system will require the following additional configuration:

- IP Office Power User licenses (for the number of users that will be configured to use UMS).
- Users selected for UMS support must be enabled by the system administrator in IP Office Manager.
- Each user must have a voicemail PIN code (a blank PIN is not acceptable).

#### Integration with Microsoft Exchange Server 2007

As part of UMS, VoiceMail Pro can integrate with the Exchange Server 2007 from Microsoft. Each user with UMS enabled can be configured to use either the IMAP capability (see above) or the Exchange integration. If the Exchange option is selected all voicemails of the user will be forwarded and stored into the Exchange 2007 message store instead of the VoiceMail Pro message store. VoiceMail Pro is able to deliver new voicemails to Exchange formatted as 'voicemail' which enables Exchange to handle them differently from standard emails. If used in combination with a mobility solution voicemails can be managed using the visual voicemail user interface of the mobile device (e.g., Blackberry).

The following diagram illustrates the two possible ways of integrating with either a standard IMAP-based email system or with an Exchange Server 2007 email system.

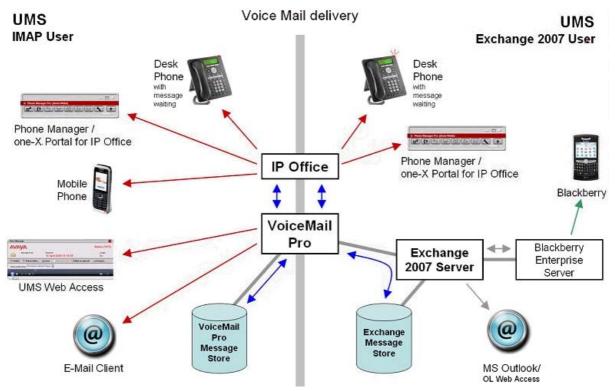

Both scenarios can exist in parallel on the same system but only one option can be configured per user.

A voicemail stored in the Exchange message store can be retrieved by VoiceMail Pro and made accessible for all communication devices (as shown in the diagram above).

Earlier versions of Microsoft Exchange Server are supported by using the IMAP integration described above.

## Fax Messages

While not directly supplying or supporting fax software, integration with fax to the desktop or client fax applications can be done through the use of fax servers. This then allows an email client (for example Microsoft Outlook) to be utilized as an easily affordable unified messaging solution. The many benefits of unified messaging include security (as faxes are sent to the users PC rather than on paper for everyone to see), ease-of-use and efficiency in terms of storage and retrieval of messages and the great gains that can be made in overall workforce efficiency and productivity.

To enhance the support of third party fax solutions, VoiceMail Pro supports the automatic detection of incoming fax calls. Traditionally a dedicated telephone number is provided for all incoming fax calls. In addition to, or as an alternative to, the VoiceMail Pro 'Menu' action or a subscriber's voicemail box (INTUITY mode) can automatically detect any incoming fax calls and then direct the call to a predefined location. The benefit to a business or user is that only one number is required for either voice or fax calls.

The VoiceMail Pro can store the default fax location for the automatic routing of fax calls. Alternatively, with fax tone detection at the voicemail box, each voicemail box can have a fax location number. If a voicemail box owner has set his or her own fax number, then that number is used instead of the default fax location.

Voicemail box subscribers can set their own fax number through their mailbox menus.

Most fax solutions can be used in conjunction with IP Office, however the following products have been tested and verified to operate in the above scenarios:

• Equisys - Zetafax

Zetafax for Networks provides versatile network fax software solutions for small businesses, corporate offices and distributed enterprise businesses. It enables employees to send and receive faxes at their desktop, without the need to print fax communications, take them to a fax machine and send them manually. Zetafax can be seamlessly integrated into market leading email systems like Exchange allowing users to send and receive faxes directly from their Outlook client. In addition Zetafax can be integrated with other existing applications, such as accounting or CRM systems, for fast, automated faxing from the desktop or back office. Further product information available from <u>www.equisys.com</u>.

- Open Text Fax Server (formerly Captaris RightFax) RightFax offers a broad, scalable product line that integrates with email, desktop, CRM, ERP, document management, imaging, archival, call center, copier/scanner systems, as well as host, legacy and mainframe applications–virtually all business applications. Further product information available from www.captaris.com.
- Fenestrae Faxination

Fenestrae Faxination Server for Microsoft Exchange integrates fax into email technology. Create faxes on your desktop and deliver them to your chosen fax machine at the click of a mouse. Further product information available from <u>www.fenestrae.com</u>.

• GFI - GFI FaxMaker

GFI FaxMaker for Exchange/SMTP allows users to send and receive faxes and SMS/text messages directly from their email client. It integrates with Active Directory and therefore does not require the administration of a separate fax user database. GFI FAXmaker integrates via the SMTP/POP3 protocol with Lotus Notes and any SMTP/POP3 server. Further product information available from www.gfi.com.

• Open Text Fax Appliance (formerly Castelle FaxPress) Faxes routed to a user's mailbox by this fax server will be recognized by VoiceMail Pro as faxes, and will be supported by VoiceMail Pro Fax features. More information is available from <u>www.castelle.com</u>.

#### Text-to-Speech Email Reading (Microsoft Exchange only)

In addition to providing a unified mailbox for voicemail messages, emails and fax message, VoiceMail Pro can also provide the ability to retrieve email messages through the telephone.

When operating in INTUITY mode and with Power Users and/or Mobile Workers licensed these users will be presented with a list of both voicemail messages and email messages. The emails can then be read out over the telephone. The benefit to the user is that their messages are now accessible while in and out of the office through any telephone. The user's email account needs to be configured in IP Office manager to enable TTS functionality.

When accessing messages through the telephone all new voicemail messages will be presented to the mailbox owner before any new email messages. When accessing an email message the system refers to the message as *"New message with text"*.

Emails will be read based on the user language setting in IP Office, depending on the TTS engine capability. With no additional TTS engine installed VoiceMail Pro TTS will use the TTS engine installed with the Microsoft Windows operating system. If using Avaya TTS then 22 languages are supported. If using 3rd party TTS please refer to the vendor documentation for supported languages. Avaya TTS is an optional license.

Where the user has email reading in their voicemail box, they will be able to record a voice reply to the email, and send it as a .WAV attachment to a reply email to the person who sent the email.

A maximum of eight users can use TTS functionality simultaneously. If more than eight users are licensed and configured for TTS, the rule 'first come – first serve' will apply. In an SCN with a Centralized VoiceMail Pro the limit of eight concurrent TTS users for email reading will apply for the whole SCN because only the Centralized VoiceMail Pro delivers TTS. Therefore it is necessary to license at least one Power User or Mobile Worker at the central site (better will be four to eight users to provide sufficient resources for all users in the SCN).

#### Networked Messaging

Where organizations are operating a number of voicemail systems across different sites it is important to be able to provide integrated operation between voicemail systems so that messages can be passed between systems and delivered to a user's mailbox seamlessly. This is achieved by IP Office VoiceMail Pro being licensed to support Networked Messaging.

The Networked Messaging solution defines a common set of features to allow inter-working between Avaya voicemail systems. In INTUITY mode, while listening to or having listened to a message, the user can select the option to forward the message to another mailbox, the mailbox entered can be any mailbox number on the local system or any mailbox on a remote Avaya system.

The IP Office Networked Messaging facility will allow configuration of up to 2000 remote mailboxes on each VoiceMail Pro server and will operate with other IP Office systems supporting this feature, as well as with Avaya Enterprise solutions.

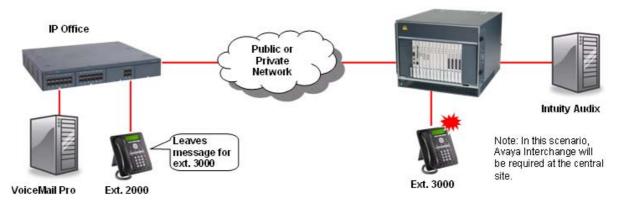

#### Auto Attendant

VoiceMail Pro provides an easy-to-use, multi-level configuration tool (the VoiceMail Pro client) which allows network managers and system administrators to construct an interactive menu system, based upon DTMF telephone key entry. This allows an Auto-Attendant system to be built and configured to suit business needs, be that on its own or as a back-up for the regular operator when call volumes are high. VoiceMail Pro offers the caller the ability to dial the name of a person via the phone keypad (like "Text" messaging on mobile cell phones). In response the Auto-Attendant offers the caller a best match name or if there is more than one, a selection list is offered and the caller can select which one they want to call.

As an example, VoiceMail Pro can be used to build an Auto-Attendant that prompts callers to "enter 1 for sales, 2 for support, 3 for admin, or 0 for the operator" allowing them to be transferred to the appropriate department without operator intervention. Alternatively, a list of personnel and their extension numbers could be listed, allowing the caller to directly access the person they want. For larger companies it could be department name listed first, followed by the list of employee extensions within the department.

The latter two examples are ideal where company telephone operation has changed from a central operator to direct dialing (DDI/DID), allowing callers to "learn" the required extension number from the prompting of VoiceMail Pro, and then in future dial the extension number, or other pre-defined variables, directly. Auto-Attendant operation is also ideal where multiple languages are required, for example *"Dial 1 for English, 2 for German, 3 for French, ..."*.

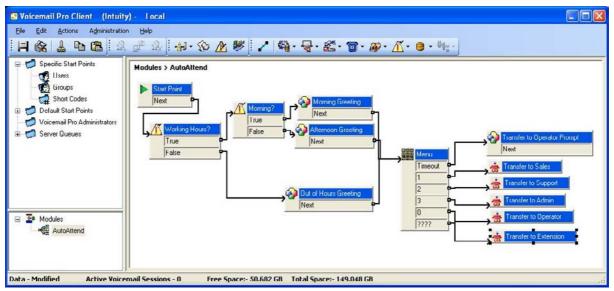

Auto-Attendant created using VoiceMail Pro Manager

#### Personal Numbering

Contact-ability is all-important in winning and maintaining business. VoiceMail Pro offers users the ability to remotely turn their voicemail on or off, set their voicemail email forwarding, edit their call forwarding and follow me numbers. Together these actions provide a comprehensive Personal Numbering service for the user who needs to remain in contact regardless of their physical location.

Users with Mobile Twinning configured are able to remotely activate their twinning capabilities through VoiceMail Pro call flow.

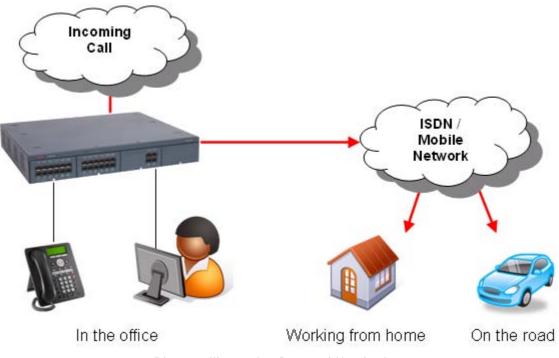

Diagram illustrating Personal Numbering

#### Accessing Database Information within Call Flows (IVR)

VoiceMail Pro provides the ability to construct powerful interactive systems based upon DTMF telephone key entry. This is achieved by using the flexibility provided from the built-in call flow actions. As a caller passes through any part of a defined call flow the system is capable of interacting with most third party databases using the standards based ADO interface (ActiveX Data Objects). The system is capable of retrieving information from a database and writing information into databases. The result of this is that powerful Interactive Voice Response systems (IVR) can be delivered to specifically meet the requirements of the business and the customer experience that is required.

Example interactive systems that can be built as a result of these facilities include: Information bulletin boards, order taking and order processing systems, front end systems to help desks/support desks, contact centers, secure access to information through PIN checking, survey systems, remote time sheet management, etc.

• The ability to interact with database information is enabled through the purchase of the IP Office Advanced Edition. The VoiceMail Pro Client supports four Database Action Icons, which can be implemented into the VoiceMail Pro call flows. The entry of the IP Office Advanced Edition license will enable the VoiceMail Pro server to use these actions in call flows.

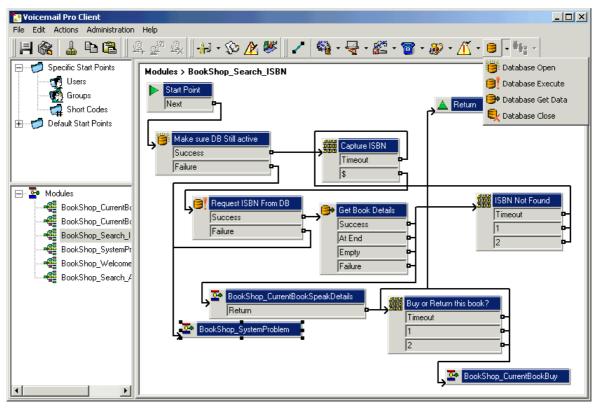

Example Call Flow Utilizing Database Actions

The database actions that are provided through the VoiceMail Pro Client are:

- Database Open Opens a link to the required database. Multiple databases can be accessed during a call but only one database can be opened at one time.
- Database Execute Provides the ability to enter a query on the opened database. The query can 'Select' data from the open database or can 'Insert' data into the database.
- Database Get Data Provides access to the data that has been retrieved from a database through the Database Execute action. The user can retrieve the next item, previous item, first item in the list or the last item in the list.
- Database Close This action will close the current database. If the database is open when a call terminates then the database will be automatically closed.

Interaction with the opened database is done through Structured Query Language scripts (SQL). An administrator can enter SQL script directly into the specific section of the Database Execute action. For administrators that are not familiar with SQL scripts, a script can be created automatically through the use of a SQL Query Builder Wizard.

### Using Text To Speech (TTS) Facilities within a Call Flow

Text-to-Speech (TTS) can be used to further enhance IP Office IVR and call flow capabilities; TTS facilities can enhance the callers experience by allowing the system to read back to them any information that has been extracted from a database. For example, in a book shop, the caller dials into the system and is asked for an ISBN number of the book they require. The caller enters the ISBN through the telephone keypad and the system locates the title of the book from the database. As well as finding the title, the system could also look up the author of the book and whether there were any books in stock. By using TTS, the system could now respond to the call:

"The book, Lord Of The Rings, costing \$6.99, written by J R R Tolkien is in stock".

The IP Office Advanced Edition contains 8-port 3rd party Text-to-Speech capability and can be used either with a TTS engine that has to be purchased separately or - when no 3rd party engine is installed - with the Microsoft TTS engine which is part of the Windows operating system.

An alternative is the Avaya TTS license which adds a TTS engine available in 22 different languages:

- Chinese (Mandarin)
- Chinese (Cantonese)
   Korean
- DanishDutch
- Polish

Italian

- English (UK)
- English (US)
- Finnish
- French (Standard)
- German
- Greek
- Japanese

- POIISI
- Portuguese

• Norwegian

- Portuguese (Brazilian)
- Russian
- Spanish
- Spanish (Latin)
- Swedish

The Avaya TTS is a per-port license.

The total number of TTS ports on each VoiceMail Pro system is limited to eight. On a single or Centralized VoiceMail Pro, up to eight concurrent ports can be used for IVR and email reading, on a distributed VoiceMail Pro up to eight ports can be used for IVR.

## Visual Basic (VB) Scripting

The VoiceMail Pro call flow programming interface allows an administrator to provide Visual Basic (VB) scripted logic that can be interpreted by the VoiceMail Pro server. This ability enables system administrators to program the voice system via VB Scripts thus providing additional choice and flexibility in providing IVR applications. The VB script action contains a VB-Scripting parser (Syntax checker) to ensure the legitimacy of the administrator derived VB Script before its incorporation. Each VB script action used within a call flow can contain a maximum of 10,000 characters; however a call flow may contain multiple VB script actions within it.

On a right mouse click in the VB Script window the methods and variables are available will be listed to assist when constructing call flows.

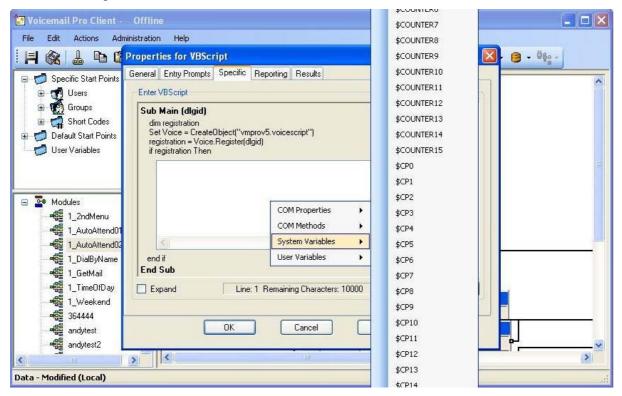

VB Scripting can be used with the IP Office Advanced Edition.

#### **Extended Personal Greetings**

In INTUITY emulation mode, the VoiceMail Pro system has the ability to hold a number of greetings within each user's mailbox that can be played to a caller. In addition to the standard mailbox greetings, the extended personal greetings provide the ability to present the caller with a greeting that reflects where the call has come from (internal or external) or why the called party is unable to take the call. A mailbox user can configure the responses played back to the caller, based upon the reason the caller was routed to the voicemail. The supported call states are:

- Busy/Engaged The user is currently on a call and unable to accept a second call.
- No Reply
  - The user is away from the desk and unable to take a call.
- Internal A greeting to be played to internal calls
- External
   The greeting to be played to external callers
- Out Of Hours The greeting played when a hunt group is operating 'out of hours'. Out of hours is defined with IP Office Manager and is only applicable to hunt group mailboxes.

A greeting can be recorded for each of the above conditions through the Telephone User Interface (TUI). If a recording is made for each condition, the order of play back to a caller will be:

- 1. Out of hours (Hunt group mailboxes only).
- 2. Internal/External greeting.
- 3. Busy/Engaged.
- 4. No reply.

A mailbox owner will need to record greetings against these conditions to deliver the greeting that they wish to present to a caller. Phone Manager Pro users can record and manage their voicemail greetings through the Phone Manager GUI

#### Hunt Group Broadcast Messages

With VoiceMail Pro, two modes of operation exist for the handling of hunt group messages. The method used is configured for the group through the IP Office Manager.

• Hunt group mode

Messages are stored in the hunt group mailbox and Message Waiting only informs those individuals configured for message waiting indication from that group. This is ideal for scenarios where only a few people such as a call center supervisor need to be initially aware of group messages. Any message waiting light lit by this is extinguished when the new hunt group message is accessed by a user. This is the default mode of operation.

Broadcast mode

Messages are not stored in the hunt group mailbox. Instead they are broadcast (copied and forwarded) to the individual mailboxes of the entire hunt group membership. This lights the individual messages waiting light of each user of the hunt group until they access their mailbox.

#### Personal Distribution Lists

Personal Distribution Lists are only available with VoiceMail Pro when operating in INTUITY emulation mode. The feature provides the ability for a user to distribute a voicemail message to a list of recipients simultaneously. Lists can be configured by a voicemail box subscriber either through their voicemail box telephone user interface (TUI) or through the desktop PC application Phone Manager Pro.

The features available to a voicemail box subscriber include:

- Create up to 20 lists with 360 members per list
- Mark a list as Private or Public, Private lists can not be accessed by any other voicemail subscriber. Public lists can be used by other subscribers but can not be edited.
- Public lists can be copied from one subscriber to another by adding the contents into a new list.
- Subscribers can 'Create' new lists, 'Scan' contents of an existing list or 'Modify' existing lists.
- List members can be added by using the station number or mailbox name (names are not supported for VoiceMail Pro Networked Messaging mailboxes).
- Lists can include voicemail boxes that exist on other Avaya voicemail systems that are available through VoiceMail Pro Networked Messaging.
- Lists can be added together, duplicate members are automatically removed. This includes public lists owned by other voicemail subscribers.
- Mailing lists are accessible to the user at any 'send message' and 'forward message' option within the user's voicemail box.
- When displayed within Phone Manager Pro, distribution lists can have a list description added to it, this is only visible within Phone Manager Pro.

## Cascaded Out-Calling

VoiceMail Pro can send a notification, with an escalation capability, that a new voice message has been received in a user's mailbox to specified phone number(s). This is particularly useful in environments such as healthcare and support where important voice messages are left and need to be answered promptly - even outside of office hours.

For example should a patient leave an important message to the main number of the doctor's office, the voicemail system can ring the doctor at the office then on no response escalates to the doctor's mobile/cell phone, his/her home phone or the doctor on duty after a programmable timeout. This avoids having to rely on an external answering service and allows mobile/cell and home phone numbers to remain private.

The voicemail notification can be sent for:

- Any new voice messages
- Any new priority voice messages

Mailbox owners can configure their own options from their handset (Telephone User Interface or TUI) and through their IP Office Phone Manager.

- Create own Time Profile defining when notification should take place (e.g. office hours only)
- Out-calling destinations defining where notification should take place and in which priority order

Five destinations can be defined by the mailbox owner through the TUI (Telephone User Interface). The destinations selected in the escalation list are called in sequence. The possible destinations are:

- Desk
- Mobile/Cell
- Home
- Delegate
- Other

Each time an outcall event occurs, each number in the escalation list will be called until either the call is answered, or the end of the list is reached. This process will be repeated on each retry attempt, for the number of retries set.

Out-calling preferences are set for global operation via the VoiceMail Pro Client. Out-calling is only available in INTUITY Mode. The administrator sets the number of retries and time interval between retries on a system-wide level.

#### Campaign Manager

As part of VoiceMail Pro, Campaign Manager enables the gathering of repetitive information from inbound calls (such as brochure requests) to be fully automated, leaving agents free to deal with other more complex calls which require human interaction. A definable sequence of recordings are played to the caller with time in between each recording to allow the capture of the caller's spoken answers and/or the caller's key presses via DTMF. At the end of the transaction the caller can be thanked and the completed transaction retrieved by an agent via a web interface or a short code.

Campaign Manager allows calls in queue to break out of the queue, or be directed in an overflow situation to complete their transactions thereby increasing customer satisfaction by affecting an answer to their call. This ensures that a minimum of customers give up when forced to wait in a queue or even worse, hear a recorded message stating that they are calling outside of office hours.

In a Contact Center environment, when agents are busy, an overflow to Campaign Manager relieves congestion and pressure on agent groups. An agent can collect the completed transaction via a web browser or via a short code representing the park slot number of a particular campaign. This number can be pre-programmed under a DSS key and used by agents to access the campaign. If the DSS key incorporates a BLF lamp, that lamp is lit when new campaign messages have been left. Agents then transcribe the caller's answers into a database or other records.

| 🖉 Campaign Web Interface - Microsoft Internet Explorer 📃 🗌 🗙 |            |                                                                                                    |          |                     |     |            |                |                |
|--------------------------------------------------------------|------------|----------------------------------------------------------------------------------------------------|----------|---------------------|-----|------------|----------------|----------------|
| ▲<br>User Name                                               | Print Test |                                                                                                    |          |                     |     |            |                |                |
| bob jones                                                    |            |                                                                                                    | Next New | Next Active         | 1   | Next Proce | ssed           |                |
| Select Campaign                                              | Ident      |                                                                                                    | State    | DateTime            | CLI | Name       | Brochure       | Address        |
| (s)<br>Test                                                  | 2          | in 1997 - 1997 - | Vew 💌    | 19/04/2004<br>14:02 | 203 | 00:02      |                |                |
| Select Qualifier<br>(s)                                      | 6          | <b>8</b> 🖻                                                                                                    | Vew 🗾    | 19/04/2004<br>14:10 | 203 | 00:04      | <b>4</b> 00:04 | 00:02          |
| New<br>Active<br>Processed                                   | a          | in 1997 - 1997 - | Vew 💌    | 19/04/2004<br>14:13 | 203 | 00:02      | <b>4</b> 00:01 | <b>4</b> 00:01 |
| Submit<br>Logout                                             |            |                                                                                                    |          |                     |     |            |                |                |
| 😸 Hold CTRL while selecting multiple qualifier               |            |                                                                                                    |          |                     |     |            |                |                |

#### Call Recording

VoiceMail Pro also offers call recording services that allow the automatic/manual recording of calls for a variety of applications, such as for training purposes or to monitor abusive callers. As standard, recordings can be directed to the called extension's voicemail box or to any other mailbox for later retrieval. Alternatively, recordings can be stored in a central database for retrieval through a Web based browser by using ContactStore for IP Office.

The system administrator can select whether all calls are required to be automatically recorded or just a selection of calls. Alternatively, calls can be manually selected for recording. If for any reasons resources are not available then a recording may not be taken (for example all voicemail ports are busy).

VoiceMail Pro provides a number of methods for triggering the recording of a call.

Most of the settings and controls for automatic voice recording are accessed through the IP Office Manager application. The proportion of incoming and/or outgoing calls that should be recorded and the time-period during which Voice Recording should operate can be selected.

- User Recording The calls to and/or from a particular user can be automatically recorded. By default the recordings are placed in the user's mailbox
- Hunt Group Recording The calls to a particular hunt group can be automatically recorded. By default the recordings are placed in the hunt group's mailbox, but there is the ability to select a target mailbox made for or on behalf of a subscriber.
- Account Code Recording An account code can be applied to a call by the user before it is made. This can be used to trigger recording of outgoing calls.
- Caller ID Recording Account codes can be assigned to a call by Caller ID matching. This allows recording to be based on a Caller ID match.
- Time Profiles For each user, hunt group and/or account code, an IP Office time profile can be used to determine when auto-recording is used.
- Incoming Call Routes
   Incoming Call Routes can trigger automatic call recording.

Note: It is possible for several recordings to be made of the same call. For example, if both automatic hunt group recording and automatic user recording are applicable to the same call, separate recordings are produced for both the hunt group and the user. Recording only continues while the party triggering the recording is part of the call, for example:

- Recording triggered by a user stops when that call is transferred to another user.
- Recording triggered by a hunt group continues if the call is transferred to another member of the same group.
- Recordings triggered by an incoming call route last until the call is cleared from the system.

Call recording uses the conference facility and so is subject to the conference restrictions of the IP Office system. For some situations, it may be a requirement that call parties are advised that their call is about to be recorded. This is done by switching on the Play Advice on Call Recording option via the VoiceMail Pro client. The maximum length of any call recording is 60 minutes

#### IP Office ContactStore

The standard Call Recording facilities provided with IP Office and VoiceMail Pro can be extended further by using IP Office ContactStore. IP Office ContactStore stores and catalogs recordings so that they are easily accessible for later retrieval. Any recordings that you instruct VoiceMail Pro to "send to the Voice Recording Library" are placed in a database.

IP Office ContactStore is provided with the VoiceMail Pro software DVD set and has an inbuilt 45 day trial license. A fully featured IP Office ContactStore system can be installed and used for 45 days from the creation of the first recording. After this time the system will stop taking recordings until a license is purchased and installed onto the IP Office.

IP Office ContactStore has a number of components, these are:

- An MSDE database into which details of all recorded calls are inserted.
- A browser-based call search and replay application.
- A browser-based system configuration and status monitoring application.
- Disk space management Oldest recordings are automatically deleted as needed.
- Optional archive management Recordings are automatically written to a DVD + RW drive.

To allow you to search for calls easily, the details of the recordings are stored within a MSDE database. It contains one record for each call recorded and additional records for each party on the call and the owner of the call. The information that is held for any recording is:

- A unique reference for the recording
- The start date and time
- The duration of the recording
- The name and number of the parties on the call- where this was available to IP Office (through ANI, Caller ID or DNIS) at the time of the call.
- The direction of the call (incoming, outgoing, or internal)
- The owner of the call recording
- The target or dialed number, which may be different from the number that actually took the call.

Recordings within IP Office ContactStore are stored as .WAV files. IP Office ContactStore uses the G.726 16kbps ADPCM compression standard, which provides the best compromise between storage capacity and CPU loading. IP Office ContactStore is designed to perform compression as a background task, which does not impact the systems ability to record, search or play other calls. It takes approximately 1 minute to compress a two hour recording. The compressed recordings are stored as 16kbps G.726 format, storage requirements are therefore 8MBs per hour of recording.

The IP Office ContactStore suite can be installed onto the same server as VoiceMail Pro but must be loaded onto a separate partition. Alternatively, IP Office ContactStore can be installed on a separate drive within the same server or on a separate server. The minimum PC specification when VoiceMail Pro and IP Office ContactStore are installed on the same server is detailed in the Voicemail System requirements later in this chapter.

IP Office ContactStore stores recorded calls with certain security in place. Access to recordings is strictly controlled according to the security constraints configured within the System Administration pages. Each recording has an owner; the call owner is the number of the extension that recorded the call. You can specify to which extensions each user has replay rights; the user can search for and replay all calls "owned" by those stations. Typically an individual may be given rights to replay calls owned by their extension number while managers may have rights to the extension numbers of all of their staff.

The system will automatically generate alarms showing system warnings. Alarms are logged to IP Office ContactStore's database and held for a month before being purged. The administrator can define specific Email addresses for alarms to be automatically forwarded to. The email recipient could be a local system administrator, a manned help-desk and/or suppliers' support desks if you have a support agreement that includes this facility. The system sends an email message each time an alarm occurs or is cleared. It also sends an email once per day as a "heartbeat" to let you know it is still operating. Failure to receive the daily heartbeat message should be investigated; it could indicate that the server has failed. IP Office ContactStore allows replay of recordings by means of a browser-based application that is accessible with Internet Explorer (IE) V6.0 and higher. The Search and Replay facilities include the following features:

- Personal security restrictions. The restrictions are applied as you log into the web server.
- Criteria-based search filter fields to perform specific searches.
- Replay controls. Use the replay controls to start, stop, pause, skip forward, skip backward, or to export the recording to a readily playable .wav file.
- Audio waveform display. The waveform presents a graphic representation of the audio content of the call. Use the waveform to avoid replaying static or silences, and to move easily to specific portions of a call.

The Search and Replay screen, shown below, provides filter fields that you can use to search for calls:

| AVAYA Contacts    |   |                   |       | 02:14:30         |                 |          | ange Pas   | <u>About</u><br>sword<br>ogout |
|-------------------|---|-------------------|-------|------------------|-----------------|----------|------------|--------------------------------|
| Administration    |   | esults            |       |                  |                 | Sele     | ect All Se | lect None                      |
| Administer System | • | Call Start⊽ ▲     | Len⊽∆ | Parties⊽△        |                 | Type⊽∆ 1 | arget⊽⊄    | ×₩₩ 🗒                          |
| Search Filters    | ۲ | 24/04/09 02:13:54 | 00:15 | 2205 (Extn2205), | 2207 (Extn2207) | Outgoing | 2207       |                                |
| Call Start Range  | 0 | 24/04/09 02:14:26 | 00:12 | 3103 (Extn3103), | 2205 (Extn2205) | Incoming | 2205       |                                |
| 01/04/09          | 0 | 24/04/09 02:24:27 | 00:09 | 2205 (Extn2205), | 2207 (Extn2207) | Outgoing | 2207       |                                |
| 13/05/09 23:59:59 | 0 | 24/04/09 02:25:19 | 00:12 | 3103 (Extn3103), | 2205 (Extn2205) | Incoming | 2205       |                                |
| Parties           | 0 | 28/04/09 00:37:53 | 00:05 | 2205 (Extn2205), | 2207 (Extn2207) | Outgoing | 2207       |                                |
| Length            |   |                   |       |                  |                 |          |            |                                |
| Target Number     |   |                   |       |                  |                 |          |            |                                |
| Call Set          |   |                   |       |                  |                 |          |            |                                |

Note: For ContactStore to work for remote nodes across a Small Community Network (SCN) there needs to be a ContactStore license present on each node. For remote IP500 systems this is in addition to the Voice Networking license required for SCN.

## Centralized Messaging with Avaya Communication Manager

Where IP Office is deployed in an Avaya Communication Manager (ACM) Environment, it may be desirable to use one centrally managed voicemail system (INTUITY or Modular Messaging) to provide voicemail services to IP Office users. IP Office can be configured to use an INTUITY or Modular Messaging system over a remote connection such that all messaging calls divert to this location and message waiting indications are provided from the remote location and are displayed correctly on IP Office extensions. Connectivity must be either an E1 or T1 circuit or an IP trunk running QSIG services. In addition to the IP Office license Key (Centralized VM with ACM RFA) that enables this service, further license keys may be required on the ACM system.

## Voicemail Feature Comparison

#### Platform Support

|          | VoiceMail Pro | Embedded Voicemail |  |  |
|----------|---------------|--------------------|--|--|
| I P500   | Yes           | Yes                |  |  |
| IP412    | Yes           | No                 |  |  |
| IP406 V2 | Yes           | Yes                |  |  |

#### Capacities

| Voicemail                                        | VoiceMail Pro                                                                                         | Embedded Voicemail                             |
|--------------------------------------------------|----------------------------------------------------------------------------------------------------|------------------------------------------------|
| Number of<br>Mailboxes<br>supported              | No Limit - Limited only by IP Office configuration.                                                   | Limited only by IP Office configuration.       |
| Maximum Number<br>of Concurrent Calls<br>(ports) | Up to 40 dependent on license and<br>platform<br>(IP Office - IP406 V2 =20, IP412=30,<br>IP500 = 40). | 4 simultaneous calls on IP500 and IP406<br>V2. |
| Recording Time                                   |                                                                                                    | IP Office Release 50 and IP406 V2: 15 hours.   |

# Features

|                                                  | VoiceMail Pro            | Embedded<br>Voicemail  |
|--------------------------------------------------|--------------------------|------------------------|
| Runs as a service                                | Yes                      | No                     |
| Multi-lingual support                            | Yes                      | Yes                    |
| Voicemail for Individual users                   | Yes                      | Yes                    |
| Voicemail for Virtual users                      | Yes                      | Yes                    |
| Voicemail for Hunt Groups                        | Yes                      | Yes                    |
| Group Broadcast                                  | Yes                      | No                     |
| Unified Messaging Service (UMS)                  | Option                   | No                     |
| Integration with Microsoft Exchange Server 2007  | Option                   | No                     |
| Capable to interact with Blackberry solution     | Option <sup>[1]</sup>    | No                     |
| Small Community Network Operation                | Yes                      | No                     |
| Centralized Voicemail Services                   | Yes                      | No                     |
| Voicemail Ringback                               | Internal and<br>external | Internal only          |
| Voicemail Help TUI                               | Yes                      | No                     |
| Message Waiting Indication                       | Yes                      | Yes                    |
| Visual Voice (interactive menu on phone display) | Yes                      | Yes                    |
| Integration with Phone Manager Pro               | Yes                      | No                     |
| Personalized Greeting                            | Yes                      | Yes                    |
| Extended personal Greetings                      | Yes <sup>[2]</sup>       | No                     |
| Continuous Loop Greeting                         | Yes                      | No                     |
| Forward to Email                                 | Yes                      | Yes                    |
| Copy to Email                                    | Yes                      | Yes                    |
| Listen To Email (Text To Speech)                 | Yes <sup>[2]</sup>       | No                     |
| Send Email notification                          | Yes                      | Yes                    |
| Unified Messaging Service (UMS)                  | Option                   | No                     |
| Save Message                                     | Yes                      | Yes                    |
| Delete Message                                   | Yes                      | Yes                    |
| Forward Message to another Mailbox               | Yes                      | Yes                    |
| Forward to Multiple Mailboxes                    | Yes                      | Yes                    |
| Forward with a Header Message                    | Yes                      | Yes                    |
| Repeat Message                                   | Yes                      | Yes                    |
| Rewind Message                                   | Yes                      | Yes                    |
| Fast Forward Message                             | Yes                      | Yes                    |
| Pause Message                                    | Yes                      | No                     |
| Skip Message                                     | Yes                      | Yes                    |
| LIFO/FIFO Message Playback Option                | Yes                      | No                     |
| Set Message Priority                             | Yes <sup>[2]</sup>       | No                     |
| Set automatic message deletion timeframe         | Yes                      | No                     |
| Alphanumeric Data Collection                     | Yes <sup>[2]</sup>       | No                     |
| Callers Caller ID, time and date announced       | Yes                      | Yes                    |
| Call Back Sender (if Caller ID available)        | Yes                      | Yes                    |
| Remote Access to Mailbox                         | Yes                      | Yes                    |
| User Definable PIN Code                          | Yes                      | Yes                    |
| Known Caller ID PIN Code By-Pass                 | Yes                      | Yes                    |
| Breakout to Reception                            | Internal and external.   | Internal and external. |

1. Requires UMS (comes with the Power User license) and MS Exchange Server 2007 with a mobility solution (for example a Blackberry) - not provided by Avaya.

2. Intuity mode only.

# In-Queue Announcements

|                                        | VoiceMail Pro | Embedded<br>Voicemail |
|----------------------------------------|---------------|-----------------------|
| Queue Entry Announcement               | Yes           | Yes                   |
| Queue Update Announcement              | Yes           | Yes                   |
| Queue Position Announcement            | Yes           | No                    |
| Time in Queue Announcement             | Yes           | No                    |
| Time in System Announcement            | Yes           | No                    |
| Estimated Time to Answer (ETA)         | Yes           | No                    |
| Exit Queue to alternative answer point | Yes           | No                    |

# Auto-Attendant/Audiotex

|                            | VoiceMail Pro | Embedded<br>Voicemail |
|----------------------------|---------------|-----------------------|
| Multi-Level Tree Structure | Yes           | Yes                   |
| Message Announcements      | Yes           | No                    |
| Whisper Announce           | Yes           | No                    |
| Alarm Calls                | Yes           | No                    |
| Assisted Transfers         | Yes           | No                    |

# Other Features

|                                           | VoiceMail Pro | Embedded<br>Voicemail |
|-------------------------------------------|---------------|-----------------------|
| Call Recording                            | Yes           | No                    |
| Test Conditions                           | Yes           | No                    |
| Personal Numbering                        | Yes           | No                    |
| Speaking Clock                            | Yes           | No                    |
| Campaign Manager                          | Yes           | No                    |
| VoiceMail Pro Manager                     | Yes           | No                    |
| Customized Voicemail                      | Yes           | No                    |
| Intuity TUI emulation mode.               | Yes           | No                    |
| Forward Emails to External Systems (VPIM) | Yes           | No                    |
| Third Party Database Access (IVR)         | Yes           | No                    |
| Text To Speech within call flows          | Yes           | No                    |
| Support for Visual Basic Scripts          | Yes           | No                    |

| Voicemail Box<br>Feature | Intuity Feature support                               | VoiceMail Pro support                                           |
|--------------------------|-------------------------------------------------------|-----------------------------------------------------------------|
| Basic Comman             | ds                                                    |                                                                 |
| *4 (or *H)               | Help                                                  | Yes                                                             |
| *7 (or *R)               | Return to main menu                                   | Yes                                                             |
| *9 (or *W)               | Wait                                                  | Yes                                                             |
| **6 (or **N)             | Look up number/name                                   | Yes                                                             |
| **9 (or **X)             | Exit system                                           | Yes                                                             |
| 0 or *0                  | Transfer call to operator                             | Yes                                                             |
| *3 (or *D)               | Delete                                                | Yes                                                             |
| **8 (or **U)             | Un-delete                                             | Yes                                                             |
| **4 (or **H)             | Hold message in category                              | Yes                                                             |
| *8 (or *T)               | Transfer out                                          | Yes                                                             |
| **7 (or **R)             | Log in again                                          | Yes                                                             |
| Options while I          | istening to messages                                  |                                                                 |
| 9                        | Increase speed                                        | Not supported                                                   |
| 8                        | Decrease speed                                        | Not supported                                                   |
| 4                        | Increase volume                                       | Not supported                                                   |
| 7                        | Decrease volume                                       | Not supported                                                   |
| 6                        | Skip forward                                          | Yes                                                             |
| 5                        | Skip backwards                                        | Yes                                                             |
| *6                       | Skip to next message component                        | Yes                                                             |
| *5                       | Skip to previous message component                    | Yes                                                             |
| 2 or (*2)                | Rewind to start of message (skip to previous message) | Yes                                                             |
| 3                        | Play back header after pressing 2                     | Yes                                                             |
| *1                       | Print fax or text                                     | Available as an option but fax messages not currently supported |
| Options for add          | dressing voicemails                                   |                                                                 |
| *2 (or *A)               | Alternate between name and number addressing          | Yes                                                             |
| *5 (or *L)               | Use mailing list for addressing                       | Yes                                                             |
| Responding to            | a message                                             |                                                                 |
| 0                        | Call the sender                                       | Yes, provided Caller ID is provided.                            |
| 1                        | Reply to the sender by voicemail                      | Yes                                                             |
| 2                        | Forward with comment at beginning                     | Yes                                                             |
| 3                        | Forward with comment at the end                       | Yes                                                             |
| 4                        | Record and address a message                          | Yes                                                             |
| Main Feature S           | upport                                                |                                                                 |
| 1                        | Record/Send messages                                  | Yes                                                             |
| 2                        | Get messages                                          | Yes                                                             |
| 3                        | Create greetings                                      | Yes                                                             |
| 4                        | Outgoing and filed messages                           | Not supported                                                   |
| 5                        | Personal Options                                      | Support for options 1, 3-7.                                     |
| 6                        | Outcalling                                            | Yes.                                                            |
| 7                        | Autoscan/Autoprint                                    | Autoscan supported                                              |
| 1                        | I                                                     |                                                                 |

# IP Office VoiceMail Pro Intuity Audix Emulation Features

# PC Requirements

#### General Requirements

- The IP Office Preferred Edition license enables a 4 port VoiceMail Pro and up to 8 ports 3rd party Text-to-Speech. To use the maximum of 8 TTS ports a minimum of 8 VoiceMail Pro ports is required. The TTS engine has to be purchased/licensed separately.
- Additional VoiceMail Pro ports can be added by purchasing the VoiceMail Pro 2, 4, 8 and 16 port add-on licenses up to the maximum depending on the IP Office System.
- The IP Office Advanced Edition license enables the following VoiceMail Pro components:
  - VB Scripting.
  - IVR.
  - Contact Store.
  - 3rd party Text-to-Speech, 8 ports (separate TTS engine required, or MS TTS engine delivered with the Windows operating system).
- If VoiceMail Pro server is installed without a license it will run for 2 hours and then shutdown.
- IP Office DVD contains VoiceMail Pro with its components.
- Switch off any PC and hard disk sleep, power down, suspend, hibernation modes.

#### PC Specification

- Always refer to the latest Avaya IP Office Technical Tip or Technical Bulletin for any updated information with regard to Operating Systems, Service Packs or PC hardware
- Refer to Technical Specifications section of the Product Description for Operating System and Hardware requirements

#### Network

- The Voicemail PC must be configured and tested for TCP/IP networking.
- The Voicemail PC must have a fixed IP address.

#### Disk Space

A compact or typical installation requires 500MB for the VoiceMail Pro software. A full installation requires up to 2GB of disk space. However prompts and recorded messages consume an additional 1MB of disk space per minute.

• For a busy environment you can expect to require at least 1,000 minutes of message recording space, that is 1GB.

#### Web Server Operation

If web browser access to Unified Messaging Services (UMS) Web Access and/or Campaigns is required, Microsoft IIS Web Server must be installed on the VoiceMail Pro PC before VoiceMail Pro. Both applications must run as a service. A server operating system is required for IIS.

#### **UMS Client Requirement**

UMS IMAP access requires IMAP4 capable email clients such as Outlook. For voicemail web access see Web Server Operation above.

#### Voicemail Email Connection

Voicemail Email operation is supported using either MAPI or SMTP. MAPI requires the VoiceMail Pro server PC to have a MAPI compliant email client install. See Voicemail Email Integration.

If Text to Speech is installed, email text to speech is supported using MAPI.

In both cases above, full email sending from the server PC to users PC should be configured and tested before VoiceMail Pro installation using the same PC user account under VoiceMail Pro will be installed.

#### UMS Exchange Integration

A Microsoft Exchange Server 2007 is required. Earlier versions of Exchange can be integrated using the IMAP capability of UMS.

# Voice Recording Library Management

IP Office Voice Recording Library (VRL) application is IP Office ContactStore. This application and its installation are documented separately. However:

- Avaya ContactStore for IP Office should be installed after VoiceMail Pro has been installed and its operation verified.
- The use of a DVD recorder for long-term archiving is recommended.
- A figure of 7.2MB per hour of archived recordings is given.
- The archived messages held by IP Office ContactStore are accessed via web browser using the port address 8888. This port address is not configurable and so it is necessary to ensure that it does not conflict with any other web server service running on the same server PC.

# Chapter 12. Audio Conferencing

# 12. Audio Conferencing

A problem familiar to any organization is that of communicating effectively. As more and more people work from home or from dispersed locations, how do you ensure that employees are planning and working together effectively, and regularly keeping in touch when separated by time and distance? In addition, many companies choose to sub-contract some services such as payroll, logistics or manufacturing to third-party suppliers. How do you ensure that you can act as one virtual enterprise? Audio conferencing provides a simple and effective solution.

Audio conferencing makes it easy to include key people in decision making wherever they are with minimum interruption from their work. It responds to business needs that every company faces:

- More meetings but less time available.
- Increasing pressure to be at two locations at once.
- Travel restrictions.
- Environmental pressures ("green" initiatives).

As a result of using conferencing, the benefits gained are:

- Reduction in travel, leading to lower costs, less wasted time and lower carbon emissions.
- Increased worker productivity and personal security.
- More effective working practices, leading to shorter project times, and supporting dispersed organizations and complex supply chains.

Furthermore, the Return On Investment (ROI) is very short as Meet Me conferencing is a built-in feature of IP Office. The typical ROI of just 4 to 6 months compared to Service Provider conferencing services based upon 2 hourly conferences with 5 participants per week.

The conferencing solution built-in to IP Office enables multiple callers to talk in an audio conference. Callers can be on-site personnel as well as external parties whether field-based engineers, sales staff on the road, customers or suppliers. Conference calls can be planned in advance or established ad-hoc as and when required.

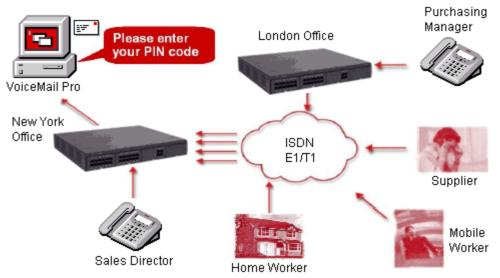

Provided with Preferred Edition, IP Office VoiceMail Pro complements the built-in meet-me conference bridge facility on IP Office systems by adding guidance prompts as well as requesting PIN codes as participants enter the conference for security. For example, if conference calls are regularly scheduled, VoiceMail Pro can have pre-programmed Call Flows for weekly conference calls e.g. every Tuesday between 2pm and 5pm using PIN code 1234 for a sales call, etc. If multiple conference calls are scheduled, users can select which one they want to attend via a simple menu. Should users encounter any issues, calls can be automatically routed to the operator for assistance. For additional security, if Caller ID information is provided by the network VoiceMail Pro can make CallerID checks before allowing calls into a conference.

# IP Office Conferencing Capacity

IP Office provides a flexible conferencing solution with from 3 to 64 way calling on IP406 V2 or 2 x 64 way conferences resources on IP500 and IP412. This means that several conferences of different sizes can all run at the same time if the total calls do not exceed the systems conference resources. IP Office does not impose limits on the mix of internal and external calls in conference, but if all internal participants disconnect from the conference bridge, the external participants can be disconnected automatically by the system for added security (configurable system setting).

# Control Unit Conference Capabilities

The following tables show the maximum number of conference parties when calling via the different types of interface available on IP Office:

| Maximum Participants | IP406 V2 | IP412 | I P500 |
|----------------------|----------|-------|--------|
| Total max.           | 64       | 2x64  | 2x64   |

Notes:

1. Analog Trunk Restriction

In conferences that include external analog line calls, a maximum of two analog line calls are allowed per conference.

2. External Participants

Each external caller requires a digital trunk/VoIP channel (for example 1 T1 allows 23/24 external parties, 1 E1 allows 30 parties and a fully licensed VCM-64 allows 64 parties).

3. Use of Conference Resources by Other Features

System features such as call intrusion, call recording and silent monitoring all use conference resources, as does automatic recording if enabled. When any of these features are active the number of slots available for conference parties is reduced. For example, a conference call between 3 parties and being recorded will use 4 conference slots.

- 4. The IP412 Support Two 64-party Conference Banks When a new conference is started, the bank with the most-free capacity is used for that conference. However once a conference is started on one conference bank, that conference cannot use any free capacity from the other conference bank (i.e. no more than 64 parties in any one conference).
- 5. The I P500 Supports 128 Conference Members

The IP500 128-party conference resource is not split into two 64-party banks like the IP412 above. However the restriction of a maximum of 64-parties in any individual conference still applies to the IP500.

- 6. Meet-Me Conferencing on I P500 requires Preferred Edition IP Office 500 supports 2 x 64-way basic conferencing, but if Meet-Me capabilities are required the Upgrade License to IP Office Preferred Edition should be purchased for secure conferencing via PIN
- 7. IP Office Conferencing Center

code.

If IP Office Conferencing Center is installed, 5 resources are reserved for use by the system. The maximum number of callers in any one conference and the total number of people on conference calls is reduced by 5. The maximum number of conferences on the system for IP406 V2, IP412 and IP Office 500 is reduced by 2.

# IP Office Standard Conferencing Features

The IP Office provides the following features and benefits relating to conferencing:

- No special conferencing equipment required You only need an IP Office system unit with as many digital trunks/VoIP channels as external participants (as well as Preferred Edition/VoiceMail Pro should PIN code/menu prompts be required).
- Ease of use Simply dial the direct number allocated to the conference bridge, type in the PIN if required and you have joined the conference (PIN codes require Preferred Edition/VoiceMail Pro).
- Conference control from Avaya Display phones\*, IP Office Phone Manager and one-X Portal for IP Office

For ad-hoc conferences with a few participants, users can easily set up immediate conferences by calling all parties and bringing them to the conference bridge. Thanks to one-X Portal for IP Office and IP Office Phone Manager, the originator of the conference can keep control: the Caller ID number (and the associated name if recognized) of each participant is displayed. If required, they can selectively hang-up a specific participant (future option with one-X Portal for IP Office).

- Customized greeting Record a personalized greeting per conference (requires Preferred Edition/VoiceMail Pro).
- Conference entry/exit tones
   Single beep on entry/double beep on exit
- Conference call recording Manual recording initiated by user on IP Office via one-X Portal for IP Office, Phone Manager, digital/IP display phone or a short code (requires Preferred Edition/VoiceMail Pro)
- Security

To prevent unauthorized access to the conference bridge, PIN codes, Caller ID number screening as well as time and date profiles can be set-up using IP Office VoiceMail Pro.

- Privacy In cases where the security of calls is critical, in-house conferencing is the only way to ensure privacy.
- Remote Management

Allows a single person to manage the conferencing bridge facility from any location. Furthermore, the full IP Office solution - phone system, voicemail, CTI server, router, firewall and DHCP server- can all be managed from a single management interface called IP Office Manager.

\*Feature supported on 2410/5410/4610/5610 and 2420/5420/5621/4621/4625 as well as 1608 & 1616 IP phones. Note that any internal party has the option to view & drop participants (not just the conference originator).

# **Conferencing Center**

The integrated conferencing functionality on IP Office is enhanced by adding Conferencing Center. This optional licensed application is a web-based software package that consists in two parts:

- a "Conferencing Center Scheduler" to book and reserve conferences.
- a "Conferencing Center web client" to complement an audio conference with a visual presentation web interface.

The scheduler is independent of the web client, either or both can be used. Conferencing Center also interacts with SoftConsole and Phone Manager.

Note: Conferencing Center requires IP Office Preferred Edition.

# Conferencing Center Scheduler

The Web Scheduler allows registered users to create and book conferences online using a web client interface. The Scheduler offers secure conferencing while being very easy to set up. Users simply enter the date, time, duration and the number of conference participants required. The conference is created, if the resources are available for that specific time. Once reserved, the conference resources are allocated to that conference call for the specified number of participants at the selected date and time. Additionally Music On Hold (if available on the system) can be played to callers while waiting for the conference to start.

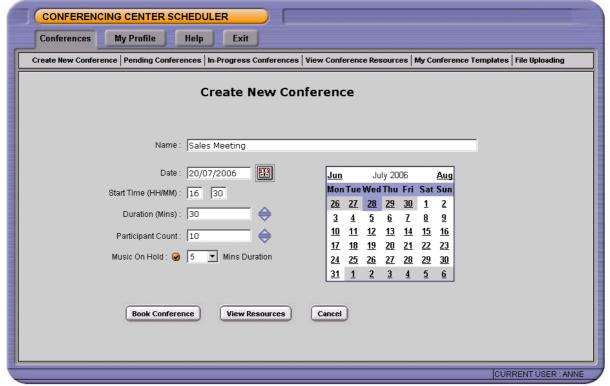

Access to the Web Scheduler requires a user to be granted a user login and password by the administrator and have Internet Explorer installed on their PC. No other software is required. The System Administrator can set up an unlimited number of registered users on the Conferencing Center application. Once registered, users can review the system resources before booking a new conference, book a conference as well as list pending conferences they have previously set up.

The user setting up the conference can then add participant details including their email address and their telephone number. This allows email notification to all participants confirming the conference call details including the conference name, description, host contact details, bridge number, conference ID, their unique participant PIN code (if PIN checking has been selected) and the URL web address for the web client (if web support has been selected). At any time prior to the start of the conference, Participants' details can be changed.

Voice Conferencing Notification (VCN) can be activated for selected participants. This allows VoiceMail Pro to dial out to participants when the conference is about to start and bring them to the conference bridge if they are available.

Advanced security is available by generating unique PIN numbers for every participant allowing them to be recognized by the system and displayed on the Conferencing Center Web client (if selected – see paragraph below). If caller announcements are required, VoiceMail Pro can announce each participant by asking them for their name which is then announced to all participants already on the bridge. Similarly at the end of the conference, each participant leaving the conference will be announced.

| Conferences My Profile Help Exit                                                                                                    |                                                                     |                                      |                                                                                      |                                        |                  |                      |  |
|----------------------------------------------------------------------------------------------------|---------------------------------------------------------------------|--------------------------------------|--------------------------------------------------------------------------------------|----------------------------------------|------------------|----------------------|--|
| create New Conference Pending Conferences   In-Progress Conferences   View Conference Resources   My Conference Templates   File Uploading |                                                                     |                                      |                                                                                      |                                        |                  |                      |  |
| Add Conference Participants                                                                                                    |                                                                     |                                      |                                                                                      |                                        |                  |                      |  |
|                                                                                                    | Conference ID : 690351                                              |                                      |                                                                                      |                                        |                  |                      |  |
|                                                                                                    | Date : 20/07/2006                                                   | Start Time (F                        | IH/MM): 16:30                                                                        |                                        |                  |                      |  |
| C                                                                                                    | Duration (Mins) : 30                                                | Participant                          | :Count: 10                                                                           |                                        |                  |                      |  |
|                                                                                                    | Show Confe                                                          | erence Details                       |                                                                                      |                                        |                  |                      |  |
|                                                                                                    |                                                                     |                                      |                                                                                      |                                        |                  |                      |  |
| Name                                                                                                    | EMail                                                               | Phone                                | Status                                                                               | VCI                                    | <b>I</b> Ema     | ail PIN              |  |
| John                                                                                                    | John@abc.com                                                        | 1508123456                           | Host                                                                                 |                                        | Ø                | 705710 齢             |  |
| Anne Webb                                                                                                    | Anne@avaya.com                                                      | 203                                  | Speak And Listen 🝷                                                                   |                                        | Ø                | 289033 🇞             |  |
|                                                                                                    | Charles@avaya.com                                                   | 206                                  | Speak And Listen 🔻                                                                   | 10                                     | Q                | 166301 🇞             |  |
| Charles Poyser                                                                                                    | forrance & are, area                                                | 1                                    |                                                                                      |                                        | _                |                      |  |
| Charles Poyser<br>Henry Bright                                                                                                    | Henry@avaya.com                                                     | 204                                  | Speak And Listen 💌                                                                   | -                                      | 0                | -                    |  |
|                                                                                                    |                                                                     |                                      |                                                                                      | 0                                      |                  | 932694 凝             |  |
| Henry Bright                                                                                                    | Henry@avaya.com                                                     | 204                                  | Speak And Listen 💌                                                                   | ] <b>@</b>                             | Ø                | 932694 凝<br>892473 凝 |  |
| Henry Bright<br>John Delft                                                                                                    | Henry@avaya.com                                                     | 204                                  | Speak And Listen -                                                                   | ]0<br>]0                               | •                | 932694               |  |
| Henry Bright<br>John Delft<br>Peter                                                                                                    | Henry@avaya.com<br>John@avaya.com<br>Peter@xyz.com                  | 204<br>209<br>17321234567            | Speak And Listen -<br>Speak And Listen -<br>Speak And Listen -                       | ] <b>0</b><br>] <b>0</b><br>] <b>0</b> | 9<br>9<br>9<br>9 | 932694               |  |
| Henry Bright<br>John Delft<br>Peter<br>Diane                                                                                               | Henry@avaya.com<br>John@avaya.com<br>Peter@xyz.com<br>Diane@abc.com | 204<br>209<br>17321234567<br>2002456 | Speak And Listen •<br>Speak And Listen •<br>Speak And Listen •<br>Speak And Listen • | ] <b>0</b><br>] <b>0</b><br>] <b>0</b> | 9<br>9<br>9<br>9 | 932694               |  |

A local address book facility is available to provide a convenient method of managing conference contacts and using these contacts when booking a conference. The address book can be accessed in two ways, either from the 'My Profile' tab or from the Add/Update Conference Participants process.

| My Contacts    | External Internal  | Exit        |        |
|----------------|--------------------|-------------|--------|
| Name           | EMail              | Phone       | Select |
| Daniel Shawl   | dshawl@avaya.com   | 210         |        |
| Dawn Smith     | dsmith@xyz.com     | 07787123456 |        |
| Don Buxton     | dbuxton@avaya.com  | 215         |        |
| oui Armstrong. | larmstrong@abc.com | 01277987654 | 0      |
| Tim Henman     | thenmant@sample.co | 14085551234 | 0      |
|                |                    |             |        |

Conference templates can be used to book recurring conferences, all booking information including the conference ID and participants PINs are retained, except for the conference date. Using a conference template in this way can save re-entering of repetitive information thus saving time and effort. Once a template has been created they can be accessed via the 'My Conference Template' tab:

| Conferences My Profile Help Exit Create New Conferences   Pending Conferences   In-Progress Conferences   View Conferences |               |                             |              |             |      |  |
|----------------------------------------------------------------------------------------------------|---------------|-----------------------------|--------------|-------------|------|--|
| Conference Templates                                                                                                    |               |                             |              |             |      |  |
|                                                                                                    | ID            | Name                        | Participants |             |      |  |
|                                                                                                    | 430375        | Core Team Meeting           | 4            | ନ୍ମନ୍ତ      | 22.x |  |
|                                                                                                    | <u>557922</u> | Documentation Status Update | 4            | 226         | 22.x |  |
|                                                                                                    | <u>944545</u> | New Projects                | 4            | ନ୍ମନ୍ତ      | 22 x |  |
|                                                                                                    | 953155        | Shortages Meeting           | 4            | ନ୍ମନ୍ତ      | 22 x |  |
|                                                                                                    |               |                             |              | 0.0000000   |      |  |
|                                                                                                    |               | Weekly Sales Meeting        | 4            | <i>ମ୍ପର</i> | X    |  |

# Conferencing Center Reporting

The System Administrator can generate reports regarding conference usage and individual conference reports. This will detail the conference name and ID, the start date and time, duration and number of participants. If PIN codes were used, individual reports can be run listing participant details and when they joined/left the conference. Finally, if voting was being used using the Conferencing Center Web Client, voting results for each participant would be shown for each question asked during the conference call.

| f Conferences fi              | or Reporting General Report                  |                    |       |                     |   |  |
|-------------------------------|----------------------------------------------|--------------------|-------|---------------------|---|--|
| Participant (                 | Details                                      |                    |       |                     | - |  |
| Name                          | Status                                       | Joine              | 4     | Left                |   |  |
| John                          | Host                                         | 20/02/2004 1       |       |                     |   |  |
| Peter                         | Speak And Listen                             | 20/02/2004 1       |       | 20/02/2004 16:58:00 |   |  |
| Sarah                         | Listen Only                                  | 20/02/2004 1       |       | 20/02/2004 16:58:44 |   |  |
| Philippe                      | Speak And Listen                             | 20/02/2004 1       |       | 20/02/2004 16:59:14 |   |  |
| Diana                         | Listen Only                                  | 20/02/2004 1       |       |                     |   |  |
| Andrey                        | Speak And Listen                             | 20/02/2004 1       |       |                     |   |  |
| Questions R<br>Please vote fo | a <b>ised</b><br>r acceptance of Mr Smith as | Marketing Director |       |                     |   |  |
|                               |                                              | Votes Recon        | ded   |                     |   |  |
|                               | N                                            | ime                | Voted |                     |   |  |
|                               | .An                                          | drew               | Yes   |                     |   |  |
|                               | J                                            | ohn                | Yes   |                     | _ |  |
|                               | Phi                                          | lippe              | No    |                     |   |  |
|                               |                                              |                    |       |                     | * |  |

In summary, the Conferencing Center Web Scheduler offers the following:

- Web-based booking tool to reserve conference resources (immediate or future).
- Ability to select "Listen-only" or "Speak and Listen" mode for each participant.
- Email notification to all participants.
- Voice Conference Notification (VCN) to dial out participants.
- Participants name announcements as they enter/leave the conference bridge.
- Unique computer-generated Conference ID for security.
- Unique PIN code for each participant for security and authentication.
- Web-based reports on conference usage and voting results.

# Conferencing Center Web Client

To complement the audio-conference, the host has the ability to share information over the Internet. The Web Client offers a browser interface where the host and participants can not only see which participants have joined the conference but also whether they joined as audio-only or both audio and web. A conference host has the ability to pose questions, modify participant speak/listen settings and whisper to a single participant connected into the conference. When in listen-only mode, participants can request the right to speak through their Web Client (raise hand function). A Web Chat service is available between Host and Participants and the dialog is recorded and sent via email to the Host after the conference. Two modes of communication between Host and Participant is supported, either private or public. Public allows all participants to see the dialog

The host can present a document on the Web Client with all participants. (for example a PowerPoint presentation, Word document or an Excel spreadsheet) or simply a website URL. Files can be loaded on demand using the Web Client, or in advance using the Web Scheduler. When presenting the document, the host has the ability to synchronize the document view to all participants (e.g. change slide) as long as he resides within the same IP domain as the Conferencing Center server (this is a Microsoft limitation).

Participants can be located anywhere on the Internet or across an extranet as long as they have access to the Web Server running the Conferencing Center application.

Access to the Conferencing Center Web Client requires the participant to have Internet Explorer installed on their PC. No download of the application is required. There can be as many web clients as there are participants on the conference call (up to 64 maximum per conference). For security, access to the Web Client requires the participant to login using the Conference ID and their unique PIN number. This allows the system to recognize who joined the conference and display its name on the right-hand side of the screen.

|                                       |                                                                                                    |                | Name            | Status   | Vote |
|---------------------------------------|----------------------------------------------------------------------------------------------------|----------------|-----------------|----------|------|
| Select CC Presentation.mht            |                                                                                                    | Vpload Files   | * Anne Webb     | <b>.</b> | ?    |
| File:                                 |                                                                                                    | - Upload Files | Charles Poyser  | <b></b>  | ×    |
| Address: http://localhost/FileUpload/ | 32/CC Presentation mht                                                                                          | Load           | Henry Bright    |          | -    |
|                                       |                                                                                                    |                | John Delft      |          | ~    |
| 1 IP Office 3.2                       |                                                                                                    |                | Peter           | <b></b>  | ~    |
| 2 New Features                        |                                                                                                    |                | Sarah           |          | ?    |
|                                       | IP Office 3.2                                                                                                   |                |                 |          |      |
|                                       | Conferencing Center                                                                                             |                |                 |          |      |
|                                       |                                                                                                    |                |                 |          |      |
|                                       |                                                                                                    |                |                 |          |      |
|                                       | and the state of the state of the state of the state of the state of the state of the state of the state of the |                |                 |          |      |
| Outline 陆                             | C Slide 1 of 2 D                                                                                                | 뎆 Slide Show   | Participants: 6 | Votes: • | 4    |
| Voting Chat                           |                                                                                                    |                |                 |          |      |
|                                       | en effite Onellin en Madalian Disasted                                                                          |                |                 |          |      |
| Question: Please vote for acceptan    |                                                                                                    |                | Send            | Vote     |      |
| Please vote for accepta               | nce of Mr Smith as Marketing Director                                                                           |                | No Vi           |          | ote  |
|                                       |                                                                                                    |                | INC VI          |          |      |
|                                       |                                                                                                    |                |                 |          | _    |
| Vote guestion posted.                 |                                                                                                    |                |                 |          |      |

In summary, the Conferencing Center Web Client offers the following:

- Real-time view of participant's status (Dialed in, Logged in to Web client, Speak and Listen, Listen Only).
- Ability for the host to change participant status in real-time.
- Ability for participants in listen-only mode to request the right to speak (raise hand function).
- Mute All / Un-Mute All facility for the host.
- Web Chat between Host and Participant
- Whisper facility for the host to have a private conversation with one of the participants.
- Viewing area for reviewing PowerPoint presentations, Word documents and Excel spreadsheets.
- Questions and Voting facility.

# Phone Manager Conferencing Center Integration

Phone Manager users can join a conference or book a conference via the Conferencing Center application by clicking the relevant icons within Phone Manager. This will launch the Conferencing Center Web Client and the Conferencing Center Scheduler respectively. Note this feature is only available if permission is specified by the system administrator and if the Conferencing Center system is installed and available.

# System Requirements for Conferencing Center

Conferencing Center Server PC Specification

- Always refer to the latest Avaya SME Technical Tip or Technical Bulletin for any updated information with regard to operating systems, service packs or PC hardware.
- Refer to the Technical Specifications section of the Product Description for operating system and hardware requirements.

Conferencing Center web client:

- Internet Explorer (please see Section 17 330) for supported versions of browsers).
- No download required.

# Chapter 13. The Contact Center

# 13. The Contact Center

Avaya provides Customer Contact solutions that meet the needs of the small to mid-size business. From the smallest company that requires basic system performance reporting to the larger businesses that need advanced routing and multimedia integration with the Customer Contact Center. Avaya provides two solutions on the IP Office communications platform based on the needs of small business customers.

### Overview

Contact Centers are a requirement at nearly every level of business, from very small informal groups of 5 or 10 "customer service reps", to large formal campaigns that can involve thousands of agents.

However, customers in the small business market are generally very nervous about making such a high profile investment in a "contact center solution." They require a "business intelligence solution" that deploys easily, can be managed with very little training, and can provide statistics on each segment of the business. Small businesses also do not have the resources for extra IT staff to administer databases, servers, etc, so they need a solution that can be easily understood by their own employees. It should operate as a service to each of the clients.

## IP Office Customer Call Reporter Concept

IP Office Customer Call Reporter is Avaya's new server based contact center product designed explicitly for small businesses. Drawing upon the latest web and design technologies the IP Office Customer Call Reporter introduces significant new capabilities to effectively and efficiently manage a multi-site call center environment. The product focus is on ease of use and deployment simplicity to ensure improved ongoing productivity and lower support costs.

In its native web server environment the IP Office Customer Call Reporter can be simply installed onto a single server without the need for any client software deployment. Administration and management of the call center is carried out via a thin client through a secure password protected web browser session.

#### IP Office Customer Call Reporter Key Features

- Real time Call Center activity monitor and historical reporting.
- Microsoft server based with thin client (web browser) client connections.
- Simplified installation and maintenance.
- Six reporting templates provide drag and drop and user defined filter functionality.
- Three customizable Supervisor views and summarized Agent views.
- Report Scheduler.
- Multi-lingual capable.
- Supports up to 30 Supervisors and 150 Agents.

### IP Office Customer Call Reporter Business Benefits

• Lower TCO

IP Office Customer Call Reporter provides small businesses with a web based contact center measurement tool, producing cradle to grave reporting in an easily understandable format with no client software to load.

Standards Based

IP Office Customer Call Reporter uses standards based applications, such as Microsoft SQL 2005 Express, and supports all major web browser software, to provide small business installers with greater flexibility in deployment.

• Ease of Use

IP Office Customer Call Reporter's real-time charts can be customized by the user in the manner that suits their business best, with historical reporting templates that allow the business to filter on the type of date they want to see.

Ordering IP Office Customer Call Reporter Customer Call Reporter supports the following maximum configurations for IP Office:

- 150 Agents
- 30 Supervisors

To activate an IP Office Customer Call Reporter system all that is required is the purchase of one of the supervisor licenses (1, 10, 20) and the system will be able to report on any agent that has been licensed properly. Licensing is on a concurrent basis, i.e., once an agent logs out of IP Office Customer Call Reporter, that license becomes freed up for the next agent to use. This is effective for those businesses that are working in shifts.

The IP Office Release 5 has a setting in IP Office Manager for designating which hunt groups will be reported upon by IP Office Customer Call Reporter. Any hunt group that contains an agent who is not properly licensed will not be able to retrieve any reporting on that group (real-time or historical).

IP Office Customer Call Reporter Server Operating System Requirements The Customer Call Reporter server is supported on the following 32 bit platforms only:

- Microsoft Windows Business Server 2003 R2.
- Microsoft Windows Server 2003 SP2.
- Microsoft Windows Server 2003 R2.

Support for Windows 2008 server (both 32 and 64 bit) is planned for a future release.

IP Office Customer Call Reporter Server Hardware Requirements The minimum server specifications are as follows:

• I P Office Customer Call Reporter server Intel Pentium D 945 core/AMD Athlon 64 4000+ ; with 2GB RAM and 30 GB free hard disk space. Note: The IP Office Customer Call Reporter server can co-reside with a VoiceMail Pro of less than 17 ports.

# IP Office Customer Call Reporter Client Components

The client application consists of a secure thin client web browser session to the IP Office Customer Call Reporter server that will provide the Supervisor or Agent with a complete view of the Call Center.

The following web browsers will be supported:

- Microsoft Internet Explorer 7 and above. Internet Explorer 8 recommended.
- Mozilla Firefox, version 3.0 and above.
- Windows Safari 3.1 and above.
- Apple Safari 3.1 and above.

#### IP Office Customer Call Reporter Database

The database has been designed to provide a simple table schema. The database is a Microsoft SQL Server 2005 instance and the IP Office Customer Call Reporter will be packaged with the Microsoft SQL Server 2005 Express edition. It is recommended that any call center that predicts high call usage should understand the imposed limitations of Microsoft SQL 2005 Express edition and consider using the full version of Microsoft SQL 2005. Microsoft SQL 2000 and 2008 are not supported.

The database is a "pre-requisite" that must be installed prior to the IP Office Customer Call Reporter install. During installation the default location for the installation of the database is on the local drive. This can be changed to a remote location on the network. If an existing database is to be used then the option for this to exist on a remote server also applies.

# **Historical Reporting**

The IP Office Customer Call Reporter reporting package has been simplified to enable the user to easily retrieve the reporting information they need from one of seven standard drag and drop report templates. The IP Office Customer Call Reporter offers "cradle to grave" reporting for businesses that want to track specifically how a call was routed through their business. The historical reporting is accessed via the Supervisor login and corresponding view as shown below.

|           | <ol> <li>Forgot Passwo</li> </ol> | rd 📕 Status | Help |
|-----------|-----------------------------------|-------------|------|
| AVAY      | Δ                                 |             |      |
|           | istomer Call Reporter             |             |      |
| Username: | mark                              |             |      |
| Password: | •••••                             |             |      |
| Language: | English-UK                        |             |      |
| Logon     |                                   |             |      |

IP Office Customer Call Reporter Report Templates

The following main report templates are available with IP Office Customer Call Reporter:

- Agent Summary Report
   This report type details the <u>call activity for agents</u> in a queue or for specific agents.
- Call Details Report The Call Details Report contains details of the total number of calls, internal calls (optional), external outbound calls and the total number of external inbound calls.
- Call Summary Report The Call Summary Report contains details of the total calls presented and answered; the average speed to answer percentage and average speed to answer time, the number of calls overflowed and lost, the average abandon time as well as the grade of service.
- Trace Reports The Trace Report lists in chronological order all the events, date and time stamped that involved the subject selected.
- Alarm Reports

Alarm reports can be created for the Supervisor Views. All the alarms for the selected subject are listed over a user specified time period. Totals are included that show the number of warning and critical alarms received for each unique alarm type included in the report.

Voicemail Reports

The report shows the following information; Total calls answered by the Auto-Attendant (VMPro), total calls abandoned (lost) in Auto-Attendant, and a table of unique call flow trigger names with a tally of the number of times the trigger has been received (e.g. who pressed 1 for sales in the Auto-Attendant).

# Creating an IP Office Customer Call Reporter Report

From the seven basic report templates within IP Office Customer Call Reporter, a user can create over 100 different reports depending upon how they want to see the information that is most useful for their business. All standard report templates have common fields that can be completed to create a report. And when entering details in a field a wildcard '\*' can be used to represent everything. The common fields are listed below:

Report Name

The text entered is used as the main title of the report. If the report is saved this is the saved name of the report.

Subject

This is the main subject of the report. The drop down list offers a list of report subjects that are pertinent to the report i.e. Hunt Group, Agent, DDI etc.

• Filter

The filter is used to refine the data and again offers filters that are pertinent to the report i.e. All, Answered, Lost, etc.

- Exclude Internal When selected, internal calls are excluded from the report.
- Working Hours The start and finish time of the working day can be specified using the spin controls.
- Group Results by The drop down list offers a list of display options.
- Scheduled

By default this field is shown as 'Manual'. If the option 'Scheduled' is selected then additional fields are available:

• Report Format

The format that the report is to be produced in can be selected from Adobe, Word, Excel, Rich Text or Crystal.

Email Address

An email address can be entered if the report is to be sent by email.

- Printer The printer path that the report should be sent to.
- Report Period

Selection of days, weeks or months from a list box. The number of days or weeks is counted from the date that the report is first scheduled to be run. Months are from the last full months data i.e. if the report is scheduled in February then January will be the last month in the report.

- Report Range The start and end date for the report.
- Language

If the default language is not required then another language can be selected that your system supports.

Filters can be used in the report to provide exactly the type of information the customer is looking for. The filter field is used to refine the data and offers the following options in a drop down list; All, Answered, Refused, Refused Overflowed, Overflowed All, Overflowed Off PBX, Overflowed on PBX, Transferred and Lost Calls. The default setting is all.

Reports can also be scheduled for future delivery to any network printer or email address in any of the supported formats.

# IP Office Customer Call Reporter Report Examples

Call Details Report

🔂 🍜 H 🔺 🕨 🛛 3 / 3 100% 🔻 My Call Details From 01/12/2008 - 22/12/2008 09:00 - 17:00 Report Type Target Name Supervisor Name Call Details Report - All Queue Mark Gallagher <u>Ungrouped</u> Call Direction DDI Queue Queue Time Agent Time Stamp Number Duration Status Reference 02/12/2008 13:09:37 Inbound 01707364416 200 Queue 00:00:01 Agent A 00:00:01 Answered 000140 Queue 02/12/2008 13:10:18 Inbound 01707364416 200 00:00:06 Agent A Answered 000141 04/12/2008 12:31:28 Inbound 01707364416 200 Queue 00:00:07 Agent A Lost 000143 01707364416 Queue 00:00:02 Agent A 00:00:04 Answered 000144 04/12/2008 12:32:12 Inbound 200 04/12/2008 12:56:14 Inbound 01707364416 200 Queue 00:00:02 Agent A 00:00:07 Answered 000145 Summary Total Calls 28 External Inbound Calls 23 Internal Calls 5 External Outbound Calls 0

# Call Summary Report

🕼 🍊 K 🔹 🕨 H 1 / 1 100% 🛡

| ,                   | all Su             | - IIIII           |            | port                   | From               |                        |                | 01/12/2008 - 2              | 2/12/2008 9:00                 | 12/2008 9:00 - 17:00 |                         |
|---------------------|--------------------|-------------------|------------|------------------------|--------------------|------------------------|----------------|-----------------------------|--------------------------------|----------------------|-------------------------|
| Report Type         |                    |                   |            |                        | Target Name        |                        |                |                             |                                | Supervisor Name      |                         |
| Call Summary Report |                    |                   |            | Queue                  |                    |                        |                |                             | Mark Gallagher                 |                      |                         |
| Ungrouped           | Presented<br>Calls | Answered<br>Calls | Lost Calls | Overflowed<br>Answered | Overflowed<br>Lost | Routed To<br>Voicemail |                | Avg. Speed to<br>Answer (%) | Avg. Speed to<br>Answer (Time) | Avg. Abandon<br>Time | Grade Of<br>Service (%) |
| MainB               | 1                  | 1                 | 0          | 0                      | 0                  | 0                      | 0              | 0.00                        |                                |                      | 0.00                    |
| Queue               | 23                 | 17                | 9          | 0                      | 0                  | 0                      | 0              | 52.94                       | 00:00:01                       | 00:00:08             | 37.50                   |
| Queue2              | 2                  | 2                 | 0          | 0                      | 0                  | 0                      | 0              | 0.00                        | 00:00:02                       |                      | 0.00                    |
|                     | Prese              | nted Calls        |            |                        | 26                 | Av                     | verage Speed   | to Answer (%)               |                                | 50.00                |                         |
|                     | Answ               | Answered Calls    |            |                        | 20                 | Av                     | verage Speed   | to Answer (Tim              | ie)                            | 00:00:01             |                         |
|                     | Lost C             | Calls             |            |                        | 9                  | Av                     | erage Aband    | on Time                     |                                | 80:00:00             |                         |
|                     | Overfl             | lowed Answ        | ered       |                        | 0                  | Gr                     | ade of Servic  | e                           |                                | 36.00                |                         |
|                     | Overfl             | owed Lost         |            |                        | 0                  | Ar                     | nswer Thresh   | old                         |                                | 1                    |                         |
|                     | Route              | d To Voicem       | ail        |                        | 0                  | Lo                     | st Call Thresh | nold                        |                                | 1                    |                         |
|                     | No An              | swer              |            |                        | 0                  | Ex                     | ternal Outbou  | ind                         |                                | 0                    |                         |

# Real Time Reporting

Customer Call Reporter provides real time monitoring of call center activity. This is achieved via a thin client web browser session logged onto the IP Office Customer Call Reporter server. Within the supervisor client a user can program up to 3 different views of their call center. This is a very useful feature as now a supervisor can divide their responsibilities into different views and compare the results of those views.

For example, assume that a call center supervisor is responsible for the following hunt groups in IP Office; Computer Sales (201), Monitor Sales (202), Warranty Service (203), and non-Warranty service. The Supervisor can create two separate views entitled "sales" and "service" and compare the number of calls, length of call, etc. This allows a supervisor to see a whole system as it relates to the business function (sales, service).

The Supervisor views are private and can only be seen with a login. A view may be created that shows specific Hunt Group and Agent statistics as well as Alarms and Warnings. Each of the three views are summarized and made available to any Agents when they login and select their corresponding Supervisor. An example of the Supervisor real-time view is shown below:

|                           |                  |                   |                | 🔄 Graph          | Change Pas          |                                          | ff 🍳 Status 🕜 Hel |
|---------------------------|------------------|-------------------|----------------|------------------|---------------------|------------------------------------------|-------------------|
| Alarm Ticker Current \    | liews            |                   |                |                  |                     |                                          |                   |
| 9:33 Alarm <u>HG502</u> 7 | Calls Waiting    |                   |                |                  |                     |                                          |                   |
| Queues                    | Calls<br>Waiting | Answered<br>Calls | Lost<br>Calls  | Average<br>Ans % | Average<br>Ans Time | Grade Of<br>Service                      |                   |
| HG510                     | 2                | 931               | 26             | 17.61            | 3.8                 | 10.91                                    |                   |
| HG503                     | 7                | 103               | 28             | 21.12            | 3.74                | 11.11                                    |                   |
| HG501                     | 2                | 242               | 26             | 14.14            | 3.66                | 7.14                                     |                   |
| HG502                     | 7                | 617               | 95             | 39.48            | 3.75                | 29.74                                    |                   |
| HG500                     | 1                | Songest Wait Time | a Internal: 49 | 65.46            | 3.71                | 57.65                                    |                   |
| STOTAL                    |                  | Average Wait Tim  |                | 31.56            | 3.73                | 23.31                                    |                   |
| Agents                    | Answered Calls   | Refused<br>Calls  |                |                  |                     |                                          |                   |
| Extn255                   |                  |                   |                |                  |                     |                                          |                   |
| Alarm List All Views      |                  |                   |                |                  |                     | inin ini ni ni ni ni ni ni ni ni ni ni n |                   |
| 9:33 Alarm HG502 35       | Calls Waiting    |                   |                |                  |                     |                                          |                   |
| 9:33 Alarm HG500 57.      |                  | се                |                |                  |                     |                                          |                   |
| 9:33 Alarm HG510 2 C      | alls Waiting     |                   |                |                  |                     |                                          |                   |

#### Alarms

The Customer Call Reporter provides different levels of alarms for the supervisor and agent to properly manage their call center activity. As parameters move from a normal to alarm state, the color of the field within the realtime view will change depending upon the level of alarm; white for normal, yellow for caution, red for alarm, and blue for alarm acknowledged. The following statistics can have alarms set against them within the IP Office Customer Call Reporter:

| Statistic Full Name           | Availa   | Warning/<br>Alarm Type |         |
|-------------------------------|----------|------------------------|---------|
|                               | Queue    | Agent                  |         |
| Agent State (Queue) Time      | -        |                        | >1-999  |
| Agents ACW                    | <b>_</b> | -                      | >1-150  |
| Agents Available              | <b>_</b> | -                      | <1-150  |
| Agents Logged On              | <b>_</b> | -                      | <1-150  |
| Answered Calls                | <b>_</b> | <b>_</b>               | >1-999  |
| Answered External (Non-Queue) | -        |                        | >1-999  |
| Answered Internal (Non-Queue) | -        | <b>_</b>               | >1-999  |
| Answered Internal (Queue)     | <b>_</b> | <b>_</b>               | >1-999  |
| Average Answer %              | <b>_</b> | <b>_</b>               | <1-100% |
| Average Answer Time           | <b>_</b> | <b>_</b>               | >1-600  |
| Average Wait Time             | <b>_</b> | -                      | >1-600  |
| Busy Not Available            | <b>_</b> | -                      | >1-150  |
| Calls Waiting                 | <b>_</b> | -                      | >1-999  |
| Current Wait Time             | <b>_</b> | -                      | >1-600  |
| Grade of Service              | <b>_</b> | -                      | <1-100% |
| Internal Made                 | -        | <b>_</b>               | >1-999  |
| Longest Wait Time             | <b>_</b> | -                      | >1-600  |
| Lost Calls                    | <b>_</b> | <b>_</b>               | >1-999  |
| New Messages                  | <b>_</b> | -                      | >1-999  |
| No Answer                     | <b>_</b> | <b>_</b>               | >1-999  |
| Outbound Calls (External)     | -        | <b>_</b>               | >1-999  |
| Overflowed Answered           | <b>_</b> | -                      | >1- 999 |
| Overflowed Calls              | <b>_</b> | -                      | >1-999  |
| Overflowed Calls Waiting      | <b>_</b> | -                      | >1-999  |
| Overflowed Lost               | <b>_</b> | -                      | >1-999  |
| Queue State Time              | <b>_</b> | -                      | >1-600  |
| Routed to Other               | <b>_</b> | <b>_</b>               | >1-999  |
| Routed to Voicemail           | <b>_</b> | <b>_</b>               | >1-999  |
| Transferred                   | <b>_</b> | <b>_</b>               | >1-999  |

# Agent View (PC Wallboard)

In Customer Call Reporter, the Agent view is part of the agent reporting license, every licensed agent will be able to run their own view. An Agent is able to login via a thin client web browser session and associate with a Supervisor. The Agent view also displays any alarms that have been set by the Supervisor and is featured to act as a PC Wallboard display.

| larm Ticker All Vie | WS                     |                          |                   |                |                   |  |
|---------------------|------------------------|--------------------------|-------------------|----------------|-------------------|--|
| Queues              | Overflowed<br>Answered | Overflowed<br>CallsWaitg | Transferred       | Queue<br>State | Answered<br>Calls |  |
| Queue               | 0                      | 0                        | 0                 | In Service     | 0                 |  |
| ♥ TOTAL             | 0                      | 0                        | 0                 | j.             | 0                 |  |
| Agents              | Agent<br>State(Q) T    | Answered<br>Calls        | Agent<br>State(Q) |                |                   |  |
| Agent A             | 00:00:32               | 0                        | Available         |                |                   |  |
| larm List All Views | S                      | _                        |                   |                |                   |  |
|                     |                        |                          |                   |                |                   |  |

# Call Statistics

The Customer Call Reporter provides detailed statistics to help small businesses understand exactly where a call has been within the business. Statistics are measured against (also refer to the table below):

• Queues

Points in the call center where a queue forms such as hunt groups.

• Agents

Individuals that are members of queue groups who answer the calls.

| Statistic Full Name           | Availa   | Call T   | ype <sup>[1]</sup> | Warning/<br>Alarm | Include Overflow      |          |                |
|-------------------------------|----------|----------|--------------------|-------------------|-----------------------|----------|----------------|
|                               | Queue    | Agent    | Ext'               | Int'              | Туре                  | From     | То             |
| Agent State (Queue)           | -        | <b>_</b> | -                  | -                 | None                  | -        | -              |
| Agent State (Queue) Time      | -        | <u> </u> | -                  | -                 | >1-999 <sup>[2]</sup> | -        | -              |
| Agent State (System)          | -        | <u> </u> | -                  | -                 | None                  | -        | -              |
| Agent State (System) Time     | -        | <u> </u> | -                  | -                 | None                  | -        | -              |
| Agents ACW                    | <b>_</b> | -        | -                  | -                 | >1-150                | -        | -              |
| Agents Available              | <u> </u> | -        | -                  | -                 | <1-150                | -        | -              |
| Agents Call Share             | -        | <u> </u> | -                  | -                 | None                  | -        | <b>_</b>       |
| Agents Logged On              | 1        | -        | -                  | -                 | <1-150                | -        | -              |
| Agents Present                | 1        | -        | -                  | -                 | None                  | -        | -              |
| Agents Ringing                | <b>_</b> | -        | <b>J</b>           | <b>_</b>          | None                  | -        | ×              |
| Answered Calls                | <b>_</b> | <b>_</b> | <b>_</b>           | <b>_</b>          | >1-999                | ×        | <b>X</b> ∕√[3] |
| Answered External (Non-Queue) | -        | <b>_</b> | <b>_</b>           | -                 | >1-999                | -        | -              |
| Answered Internal (Non-Queue) | -        | <b>_</b> | -                  | -                 | >1-999                | -        | -              |
| Answered Internal (Queue)     | <u> </u> | <u> </u> | -                  | 1                 | >1-999                | X        | ×              |
| Average Answer %              | <b>_</b> | <b>_</b> | <b>v</b>           | 1                 | <1-100%               | -        | ×              |
| Average Answer Time           | <b>_</b> | <b>_</b> | <b>v</b>           | <b>v</b>          | >1-600                | -        | ×              |
| Average Wait Time             | <b>_</b> | -        | <b>v</b>           | -                 | >1-600                | -        | ×              |
| Busy Not Available            | <b>_</b> | -        | -                  | -                 | >1-150                | -        | -              |
| Calls Waiting                 | <b>_</b> | -        | <b>J</b>           | <b>_</b>          | >1-999                | X        | <b>_</b>       |
| Current Wait Time             | <b>_</b> | -        | <b>J</b>           | <b>_</b>          | >1-600                | <b>v</b> | <b>_</b>       |
| Grade of Service              | 1        | -        | <b>J</b>           | <b>_</b>          | <1-100%               | <b>v</b> | ×              |
| Internal Made                 | -        | <b>_</b> | -                  | <b>_</b>          | >1-999                | -        | -              |
| Longest Wait Time             | <b>_</b> | -        | <b>J</b>           | <b>_</b>          | >1-600                | <b>v</b> | ×              |
| Lost Calls                    |          |          | <b>v</b>           | <b>v</b>          | >1-999                | X        | X/J[3]         |
| New Messages                  | <b>_</b> | -        | -                  | -                 | >1-999                | -        | -              |
| No Answer                     | <b>_</b> | <b>_</b> | <b>J</b>           | <b>_</b>          | >1-999                | X        | X/J[3]         |
| Outbound Calls (External)     | -        | <b>_</b> | <b>J</b>           | -                 | >1-999                | -        | -              |
| Overflowed Answered           | 1        | -        | <b>J</b>           | <b>_</b>          | >1- 999               | <b>v</b> | ×              |
| Overflowed Calls              | 1        | -        | <b>J</b>           | <b>_</b>          | >1-999                | <b>v</b> | ×              |
| Overflowed Calls Waiting      | <b>_</b> | -        | <b>J</b>           | <b>_</b>          | >1-999                | <b>v</b> | ×              |
| Overflowed Lost               | <b>_</b> | -        | <b>_</b>           | -                 | >1-999                | <b>v</b> | X              |
| Queue State                   | <b>_</b> | -        | -                  | -                 | None                  | -        | -              |
| Queue State Time              | <b>_</b> | -        | -                  | -                 | >1-600 <sup>[2]</sup> | -        | -              |
| Routed to Other               | <b>_</b> | <b>_</b> | <b>_</b>           | -                 | >1-999                | -        | X              |
| Routed to Voicemail           | <b>_</b> | <b>_</b> | <b>_</b>           | -                 | >1-999                | -        | X              |
| Transferred                   | <b>_</b> | <b>_</b> | <b>J</b>           | 1                 | >1-999                | -        | X              |

### Compact Contact Center

IP Office Compact Contact Center is a modular contact center solution catering for all contact center sizes from 2 to 75 agents. The following modules are available as part of the CCC software application:

- Compact Call Center (CCC) Server Base System Provides one supervisor position with real-time information view, management by exception, and historical reports for any aspect of the contact center. Up to 73 standard reports can viewed or printed. Also included are reporting capabilities on 5 agents and one license for a PC Wallboard (PCWB) application.
- Agent and Site Management (Real Time)
  - Real Time Supervisor Monitoring Call Center View

As many as 21 supervisor CCV positions can be used in CCC (please note: MSDE installations can only be supported up to 5 supervisor positions). This provides a supervisor with the ability to monitor in real time the service being provided to callers. There are up to 12 separate real-time graphs that can be viewed by the supervisor. Alarms also appear in real time prompting the supervisor to acknowledge them as they occur.

• Phone Manager Pro: Agent Enabled

Provides agents with a PC CTI application where they can log in, join groups, and go into busy status when they are unable to accept calls for short periods so no special turrets are needed – CCC and Phone Manager allow Agent working on any wired IP Office extension type. Phone Manager PC Softphone can be used in agent mode as well, without the need for a physical telephone. Please refer to the applications section for more information on Phone Manager Pro.

• Alarm Reporter

Alarm Reporter is designed to enhance the exception management used by Call Center View (CCV). The Alarm Reporter enables the contact center supervisor to look back on the performance of the contact center, on a daily or weekly basis, by reporting on certain criteria predefined by the contact center supervisor.

• Historical Reporting

The Compact Contact Center archives all call center interactions (telephony or multimedia) to a central database (MSDE or SQL). This provides the data source for a set of standard reports to the business, and the capability to create custom reports.

CCC Reporter

The system allows up to 20 separate Report Viewers within the contact center (for MSDE installations, up to 5 viewers are supported). Access to the standard reports is a thin client application based on Crystal Reports. Up to 73 standard reports are available, with the ability to create 3 more custom reports, see custom reports section below. Reports can be exported to a variety of formats, including Excel, CSV, HTML, and PDF.

Report Scheduler

All historical reports created within CCC can be scheduled for individual delivery to anyone via email or sent to multiple network printers.

Custom Reports

All CCC reports are created through Crystal Reports. This application provides a much richer experience for the small to mid-market customer, and creates an environment where custom reporting is more accessible. To create more than 3 CCC custom reports requires the designer license (IPO CCC DESIGNER RFA) AND a compatible version of Crystal Reporting software (Crystal version 9).

- Wallboards
  - Fixed Wallboards

Fixed scrolling wallboards enable key statistics and messages to be displayed for everyone in the contact center to see. Supervisors can send ad-hoc messages to wallboards to broadcast important information, or to make announcements.

PC Wallboards

PC-based wallboards allow individual agents to see their own individual statistics, those for their group, or for the whole contact center. Agents can customize their view so that information is presented in the way most useful to them. In additional, supervisors can set particular messages to appear on PC Wallboards, as a motivational or informational tool. Please refer to the CCC System Administration manual for a complete list of variables available.

### Call Center View - Real Time Reporting

Supervisors in a contact center are there to manage workload. Call Center View provides the Supervisors with the combination of real time service monitoring and resource management, allowing them to balance and manage their resources (i.e. staffing levels against the traffic levels of incoming calls) and therefore improve customer service and reduce costs. Call Center View contains 18 real time screens showing all aspects of the Contact Center activity. Alarms may be set on up to 16 parameters per device, with three levels per alarms available, ensuring that a supervisor will be informed should an exception occur, thus freeing the supervisor to continue with other, more productive activities.

CCV Supervisory Screens

- Alarm Handling.
- BLF Details.
- Extension Activity.
- Callback Request.

Trunk Related Screens

- Trunk Group Monitor.
- Trunk Group Details.
- Real Time Status.
- Group Status (Percentage).
- Individual Trunk Details.

Agent and Queue Based Screens

- Group Monitor
- Agent Group Details
- Real Time Status
- Group Status (Percentage)
- Individual Agent Details
- Percentage Time in State
- Individual Group Details
- Queue Monitor
- Individual DDI/DID Details

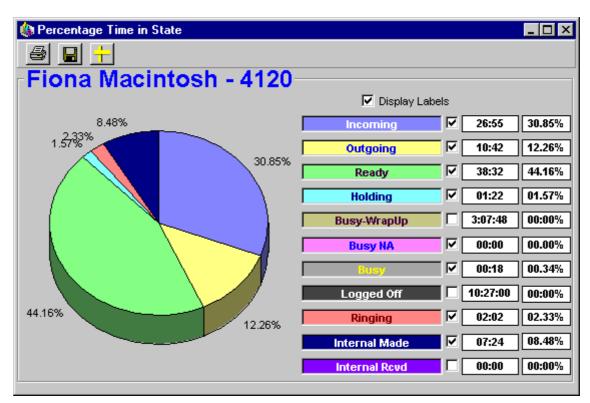

#### Call Center View Real Time Example

### CCC Reporter - Historical Reporting

CCC Reporter provides in depth historical reporting on the customer facing department's activity. Report Manager provides standard reports for measuring overall contact center call handling and individual/team performance. Data is retrieved from the database, which provides a source of data limited only by the hard disk space available (SQL only). These standard report templates may be formatted by the user to provide reports daily, weekly, monthly, or any defined time period and by individual, group, or trunk. CCC uses Crystal Reports<sup>™</sup> format, which provides ease of use and thin client operation for reporting.

### Standard Reports List

- Account Code Log by Agent Group (Graphical)
- Account Code Log by Agent Group
- Account Code Log by DDI (Graphical).
- Account Code Log by DDI.
- Account Code Log by Pilot (Graphical)
- Account Code Log by Pilot.
- Account Code Log by Target (Graphical).
- Account Code Log by Target.
- Agent Activity Trace.
- Agent Activity
- Agent Callback Request.
- Agent Group Busy Status.
- Agent Group Graphical Summary (All Calls).
- Agent Group Graphical Summary.
- Agent Group Member Call Duration Report (All Calls).
- Agent Group Member Duration.
- Agent Group Tabular Summary (All Calls).
- Agent Group Tabular Summary.
- Agent Group Tabular.
- Agent Individual.
- Agent Tabular.
- Customer Tracking by Call Identifier.
- Customer Tracking by CLI.
- DDI Call Duration.
- DDI Distribution by Target.
- DDI Distribution
- DDI Response
- DDI Routing
- DDI Summary.
- External Transferred Account Code.

- Incoming Duration Summary.
- Incoming Pilot Summary.
- Lost Call CLI.
- Outgoing Account Code Costing Log
- Outgoing Account Code Log (Graphical).
- Outgoing Account Code Log.
- Outgoing Most Common Destination by Agent Group.
- Pilot Call Duration.
- Pilot Distribution by Target.
- Pilot Distribution.
- Pilot Response.
- Pilot Routing.
- Pilot Summary (All Calls).
- Pilot Summary
- System Summary.
- Target Graphical Summary.
- Target Member Duration (All Media).
- Target Member Duration.
- Transfer Call Tracking Detail by Agent.
- Trunk Group Activity
- Trunk Group Busy.
- Trunk Group Call Duration.
- Trunk Group Response.
- Trunk Group Summary.
- VM Call Flow Monitor by Call Flow Name.
- VM Call Flow Monitor by Topic.
- VM Call Flow Monitor.
- VM Summary
- Incoming Calls By Target Group
- Plus 3 custom reports.

### Report Scheduler

Report Scheduler allows reports to be scheduled to run at a specified date and time, or repeated at regular intervals. Supervisors can schedule reports to be delivered to various places within the contact center. Reports can also be delivered to multiple recipients via email in the following formats; PDF, CSV, XLS, RTF, RPT and Word format. Reports can even be scheduled for delivery to multiple printers within the network at the same time.

#### **Custom Reporting**

Custom Reporting allows the business to create reports tailored specifically to the needs of the individual business, providing greater flexibility in the presentation of traffic and agent information. This capability is aimed at the contact center manager who wants to take the statistics to a deeper level in order to make better-informed decisions.

Within Compact Contact Center, custom reporting is available, but requires the purchase of Crystal Reports or Crystal Design software from an authorized Crystal/Business Objects software reseller or distributor. With this software, the designer has the ability to create and load 3 custom reports into the CCC Reporter (no additional license required). Custom reports can be added and subtracted as required. If the business requires greater than 3 custom reports, the following license is required:

• IPO LIC IP 400 CCC DESIGNER RFA LIC:CU

### Designing Reports Using Crystal Reports

CCC is designed to work with Crystal Reports<sup>™</sup> reporting software package (using Crystal version 9). Crystal Reports is available in four different editions to meet the needs of application developers, IT professionals, and business users. The following is an overview of the types of Crystal products that can be used:

### Application Development Solutions

- Advanced Developer Web development and deployment bundle for integrating and deploying dynamic report creation and viewing capabilities into web applications.
- Developer Edition For integrating report viewing, printing, and exporting capabilities into applications.

#### Report Design Solutions

- Professional Edition For report creation and maintenance based on a large variety of data sources plus out-of-the-box web report delivery for workgroups.
- Standard Edition For basic report design based on PC-based data sources.

For more information on how to purchase Crystal Reports products, go to:

www.businessobjects.com/products/reporting/crystalreports

### Wallboard Server/Client

#### Wallboard Manager

Two types of wallboards are available – traditional wall mounted units and PC based wallboards on the agent's PC desktop. Both types of wallboards are managed from Wallboard Manager/Wallboard Server.

Wall Mounted Wallboards are not available in all territories; please check with your Avaya representative for more information.

Additional wallboard clients may be added and distributed across the LAN allowing additional supervisors access to create and schedule wallboard messages.

#### Traditional Wall Mounted Wallboards

CCC supports two physical wallboards (also known as reader boards or display boards); Spectrum (model 3214C, previously known as the 4120C) and the CCM WB/22. Both wallboards are 22 characters, tri-color, and two-line unit each. Up to 16 wallboards may be driven from the wallboard server. The Spectrum wallboard, when purchased as a Master Kit, will provide a communications module for use with the boards which are connected serialy. For those using the Wallboard/22, the communications card is shipped with a single cable able to drive the wallboards.

In addition to the physical Spectrum wall-mounted wallboard an IP Office license is required when being used with CCC. This IP Office license supports 4 x Spectrum wall-mounted wallboards. If more than 4 wall-mounted wallboards are required additional license keys must be purchased (each license key supports 4 wallboards at a time). A maximum of 16 wall-mounted wallboards can be supported.

| Description                                                                 | Short code                                 | Material code |
|-----------------------------------------------------------------------------|--------------------------------------------|---------------|
| Wallboard/22                                                                | IND DISP CCM WALLBRD 22 GB                 | 700040173     |
| Wallboard Manager Communications card                                       | IND CP CCM WALLBRD                         | 700038854     |
| IP 400 CCC Wallboard 4 RFA<br>License key required supporting 4 wallboards. | IPO LIC IP400 CCC WALLBRD 4 RFA LIC:<br>CU | 176196        |

### PC Wallboard

The PC Wallboard delivers wallboard functionality to the contact center manager and contact center agent's desktop, but with the benefit of each agent being able to configure and monitor a personalized view of the contact center via their own PC wallboard. Supervisors can provide one template for all users in order to standardize the view that agents obtain when starting PC Wallboard.

A CCC agent is able to split their PC Wallboard into twenty (20) different variables that allow different measures of groups and agents in real-time. The data that is presented is identical to that of the physical wallboard. Examples of this are Answered Calls, Longest Call Waiting, Agents logged in, and Lost Calls.

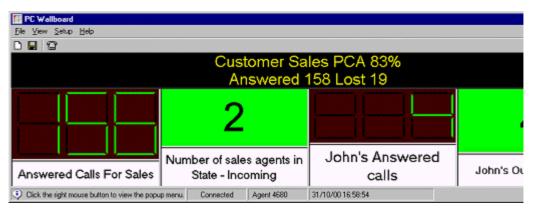

PC Wallboard Example

### **Queuing Announcements**

VoiceMail Pro provides system wide messages and announcements programmed by VoiceMail Pro call flows. Through call flows it is possible tailor the pre-connection call experience that a customer receives when calling in. By using the functionality provided by Voicemail Pro's call in-queue announcements, supervisors may create sophisticated queue and call routing plans with access to a host of features such as message taking, interview services, and the ability to play estimated time to answer or queue position information to customers.

The VoiceMail Pro application provides Queue Handling facilities, allowing incoming hunt group calls to be answered when department, group or individual telephones are busy. Customers entering a queue are played a message informing them of the situation and then hear hold music (internally generated or from an external source), while being regularly updated. Two unique messages may be recorded for each hunt group (queue entry and queue update message). Queue announcements can also provide time in system, time in queue, position in queue and estimated time to answer to the caller. It always gives the caller the option to opt out of the queue and leave a message at any time if desired.

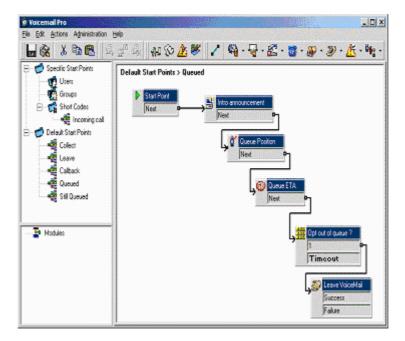

# Chapter 14. Management Utilities

## 14. Management Utilities

This section gives an overview of the management applications that are common to all IP Office platforms.

- <u>IP Office Manager</u> [299] IP Office's main configuration tool.
- <u>Monitor</u> 302 A trace utility for trouble shooting.
- <u>SNMP</u> [305] Alerts and alarms from IP Office systems to SNMP tools or to SMTP email.
- <u>IP Office SMDR</u> 304 Outputs station message detail records (SMDR) for off switch processing.
- <u>System Status Application (SSA)</u> 305 Outputs call detail records for off A diagnostic tool to monitor and check the status of IP Office systems.

### IP Office Manager

This application is IP Office's main configuration tool. Using a Windows Graphical User Interface, Manager provides an intuitive interface for installation, configuration and subsequent moves and changes. As with all IP Office applications, the Manager is multi-lingual and coupled with the ability to use the application both locally and remotely, it is possible for an administrator to manage any of their IP Offices from any country using their local language preference. Access to each IP Office is protected by passwords and definable user rights. This allows Manager to operate according to the individual administrator's level of expertise.

| 🜃 Avaya IP Office Manager                    | r 5.2 (10) IPOffice_1 [3.2(10)] [Administrator(Administrator)]        |              |
|----------------------------------------------|-----------------------------------------------------------------------|--------------|
| <u>File E</u> dit <u>V</u> iew <u>T</u> ools | Help                                                                  |              |
| : 2 🗁 - 🖃 🖪 🔛                                | 🚹 🗸 🛎 🕴 IPOffice_1 🔹 User 🔹 201 Extn201 🔹                             |              |
| IP Offices                                   | User                                                                  |              |
|                                              | Name Extension Voicemail On PhoneManager Type                         | <u>^</u>     |
| 🧭 Operator (3)                               | Standard User                                                         |              |
| i⊒ -≪ap IPOffice_1<br>≪ap System (1)         | Extn209 209 Yes Pro                                                   |              |
|                                              | Extn209 209 Yes Pro     Extn201 201 Yes Lite                          |              |
| 🥌 🤝 Control Unit (4)                         | Extra201 201 1es Elle                                                 | ~            |
| Extension (42)                               | 🗄 Extn201: 201 💣 - 🗙 🗸                                                |              |
| User (43)                                    |                                                                       | 1212         |
| Short Code (60)                              | User Voicemail DND ShortCodes Source Numbers Telephony Forwarding Dia | al In 🛛 Vo 🔹 |
| Service (0)                                  | Name Extr201                                                          | ~            |
| AS (1)                                       |                                                                       |              |
| - 🔯 WanPort (1)                              | Password                                                              |              |
| Directory (0)                                | Confirm Password                                                      |              |
| Time Profile (1)                             | Full Name Extr201                                                     |              |
| IP Firewall Profile (1)                      | Extension 201                                                         |              |
| Least Cost Routing (0)                       |                                                                       |              |
| Account Code (1)                             | Locale                                                                | Y            |
| Licence (5)                                  |                                                                       |              |
| 🙀 Tunnel (0)<br>🚄 Logical LAN (0)            | <u> </u>                                                              | <u>H</u> elp |
| Logical DAN (0)                              |                                                                       |              |
| auto Attendant (0)                           | Error List                                                            | < $>$        |
| Authorisation Code (0)                       |                                                                       |              |
| 🙀 E911 System (1)                            | 1 IPOffice_1 System IPOffice_1 The normal SMTP server port is 25      |              |
| <pre></pre>                                  | J                                                                     |              |
| Ready                                        |                                                                       | ].;;         |

The IP Office Manager operates on a local copy of the IP Office configuration file. Configurations are prepared and reviewed 'off line' before committing to the IP Office. This has the benefit of ensuring a backup copy of the system configuration is always available for disaster recovery.

IP Office has a built-in audit trail that tracks changes to the system configuration, and who has made them. Manager can display the audit trail to assist with problem resolution. The Audit trail records the last 15 changes in the configuration and records the following elements:

- Configuration Changed For configuration changes, the log will report at a high level on all configuration categories (users, hunt group...) that have been changed.
- Configuration Erased
- Configuration merged
- Reboot user instigated reboot.
- Upgrade
- Cold Start
- Warm Start
- Write at HH: MM This is when the administrator saved the configuration via the schedule option
- Write with Immediate Reboot
- Write with Reboot When Free

| 🔜 IPOffice Audit Trail                           |                                |                                      |                                    |              |          |
|--------------------------------------------------|--------------------------------|--------------------------------------|------------------------------------|--------------|----------|
| Date And Time Of Access                          | Security User                  | AccessType                           | Outcome                            |              | <u>~</u> |
| 30 March 2006 12:41:24                           | Administrator                  | Write With Merge                     | Success (clean)                    |              |          |
| 30 March 2006 12:45:41<br>30 March 2006 12:47:43 | Administrator<br>Administrator | Write With Merge                     | Success (clean)                    |              | -        |
| 03 April 2006 10:29:49                           | Administrator                  | Write With Merge<br>Write With Merge | Success (clean)<br>Success (clean) |              |          |
| 03 April 2006 10:33:29                           | Administrator                  | Write With Merge                     | Success (clean)                    |              |          |
| 03 April 2006 13:11:33                           | Administrator                  | Write With Merge                     | Success (clean)                    |              |          |
| 04 April 2006 09:32:14                           | System Reboot                  | Warm Start                           | Success                            |              |          |
| 04 April 2006 10:09:42                           | Administrator                  | Write With Merge                     | Success (Warnin                    |              |          |
| 04 April 2006 10:12:20                           | Administrator                  | Write With Merge                     | Success (Warnin                    |              |          |
| 04 April 2006 12:52:05                           | Administrator                  | Write With Merge                     | Success (Warnin                    |              |          |
| 04 April 2006 12:55:59<br>06 April 2006 15:32:23 | Administrator<br>Administrator | Write With Merge<br>Security Login   | Success (Warnin<br>Failure         | g)           | ~        |
| <                                                | Administrator                  | Security Login                       | railuie                            |              | >        |
|                                                  |                                |                                      |                                    |              |          |
| Audit Details                                    |                                |                                      |                                    |              |          |
| Security User                                    | Administrator                  |                                      | Items Changed                      |              |          |
| Date and Time of Access                          | 04 April 2006 12:5             | 52:05                                | Item Type                          | Item Name    |          |
|                                                  |                                |                                      |                                    | Extn207      |          |
| PC Login                                         | Avaya123                       |                                      | Account Lode                       | Account Code |          |
| PC IP Address                                    | 192 · 168 · 42                 | - 203                                |                                    |              |          |
| PC MAC Address                                   | 00 : 13 : d3                   | : a7 : 7a : 06                       |                                    |              |          |
| Access Type                                      | Write With Merge               |                                      |                                    |              |          |
| Outcome                                          | Success (Warning               | g)                                   |                                    |              |          |
|                                                  |                                |                                      |                                    | Cancel       | Help     |

Manager is also used for maintenance functions such as:

- Upgrade to the IP Office system software.
  - Systems running 2.1 or later have the added benefit of being able to send software over an IP network link to a system and have it validated before committing to the upgrade
- IP Office Manager Release 5 is backwards compatible with systems from release 2.1 onwards to allow a single management application.
- Importing and Exporting IP Office configuration information in ACSII-CSV files. Manager will create files for the following data
  - Configuration.csv which is a complete list of items as per Manager 5.1 and earlier
  - Directory.csv containing fields NAME, NUMBER
  - HuntGroup.csv containing fields HUNT GROUP NAME, HUNT GROUP EXTENSION, GROUP, HUNT, ROTARY, IDLE, QUEUING, VOICEMAIL, BROADCAST MESSAGES, EMAIL ADDRESS
  - License.csv is import only containing fields LICENCE OPTION, LICENCE KEY
  - ShortCode.csv containing fields SHORT CODE, TELEPHONE NUMBER, FEATURE NAME
  - User.csv containing fields NAME, EXTENSION NUMBER, USER RIGHT, EMAIL ADDRESS
- User templates for rapid programming and user rights for setting up user access levels

### Monitor

The IP Office Monitor application is a real-time maintenance utility to assist with IP Office trouble-shooting. As the application connects to the IP Office over an IP connection it can be used from both local (LAN) and remote locations (WAN).

A simple interface allows an engineer to select which protocols and interfaces are to be monitored and decoded. The trace can either be captured directly to screen or as a log file for later analysis. Traces from different protocols can be color coded to improve the clarity of large log files. In addition to monitoring, the application captures system alarms and will display an activity log of the last 20 alarms that have occurred.

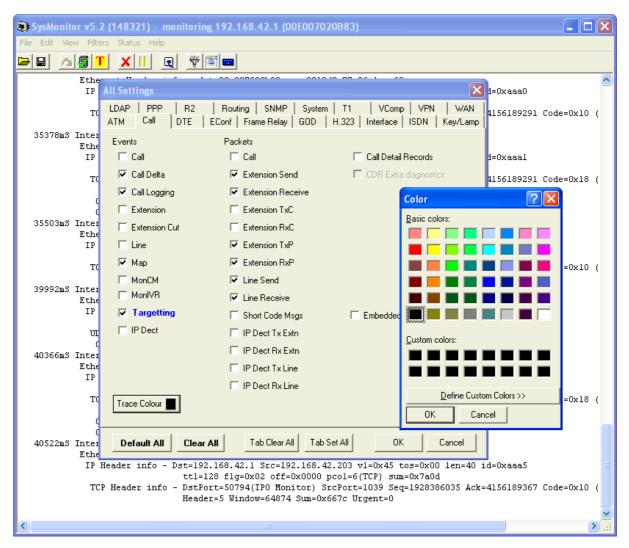

### Simple Network Management Protocol (SNMP)

SNMP is an industry standard designed to allow the management of data equipment from different vendors using a single Network Manager application. The Network Manager will periodically poll equipment to solicit a response, if no response is received an alarm is raised. In addition to responding to polls, IP Office monitors the state of its Extensions, Trunk cards, Expansion Modules (except WAN3 module) and Media cards so that if an error is detected IP Office will notify the Network Manager. IP Office allows two separate Network Managers to be configured so that both a customers Network Manager and a Maintainers Network Manager to be notified of the same alarm condition. As the IP Office solution comprises many applications, the core software notifies SNMP events from both VoiceMail Pro and Embedded voicemail to warn of approaching storage capacity limits.

IP Office has been tested against CastleRock's SNMPc-EE<sup>™</sup> and HP's Network Node Manager (part of the OpenView application suite).

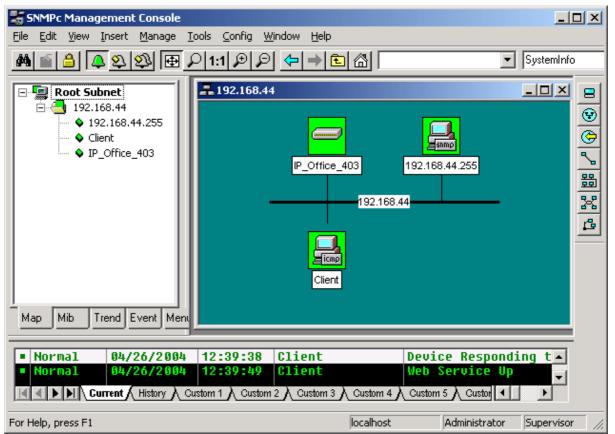

On customer sites where SNMP management is not available, IP Office can email events using up to 3 email addresses each containing a different set of alarms. The following system event categories can be chosen for email notification, if installed on the system:

- Generic
- Trunk lines
- Embedded Messaging Card
- VCM
- Expansion modules
- Applications
- License
- Phone change
- CSU Loop-Back

IP Office sends email notifications directly to the email server; no additional PC client is needed.

### SMDR

For call logging and reporting, the IP Office Station Message Detail Report (SMDR) output is used by third party applications for many call accounting applications. IP Office SMDR provides details of the call, including duration, ring time, hold time, and transfer information.

IP Office can output SMDR events directly as well as through a separate Windows service included in the IP Office Delta Server application. To generate SMDR events directly, choose SMDR from the System | SMDR tab in Manager.

The IP Office Delta Server (SMDR) application is provided on the Admin portion of the IP Office DVD set. It allows the detail of all calls to be sent to a file on the PC. Both methods allow the details of calls to be sent over an IP network to a TCP/IP port.

Third party applications use this data to allocate costs to departments, analyze trunk capacity, report usage against account codes etc. One IP Office SMDR (Delta Server) is required for each site requiring the use of call accounting software. Please refer to the Technical Specifications section for the Delta Server requirements.

|                         | SMDR Diagnostics |              |     |      |      |      |                 |          |            |      |       |                    |       |         |              |              |
|-------------------------|------------------|--------------|-----|------|------|------|-----------------|----------|------------|------|-------|--------------------|-------|---------|--------------|--------------|
| Time Of Call<br>Arrival | Call<br>Duration | Ring<br>Time | CLI | Dir. | DDI  | DDI  | Account<br>Code | Internal | Call<br>ID | More | P1 ID | P1 Name            | P2 ID | P2 Name | Hold<br>Time | Park<br>Time |
| 2004/10/19<br>07:47:07  | 00:00:00         | 0            | 211 | 0    | 215  | 215  |                 | 1        | 6          | ο    | E215  | Extn215            | E215  | Extn215 | 0            | 0            |
| 2004/10/19<br>07:47:07  | 00:00:00         | 0            |     | 0    |      |      |                 | 1        | 100        | 0    |       | No<br>Name         |       |         | 0            | 0            |
| 2004/10/19<br>07:46:56  | 00:00:10         | ο            | 215 | I    | 215  | 215  |                 | 0        | 6          | o    | V9551 | CO<br>Channel<br>1 | E215  | Extn215 | 0            | 0            |
| 2004/10/19<br>07:46:54  | 00:00:09         | 1            | 211 | I    | 369  | 369  |                 | ο        | 7          | o    | V9551 | CO<br>Channel<br>1 | E211  | Extn211 | 0            | ο            |
| 2004/10/19<br>07:46:56  | 00:00:07         | 0            | 211 | I    | 9551 | 9551 |                 | 0        | 7          | 0    | V9551 | CO<br>Channel<br>1 | E369  | Extn369 | 0            | 0            |

Sample IP Office SMDR Information Output

### System Status Application

The System Status Application (SSA) is a diagnostic tool for system managers and administrators to monitor and check the status of IP Office systems locally or remotely. SSA shows both the current state of an IP Office system and details of any problems that have occurred. The information reported is a combination of realtime events, historical events, status and configuration data to assist fault finding and diagnosis. SSA provides real-time status, historic utilization and alarm information for ports, modules and expansion cards on the system. SSA connects to all variants of IP Office running release 4.0, using an IP connection that can be remote or local. Modem connections at 14.4kbps or above are supported for remote diagnostics.

SSA provides information on the following:

• Alarms

SSA displays all alarms which are recorded within IP Office for each device in error. The number, date and time of the occurrence is recorded. The last 50 alarms are stored within IP Office to avoid need for local PC.

- Call Details
   Information on incoming and outgoing calls, including call length, call ID and routing information.
- Extensions

SSA details all extensions (including device type and port location) on the IP Office system. Information on the current status of a device is also displayed.

- Trunks
   IP Office trunks and connections (VoIP, analog and digital) and their current status are displayed. For VoIP trunks, QoS information is also displayed (e.g. round trip delay, jitter and packet loss).
- System Resources

IP Office includes central resources that are utilized to perform various functions. Diagnosing these resources is often critical to the successful operation of the system. This includes details on resources for VCM, Voicemail and conferencing.

QoS Monitoring

QoS Parameters from connected calls, such as jitter and roundtrip delay, are monitored.

| AVAYA                                                                                 |                                                                                                    | IP                 | Office Syst   | em Status |                  |                         |
|---------------------------------------------------------------------------------------|----------------------------------------------------------------------------------------------------|--------------------|---------------|-----------|------------------|-------------------------|
| p Snapshot LogOff                                                                     | Exit About Stats On                                                                                                    |                    |               |           |                  |                         |
| System<br>Alarms (19)<br>Extensions (190)<br>Trunke (20)<br>Active Calls<br>Resources | Music on Hold Source. External<br>Configuration Size: 1024K<br>Configuration Used: 172K<br>Memory Free: 71837K<br>SkHz Clock source: Line: 1 Slot | 17%                | System Re     | sources   |                  |                         |
|                                                                                       | Channels                                                                                                    | Number of Channels | Number in Use | Usage     | Congestion Count | Last Date of Congestion |
|                                                                                       | Data                                                                                                    | 48                 | 0             | 0%        | 0                |                         |
|                                                                                       | VCM                                                                                                    | 64                 | 3             | 4%        | 0                |                         |
|                                                                                       | VM.                                                                                                    | 30                 | 0             | 0%        | 55               | 10-Nov-2006 08:19:2     |
|                                                                                       | Modem                                                                                                    | 0                  | 0             | 0%        | 0                |                         |
|                                                                                       | Conference                                                                                                    | 64                 | 34            | 53%       | 0                |                         |
|                                                                                       | Pause                                                                                                    |                    |               |           |                  |                         |

SSA can be launched independently or from IP Office Manager and there can be up to two (2) SSA clients connected to an IP Office unit at one time.

Note: SSA is not a configuration tool for IP Office systems. For information on configuration, refer to IP Office Manager.

# Chapter 15. Configurations

## 15. Configurations

### IP500 Control Unit (700417207)

Includes: 4 x front slots for combinations of extension/VCM cards and trunk daughter cards, 1 x smart card slot for locale settings and license feature key, 1 x compact flash slot for embedded voicemail option, 2-port Layer-3 LAN switch, 9-pin DTE serial port for system diagnostics, 3.5 mm jack for Music-on-Hold audio input and 2-switch external door-relay control port. 8 x external expansion module ports to support additional analog trunks, digital or analog extensions. Includes auto ranging internal power supply. Regional power cord and software/documentation CD pack not included. Only one variant of control unit is available, but regional locale is determined by the appropriate smart card feature key (mandatory):

- IP Office 500 Software License Feature Key Mu-Law (700417470) Configures the control unit for Mu-law voice encoding and US locale settings.
- IP Office 500 Software License Feature Key A-Law *(700417488)* Configures the control unit for A-law voice encoding and multi-country locale settings.

IP Office External Expansion Modules

Except where noted, all the following are supported by the IP406 V2, IP412 and IP500 control units.

IP500

- IP Office 500 Expansion Module Phone 16 (700449507) Adds an additional 16 analog Plain Ordinary Telephone ports to control units.
- IP Office 500 Expansion Module Digital Station 16 *(700449499)* Adds an additional 16 Digital Station ports to control units.
- IP Office 500 Expansion Module Phone 30 *(700426224)* Adds an additional 30 analog Plain Ordinary Telephone ports to control units.
- IP Office 500 Expansion Module Digital Station 30 *(700426216)* Adds an additional 30 Digital Station ports to control units.
- IP500 BRI So8 Module (700449515)
   Provides 8 ISDN BRI S-interface device lines to the desktop.
- IP500 Analog Trunk 16 *North America only (700449473)* Provides an additional 16 Analog trunks (loop start or ground start) and two power fail sockets.

IP400

- I P400 Phone 8 Module V2 *(700359896)* Adds an additional 8 analog Plain Ordinary Telephone ports to control units.
- IP400 Phone 16 Module V2 (700359904) Adds an additional 16 analog Plain Ordinary Telephone ports to control units.
- I P400 Phone 30 Module V2 *(700359912)* Adds an additional 30 analog Plain Ordinary Telephone ports to control units.
- IP400 Digital Station 16 Module V2 *(700359839)* Adds an additional 16 Digital Station ports to control units.
- IP400 Digital Station 30 Module V2 *(700359847)* Adds an additional 30 Digital Station ports to control units.
- IP400 Analog Trunk 16 North America only *(700211360)* Provides an additional 16 Analog trunks (loop start or ground start) and two power fail sockets.
- IP400 Analog Trunk 16 EU *(700241680)* Provides an additional 16 Analog trunks (loop start) and two power fail sockets. European CTR21 specification.

IP500 Voice Compression Modules

- I P Office 500 Media Card Voice Coding Module 32 *(700417389)* Voice Compression Module required for IP trunks and extensions. 4 channels are enabled by default. Additional channels up to the maximum of 32 are enabled through license keys. Includes 128ms echo cancellation.
- I P Office 500 Media Card Voice Coding Module 64 *(700417397)* Voice Compression Module required for IP trunks and extensions. 4 channels are enabled by default. Additional channels up to the maximum of 64 are enabled through license keys. Includes 128ms echo cancellation.

IP500 Base Cards

Only supported in the IP500.

- IP Office 500 Extension Card Digital Station 8 (700417330)
- IP Office 500 Extension Card Phone 8 (700417231)
- IP Office 500 Extension Card Phone 2 (700431778)
- I P500 Media Card Voice Compression Module 32 *(700417389)* Voice Compression Module required for IP trunks and extensions. 4 channels are enabled by default. Additional channels up to the maximum of 32 are enabled through license keys. Includes 128ms echo cancellation.
- I P500 Media Card Voice Compression Module 64 *(700417397)* Voice Compression Module required for IP trunks and extensions. 4 channels are enabled by default. Additional channels up to the maximum of 64 are enabled through license keys. Includes 128ms echo cancellation.
- IP Office 500 Carrier Card *(700417215)* Supports a range of IP400 trunk cards.

### IP500 Trunk Daughter Cards

Only supported in the IP500. Each requires an IP500 base card other than the IP500 Carrier card.

- IP Office 500 Trunk Card Analog 4 Universal (700417405)
- IP Office 500 Trunk Card Primary Rate 1 Universal (700417439)
- IP Office 500 Trunk Card Primary Rate 2 Universal (700417462)
- IP Office 500 Trunk Card Basic Rate 4 Universal (700417413)
- IP Office 500 Trunk Card Basic Rate 8 Universal (700417421)

IP400 Voice Compression Modules

All of the following can be installed in the IP Office 500 using the IP500 Legacy Card Carrier (700417215).

- Voice Compression Module 4 (700359854)
   4 Channel Voice Compression module required for IP trunks and extensions. Includes 64ms echo cancellation.
- Voice Compression Module 8 (700359862) 8 Channel Voice Compression module required for IP trunks and extensions. Includes 64ms echo cancellation.
- Voice Compression Module 16 (700359870)
   16 Channel Voice Compression module required for IP trunks and extensions. Includes 64ms echo cancellation.
- Voice Compression Module 24 *(700359888)* 24 Channel Voice Compression module required for IP trunks and extensions. Includes 64ms echo cancellation.
- Voice Compression Module 30 (700293939) 30 Channel Voice Compression module required for IP trunks and extensions. Includes 25ms echo cancellation.

IP400 Modems cards

• IP400 Modem 12 (700343452) Internally fitted card allowing twelve simultaneous V.90 modem calls. Not supported on the IP500.

### IP400 Trunk Interface Cards

Except where noted, all of the following can be installed in the IP500 using the IP500 Legacy Card Carrier (700417215).

- IP400 BRI-8 (UNI) (700262017) Interface card for the IP406 and IP412 providing 4 x ISDN T-Bus Basic Rate Interface ports (8 lines).
- IP400 PRI 30 E1 (1.4) (700272461) Interface card for the IP406 and IP412 providing 1 x ISDN Primary rate port (30 lines).
- IP400 PRI 30 E1R2 RJ45 CALA (700241631) Interface card for the IP406 and IP412 providing 1 x E1R2 Primary rate port (30 lines). RJ45 termination.
- I P400 PRI 30 E1R2 COAX CALA (700241656) Interface card for the IP406 and IP412 providing 1 x E1R2 Primary rate port (30 lines). Co-Ax termination. Not supported on the IP500.
- IP400 Dual PRI E1 (700185184) Interface card for the IP406 and IP412 providing 2 x ISDN Primary rate ports (60 lines).
- IP400 PRI T1 (700185200) Interface card for the IP406 and IP412 providing 1 x T1/PRI port (24 lines).
- IP400 Dual PRI T1 (700185218) Interface card for the IP406 and IP412 providing 2 x T1/PRI (48 lines).
- IP400 Quad Analog Trunk (Universal) (700359938) Interface card for the IP406 and IP412 providing 4 x Loop start analog trunks. Universal variant supports specifications for North America, Europe and New Zealand.

### Country Availability

IP Office is available from distribution partners in the following countries. Please refer to your country price list for the availability of individual items.

| Americas                                                | Europe, Middle                                            | East and Africa                                            | Asia Pacific                                                                          |
|---------------------------------------------------------|-----------------------------------------------------------|------------------------------------------------------------|---------------------------------------------------------------------------------------|
| Argentina                                               | Austria                                                   | • Latvia                                                   | Australia                                                                             |
| <ul><li>Brazil</li><li>Canada</li></ul>                 | • Belgium                                                 | <ul><li>Lithuania</li><li>Luxembourg</li></ul>             | • China                                                                               |
| <ul><li>Chile</li><li>Colombia</li><li>Mexico</li></ul> | <ul><li>Bulgaria</li><li>Croatia</li><li>Cyprus</li></ul> | <ul><li>Malta</li><li>Netherlands</li><li>Norway</li></ul> | <ul> <li>Hong Kong</li> <li>India</li> <li>New Zealand</li> <li>Couth Kong</li> </ul> |
| <ul><li>Peru</li><li>USA</li></ul>                      | <ul><li>Czech Republic</li><li>Denmark</li></ul>          | <ul><li>Poland</li><li>Portugal</li><li>Romania</li></ul>  | <ul><li>South Korea</li><li>Taiwan</li></ul>                                          |
|                                                         | <ul><li>Estonia</li><li>Finland</li></ul>                 | <ul><li>Russia</li><li>Slovenia</li></ul>                  |                                                                                       |
|                                                         | • France                                                  | <ul><li>Slovakia</li><li>South Africa</li></ul>            |                                                                                       |
|                                                         | <ul><li>Germany</li><li>Greece</li></ul>                  | <ul><li>Spain</li><li>Sweden</li></ul>                     |                                                                                       |
|                                                         | Hungary                                                   | <ul><li>Switzerland</li><li>United Kingdom</li></ul>       |                                                                                       |
|                                                         | <ul><li>Iceland</li><li>Ireland</li></ul>                 |                                                            |                                                                                       |
|                                                         | • Italy                                                   |                                                            |                                                                                       |

### Sample Configurations

### IP500

### Scenario 1:

A US business requiring 190 display phones and 96 digital trunks with 20 analog lines for fallback purposes.

This configuration uses an IP500 providing 196 extensions and 96 digital trunks (4 x T1) and two IP400 Analog Trunk 16 modules offering capacity of up to 32 analog trunk lines .

### Kit List

- 1 x IP500 control unit.
- 1 x IP500 Feature Key.
- 9 x Region specific power cords.
- 2 x IP500 Digital Station 8 cards
- 2 x IP500 Legacy Card Carriers
- 2 x PRI 48 T1 trunk cards.
- 6 X IP400 Digital Station 30 external expansion modules.
- 2 x IP400 Analog Trunk 16 external expansion modules.
- 190 x Avaya 5410 digital phones.

#### Scenario 2:

A Business moving to a pure IP Telephony solution with 10 entry level, 70 everyday and 10 essential IP hardphones, 90 IP softphones and 60 external trunk lines for its main location and the ability to network with other sites using IP trunking.

This configuration uses an IP500 fitted with a 64-channel Voice Compression Module (VCM). This card allows up to 64 simultaneous calls to external parties (IP extension calling a non-IP telephone or line). For IP to IP calls, VCM resources are only required for initial call set-up. Depending on the typical utilization of external trunks, a lower capacity VCM variant could be employed, as appropriate.

The IP Office softphone is 'Phone Manager Pro PC Softphone' which is an enhanced version of the standard Phone Manager Pro application enabled for each user using two License Keys as listed below.

#### Kit List

- 1 x IP500 control unit.
- 1 x IP500 Legacy Card Carrier.
- 1 x PRI 60 E1 trunk card.
- 1 x Region specific power cord.
- 1 x IP500 VCM 64 card (4 channels enabled by default).
- 1 x IP500 VCM 60 channel license
- 60 x 5610 IP phones.
- 1 x IP500 Feature Key A-Law
- 1 x IP400 Phone Manager Pro RFA 50.
- 1 x IP400 Phone Manager Pro RFA 10.
- 1 x IP400 Phone Manager PC SoftPhone RFA 50.
- 1 x IP400 Phone Manager PC SoftPhone RFA 10.

#### Scenario 1:

A US business requiring 180 display phones and 96 digital trunks with 20 analog lines for fallback purposes. This configuration uses a IP412 providing 180 extensions and 96 digital trunks (4 x T1) and two IP400 Analog Trunk 16 modules offering capacity of up to 32 analog trunk lines. With the addition of a single Dual PRI T1 interface, the system is fitted with an extra trunk card in its spare slot to provide the additional 48 lines.

#### Kit List

- 1 x IP412 control unit.
- 9 x Region specific power cords.
- 2 x PRI 48 T1 trunk cards.
- 6 X IP400 Digital Station 30 external expansion modules.
- 2 x IP400 Analog Trunk 16 external expansion modules.
- 180 x Avaya 5410 digital phones.

#### Scenario 2:

A Business moving to a pure IP Telephony solution with 90 IP hardphones, 90 IP softphones and 60 external trunk lines for its main location and the ability to network with other sites using IP trunking. This configuration uses an IP412 PRI 60 E1 fitted with two 30-channel Voice Compression Modules (VCMs). These two internally fitted cards allow up 60 simultaneous calls to external parties (IP extension calling a non-IP telephone or line). For IP to IP calls, VCM resources are only required for initial call set-up. Depending on the typical utilization of external trunks, a lower capacity VCM variant could be employed, as appropriate.

The IP Office softphone is 'Phone Manager Pro PC Softphone' which is an enhanced version of the standard Phone Manager Pro application enabled for each user using two License Keys as listed below.

#### Kit List

- 1 x IP412 control unit.
- 1 x PRI 60 E1 trunk card.
- 1 x Region specific power cord.
- 2 x IP400 VCM 30 cards.
- 60 x 5610 IP phones.
- 1 x IP Office Feature Key
- 1 x IP400 Phone Manager Pro RFA 50.
- 1 x IP400 Phone Manager Pro RFA 10.
- 1 x IP400 Phone Manager PC SoftPhone RFA 50.
- 1 x IP400 Phone Manager PC SoftPhone RFA 10.

# Chapter 16. TAPI Functions Supported by IP Office

## 16. TAPI Functions Supported by IP Office

### **TAPI 2.1 Functions Supported**

TAPI Link Lite provides the following functionality for TAPI 2.1:

- lineAddToConference
- lineAnswer
- lineBlindtransfer
- lineCompleteTransfer
- lineConfigDialog
- lineClose
- lineDeallocateCall
- lineDial
- lineDrop
- lineGetAddressCaps
- lineGetAddressID
- lineGetAddressStatus
- lineGetAppPriority
- lineGetCallInfo

- lineGetCallStatus
- lineGetDevCaps
- lineGetID
- lineHold
- lineInitialiseEx
- lineMakeCall
- lineNegotiateTAPIVersion
- lineOpen
- linePark
- lineRedirect
- IneRemoveFromConference
- lineSetAppPriority
- lineSetAppSpecific
- lineSetCallPrivilege

- lineSetStatusMessages
- lineSetupTransfer
- lineShutdown
- lineSwapHold
- lineUnhold
- lineUnpark
- lineSetCallData
- lineDevSpecific
- lineGenerateDigits
- lineGenerateTone
- lineMonitorDigits
- lineMonitorTones

### TAPI 3.0 functions supported

The following functions are supported using TAPI 3.0:

- ITTAPI
- Initialize
- Shutdown
- EnumerateAddresses
- RegisterCallNotifications
- Put\_EventFilter
- ITAddress
- get\_AddressName
- get\_dialableAddress
- get\_ServiceProviderName
- CreateCall
- ITMediaSupport
- get\_MediaTypes

- ITCallInfo
- get\_Address
- get CallInfoString
- SetCallInfoBuffer
- ITBasicCallControl
- Disconnect

- Unpark
- BlindTransfer
- Transfer

- ITCallStateEvent
- get\_Cause
- get\_State
- get Call
- ITCallNotificationEvent
- get\_Call
- ITCallInfoChangeEvent
- get\_Call
- ITCallHubEvent
- get\_Event
- get\_Call

- Notes:
  - TAPI Link Lite can be used from C, C++ and Delphi. Visual Basic cannot directly use TAPI 2.1, but does support TAPI 3.0 without any third-party tools.
  - TAPI Zink Lite provides detailed information on telephony events, including the ability to screen-pop based on CLI and/or DDI.

- get\_CallState

- Connect
- Answer
- Hold
- SwapHold
- ParkDirect

### Device-Specific Data

The following table shows the device specific data available via TAPI.

- Phone's extension number
- Forward on busy flag
- Forward on no answer flag
- Forward unconditional flag
- Forward hunt group flag
- Do not disturb flag
- Outgoing call bar flag
- Call waiting on flag
- Voicemail on flag
- Voicemail ring-back flag
- Number of voicemail messages
- Number of unread voicemail messages
- Outside call sequence number
- Inside call sequence number
- Ring back sequence number
- No answer timeout period
- Wrap up time period
- Can intrude flag
- Cannot be intruded upon flag
- X directory flag

- Force login flag
- Login code flag
- System phone flag
- Absent message id
- Absent message set flag
- Voicemail email mode
- User's extension number
- Users Locale
- Forward number
- Follow me number
- Absent text
- Do not disturb exception list
- Forward on busy number
- User's priority
- Number of groups the user is a member of
- Number of groups that the user is a member of that are currently outside their time profile
- Number of groups the user is currently disabled from
- Number of groups that the user is a member of that are currently out of service
- Number of groups that the user is a member of that are currently on night service

### DevLink Fields

| The following | table sh | ows the  | dovico | specific dat | a available | via Devl ink  |
|---------------|----------|----------|--------|--------------|-------------|---------------|
| The following | lane su  | iows the | uevice | specific uat | available   | VIA DEVLITIK. |

| #  | Field Data ( S Message )               | #  | Field Data (S Message)   |
|----|----------------------------------------|----|--------------------------|
| 1  | A call id                              | 26 | Voicemail disallow       |
| 2  | B call id                              | 27 | Sending complete         |
| 3  | A state                                | 28 | Bc.tc,bc.tm              |
| 4  | B state                                | 29 | Owner hunt group name    |
| 5  | A connected                            | 30 | Original hunt group name |
| 6  | A is music                             | 31 | Original user name       |
| 7  | B connected                            | 32 | Target hunt group name   |
| 8  | B is music                             | 33 | Target user name         |
| 9  | A name                                 | 34 | Target RAS name          |
| 10 | B name                                 | 35 | Is internal call         |
| 11 | B list (possible targets for the call) | 36 | Time stamp               |
| 12 | A slot ,channel                        | 37 | Connected time           |
| 13 | B slot, channel                        | 38 | Ring time                |
| 14 | Called party presentation and type     | 39 | Connected duration       |
| 15 | Called party number                    | 40 | Ring duration            |
| 16 | Calling party presentation and type    | 41 | Locale                   |
| 17 | Calling party number                   | 42 | Park slot number         |
| 18 | Called sub address                     | 43 | Call waiting             |
| 19 | Calling sub address                    | 44 | Тад                      |
| 20 | Dialled party type                     | 45 | Transferring             |
| 21 | Dialled party number                   | 46 | Sv active                |
| 22 | Keypad type                            | 47 | Sv quota used            |
| 23 | Keypad number                          | 48 | Sv quota time            |
| 24 | Ring attempt count                     | 49 | Account code             |
| 25 | Cause                                  | 50 | Unique call identifier   |
| #  | Field Data ( D Message )               | #  | Field Data ( A Message ) |
| 1  | A call id                              | 1  | A call id                |
| 2  | B call id                              | 2  | B call id                |
| 3  | Unique call identifier                 | 3  | Unique call identifier   |

# Chapter 17. Technical Specifications

## 17. Technical Specifications

### Dimensions

| Unit Dimensions (mm/inches)     | Width        | Height    | Depth       |
|---------------------------------|--------------|-----------|-------------|
| IP412 and all Expansion Modules | 445mm/17.5"  | 71mm/2.8" | 245mm/9.7"  |
| IP500                           | 445mmm/17.5" | 73mm/2.9" | 365mm/14.4" |

• The recommended minimum clearance, front and rear, for the connection of cables and other devices is 75mm/3".

#### Weight

| Unit               | Weight        |
|--------------------|---------------|
| IP500 System Unit  | 3.2Kg/7.0lbs  |
| IP412 Control Unit | 3.0Kg/6.7lbs  |
| Analog 16 Module   | 2.9Kg/6.5lbs  |
| DS16 Module        | 3.0Kg/6.7lbs  |
| DS30 Module        | 3.5Kg/7.8lbs  |
| WAN3 Module        | 2.8Kg/6.3lbs  |
| So8 Module         | 2.8Kg/6.3lbs  |
| Phone 8 Module     | 2.8Kg/6.3lbs  |
| Phone 16 Module    | 2.9Kg/6.5lbs  |
| Phone 30 Module    | 3.1Kg/6.94lbs |

#### Environmental

• 0°C to +40°C (32°F to 104°F). 95% relative humidity, non-condensing.

#### Call Capacity

Busy Hour Call Complete (BHCC) is a measure used to test IP Office systems under a high call load. For BHCC tests, each incoming call rings for 5 seconds, is answered and stays connected for 6 seconds. The BHCC figures for the different IP Office control units are listed below. Note that in some cases the BHCC figure achievable will be limited by the number of incoming trunks supported.

- IP500 = 36000.
- IP412 = 36000.

#### Telephone Extension Cable Lengths

The following table details the maximum cable lengths supported for the telephone ranges. These figures assume that standard twisted-pair telephone cable or CAT5 network cable is used.

|                  | Unshielded        |                  |                  |             |  |
|------------------|-------------------|------------------|------------------|-------------|--|
| Telephone        | AWG22<br>(0.65mm) | AWG24<br>(0.5mm) | AWG26<br>(0.4mm) | CW1308      |  |
| 2400/5400 Series | 1200m/3937'.      | 1000m/3280'.     | 670m/2200'.      | 400m/1310'. |  |
| T3 Series (Upn)  | 1000m/3280'.      | 1000m/3280'.     | 400m/1310'.      | _           |  |
| Analog Phones    | 1000m/3280'.      | 1000m/ 3280'.    | 400m/1640'.      | 800m/2620'. |  |

#### Heat Dissipation

Note that the above numbers are for reference only. For practical purposes, for example the calculation of heat dissipation, it is recommended to base environmental requirements (for example air cooling or UPS ratings) on the maximum input rating of the power supplies of the planned IP Office configuration, as follows.

In order to calculate the maximum, that is worst case, amount of heat that can be generated by an IP Office system, it is assumed that all input power is converted to heat; whether from the PSU itself, the system unit, expansion module and/or cabling.

Heat dissipation is normally measured in British Thermal Units (BTU's). A heat value expressed in Watts can be converted to BTU/hr by multiplying by 3.41297. As indicated above, you should use the maximum power input of 115 VA of each power supply to calculate this most accurately.

Using the conversion factor:

• Heat Dissipation = 115 x 3.41297 = 392.5 BTU/hour.

The metric equivalent to BTU is a Joule where 1 BTU = 1,055 Joules.

This calculates the BTU value per power supply. The maximum BTU per system is therefore calculated, based on total number of power supplies installed in the system. For example, for a IP412, this would be 1 for the base unit and up to 12 for the expansion modules.

• IP412 Maximum Heat Dissipation = 13 x 392.5 = 5,103 BTU/hr.

Remember to budget for the power requirements of any additional devices that are to be co-located with the IP Office such as server PC's (voicemail, etc).

#### Power Supply

- Input
  - IP406 V2, IP412 and expansion modules: 2.5mm DC inlet socket. 24Vdc power input. Rating 24V DC, 2A maximum.
  - IP Office 500 System Unit: IEC AC inlet socket. 100-240V AC, 50/60Hz, 81-115VA, 2.5A maximum.
- Power Supply Units: All CE/UL/Dentori Safety Approved.
  - Standard 40W Power Supply Unit (All control and expansion units unless otherwise indicated) Supplied with the control or expansion unit. 40W PSU with integral lead to the unit. Connection to switched mains supply requires separately supplied country specific IEC 60320 C7 power cord (2-wire figure 8 connector).
    - Input: 100-240V AC, 50/60Hz, 81-115VA, 2A maximum.
    - Output: 24Vdc, 1.875A, output power 45W maximum.
  - Small Office 45W Power Supply Unit Supplied with the unit. 45W PSU with integral lead to control unit. Connection to switched mains supply requires separately supplied country specific IEC 60320 C13 power cord (3-wire earthed cold kettle lead).
    - Input: 100-240V AC, 50/60Hz, 81-115VA, 1.5A maximum.
    - Output: 24V DC, 1.875A, output power 45W maximum.

• IP406 V2 60W Power Supply Unit

Supplied with the control or expansion unit. 60W PSU with integral lead to the unit. Connection to switched mains supply requires separately supplied country specific IEC 60320 C13 power cord (3-wire earthed cold kettle lead).

- Input: 100-240V AC, 50/60Hz, 81-115VA, 2.5A maximum.
- Output: 24V DC, 1.5A, output power 60W maximum.

#### IP Office 500 80W internal Power Supply

Integral to the System Unit. Connection to switched mains supply requires separately supplied country specific IEC 60320 C13 power cord (3-wire earthed cold kettle lead).

• Input: 100-240V AC, 50/60Hz, 81-115VA, 2.5A maximum.

# Interfaces

| Interface                | Information                                                                                                    |
|--------------------------|----------------------------------------------------------------------------------------------------|
| DTE Port                 | <ul> <li>9 way D-type D-Type female connector: V.24/V.28.</li> </ul>                                                                                                    |
| ISDN Ports               | <ul> <li>EU Interfaces:</li> <li>BRI:<br/>RJ45 sockets. ETSI T-Bus Interface to CTR3 for Pan European Connection.</li> <li>PRI E1:<br/>RJ45 socket. ETSI T-Bus Interface to CTR4 for Pan European Connection.</li> <li>PRI T1/J1:<br/>RJ45 socket: FCC Part 68/JATE connection.</li> <li>USA Interfaces:</li> <li>PRI T1 Service:<br/>Ground Start (GS) – Default, E&amp;M, 56k data for 5ESS, 56/64/64 restricted for<br/>4ESS.</li> <li>PRI ISDN Switch support:<br/>4ESS, 5ESS, DMS-100, DMS-250 (includes conformance to ANSI T1.607 and<br/>Bellcore Special Report SR4287, 1992).</li> <li>PRI ISDN Services:<br/>AT&amp;T Megacom 800, AT&amp;T WATS (4ESS), AT&amp;T SDS Accunet 56kB/s and 64kB/s<br/>(4ESS), AT&amp;T Multiquest (4ESS).</li> </ul> |
| Analog Trunk Ports       | RJ45 sockets: Loop start/Ground start (regional dependant)                                                                                                    |
| Power Fail Ports         | RJ45 sockets:                                                                                                    |
| I SDN<br>Data Rates      | <ul> <li>BRI: B-channel 64kbps or 56kbps, D-channel 16kbps.</li> <li>PRI: B-channel 64kbps or 56kbps, D-channel 64kbps.</li> </ul>                                                                                                    |
| Analog Phone Ports       | <ul> <li>RJ45 sockets:</li> <li>CLI Schemes: DTMFA, DTMFC, DTMFD, FSK and UK20.</li> <li>REN: 2. (External Bell via POT port: REN = 1)</li> <li>Off Hook Current: 25mA.</li> <li>Ring Voltage: 40V (nominal) RMS.</li> </ul>                                                                                                    |
| LAN                      | • RJ45 sockets. Auto-negotiating 10/100 BaseT Ethernet (10/100Mbps).                                                                                                    |
| WAN                      | • IP406 V2 and IP412: 37 way D-Type female sockets. X.21 interface to 2048k bps, V.35 interface to 2048Kbps and V.24 Interface to 19.2Kbps.                                                                                                    |
| Audio                    | <ul> <li>3.5mm Stereo Jack socket. Input impedance - 10k /channel.</li> <li>Maximum AC signal – 200mV rms.</li> </ul>                                                                                                    |
| External<br>Output Port  | <ul> <li>3.5mm Stereo Jack socket. Switching Capacity - 0.7A.</li> <li>Maximum Voltage - 55V DC. On state resistance - 0.7.</li> <li>Short circuit current - 1A. Reverse circuit current capacity - 1.4A.</li> </ul>                                                                                                    |
| Embedded Voice<br>Memory | IP406 V2 and IP500: 512MB Compact Flash memory card.                                                                                                    |

# Protocols

| Protocol                  | RFC     | Information                                                       |
|---------------------------|---------|-------------------------------------------------------------------|
| V120                      | -       | A standard Rate Adaptation mechanism.                             |
| V110                      | -       | A standard Rate Adaptation mechanism.                             |
| РРР                       | RFC1661 | Point to Point Protocol.                                          |
| LCP                       | RFC1570 | Link Control Protocol.                                            |
| MP                        | RFC1990 | Multi-Link (Point to Point) Protocol.                             |
| IPCP                      | RFC1332 | Internet Protocol Control Protocol.                               |
| PAP                       | RFC1334 | Password Authentication Protocol.                                 |
| RTP/RTCP                  | RFC1889 | Real Time and Real Time Control Protocol.                         |
| СНАР                      | RFC1994 | Challenge Handshake Authentication Protocol.                      |
| ССР                       | RFC1962 | Compression Control Protocol.                                     |
| STAC                      | RFC1974 | STAC LZS Compression Protocol.                                    |
| MPPC                      | RFC2118 | Microsoft Point to Point Compression (Protocol).                  |
| ВАСР                      | RFC2125 | Bandwidth Allocation Control Protocol.                            |
| UDP                       | RFC768  | User Datagram Protocol.                                           |
| IP                        | RFC791  | Internet Protocol.                                                |
| ТСР                       | RFC793  | Transmission Control Protocol.                                    |
| DHCP                      | RFC1533 | Dynamic Host Control Protocol.                                    |
| NAT                       | RFC1631 | Network Address Translation.                                      |
| воотр                     | RFC951  | Bootstrap Protocol.                                               |
| TFTP                      | RFC1350 | Trivial File Transfer Protocol.                                   |
| NTP                       | RFC868  | Network Time Protocol.                                            |
| SNMPv1                    | RFC1157 | Simple Network Management Protocol. (STD15)                       |
|                           | RFC1155 | Structure and identification of management information for TCP/IF |
|                           | KICT155 | based internets. (STD16)                                          |
|                           | RFC1212 | Concise MIB Definitions. (STD16)                                  |
|                           | RFC1215 | A convention for defining traps for use with SNMP.                |
| MIB-II                    | RFC1213 | Managment Information base for network management of TCP/IP       |
|                           |         | based internets: MIB-II. (STD17)                                  |
| ENTITY MIB                | RFC2737 | Entity MIB (Version 2).                                           |
| RIP                       | RFC1058 | Routing Information Protocol.                                     |
|                           | RFC2453 | RIP Version 2. (STD56)                                            |
|                           | RFC1722 | RIP Version 2 Protocol Applicability Statement. (STD57)           |
| IPSec                     | RFC2401 | Security Architecture for the Internet Protocol.                  |
|                           | RFC2402 | IP Authentication Header.                                         |
|                           | RFC2403 | The Use of HMAC-MD5-96 within ESP and AH.                         |
|                           | RFC2404 | The Use of HMAC-SHA-1-96 within ESP and AH.                       |
|                           | RFC2405 | The ESP DES-CBC Cipher Algorithm with Explicit IV.                |
|                           | RFC2406 | IP Encapsulation Security Payload. (ESP)                          |
|                           | RFC2407 | The Internet IP Security Domain of Interpolation for ISAKMP.      |
|                           | RFC2408 | Internet Security Association and Key Management Protocol.        |
|                           | RFC2409 | The Internet Key Exchange.                                        |
|                           | RFC2410 | The NULL Encryption Algorithm and its Use with IPSec.             |
|                           | RFC2411 | IP Security Document Roadmap.                                     |
| L2TP                      | RFC2661 | Layer Two Tunneling Protocol "L2TP".                              |
|                           | RFC3193 | Securing L2TP using IPSec.                                        |
| Header Compression        | RFC2507 | IP Header Compression (IPHC).                                     |
|                           | RFC2508 | Compressing IP/UDP/RTP Headers for Low-Speed Serial Links.        |
|                           | RFC2509 | IP Header Compression over PPP.                                   |
| DiffServ                  | RFC2474 | Definition of the Differentiated Services Field (DS Field) in the |
|                           |         | IPv4 and IPv6 Headers.                                            |
| PPP MP                    | RFC1990 | The PPP Multilink Protocol (MP).                                  |
| Frame Relay Encapsulation | RFC1490 | Multi protocol Interconnect over Frame Relay.                     |
| ML-PPP                    | RFC2686 | The Multi-Class Extension to Multi-Link PPP.                      |

Session Initiation Protocol

- Rec. E.164 [2] ITU-T Recommendation E.164: The international public telecommunication numbering plan
- RFC 2833 [7] RTP Payload for DTMF Digits, Telephony Tones and Telephony Signals
- RFC 3261 [8] SIP: Session Initiation Protocol
- RFC 3263 [10] Session Initiation Protocol (SIP): Locating SIP Servers
- RFC 3264 [11] An Offer/Answer Model with Session Description Protocol (SDP)
- RFC 3323 [14] A Privacy Mechanism for the Session Initiation Protocol (SIP)
- RFC 3489 [18] STUN Simple Traversal of User Datagram Protocol (UDP) Through Network Address Translators (NATs)
- RFC 3824 [24] Using E.164 numbers with the Session Initiation Protocol (SIP)
- RFC 1889 RTP
- RFC 1890 RTP Audio
- RFC 4566 SDP
- RFC 3265 Event Notification
- RFC 3515 SIP Refer
- RFC 3842 Message Waiting
- RFC 3310 Authentification
- RFC 2976 INFO
- RFC 3323 Privacy for SIP (PAI) and draft-ietf-sip-privacy-04 (RPID)

| Server Applications Dependencies                |                                                                    |                                       |                                   |                                                               |                                                                                                    |  |  |
|-------------------------------------------------|--------------------------------------------------------------------|---------------------------------------|-----------------------------------|---------------------------------------------------------------|----------------------------------------------------------------------------------------------------|--|--|
| Applications                                    | Minimum<br>PC<br>Resources                                         | Intel<br>Pentium                      | I ntel<br>Celeron                 | AMD                                                           | Notes                                                                                                    |  |  |
| VoiceMail Pro<br>Standalone                     | 256MB RAM                                                          | Any -<br>1.4GHz<br>clock<br>speed     | Any -<br>1.7GHz<br>clock<br>speed | Any -<br>1.4GHz<br>clock speed                                | To avoid replacing the server when adding<br>new applications we recommend that a<br>Pentium 4 2.8GHz (or equivalent) is used<br>when possible                                                                                                   |  |  |
| VoiceMail Pro +<br>IMS<br>Campaign<br>Manager   | 512MB RAM                                                          | Pentium 4<br>2.8GHz<br>clock<br>speed | Not tested                        | Athlon XP<br>3000+<br>All Athlon<br>64 chips are<br>supported |                                                                                                    |  |  |
| VoiceMail Pro +<br>IVR<br>TTS                   | 512MB RAM<br>Min 20GB<br>drive                                     | Pentium 4<br>2.8GHz<br>clock<br>speed | Not tested                        | 3000+<br>All Athlon                                           | If the database being queried is located on<br>the VM Pro server the query speed of the<br>database will be affected by the amount of<br>memory available. Please take into<br>account the memory requirements of the<br>database being queried. |  |  |
| VoiceMail Pro +<br>ContactStore                 | 512MB RAM                                                          | Pentium 4<br>2.8GHz<br>clock<br>speed | Not tested                        | Athlon XP<br>3000+<br>All Athlon<br>64 chips are<br>supported |                                                                                                    |  |  |
| VoiceMail Pro +<br>Compact Contact<br>Center V5 | 512MB RAM<br>Min10GB<br>drive                                      | Pentium 4<br>2.8GHz<br>clock<br>speed | Not tested                        | Athlon XP<br>3000+<br>All Athlon<br>64 chips are<br>supported | VM Pro and CCC can be run on the same<br>server up to a maximum of 25 agents, 8<br>ports of VM Pro.                                                                                                    |  |  |
| Customer Call<br>Reporter                       | 2GB RAM                                                            | D945<br>Dual Core                     | Not tested                        | AMD Athlon<br>64 4000+                                        | Also requires MS-SQL 2005.                                                                                                    |  |  |
| Compact Contact<br>Center<br>Standalone         | 512MB RAM                                                          | 1.4GHz                                | Any -<br>1.7GHz<br>clock<br>speed | Any -<br>1.4GHz<br>clock speed                                |                                                                                                    |  |  |
| Conferencing<br>Center                          | 512MB RAM<br>Min 80GB<br>free disk<br>space                        | Pentium 4<br>2.8GHz<br>clock<br>speed | Not tested                        | 3000+<br>All Athlon                                           | Windows XP Professional, 2000<br>Professional can be used but would<br>typically support a maximum of 10 web<br>clients. To support more than 10 clients a<br>server with IIS will be required.                                                  |  |  |
| one-X Portal for<br>IP Office                   | 2GB RAM<br>10GB free<br>disk space                                 | D945<br>Dual Core                     | Not tested                        | AMD Athlon<br>64 4000+                                        |                                                                                                    |  |  |
| Delta Server<br>(SMDR)                          | 256MB RAM<br>Min 10GB<br>free disk<br>space.<br>IE5.5 or<br>higher | Any -<br>1.4GHz<br>clock<br>speed     | Any -<br>1.7GHz<br>clock<br>speed | Any -<br>1.4GHz<br>clock speed                                | The Delta Server and CBC can be installed<br>on either the same PC or on separate PC's.<br>In both cases these are the minimum PC<br>specifications.                                                                                             |  |  |

#### Server Applications Dependencies

Key:

• VM Pro – VoiceMail Pro

• IMS – Integrated Messaging Pro

- CM Campaign Manager
- TTS Text To Speech
  IVR Third Party Database Access
  - CCC Compact Contact Center

#### **Client Applications Dependencies**

| Applications                 | Min PC<br>Resources                            | Intel<br>Pentium                          | Intel<br>Celeron                      | AMD                               | Notes                                                                                                    |
|------------------------------|------------------------------------------------|-------------------------------------------|---------------------------------------|-----------------------------------|----------------------------------------------------------------------------------------------------|
| Conferencing<br>Web Client   | Internet<br>Explorer 6<br>or above             | ANY                                       | ANY                                   | ANY                               | Any desktop machine can be used as long as it is capable of running IE6                                                                                                    |
| Phone Manager<br>Lite/Pro    | 64MB RAM<br>and 50Mb<br>of free disk<br>space  | 266Mhz                                    |                                       |                                   | A sound card is needed if audio features are required.                                                                                                    |
| SoftConsole                  | 64MB RAM<br>with 1GB of<br>free disk<br>space  | Pentium<br>II<br>400MHz<br>clock<br>speed | Celeron 2<br>533Mhz<br>clock<br>speed | Athlon B<br>650MHz<br>clock speed | A maximum of four SoftConsole<br>applications can be run per system (a<br>license controls the number of<br>simultaneous SoftConsole users). A<br>sound card is needed if audio features are<br>required. |
| ContactStore<br>Web client   | Internet<br>Explorer 5<br>or above             | ANY                                       | ANY                                   | ANY                               | Any desktop machine can be used as long as it is capable of running IE5                                                                                                    |
| IP Office<br>Manager         | 64MB RAM<br>and 50Mb<br>of free disk<br>space  | 266Mhz                                    |                                       |                                   |                                                                                                    |
| IP Office SSA                | 256MB RAM<br>and 50Mb<br>of free disk<br>space | 1Ghz                                      |                                       |                                   | Requires Java Virtual Machine 1.4.2 or<br>later. Each SSA session takes about 35M of<br>RAM.                                                                                                    |
| Contact Center<br>View (CCV) | 128MB RAM<br>and 10GB<br>of free disk<br>space | III                                       | Celeron 3<br>800Mhz<br>clock<br>speed | Athlon B<br>650MHz<br>clock speed | For OS of Windows XP, minimum RAM<br>increases to 256MB                                                                                                    |
| CCC Reporter                 | Internet<br>Explorer 6<br>or above             | ANY                                       | ANY                                   | ANY                               |                                                                                                    |
| Wallboard Server             | 128MB RAM<br>and 10GB<br>of free disk<br>space | 1.4GHz                                    | Any -<br>1.7GHz<br>clock<br>speed     | Any -<br>1.4GHz<br>clock speed    | The Wallboard Server MUST reside on the same PC as the Delta Server                                                                                                    |
| Wallboard Client             | 128MB RAM<br>and 10GB<br>of free disk<br>space | Ш                                         | Celeron 3<br>800Mhz<br>clock<br>speed | Athlon B<br>650MHz<br>clock speed | For OS of Windows XP, minimum RAM<br>increases to 256MB                                                                                                    |
| PC Wallboard                 | 128MB RAM<br>and 10GB<br>of free disk<br>space | Ш                                         | Celeron 3<br>800Mhz<br>clock<br>speed | Athlon B<br>650MHz<br>clock speed | For OS of Windows XP, minimum RAM increases to 256MB                                                                                                    |

#### Windows Operating System Support

The following table gives a summary of the Server & Client Operating Systems (OS) on which various IP Office applications are tested and supported for IP Office Release 5.

| Microsoft Server OS                         | l P<br>Office<br>Manage<br>r | SSA | VM<br>Lite | VM<br>Pro <sup>3</sup> | TAPI<br>(3rd<br>party/<br>WAV) |     | CCC V5<br>Server |     | Custom<br>er Call<br>Reporte<br>r | one-X<br>Portal |
|---------------------------------------------|------------------------------|-----|------------|------------------------|--------------------------------|-----|------------------|-----|-----------------------------------|-----------------|
| 2003 Server (SP2)                           | Yes                          | Yes | Yes        | Yes                    | Yes                            | Yes | Yes              | Yes | Yes                               | Yes             |
| XP Professional<br>(SP3)                    | Yes                          | Yes | Yes        | Yes                    | Yes                            | Yes | No               | No  | No                                | No              |
| XP Professional<br>(SP3) 64bit <sup>5</sup> | No                           | No  | No         | No                     | No                             | No  | No               | No  | No                                | No              |
| 2008 Server                                 | Yes                          | Yes | No         | Yes                    | No                             | Yes | No               | No  | No                                | Yes             |
| 2008 Server 64bit                           | Yes                          | Yes | No         | Yes                    | No                             | Yes | No               | No  | No                                | Yes             |

| Microsoft Client OS 1                       | IP Office<br>Manager | SSA | CCC<br>Clients | VM<br>Lite | VM<br>Pro <sup>3</sup> | Soft<br>Console | Phone<br>Manager | TAPI<br>(1st<br>party) | Conf.<br>Center<br>Client |
|---------------------------------------------|----------------------|-----|----------------|------------|------------------------|-----------------|------------------|------------------------|---------------------------|
| XP Professional (SP3)                       | Yes                  | Yes | Yes            | Yes        | Yes                    | Yes             | Yes              | Yes                    | Yes                       |
| XP Professional (SP3)<br>64bit <sup>5</sup> | No                   | No  | No             | No         | No                     | No              | No               | No                     | No                        |
| Vista<br>Business/Enterprise<br>(SP1)       | Yes                  | Yes | Yes            | Yes        | Yes                    | Yes             | Yes              | Yes                    | Yes                       |
| Vista Ultimate (SP1)                        | Yes                  | Yes | Yes            | Yes        | Yes                    | Yes             | Yes              | Yes                    | Yes                       |
| Vista<br>Business/Enterprise<br>64bit⁵      | No                   | No  | No             | No         | No                     | No              | No               | No                     | No                        |
| Vista Ultimate 64bit <sup>5</sup>           | No                   | No  | No             | No         | No                     | No              | No               | No                     | No                        |

| Non OS Applications        | IMS <sup>6</sup> | UMS web<br>voicemail | Phone<br>Manager | CCC V5<br>Reporter &<br>Database | Conf.<br>Center<br>Client | Conference<br>Center<br>Database | Contact<br>Store<br>Database |
|----------------------------|------------------|----------------------|------------------|----------------------------------|---------------------------|----------------------------------|------------------------------|
| Microsoft Exchange<br>2003 | Yes              | n/a                  | n/a              | n/a                              | n/a                       | n/a                              | n/a                          |
| Microsoft Exchange 2007    | No               | n/a                  | n/a              | n/a                              | n/a                       | n/a                              | n/a                          |
| Microsoft Outlook 2003     | Yes              | n/a                  | Yes              | n/a                              | n/a                       | n/a                              | n/a                          |
| Microsoft Outlook 2007     | Yes              | n/a                  | Yes              | n/a                              | n/a                       | n/a                              | n/a                          |
| Internet Explorer 6        | n/a              | Yes                  | n/a              | Yes                              | Yes                       | n/a                              | n/a                          |
| Internet Explorer 7        | n/a              | Yes                  | n/a              | Yes                              | Yes                       | n/a                              | n/a                          |
| Microsoft MSDE 2000        | n/a              | n/a                  | n/a              | Yes                              | n/a                       | Yes                              | Yes                          |
| Microsoft SQL2005          | n/a              | n/a                  | n/a              | Yes                              | n/a                       | No                               | No                           |
| Microsoft SQL2008          | n/a              | n/a                  | n/a              | No                               | n/a                       | No                               | No                           |

Notes:

1. Windows ME, Windows 95, Windows 98, Windows NT4 and Windows 2000 operating systems are no longer supported by Avaya. They may function but have not been tested with IP Office Release 5 and any faults reported will not be fixed.

2. Windows Small Business Server 2003 is supported for the same applications as Windows 2003 Server.

3. Exceptions for VoiceMail Pro support:

Integrated Messaging Pro (IMS) does not work on Windows Server 2008 or Windows Vista. Web Campaigns does not work on Windows Vista. Voicemail web access does not work on Windows XP or Windows Vista. Please refer to the Voicemail Installation and Administration manual.

4. Although a server application, IP Office SMDR (Delta Server) can also run on a Windows 2003, Windows XP and Windows Vista client Operating Systems (32-bit only) but should not be run on the same PC as a CCC Delta Server.

5.64 Bit versions of Microsoft client operating systems are not currently supported by IP Office applications. 6. Integrated Messaging Pro (IMS) does not support IMS operation with Outlook 2003/2007 operating in cache

mode.

7. Microsoft Exchange 2000 is no longer.

# Chapter 18. Licenses

# 18. Licenses

Many features on IP Office systems are licensed and only operate when a valid license is detected. This includes features within IP Office applications running on PC's connected to the IP Office system.

Licenses are 32 character strings based on the feature being activated and a unique serial number for the IP Office system which will be using the license. The unique serial number is taken from the Feature Key device fitted to the IP Office system.

- I P500 Smart Card Feature Key
  For IP500 IP Office control units, the serial number is based on the Smart Card Feature Key fitted to the
  control unit. A Smart Card Feature key is mandatory on all IP500 control units for correct operation of
  the unit regardless of whether the unit is using any licenses.
- IP400 Feature Keys
  - For the older IP400 control units, the serial number is based on an optional add-on Feature Key.
    - Serial Port Feature Key For IP406 V2 and IP412 control units this can be a Serial Port Feature Key attached directly to the control unit.
    - Parallel or USB Port Feature Keys Alternatively for all IP400 control units, a USB Feature Key or Parallel Port Feature Key can be attached to a PC running the IP Office Feature Key server application.

For licensing each IP Office control unit must have its own Feature Key and licenses. The Feature Key associated with one IP Office system cannot be used to validate the licenses of another IP Office system.

Since licenses are based on the serial number of the Feature Key, they cannot be moved between systems with different Feature Keys. If a Feature Key is lost the license will become invalid. If it is necessary to exchange a Feature Key due to faults the existing key and licenses can be exchanged through the Avaya Direct International (ADI) website (<u>https://adi.avaya.com</u>). Please contact your Avaya Distributor or Avaya Channel Account Manager (CAM) for more information.

Some licenses enable a number of ports, channels or users. Depending on the particular license, each supported instance may be consumed either when it is configured for use or alternatively when it is actually being used. When no further instances of a license are available, further use of the licensed feature is not allowed.

Typically for port, channel and user licenses, multiple licenses can be added to give a higher number of supported ports, channels or users. However licenses above the capacity supported by the particular IP Office control unit will not work.

The following sections detail the current individual IP Office licenses. The actual licenses are indicated by a sicon and the following information:

• Section License Name in IP Office Configuration: Avaya orderable part name (Material Code) License description.

#### IP Office System Licenses

The following licenses are supported on all current IP Office control units.

IP Office Preferred Edition

• Separate Preferred Edition: IPO LIC PREFRD (VM PRO) RFA LIC:DS (171991)

Enables advanced messaging, multi-level automated attendant, secure meet-me conferencing, call recording, conditional call routing as well as queue announcements. In particular, this system license enables VoiceMail Pro and provides the initial 4 ports. If additional voicemail ports are required, these can be purchased at time of purchase or later (see "Voicemail Pro licenses" section below).

#### IP Office Advanced Edition

• Sea Advanced Edition: IPO LIC ADVANCED RFA LIC: DS (227043)

Enables tracking and measuring customer service and agent productivity, search & replay of call recordings and interactive voice response (IVR) with external databases. In particular, this system license enables IP Office Customer Call Reporting (CCR), ContactStore Call Recording Library, Interactive Voice Response (IVR), Visual Basic Scripting and 8 ports of third-party Text-to-Speech to allow database queries using IVR to be read over the phone. Included in Advanced Edition are the following licenses:

- Service Supervisor License 1 User: 1 x IPO LIC CUSTMR SVC SPV RFA 1 (217655)
- Se VMPro Recordings Administrators License: 1 x IPO LIC CONTACTSTORE RFA LIC:DS (187166)
- 🛸 Voicemail Pro VB Script License: 1 x IPO LIC VB SCRIPTING RFA LIC:DS (182300)
- 🛸 Voicemail Pro Database Interface License: 1 x IPO LIC 3RD PRTY IVR RFA LIC:DS (182298)
- 🛸 Voicemail Pro TTS (Generic) 8-port License: 8 x IPO LIC 3RD PRTY TTS RFA LIC:CU (182303)

These licenses enable the following customer service applications:

- Sustemation Service Supervisor License 1 User: *IPO LIC CUSTMR SVC SPV RFA 1 (217655)* This supervisor license enables a supervisor to use IP Office Customer Call Reporter to track, measure and create reports for agent (or a group of agents) productivity via a web browser interface.
- SVMPro Recordings Administrators License: *IPO LIC CONTACTSTORE RFA LIC:DS (187166)* Standard Voicemail Pro supports automatic and or manual call recording to specified mailboxes. This license allows it to use a 3rd-party application to support the storage and administration of call recordings. Currently the supported application for this is ContactStore for IP Office. When used manual and or automatic records calls can be routed (along with the call details) to the ContactStore applications database for storage and retrieval when required.
- Script License: IPO LIC VB SCRIPTING RFA LIC:DS (182300)
   This license allows VBScript commands to be included within Voicemail Pro call flows. VB Script can be used by programmers to perform actions such as playing and recording messages.
- Solutions.
- Solution of automated call flows that speak results of IVR queries.

**IP Office 500 System Licenses** 

The following licenses are used to enable features for systems based on the IP500 control unit.

• IP500 Universal PRI Additional Channel Licenses

The IP500 PRI Universal trunk card (IP500 PRI-U) is available in 1 or 2 port variants, each port supporting a single PRI trunk connection. Through the IP Office configuration the ports can be switched between supporting E1, E1R2 or T1 line types as required for the trunk being connected. Each port supports 8 B-channels ("Bearer") which do not need to be licensed. If additional B-channels are required, they must be licensed through the addition of the licenses below. Multiple licenses can be added to achieve the total number of channels required. D-channels are not subject to licensing. The licenses are consumed by those channels which are configured as being 'in service', in order of the installed IP500 PRI-U cards.

• IP500 Universal PRI Additional E1 Channels Licenses

These licenses are used to enable additional E1 B-channels for IP500 PRI-U cards configured for E1 operation. Each port can support up to 30 B-channels in this mode.

- 🛸 I P500 Universal PRI Additional Channels 2 E1 Channels License: IPO LIC IP500 E1 ADD 2CH (215183)
- 🛸 I P500 Universal PRI Additional Channels 8 E1 Channels License: IPO LIC IP500 E1 ADD 8CH (215184)
- 🛸 I P500 Universal PRI Additional Channels 22 E1 Channels License: IPO LIC IP500 E1 ADD 22CH (215185)
- IP500 Universal PRI Additional E1R2 Channel Licenses These licenses are used to enable additional E1R2 B-channels for IP500 PRI-U cards configured for E1R2 operation. Each port can support up to 30 B-channels in this mode.
  - 🛸 I P500 Universal PRI Additional Channels 2 E1R2 Channels License: IPO LIC IP500 E1R2 ADD 2CH (215186)
  - 🛰 I P500 Universal PRI Additional Channels 8 E1R2 Channels License: IPO LIC IP500 E1R2 ADD 8CH (215187)
  - 🛸 I P500 Universal PRI Additional Channels 22 E1R2 Channels License: IPO LIC IP500 E1R2 ADD 22CH (215188)
- IP500 Universal PRI Additional T1 Channel Licenses

These licenses are used to enable additional T1 B-channels for IP500 PRI-U cards configured for T1 PRI or T1 robbed-bit operation. Each port can support up to 23 B-channels (T1 PRI) or 24 B-channels (T1 robbed bit) in these mode.

- 👟 I P500 Universal PRI Additional Channels 2 T1 Channels License: IPO LIC IP500 T1 ADD 2CH (215180)
- 🛸 I P500 Universal PRI Additional Channels 8 T1 Channels License: IPO LIC IP500 T1 ADD 8CH (215181)
- 🛸 I P500 Universal PRI Additional Channels 32 T1 Channels License: IPO LIC IP500 T1 ADD 32CH (215182)
- I P500 Voice Compression Module Licenses

Up to 2 IP500 VCM cards can be fitted into an IP500 control unit. The card is available in two variants. supporting up to 32 or 64 VCM channels. Each card provides 4 VCM channels that do not need to be licensed. Additional VCM channels up to the maximum capacity of the cards fitted can be enabled by the addition of the licenses below. Multiple licenses can be added to achieve the total number of channels required. Note that the maximum achievable number of channels is also affected by the codec being used

- 🛸 I P500 VCM Channels 4 Channels License: IPO LIC IP500 VCM LIC 4 CH (202961)
- 🛸 I P500 VCM Channels 8 Channels License: IPO LIC IP500 VCM LIC 8 CH (202962)
- IP500 VCM Channels 16 Channels License: IPO LIC IP500 VCM LIC 16 CH (202963)

   IP500 VCM Channels 28 Channels License: IPO LIC IP500 VCM LIC 28 CH (202964)
- 🛸 I P500 VCM Channels 60 Channels License: IPO LIC IP500 VCM LIC 60 CH (202965)

#### IP500 Voice Networking Licenses

The use of private voice networking trunks between IP500 control units and other systems requires voice networking channel licenses within the IP500. This applies to H323 IP trunks configured on the IP500 including IP trunks being used for an IP Office Small Community Network (SCN). A voice networking license is also required for the use of trunks configured to for QSIG operation. On H323 IP trunk, a license instance is consumed for each simultaneous outgoing call (incoming calls do NOT consume a license). On QSIG trunk, the number of calls is limited by the trunk type rather than available licenses.

👟 I P500 Voice Networking (Additional Channels) License: IPO LIC IP500 VCE NTWKG ADD 4 LIC:CU (205650)

This license enables 4 voice networking channels including the Advanced Networking features (distributed groups and hot-desking across Small Community Network). Additional licenses can be added to achieve the number of voice networking channels required.

#### **SIP** Trunk Channel Licenses

These licenses are used to enable channels on SIP trunks added to the IP Office system. When a channel is used it requires a license. Multiple licenses can be combined for the total number of channels required. Note that SIP calls will require VCM channels during call setup and may require VCM channels during the call.

- SIP Trunk Channels 1 Channel: *IPO LIC SIP TRNK RFA 1 (202967)*SIP Trunk Channels 5 Channels: *IPO LIC SIP TRNK RFA 5 (202968)*
- SIP Trunk Channels 10 Channels: IPO LIC SIP TRNK RFA 10 (202969)
- SIP Trunk Channels 20 Channels: IPO LIC SIP TRNK RFA 20 (202970)

#### 3rd Party IP End-Points Licenses

Avaya IP phones supported by the IP Office can register with the IP Office without requiring any license. Other IP phones (SIP or H.323 devices) require an IP End-Point license and will consume one instance of that license. Note that Avaya cannot guarantee operation beyond making and receiving calls.

- Se IP End-Points License 1 Phone: IPO LIC IP40 IP ENDPOINT RFA 1 LIC:CU (174956)
- Senter Senter Sentence 5 Phones: IPO LIC IP ENDPOINT RFA 5 LIC: CU (174957)
- 💺 I P End-Points License 10 Phones: IPO LIC IP ENDPOINT RFA 10 LIC: CU (174958)
- 🛸 I P End-Points License 20 Phones: IPO LIC IP ENDPOINT RFA 20 LIC: CU (174959)
- 🛸 I P End-Points License 50 Phones: IPO LIC IP ENDPOINT RFA 50 LIC:CU (174960)

#### VoiceMail Pro Licenses

IP Office VoiceMail Pro is a messaging server application that runs on a Windows server PC. It is enabled through the Preferred Edition license (see above). Voicemail Pro can be used to support voicemail services to multiple IP Offices when they are connected in an IP Office Small Community Network (SCN). In this centralized voicemail scenario, only the Voicemail Pro hosting the voicemail server requires the Preferred Edition/Voicemail Pro license. The other IP Offices within the network do not require a Voicemail Pro license.

By default Voicemail Pro provides standard voicemail mailbox functions to all IP Office users and hunt groups plus support for call recording and call waiting announcements to callers. A range of additional features can be enabled by further

Additional Voicemail Pro Ports Licenses

The Voicemail Pro license includes support for 4 voicemail ports. The total number of voicemail ports supported can be increased by adding combinations of the following licenses, up to the maximum supported by the particular IP Office control unit (IP406 V2 = 20, IP412 = 30, IP500 = 40).

- 🛸 Additional Voicemail Pro (2 Ports): IPO LIC VM PRO RFA 2 LIC:CU (174459)
- 🛸 Additional Voicemail Pro (4 Ports): IPO LIC VM PRO RFA 4 LIC:CU (174460)
- 🛸 Additional Voicemail Pro (8 Ports): IPO LIC VM PRO RFA 8 LIC: CU (174461)
- Se Additional Voicemail Pro (16 Ports): IPO LIC VM PRO RFA 16 LIC:CU (174462)

#### • Voicemail Pro Feature Licenses

The Advanced Edition license provides Customer Call Reporter, ContactStore Call Recording Library, Interactive Voice Response (IVR), Visual Basic scripting and generic Text-To-Speech (TTS). The following licenses enable specific Voicemail Pro features beyond those already provided with Advanced Edition. These additional licenses all require the Preferred Edition (Voicemail Pro) license as a pre-requisite.

• UMS Web Services Licenses (also included in the "Power User" licenses)

UMS (Unified Messaging Server) allows users to access the messages in their Voicemail Pro mailbox via either a web browser (requires IIS on the Voicemail Pro server), using a IMAP compatible email application or using Microsoft Exchange Server 2007 message store. The total number of users supported is set by adding combinations of the following licenses. Note that a license is consumed for each user configured for UMS access.

- Sums Web Services 1 User License: IPO LIC VMPRO UMS 1 USER (217880)
- 🛸 UMS Web Services 5 User License: IPO LIC VMPRO UMS 5 USER (217881)
- 💺 UMS Web Services 20 User License: IPO LIC VMPRO UMS 20 USER (217883)

WMPro Recordings Administrators License: *IPO LIC CONTACTSTORE RFA LIC:DS (187166)* (also included in the "Advanced Edition" license)
 As standard, Voicemail Pro supports automatic and or manual call recording to specified mailboxes. Also provided as part of Advanced Edition, this license allows Voicemail Pro to use a 3rd-party application to support the storage and administration of call recordings. Currently the supported application for this is ContactStore for IP Office. When used manual and or automatic records calls can be routed (along with the call details) to the ContactStore applications database for storage and retrieval when required.

• Text to Speech (TTS) Licenses

TTS can be used within customized voicemail call flows to speak information to callers rather than having to record prompts for the call flow or speak results of IVR queries. Two options are supported for TTS operation:

- Voicemail Pro TTS (Generic) License: *IPO LIC 3RD PRTY TTS RFA LIC: CU (182303)* This license enables the use of the default Text-To-Speech (TTS) speech engine supplied as part of Windows operating system or any other SAPI compliant speech engine. This allows the creation of automated call flows that speak results of IVR queries. Eight (8) licenses are provided with the Advanced Edition system license.
- Solution Section 2015 Section 2015 Section 20
- Solution Voicemail Pro Networked Messaging License: IPO LIC NTWKD MSGING RFA LIC:DS (182297)

Voicemail Pro Networked Messaging (VPNM) can be used between separate IP Office systems, each with their own Voicemail Pro server, to exchange messages left for different mailboxes. This option is not supported within a Small Community Network (SCN) but can be used between separate SCN networks.

#### IP Office User Licenses

#### Mobile Worker

This User Profile is targeted at users with mobile devices and no internet connection to the office, e.g. field sales and service staff who are often on the road. They are provided with functions such as one number access and call control as if "in the office", enabling them to never miss a call.

The Mobile Worker license enables a user to be configured to use the IP Office Mobility features. Those features include Mobile Twinning, Mobile Call Control (IP500 only), one-X Mobile Client (IP500 only) and use of 3rd-party Text to Speech (TTS) for listening to your emails remotely. The license instances are consumed by a user being configured for any mobility feature.

- Se Mobile Worker License 1 User: IPO LIC MOBILE WORKER RFA 1 (195569)
- See Mobile Worker License 5 Users: IPO LIC MOBILE WORKER RFA 5 (195570)
- 💺 Mobile Worker License 20 Users: IPO LIC MOBILE WORKER RFA 20 (195572)

#### Tele Worker

This User Profile is targeted at users who are working from home (or elsewhere) with Internet connection to the office. In conjunction with an Avaya IP Phone (5610, 5621), they are provided with functions enabling them to be a user of the Head Office system, either through the built-in VPN capability of their IP Phone or the ability to leverage the PSTN/ISDN via Telecommuter mode, without incurring any remote phone charges.

The Tele Worker license enables a user to use the VPN phone, Phone Manager Pro and one-X Portal for IP Office. The license instances are consumed for each user being configured.

- Same Tele Worker License 1 User: IPO LIC TELE WORKER RFA 1 (227047)
- Search Tele Worker License 5 Users: IPO LIC TELEWORKER RFA 5 (227054)
- Search Tele Worker License 20 Users: IPO LIC TELEWORKER RFA 20 (227057)

#### Power User

This User Profile is targeted at key knowledge workers with the need for both Mobile Worker and Tele Worker functionality. Additionally, e-mail access to voicemail is provided including synchronization with any IMAP e-mail client (this requires Preferred Edition) as well as a PC softphone to save on call costs when travelling abroad.

The Power User license enables a user to use one-X Portal for IP Office, Phone Manager Pro, Phone Manager PC Softphone, all Mobility features, Unified Messaging Service (UMS) and VPN phone capability. The license instances are consumed for each user being configured.

- Separate Power User License 1 User: IPO LIC POWER USER RFA 1 (227046)
- September 2015 September 2015 Sept
- September 20 Users: IPO LIC POWER USER RFA 20 (227056)

#### Receptionist

This User profile is targeted at operators/receptionists and provides a visual PC interface for call handling and management for multiple sites. Up to 4 of these users are supported on each site.

The Receptionist license enables a user to use IP Office SoftConsole. This is a Windows PC application intended for receptionists and operators. Up to 4 SoftConsoles can be licensed on a single IP Office system.

• Seceptionist User License: *IPO LIC RECEPTIONIST RFA LIC:CU (171987)* Enables the 1st instance and subsequent instances of the PC-based operator console. Additional licenses can be added for up to 4 SoftConsoles running at any time.

#### **Customer Service Agent**

This User Profile is targeted at employees who are responsible for fielding customer service calls. This agent license enables a user to use IP Office Customer Call Reporter. It provides them with a web browser interface to view key statistics in real-time and also allows supervisor to track their performance with IP Office Customer Call Reporter. Up to 150 agents can be licensed on IP Office Customer Call Reporter.

- Security Customer Service Agent License 1 User: IPO LIC CUSTMR SVC AGT RFA 1 (217650)
- Sustomer Service Agent License 5 Users: IPO LIC CUSTMR SVC AGT RFA 5 (217651)
- Sustomer Service Agent License 20 Users: IPO LIC CUSTMR SVC AGT RFA 20 (217653)

#### **Customer Service Supervisor**

This User Profile enables service supervisors to track, measure and create reports for agent (or a group of agents) productivity via a web browser interface. This supervisor license enables a supervisor to use IP Office Customer Call Reporter. Up to 30 supervisors can be licensed on IP Office Customer Call Reporter.

- Scustomer Service Supervisor License 1 User: IPO LIC CUSTMR SVC SPV RFA 1 (217655)
  Scustomer Service Supervisor License 10 Users: IPO LIC CUSTMR SVC SPV RFA 10 (217656)
- Sustemer Service Supervisor License 20 Users: IPO LIC CUSTMR SVC SPV RFA 20 (217657)

Phone Manager Licenses (also included in Power User & Teleworker licenses) IP Office Phone Manager is a Windows PC application that allows IP Office users to control their telephone through their PC. The one version of Phone Manager software installed on their PC can run in Phone Manager Lite, Phone Manager Pro or Phone Manager Pro PC Softphone modes. The mode for each user is configured within the IP Office's settings and requires an instance of the appropriate Phone Manager license or licenses to be available when the application is running. If the appropriate license or licenses are not available, the application will run in the unlicensed Phone Manager Lite mode.

Phone Manager Pro Licenses

These licenses control how many users configured for Phone Manager Pro can simultaneously run Phone Manager in that mode. Multiple license can be combined.

- Phone Manager Pro (per seat) 1 User: IPO LIC PMGR PRO RFA 1 LIC:CU (177468)
  Phone Manager Pro (per seat) 5 Users: IPO LIC PMGR PRO RFA 5 LIC:CU (177469)
- September 20 Users: IPO LIC PMGR PRO RFA 20 LIC: CU (177471)
- Phone Manager Softphone Licenses

These licenses control how many users configured for Phone Manager Pro PC Softphone can simultaneously run Phone Manager in that mode. Note that running Phone Manager in this mode also requires and consumes a Phone Manager Pro license for each user. Multiple licenses can be combined. For simplicity, PC softphone is now orderable through the "Power User" license which offers a single code for Phone Manager Pro, Phone Manager PC softphone and more.

#### Other System Licenses

- Sec Tunneling License: IPO LIC IPSEC VPN RFA LIC:DS (182301) IP Office control units can be configured to support VPN tunnels using IPSec and or L2TP. While L2TP tunnels can be configured without requiring a license, the use of IPSec tunnels requires this license. Note that IP Office VPN tunnels are not suitable terminating VPN links for Avaya VPNremote client phones.
- Seconferencing Center License: IPO LIC CONF CENTER RFA LIC:DS (182302) Enables the Conference Center for scheduling calls and managing content delivery over an internet connection.
- Secontralized Intuity Audix Voicemail License: IPO LIC ACM CENTRAL VM LIC: DS (177467) Enables the use of a centralized Intuity Audix or Modular Messaging system for the IP Office voicemail server.
- CTI TAPI Licenses

The IP Office TAPI software can be run in two modes; 1st party or 3rd party. 1st Party mode does not require a license and allows individual users to control their phone using a TAPI compliant application on their PC. 3rd Party mode requires licenses and allows a TAPI application to control calls for any users on the IP Office.

• Section CTI Link Pro License: IPO LIC CTI RFA LIC:DS (171988)

This license allows the IP Office TAPI software to be run in 3rd party mode. A license is required for each server configured to run the IP Office TAPI software in 3rd party mode.

• See WAVE User License: IPO LIC TAPI WAV RFA 4 LIC: CU (177466) Applications accessing the IP Office TAPI software in 3rd party mode can also be used to stream WAV files to users. This license allows streaming to up to 4 users at any time. Multiple licenses can be combined for a higher number of user up to the maximum supported by the IP Office control unit; IP406 V2 = 20, IP412 = 30, IP500 = 40.

#### Trial Licenses

The following trial licenses can be requested. Each is valid for 60 days from the date of issue and can only be issued once for a particular IP Office Feature Key serial number. Apart from that restriction the trial license works the same as a full license.

- 🛸 Preferred Edition: IPO LIC PREFERRD (VM PRO) TRIAL RFA LIC:DS (189782).
- See Advanced Edition: *IPO LIC ADVANCED RFA TRIAL LIC:DS (227044).* Also enables 20 Customer Call Reporter agents.
- September (Users): IPO LIC POWR USER RFA TRIAL 5 LIC:CU (227052).
- Set Teleworker (Users): IPO LIC TELEWORKER RFA TRIAL 5 LIC: CU (227055).
- Se Mobile Worker (Users): IPO LIC MOBILE WORKER TRIAL RFA 5 LIC CU (195574).
- Seceptionist (Users): IPO LIC RECEPTIONIST RFA 1 TRIAL LIC:CU (189783).
- 💺 VMPro Networked Messaging: IPO LIC NTWKD MSGING TRIAL RFA LIC:DS (189776).
- 🛸 VMPro TTS (ScanSoft): IPO LIC AVAYA TTS TRIAL RFA 1 LIC:CU (189778).
- 🛸 VM Pro TTS (Generic): IPO LIC 3RD PRTY TTS TRIAL RFA LIC:CU (189781).
- Seconferencing Center: IPO LIC CONF CENTER TRIAL RFA LIC:DS (189780).
- Se Audix Voicemail: IPO LIC ACM CENTRAL VM TRIAL LIC:DS (189786).
- Sec Tunneling: IPO LIC IPSec VPN RFA TRIAL LIC:DS (189806).
- 💺 SIP Trunk Channels: IPO LIC SIP TRUNKING TRIAL RFA 5 (205820).
- 🛸 I P500 Voice Networking: IPO LIC IP500 VCE NTWK ADD 4 TRIAL (205823).
- 👟 UMS Web Services: IPO LIC UMS 10 USER TRIAL (217890).

#### Customer Call Reporter (CCR)

The following licenses are applicable in order to use the IP Office Customer Call Reporter application.

Customer Service Agent

This User Profile is targeted at employees who are responsible for fielding customer service calls. This agent license enables a user to use IP Office Customer Call Reporter. It provides them with a web browser interface to view key statistics in real-time and also allows supervisor to track their performance with IP Office Customer Call Reporter. Up to 150 agents can be licensed on IP Office Customer Call Reporter.

- Secustomer Service Agent License 1 User: IPO LIC CUSTMR SVC AGT RFA 1 (217650)
- Sustomer Service Agent License 5 Users: IPO LIC CUSTMR SVC AGT RFA 5 (217651)
- Secustomer Service Agent License 20 Users: IPO LIC CUSTMR SVC AGT RFA 20 (217653)
- Customer Service Supervisor

This User Profile enables service supervisors to track, measure and create reports for agent (or a group of agents) productivity via a web browser interface. This supervisor license enables a supervisor to use IP Office Customer Call Reporter. Up to 30 supervisors can be licensed on IP Office Customer Call Reporter.

- Security Customer Service Supervisor License 1 User: IPO LIC CUSTMR SVC SPV RFA 1 (217655)
- Scustomer Service Supervisor License 10 Users: *IPO LIC CUSTMR SVC SPV RFA 10* (217656)
- Scustomer Service Supervisor License 20 Users: *IPO LIC CUSTMR SVC SPV RFA 20* (217657)
- CCC to CCR Migration

This upgrade license will convert ALL CCC licenses to Customer Call Reporter (CCR). This includes all supervisors and agents.

• Second CCR upgrade License: IPO LIC CUSTMR CALL REPORTER UPG LIC (217658)

Compact Contact Center (CCC)

The following licenses are applicable to use of the current IP Office call center applications. Both applications use data relayed by the IP Office Delta Server application.

- Compact Contact Center (CCC) License: *IPO LIC CCC SVR RFA LIC:DS (171994)* This license enables the use CCC to collect call and agent data into a database. That data can then be used by the various CCC applications. This license also enables 1 CCC supervisor (see below for description of supervisors) and 5 CCC agents (see below for a description of agents).
  - Additional CCC Supervisor Licenses

CCC Supervisors are able to log into CCC applications to view the real-time status of CCC agents. Up to 25 supervisors are supported, with a supervisor license instance being consumed while a supervisor is logged into a CCC application. The CCC base license (above) enables a single supervisor. Additional supervisors are enabled using the following licenses in combination for the number of supervisors required.

- Sean Additional CCC Supervisor: *IPO LIC CCC SPV RFA LIC: CU (171996)*
- 💺 5 Additional CCC Supervisors: IPO LIC CCC SPV RFA 5 LIC: CU (184730)
- 🛸 10 Additional CCC Supervisors: IPO LIC CCC SPV RFA 10 LIC:CU (184731)
- See 20 Additional CCC Supervisors: IPO LIC CCC SPV RFA 20 LIC: CU (184732)

#### Additional CCC Agent Licenses

CCC Agents are IP Office users configured in such a way that the CCC collects data on their calls and status. CCC can support up to 75 agents. The CCC base license (above) enables 5 agents. Additional agents are enabled using the following licenses in combination for the number of agents required.

- 🛸 5 Additional Agents: IPO LIC CCC AGT RFA 5 LIC:CU (171995)
- Mathematical Agents: IPO LIC CCC AGT RFA 10 LIC:CU (174469)
- 🛸 20 Additional Agents: IPO LIC CCC AGT RFA 20 LIC:CU (174470)
- 🛸 50 Additional Agents: IPO LIC CCC AGT RFA 50 LIC:CU (174471)

#### CCC Wallboards

The display of real-time data and messages on wallboards is controlled by a number of CCC applications.

CCC Wallboard Server

This application is used to share data with wallboards and to store pre-configured wallboard messages. It requires the base CCC license (above).

• CCC Wallboard Client

This application is used to configure the wallboard messages setup on the CCC Wallboard Server. Up to 19 CCC Wallboard Clients can be run. They do not require a specific license.

CCC PC Wallboard

The CCC PC Wallboard client application can be run on a Windows PC to display call data or wallboard messages. The application requires the user to login, with each logged in instance using a CCC PC Wallboard license. CCC agents can login to view their own real-time call data. Non agents can also login but will only see messages configured on the CCC wallboard server application.

- S Additional PC Wallboards: IPO LIC CCC PCW RFA 5 LIC:CU (172786)
- 🛸 10 Additional PC Wallboards: IPO LIC CCC PCW RFA 10 LIC:CU (174472)
- 💺 20 Additional PC Wallboards: IPO LIC CCC PCW RFA 20 LIC: CU (174473)
- 👟 50 Additional PC Wallboards: IPO LIC CCC PCW RFA 50 LIC: CU (174474)
- Secco Wallboard License 4 Wallboards: *IPO LIC CCC WALLBRD 4 RFA LIC:CU (176196)* Enables 4 physical wallboard devices to connect to the CCC Wallboard server. Multiple licenses can be combined to enable up to a maximum of 16 physical wallboards.
- CCC Reporter Licenses

The CCC Reporter application can be used to run historical reports. The number of CCC Reporter licenses control how may users can simultaneous access the CCC Reporter. These users do not need CCC supervisor or agent licenses. Multiple licenses can be combined for the number of simultaneous users required.

- 🛸 5 Additional Reporter Licenses: *IPO LIC CCC RPT RFA 5 LIC:CU (184726)*
- 🛸 10 Additional Reporter Licenses: IPO LIC CCC RPT RFA 10 LIC:CU (184727)
- 🛸 20 Additional Reporter Licenses: IPO LIC CCC RPT RFA 20 LIC: CU (184728)
- CCC Report Designer License: *IPO LIC CCC DESIGNER RFA LIC:CU (171999)* Allows custom reports to be created from CCC data. Those reports are then available to users of the CCC Reporter.

### Licensing Examples

Some features require a combination of licenses.

#### Example 1: IP500 Small Community Network

|                      | Each I P500                                                                                                    |
|----------------------|----------------------------------------------------------------------------------------------------|
| Required<br>Licenses | IP500 Voice Networking (4 Channels).                                                                                                    |
| Optional<br>Licenses | <ul> <li>IP500 Voice Networking (Additional Channels).</li> <li>IP500 VCM Channels (if more than the 4 built-in VCM channels are required).</li> </ul> |

#### Example 2: Voicemail Pro in an IP500 Small Community Network

|                      | Central IP500                                                                                                    | Remote IP500                                                                                       |
|----------------------|----------------------------------------------------------------------------------------------------|----------------------------------------------------------------------------------------------------|
| Required<br>Licenses | <ul><li>IP500 Voice Networking (4 Channels).</li><li>Preferred Edition (Voicemail Pro 4 Ports).</li></ul>                                    | <ul> <li>IP500 Voice Networking (4 Channels).</li> </ul>                                           |
| Optional<br>Licenses | <ul> <li>IP500 Voice Networking (Additional<br/>Channels).</li> <li>IP500 VCM Channels</li> <li>Additional Voicemail Pro (ports).</li> </ul> | <ul> <li>IP500 Voice Networking (Additional<br/>Channels).</li> <li>IP500 VCM Channels.</li> </ul> |

#### Example 3: ContactStore Recording Library in an IP500 Small Community Network

|          | Central IP500                                                                                                    | Remote IP500                                                                                          |
|----------|----------------------------------------------------------------------------------------------------|----------------------------------------------------------------------------------------------------|
| Required | <ul> <li>IP500 Voice Networking (4 Channels).</li> <li>Preferred Edition (Voicemail Pro 4 Ports).</li> <li>Advanced Edition or VMPro Recordings</li></ul> | <ul> <li>IP500 Voice Networking (4 Channels).</li> <li>Advanced Edition or VMPro Recordings</li></ul> |
| Licenses | Administrator.                                                                                                    | Administrator.                                                                                        |
| Optional | <ul> <li>IP500 Voice Networking (Additional</li></ul>                                                                                                    | <ul> <li>IP500 Voice Networking (Additional</li></ul>                                                 |
| Licenses | Channels). <li>IP500 VCM Channels.</li> <li>Additional Voicemail Pro (ports).</li>                                                                        | Channels). <li>IP500 VCM Channels.</li>                                                               |

# Chapter 19. Appendix

# 19. Appendix

The following equipment is no longer sold by Avaya but is still supported by IP Office Release 5.

# IP412 Control Unit

With a greater internal data transfer capability than the IP406 V2, the IP412 is more suitable for meeting the needs of the small contact center or businesses with a CRM focus. The IP412 differs from the IP4060 V2 by providing a greater trunk expansion capability of up to four PRI trunks. The IP412 is a stackable unit with an optional 19" rack mounting kit. The IP412 includes:

- 9-pin DTE Port (for maintenance or Feature Key connection for application licensing).
- X.21/V35 WAN interface.
- Support for up to 12 IP Office Expansion Modules:
  - Phone modules (8, 16, 30)
  - Digital Station modules (16, 30)
  - Analog Trunk Module 16
  - So8 module
- External O/P socket supporting two relay on/off switch ports, e.g. for door entry systems.
- Audio input port for external music on hold source.
- Two trunk interface card slots for analog, BRI, PRI (T1, E1) or CAS (E1R2)
- 2 internal sockets for IP Telephony expansion voice compression modules (from 4 to 30 channels)
- Internal socket for internal modem (2 or 12) for Remote Access Services
- 108 Data channels
- Up to 30 VoiceMail Pro ports
- Two 10/100 switched Ethernet ports (Layer 3).

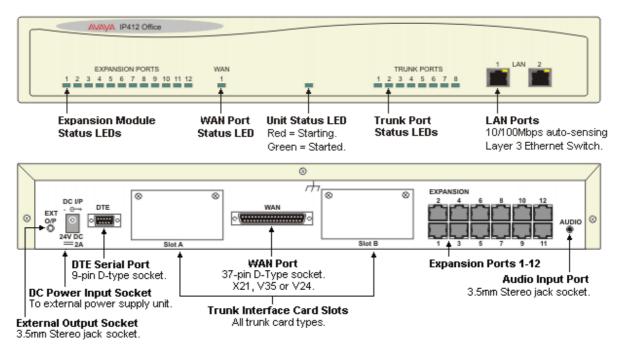

#### **Expansion Modules**

Through support of up to twelve external Expansion Modules, IP412 can be enhanced to support a mixture of analog, digital or IP phones, to maximum of 360 phones in any combination.

If additional analog trunks are required, these can be aggregated in groups of 16 on each analog expansion module.

#### Data Channels

A Data Channel is used for Remote Access (RAS), Internet Access, and Voicemail sessions. A data channel is an internal signaling resource used whenever a call is made from the IP network to an exchange line (Central Office). For example, four people surfing the Internet will use a single data channel since they all share the same line to the ISP. Two people remotely accessing the Office LAN from home will use two data channels since they have dialed in on separate lines. IP extensions do not use data channels. Data channels are used for voicemail connections with a maximum of 30 available for VoiceMail Pro on a IP412.

#### Modems and Voice Compression modules

You can add additional hardware to the IP412 system to add one modem card (12 V.90 modems) and 2 Voice Compression Modules (VCM). Each VCM supports from 4 to 30 simultaneous Voice over IP sessions and is used for either providing networking between sites over a Wide Area Network or supporting IP Telephones and Soft phones.

# IP406 V2 Control Unit

The IP406 V2 control unit is a stackable unit with an optional 19" rack mounting kit. The IP406 V2 includes:

- Eight Digital Station (DS) ports for supported 2400, 4400, 5400, 6400 and T3 Series phones plus 3810 wireless (US) phones.
- Two Analog telephone ports.
  - Two Wire
  - DTMF signaling (No rotary or Loop Disconnect)
  - Timed Break Recall (No Earth Recall)
  - Caller ID capable a variety of standards, see later
  - MWI capable 82.5V and Line Reversal
- Eight 10/100 Mbps LAN Switched ports (Layer-2, unmanaged).
- Support for optional embedded voicemail/auto-attendant (Compact Flash card)
- 9-pin DTE Port (for maintenance or Feature Key connection for application licensing).
- X.21/V35 WAN interface.
- Support for up to 6 IP Office Expansion Modules:
  - Phone modules (8, 16, 30)
  - Digital Station modules (16, 30)
  - Analog Trunk Module 16
  - So8 module
- External O/P socket supporting two relay on/off switch ports, e.g. for door entry systems.
- Audio input port for external music on hold source.
- Two trunk interface card slots for analog, BRI, PRI (T1, E1) or CAS (E1R2)
- Internal socket for IP Telephony expansion voice compression modules (from 4 to 30 channels)
- Internal socket for internal modem (2 or 12) for Remote Access Services
- 50 Data channels
- Up to 20 VoiceMail Pro ports

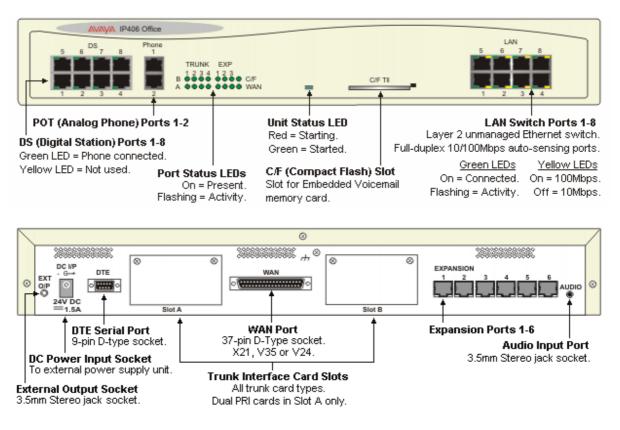

#### **Expansion Modules**

Through support of up to six external Expansion Modules, IP406 can be enhanced to support a mixture of analog, digital or IP phones, to maximum of 190 phones in any combination.

If additional analog trunks are required, these can be aggregated in groups of 16 on each analog expansion module

#### Data Channels

A Data Channel is used for Remote Access (RAS), Internet Access, and Voicemail sessions. A data channel is an internal signaling resource used whenever a call is made from the IP network to an exchange line (Central Office). For example, four people surfing the Internet will use a single data channel since they all share the same line to the ISP. Two people remotely accessing the Office LAN from home will use two data channels since they have dialed in on separate lines. IP extensions do not use data channels. Data channels are used for voicemail connections with a maximum of 20 available for VoiceMail Pro on an IP406 V2.

#### Modems and Voice Compression modules

You can add additional hardware to the IP406 system to add one modem card (2 or 12 V.90 modems) and 1 Voice Compression Module (VCM). The VCM supports from 4 to 30 simultaneous Voice over IP sessions and is used for either providing networking between sites over a Wide Area Network or supporting IP Telephones and Soft phones.

# IP400 WAN3 10/100

The IP400 WAN3 10/100 module provides three WAN connections (X21, V35 or V24 via a 37way D Type socket and using an appropriate connector cable). Data rates of up to 2 Mbps are supported on each interface, the carrier providing the line dictates the actual operating speed i.e. in some territories the maximum speed may be limited to 1.544 Mbps. These WAN interfaces are identical to the single WAN connection provided as standard on the IP406 and IP412 platforms.

The IP400 WAN3 10/100 connects to the control unit through the Local Area Network via a 10/100Mbps connection and does not use an expansion port on the control unit. IP500 does not support the WAN3 10/100. All other platforms support up to two WAN3 10/100 modules.

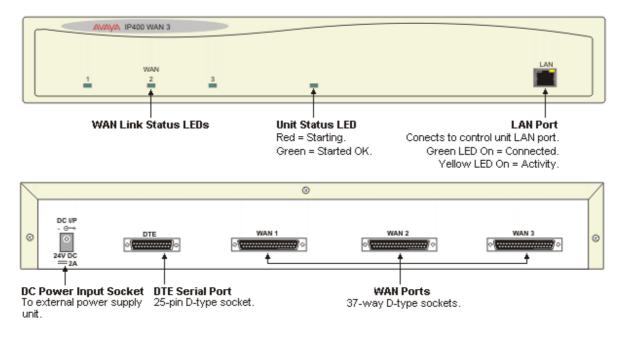

### IP400 So8 Expansion Module

The IP400 So8 module provides 8 S-Bus interfaces for Basic Rate ISDN devices, such as video conferencing, fax servers or ISDN telephones.

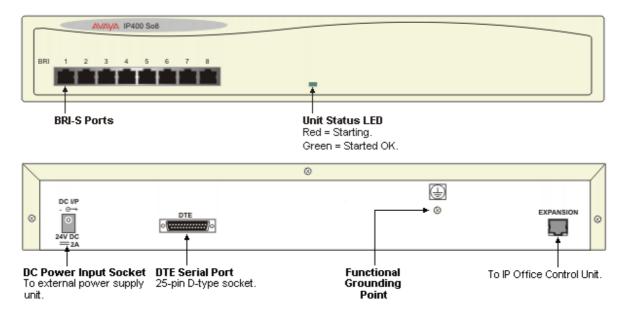

The IP Office So8 expansion module supports both point-to-point and point-to-multipoint connections. A maximum of 10 terminal endpoints identifiers (TEIs) are supported on each bus.

# Small Office Edition

The IP Office - Small Office Edition is the entry level control unit of the IP Office solution and is delivered in a compact configuration that provides a mix of Analog trunks, Analog and Digital extensions and Voice over IP (VoIP) capacity. Dependant on the model chosen, up to a maximum of 28 extensions can be supported (4 Analog, 8 Digital and 16 IP).

All IP Office - Small Office Edition's variants have a four-port Layer 2 Ethernet Switch and a dedicated switched Ethernet WAN port (Layer 3), making the system ideal for connection to local area networks and broadband wide area network services such as ADSL and Cable. With Voice over IP as standard and optional IPSec security, the system can be quickly configured to provide secure voice and data networking from remote offices or branch locations back to a head office over a broadband connection.

The IP Office - Small Office Edition includes a WAN option slot on the rear of the unit which can be used to support other network connection types such as V35, V24, X21 and T1 leased lines.

The back of the unit also features a twin PCMCIA socket that can support a plug-in voice memory card for use with the embedded voicemail function, and a Wireless LAN card when using the system as an Access Point.

To enable licensed IP Office applications, a serial Feature Key can be attached directly to the IP Office - Small Office Edition removing the need for an external PC for license verification.

For resilience, under power fail conditions Analog trunk port 2 is connected to POT extension port 1.

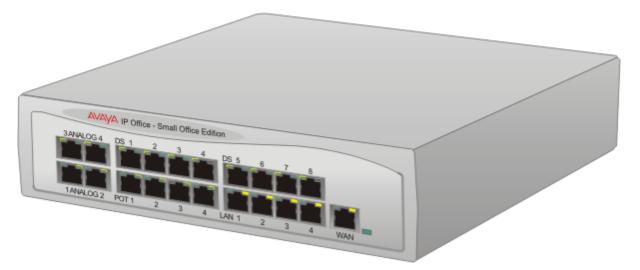

The pre-defined configurations supported in IP Office 3.1 are detailed in the following table.

| IP Office - Small Office<br>Edition | Analog<br>Trunks | 5 | Digital<br>Stations | IP Extensions | Vol P<br>Channels |
|-------------------------------------|------------------|---|---------------------|---------------|-------------------|
| 4T+4A+8DS (3 Vol P)                 | 4                | 4 | 8                   | 16            | 3                 |
| 4T+4A+8DS (16 Vol P)                | 4                | 4 | 8                   | 16            | 16                |

• During power fail, Analog port 2 is connected to POT port 1.

IP Office - Small Office Edition 4T+4A+8DS (3 or 16 Vol P) The IP Office - Small Office Edition 4T+4A+8DS provides:

- Four Analog Loop Start Trunks (Caller ID enabled).
- Four Analog extension (POT) ports with power fail switchover such that analog trunk port 2 is connected to analog extension port 1.
- Eight Digital Station (DS) ports for selected 2400, 5400 and 6400 phones plus 3810 wireless (US) phones. T3 Series phones are not supported from Release 4.0 onwards on Small Office Edition.
- 3 or 16 VoIP Codecs (G.723.1, G.711 and G.729a) and 48ms echo cancellation.
- 4 Switched Ethernet ports (Layer 2).
- Dedicated Switched Ethernet WAN port (Layer 3).
- 2 x PCMCIA Slots for optional Wireless and Embedded Voicemail card support.
- Expansion Slot for optional WAN card (V35/V24/X.21), BRI or T1 PRI.
- Serial DTE port.
- Audio input port for external music on hold source.
- External O/P socket supporting two relay on/off switch ports, e.g. for door entry systems.

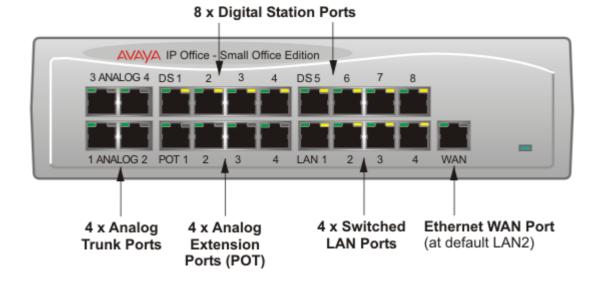

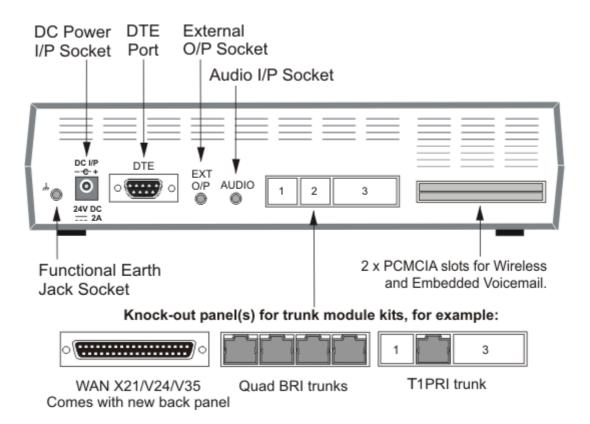

#### IP Office - Small Office Edition WAN Expansion Interfaces

Both IP Office - Small Office Edition variants provide an expansion slot for an optional WAN interface of the following types (check locally for availability). Each of these interface cards are now described in more detail.

#### IP400 WAN Expansion

The IP400 WAN Expansion card provides a single WAN connection (X21, V24 or V35 via a 37-way D Type socket). Line speeds up to and including 2Mbps are supported on the interface. The carrier providing the line dictates the actual operating speed, i.e. in some territories the maximum speed may be 1.544M.

#### IP400 BRI Card

The BRI trunk card provides 4 European Basic Rate ISDN T interfaces (8 trunks).

Details of the supported supplementary services on BRI interfaces are given in the 'Public and Private Voice Networks' section.

• Not available in all territories, check for availability.

#### IP400 T1 PRI Card

The IP400 T1 PRI card provides a single primary rate trunk interface for supporting voice services and fractional leased lines, providing up to 256K bandwidth on IP and Frame Relay services.

• Not available in all territories, check for availability.

#### **Optional Wireless Access Point**

All IP Office - Small Office Edition platforms can be configured to become Wireless LAN access points. An Access Point acts as a Hub in a wireless network providing connectivity between devices in the vicinity. In ideal conditions a range of up to 550M (1750 ft) is achievable although this range will be decreased if walls and other obstacles are present. This is used where local conditions impair coverage and additional Access Points are needed to cover the black spots.

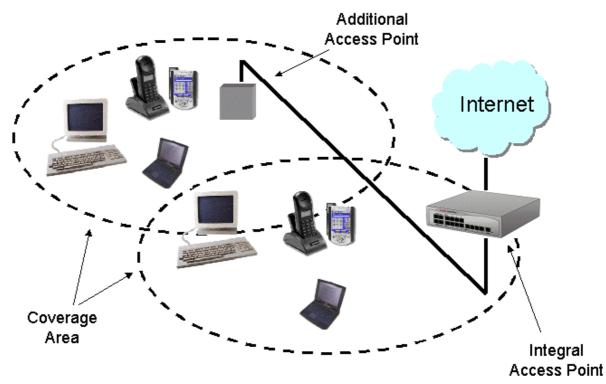

The IP Office - Small Office Edition wireless network can be secured against intruders using either the Wired Equivalent Privacy (WEP) or RC4. WEP uses 64 bit encryption key and RC4 uses a 128 bit encryption key. Only devices with a matching security key can participate in the network.

IP Office - Small Office Edition complies to the IEEE 802.11 and IEEE 802.11b standards meeting the Wireless Ethernet Compatibility Alliance (WECA) Wireless Fidelity Wi-Fi requirements for interoperability.

#### <u>Summary</u>

- 2.4 GHz to 2.5 GHz band (Scientific Medical and Industrial (SMI) band).
- Automatic fallback 11Mbps, 5.5Mbps, 2Mbps or 1Mbps.
- IEEE 802.11 and IEEE 802.11b Compliance.
- Wireless Fidelity Wi-Fi Compliance.
- Interoperable with other 802.11b compliant devices.
- WEP or RC4 security.
- Range up to 550M (1750ft).

| Range (meters/ft)            | 11Mbps     | 5.5Mbps    | 2Mbps       | 1Mbps       |
|------------------------------|------------|------------|-------------|-------------|
| Open                         | 160m/252ft | 270m/885ft | 400m/1300ft | 550m/1750ft |
| Semi-Open                    | 50m/165ft  | 70m/230ft  | 90m/300ft   | 115m/375ft  |
| Closed                       | 25m/80ft   | 35m/115ft  | 40m/130ft   | 50m/165ft   |
| Receiver Sensitivity dBm     | -82        | -87        | -91         | -94         |
| Delay Spread (at FER of <1%) | 65ns       | 225ns      | 400ns       | 500ns       |

For wireless operation, IP Office - Small Office Edition must be fitted with a Wireless LAN card and the Wireless LAN Access Point license key. Alternatively, a 3rd party wireless access point can be connected directly to one of the LAN ports.

#### Optional Embedded Voicemail with Auto-Attendant

Entry-level voicemail and auto attendant applications are available using the Avaya memory expansion kit in one of the PCMCIA slots on the rear of the Small Office Edition. This provides small locations with an effective embedded messaging solution with auto-attendant without the additional costs of an external PC. The embedded voicemail supports up to 10 hours of message storage. The number of available voicemail ports (to support simultaneous calls to voicemail) is 3 ports on the 3 VoIP model or 10 ports on the 16 VoIP model

Personalized greetings and PIN-code access can be enabled for each mailbox by the mailbox users. Inactivity timeout and return to operator options ensure efficient message handling. Mailbox users can also access their mailboxes when out of office using a simple remote login sequence.

Up to 40 independent auto-attendants can be configured on the platform. These may be linked together to form multiple tiers of attendants. The choice of which auto-attendant is to answer a call can be made on any of the criteria on the Incoming Call Routing form such as called number, calling number and time of day.

| 🌃 Avaya IP Office Manager                                  |                                                         |                                   |  |  |  |
|------------------------------------------------------------|---------------------------------------------------------|-----------------------------------|--|--|--|
| <u>File E</u> dit <u>V</u> iew <u>T</u> ools <u>H</u> elp  |                                                         |                                   |  |  |  |
| : 2 🖻 - 🖃 🖪 🔛 🔛 🔺 🛹 🛎                                      | IPOffice_2   Auto Attendant  Out of Hours               | •                                 |  |  |  |
| IP Offices                                                 | Auto Attendant                                          |                                   |  |  |  |
|                                                            | Name                                                    |                                   |  |  |  |
| Incoming Call Route (2)                                    | Dut of Hours                                            |                                   |  |  |  |
|                                                            |                                                         | >                                 |  |  |  |
| Directory (0)                                              | 🗄 Out of Hours 📑 - 🗙                                    | <ul><li>✓   &lt;   &gt;</li></ul> |  |  |  |
| Time Profile (3)                                           |                                                         | in denindering                    |  |  |  |
| Firewall Profile (1)                                       | Auto Attendant Actions                                  |                                   |  |  |  |
| IP Route (0)                                               | Key Action Destination                                  | Edit                              |  |  |  |
| Least Cost Routing (0)                                     | 0 Normal Transfer Main<br>1 Normal Transfer 201 Extn201 |                                   |  |  |  |
| Account Code (0)                                           | 2 Normal Transfer 201 Extn201<br>3 Replay Greeting      |                                   |  |  |  |
| Licence (0)                                                | 4 Not Defined<br>5 Not Defined                          |                                   |  |  |  |
| Tunnel (0)                                                 | 6 Not Defined                                           |                                   |  |  |  |
| Logical LAN (0)                                            | 7 Not Defined<br>8 Not Defined                          |                                   |  |  |  |
| a_ User Rights (8)                                         | 9 Not Defined<br>* Not Defined                          |                                   |  |  |  |
| Auto Attendant (1)                                         | #         Not Defined                                   |                                   |  |  |  |
| Authorization Code (0)                                     |                                                         |                                   |  |  |  |
| 🙀 E911 System (0)                                          | <u> </u>                                                | <u>H</u> elp                      |  |  |  |
| Received BOOTP request for 00016cdb335a, unable to process |                                                         |                                   |  |  |  |

Each auto-attendant has a single menu of 12 items (0...9, \*, #) that a caller can select from to either be transferred to a predefined number, to another auto attendant or to replay the greeting. The greeting for the menu is controlled by time profiles to allow three alternative messages to be played i.e. Morning, Afternoon and Evening. These messages can be labeled and then re-used in as many auto-attendants as required.

Please note that the IP406 V2 and IP500 embedded voicemail memory cards are identical but these are not interchangeable with the Small Office Edition card. Only Avaya supplied memory cards with the voicemail and auto attendant applications pre-installed can be used.

# IP400 Trunk Interface Cards

IP400 trunk interface cards fit into the card slots on the Small Office Edition, IP406 V2 and IP412 control units and in any slot of the IP500 when combined with the IP500 Legacy Card Carrier. They provide analog, ISDN or CAS trunk connectivity. Not all interfaces are available in all territories. The following table shows how many of each card type are supported by each of control unit.

|                                | Small Office<br>Edition | IP406 V2   | IP412 | I P500* |
|--------------------------------|-------------------------|------------|-------|---------|
| IP400 Universal Analog Trunk 4 | ×                       | 2          | 2     | 2       |
| IP400 Quad BRI                 | 1                       | 2          | 2     | 2       |
| IP400 PRI E1                   | ×                       | 2          | 2     | 2       |
| IP400 Dual PRI E1              | ×                       | 1 (Slot A) | 2     | 2       |
| IP400 E1R2                     | ×                       | 2          | 2     | 2       |
| IP400 Dual E1R2                | ×                       | 1 (Slot A) | 2     | 2       |
| IP400 PRI T1                   | 1                       | 2          | 2     | 2       |
| IP400 Dual PRI T1              | ×                       | 1 (Slot A) | 2     | 2       |

\* Each card requires the use of an IP500 Legacy Card Carrier. IP500 does not support E1R2 coax cards.

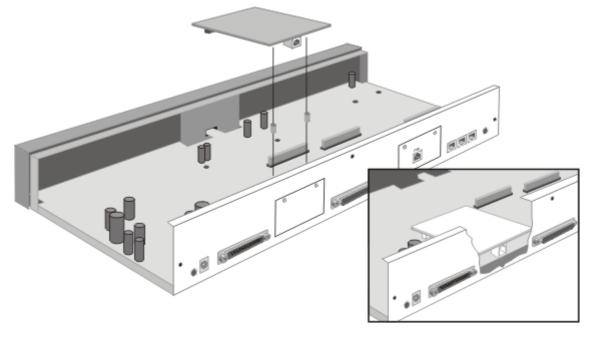

#### IP400 BRI Card

The BRI trunk card provides 4 Basic Rate ISDN T interfaces (8 trunks). Details of the supported ISDN supplementary services on BRI interfaces are given in the 'Public and Private Voice Networks' section.

#### IP400 PRI Cards (T1/E1/E1R2)

Available in single and dual versions the IP400 PRI card provides single and dual primary rate trunk interfaces respectively. The PRI is available in T1, E1 and E1R2 MFC variants depending on the territory. The dual version is only supported on the IP412, in slot A of the IP406 V2 and in the IP500 using an IP500 Legacy Card Carrier. The Small Office Edition only supports the single T1 PRI card (not E1 or E1R2).

Details of the supported ISDN supplementary services and protocols for each PRI are given in the 'Public and Private Voice Networks' section.

T1 trunk cards incorporate an integrated CSU/DSU. The CSU function allows the trunk to be put in loop-back mode for testing purposes. This can be set manually, using the monitor application, or automatically from a Central Office sending a Line Loop Back (LLB) pattern. The DSU function allows the T1 trunk to be shared between data and voice services.

#### IP400 Universal Quad Analog Trunk (LS) Card

This card provides four analog trunk ports. These are 2-wire loop start interfaces and are available in all territories. This card supports Caller ID where provided. With IP Office R3.1 and later, this module supports optional 16ms echo cancellation.

Please note that ground start analog trunks are supported via the IP Office Analog Trunk 16 Expansion Module.

## IP500 BRI So8 Module

The IP500 BRI So8 module provides 8 S-Bus interfaces for Basic Rate ISDN devices, such as video conferencing, fax servers or ISDN telephones.

For installations in a rack, this module requires the IP500 Rack Mounting Kit. The IP500 BRI So8 Module is functionally identical to the IP400 So8 Module.

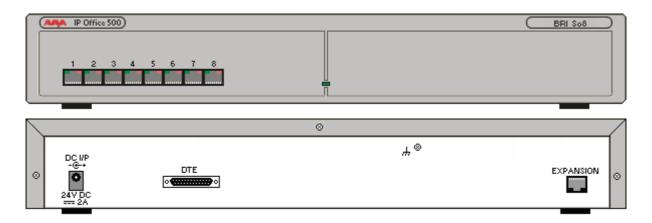

The IP500 BRI So8 expansion module supports both point-to-point and point-to-multipoint connections. A maximum of 10 terminal endpoints identifiers (TEIs) are supported on each bus.

## IP400 Phone Module

This module provides additional analog telephone interfaces:

- Two Wire
- DTMF signaling (No rotary or Loop Disconnect)
- Time Break Recall (No Earth Recall)
- Caller ID capable
- Message Waiting Indication (MWI) capable High Voltage, Pulsed High Voltage, Line Reversal

The IP400 Phone module is available in 3 versions, giving 8, 16 or 30 extensions. Telephones can be located up to 1km from the control unit. For extensions located "out-of-the-building" additional line protection will be needed. For more information on cabling and out of building guidelines, see the IP Office Installation Manual.

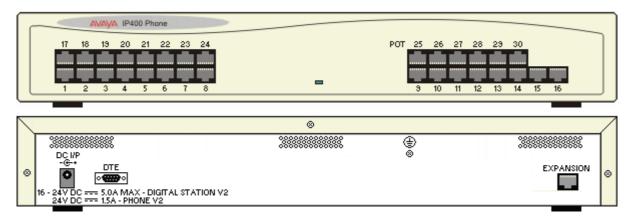

- IP Office Phone Modules provide support for a variety of analog MWI methods. These methods are 51V Stepped, 81V, 101V and Line Reversal. The 101V method is only supported when using a Phone V2 expansion module.
- Each analog port can support a device of maximum 1 REN.
- On analog ports, call information is sent while the phone is ringing, and cannot be updated during a call
  or set on an outbound call (the phone may do a local match but this is not controlled by the IP Office).
  The primary purpose of displays is to give information about incoming calls. Where the Caller Display
  standard chosen supports the delivery of text (extension name) as well as the number, both are
  delivered.
- An analog extension port can be set for external Paging operation. It does not operate like a normal extension and is connected to external equipment through an isolation device. The Port will always be busy so it cannot be called directly and can only be accessed by using a shortcode. When not receiving a Page the port will remain silent, when being paged the page tone is sent before the speech path is opened.

## IP400 Digital Station V2 Module

This expansion module provides additional Digital Station (DS) ports for selected Avaya 2400, 4400, 5400, 6400, T3 (EMEA only) series phones and 3810 wireless phones (NA only). The IP400 Digital Station module is available in 2 variants; 16 or 30 extensions.

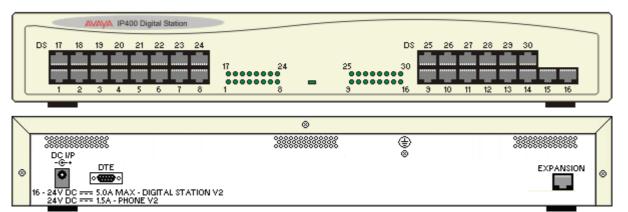

- Telephones can be located up to 1km from the control unit. For extensions located "out-of-the-building" additional line protection will be needed. For more information on cabling and out of building guidelines, see the IP Office Installation Manual.
- For systems where Direct Station Select (DSS) Units are being used, IP Office supports a maximum of:
  - Eight EU24 and or EU24BL per system.
  - Two XM24 units on each Digital Station expansion module to a maximum of 10 x XM24 units per system.
  - Two 4450 units on each Digital Station expansion module to a maximum of 8 x 4450 units per system.
  - T3 DSS units.

See the Telephones Section for specific limits on the number of each type of telephone supported on DS modules.

## IP400 Analog Trunk 16 Module

This expansion module provides an additional sixteen Loop Start or Ground Start two-wire analog trunks. (Ground start trunks are not available in all territories) The first two trunks on the module which are automatically switched to power fail sockets on the rear of the unit in the event of power being interrupted must be loop start for correct power fail operation.

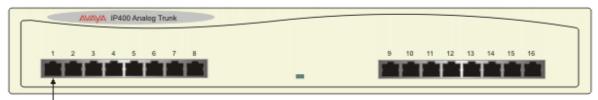

#### Analog Trunk Ports

Individually switchable to loop or ground start.

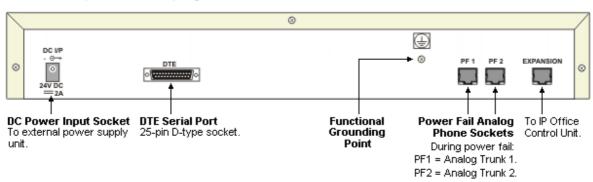

### Internal Daughter Cards

Internal Daughter Cards are fitted inside the IP406 V2 and IP412 control units.

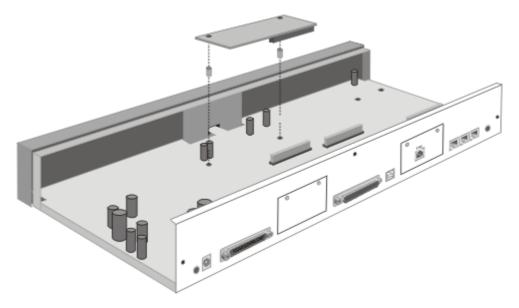

#### IP400 Voice Compression Module - 4/8/16/24/30 ports

The Voice Compression Module (VCM) is used for Voice over IP (VoIP) applications in the IP406 and IP412 control units. Five VCM variants are available supporting 4, 8, 16, 24 and 30 channels of compression. The echo cancellation capabilities of the VCM cards vary. The VCM 4, 8, 16 and 24 cards offer 64ms of echo cancellation while the VCM 30 card offers 25ms.

The IP406 V2 supports a single VCM while the IP412 can have any two VCMs installed.

The following table shows how many of each card are supported by each platform.

|                                       | IP406 V2 | IP412 | I P500 |
|---------------------------------------|----------|-------|--------|
| IP400 VCM 4                           | 1        | 2     | 2*     |
| IP400 VCM 8                           | 1        | 2     | 2*     |
| IP400 VCM 16                          | 1        | 2     | 2*     |
| IP400 VCM 24                          | 1        | 2     | 2*     |
| IP400 VCM 30                          | 1        | 2     | 2*     |
| IP400 VCM 5/10/20<br>(no longer sold) | 1        | 2     | ×      |
| IP500 VCM 32                          | ×        | ×     | 2      |
| I P500 VCM 64                         | ×        | ×     | 2      |

\*Each card requires the use of an IP500 Legacy Card Carrier.

#### IP400 Internal Modem Card

An internal modem card with 12 modems can be installed in both the IP406 V2 and IP412 to provide dial-up capacity that is better matched to remote access requirements of customers. The Internal Modem card allows up to 12 simultaneous V.90 (56kbps) analog modem calls into the IP Office.

# Index

- Δ . Absence Text 111 111 setting strings 111 Absent Text Message 170 Acceptable Delay 151 Access Point 75, 208 accessing Database Information within Call Flows 240 Email 236 Office LAN 346 20, 122, 151, 159, 186, 200, 204, 223, Account 226, 235, 247, 257, 291, 304, 320 Account Activity 291 Account Code Costing Log Outgoing 291 Account Code Log Outgoing 291 Account Code Recording 247 Account Codes 122, 247, 291, 320 view 204 Account Codes tab 204 Account Service Report 291 ACD 135 ACM 22, 172, 251 ACM RFA 251 Acquire Call 112 executing 135 135 waiting ACSII-CSV 299 Active Directory 235 ActiveX Data Objects 240 Add/Update Conference Participants 266 Additional ISDN 159 Additionally Music On Hold 266 addressing **Domain Name Service** 182 voicemails 252 238, 304 admin Admin portion 304 7, 38, 127, 156, 200, 218, 235 Administration Administrator 20, 112, 131, 204, 238, 240, 242, 245, 249, 266, 299, 305 Change 218 ADMM 73 ADO 240 Advanced Small Community 133, 170 Advanced Small Community Networking 133, 170 Advice Of Charge 159, 200, 209 Alarm Calls 252 Alarm Handling 290 Alarm Reporter 289

48, 51, 54, 73, 90, 113, 119, 121, 132, 142, Alert 200, 204, 212, 232, 298 User 135 ALG 163 Algorithmic Delay 151 120, 204, 289 All Calls 7, 21 All-in-one 182, 185, 226, 265, 266, 304 allocated User Rights 123 Alpha 58 Alphabetic Keystrokes 217 Alphanumeric 57, 78, 95, 204, 252 Alphanumeric Data Collection 252 Alternate Call Routing 18 Alternate Route Selection 113, 123, 175 Analog 16 21, 324 Analog 16 Module 324 Analog Extensions 26, 99, 113, 135, 360 analog lines 264, 314, 315 Analog Phone 21, 22, 30, 122, 136, 140, 324, 327 Analog Phone Ports 327 Analog Telephone Features 94 Analog Telephones 94, 103, 136, 142, 360 Analog Telephones/POTS 93 Analog Trunk 16 308 Analog Trunk 16 EU 308 308 Analog Trunk 16 NZ Analog Trunk 16-port 159 Analog Trunk Module 25, 346 Analog Trunk Module 16 25, 346 Analog Trunk Ports 327 Analog Trunk Restriction 264 Analog Trunks 25, 30, 123, 159, 175, 181, 264, 308, 314, 315, 327, 346, 357 Analog/digital 150 ANI 159, 209, 249 ANLG 26 Announcements 7, 133, 134, 226, 227, 229, 252, 266, 289 Queuing 295 ANSI T1.401 conform 159 ANSI T1.607 327 Answer Interval 125 Answered Calls 212, 294 Anti-Tromboning 170 AOC 137, 159 APAC 64, 73, 95, 103 Appearance 99, 117, 119, 120, 217 **Appearance Buttons** 119, 120 appearance/feature 38.56 30, 117, 128, 243, 247 Applicable Application Level Gateway 163 Applications Platform 20, 22 **Applications Platform Features** 20

#### ARP

receiving 185 113, 123, 175 ARS Assisted Transfer 229, 252 25, 57, 58, 60, 75, 113, 142, 143, 151, 153, Audio 207, 229, 249, 262, 263, 266, 271, 308, 327, 346 Audio Codec 151 Audio CODECs 153 Audio Conferencing 262 Audio Volume 57, 58, 60 Audio waveform 249 audio-conference 271 Audiotex 229 Audit 152, 299 AUDIX RFA 172 August 172, 357 August 2003 172 Australia 313 Austria 313 Authorization Codes 122 Auto Connect 185 185 Auto Connect Time Profile auto-attendant offers 238 Auto-Attendant/Audiotex 252 **Auto-Create Extensions** 143 Automatic Call Distribution 135 Automatic Callback 108 Automatic Intercom 117 Automatic IP 19 Automatic Number Identification 159 automatic/manual allow 247 automatic/manual recording calls 247 - B -**Back When Free** 137 Backlight 54, 56, 80 backlit 75, 99 BACP 184, 328 Band DTMF 143, 153 Bandwidth Allocation Control Protocol 184, 328 Bandwidth Required For Each 151 Bandwidth Required For Each Voice Call 151 bar 123, 200, 319 queue panel displays 212 Base 7, 22, 25, 26, 30, 38, 73, 90, 99, 182, 308, 324, 328 Base Unit 90, 99, 182, 308, 324 Base Unit Power Supply Adapter 90 BaseT Ethernet 48, 51, 54, 57, 58, 60 **Basic Commands** 252 Basic Rate 159, 182, 357, 359 357, 359 Basic Rate ISDN B-channel 64kbps 327 Bellcore Special Report SR4287 327

Belt Clip 75, 88, 89, 90 bi-directional 140 BLF 170, 200, 208, 217, 218, 246, 290 form 127 groups 212 **BLF** Details 290 BLF Groups 217 212, 218 BLF Panel Blind Transfer 109 BlindTransfer 318 Book Shop 241 BOOTP 328 **Bootstrap Protocol** 328 Bothway 185 bps 151 branch maximizes 156 branches 7, 140, 156 DEFINITY/ACM 172 Branch-to-Branch 19 Brazilian 229, 241 Break Out 137, 246 set 114 Break Out Dialing 114 170, 227 Breakout Reception 252 **Breakout Dialing** 170 BRI 25, 30, 32, 119, 156, 159, 327, 346, 357 **BRI ISDN** 156 **BRI S-interfaces** ISDN 32 25 **BRI So8** BRI-4 25 25, 26 BRI-8 Bridged Appearance 117, 119, 120 bridged appearance button matches 120 **Bridged Appearance Buttons** 119, 120 **Built-in IP** 166 Business moving 314, 315 business needs 122 business requiring 180 315 314 business requiring 190 business-to-business 180 Busy DND 212 Busy Lamp Field 127, 170, 200, 209, 212 Busy Lamp Field Panel 212 **Busy On Held** 137 **Busy Subscriber** Call Completion 159 Busy/Engaged 243 buy/lease 7 bypass DND 113

Bytes

151

#### - C -

C3000 235 Cable 24, 26, 30, 33, 103, 148, 294, 324, 360, 361 Cable Lengths 324 CALA 103, 308 Call 57, 125, 133, 176, 180, 186, 222, 249, 290, 298 Advice of charge during 159 **Call Appearance** 117, 119, 120 Call Appearance button 117, 119, 120 Call Appearance/Feature 38, 56 call arrives 212 Call Back Sender 252 Call Back When Free 108, 109, 170 Call Barring 122, 123 call billing 223 20, 92, 135, 222, 235, 244, 289, 290 Call Center **Call Center View** 289, 290 Call Center View provides 290 Supervisors Call Center View Real Time Example 290 **Call Completion Busy Subscriber** 159 call costing 122 Call Coverage 112, 119, 121 Call Coverage Buttons 119, 121 Call Detail Records 298 Call Details 298, 305 Call Details Panel 212 Call Duration 204, 212 Call Flow Name 291 call flow programming interface 242 Call Flow Utilizing Database Actions 240 239, 240, 241, 242, 263, 291 Call Flows Call Forwarding 18, 106, 125, 200, 239 Call Handling 7, 20, 106, 111, 200, 209, 212, 291 128, 200, 204, 209, 212, 218 Call History Call Hold 168, 172 Call Identifier 291, 320 Call Intrude 113, 137 Call List 137 Call Listen 137, 229 Call Log 38, 51, 54, 57, 58, 60, 107, 114, 122, 204, 209 Call Park slots/zones 200 Call Pickup 115, 137 Call Pick-up 89, 170 Call Pickup Any 137 Call PickUp Extension 135 Call Pickup Extn 137 Call Pickup Group 137 **Call Pickup Line** 137 **Call Pickup Members** 137 Call Pickup User 137 Called/Calling Line ID Presentation 157

Called/Calling Name 157, 168 Called/Calling Name Presentation 157 Called/Calling Number 168 93, 360 Caller Display Campaign Manager 20, 229, 246, 252 Can Intrude 113, 319 Cancel All Forwarding 137 Cancel Ring Back When Free 137 235 Captaris carrying Fax 152 346, 357 CAS Cascaded Out-calling 245 Castelle 235 Castelle Fax 235 Castilian 229 CAT 148 CAT5 148, 324 Catalyst 148 CCBS 159 CCC 25, 114, 133, 170, 229, 289, 291, 294 CCC Reporter 289, 291 **CCC System Administration** 289 **CCC** Version Microsoft CRM<sup>™</sup> Reporting Integration New 291 CCM WB/22 294 CCP 328 CCV 289, 290 **CCV Supervisory Screens** 290 249 CD CD-Rom 223 CDRs 122 CE/UL/Dentori Safety Approved 324 cell/mobile 238 30, 159, 180, 181, 346, 357 Central Office Centralized 22, 106, 156, 166, 170, 172, 226, 229, 251, 252 Centralized INTUITY Audix 226 Centralized Messaging 251 Centralized VM 251 Centralized Voice Mail 170 22, 156, 172, 229, 252 Centralized voicemail **Centralized Voicemail Services** 252 Challenge Handshake Authentication Protocol 184, 328 Channel Associated Signaling 159 **Channel Monitor** 137 Channel Voice Compression 308 CHAP 181, 184, 186, 187, 328 Charger Unit 90 checkbox 236 Checking 159 Circuit Switched 157 Circuit Switched Data Call/Basic 172

157, 172 Circuit Switched Data Call/Basic Call Circuit Switched Voice Networking 157 Circuit-switched 140 92, 148 Cisco Cisco Systems 148 Citrix 208 C-LAN **DEFINITY 9.5** 172 Clear Call 137 137 Clear CW **Clear Hunt Group Night Service** 137 **Clear Hunt Group Out** Service 137 Clear Hunt Group Out Of Service 137 Clear Quota 137 95, 209, 291, 318, 327 CLI CLI Feature 95 **CLI Schemes** 327 CLI/ANI 229 CLIP 159 CLIR 159 Clock 182 Speaking 229, 252 closet/switch wiring 148 308 Co-Ax Code Used 122 Codec G.711 73 Codecs 48, 51, 54, 57, 58, 60, 150, 172 Cold Start 299 Collaboration 200, 204 Color Backlight Display 54 COLP Inhibits 159 COLR 159 Comfort 38, 75, 102 comma-separated 223 **Common Features** 48, 51, 54, 56, 57, 58, 60 **Compact Business Center** 20, 22 Compact Call Center 289 Compact Contact Center 20, 229, 289, 291 Compact Contact Center Version 291 **Compact Flash** 308 Compact Mode 204.209 companies' LANs 140 company's IP Telephony unites 140 compared 73 Service Provider conferencing 262 Compressing **IP/UDP/RTP** Headers 328 **Compression Control Protocol** 328 Computer Telephony Integration 24, 222, 223 **Concise MIB Definitions** 328 **Concurrent Calls** 

252 Maximum Number Conference Add 137 Conference Bridge 7, 134, 263, 264, 265, 266 **Conference Calling** 18, 136 **Conference Control Display** 209 Conference entry/exit 265 **Conference Held Calls** 212 Conference ID 266, 271 Conference Meet Me 137 Conference Resources 264 Conference Room 103, 212, 217 18, 24, 25, 48, 51, 54, 90, 107, 127, conferencing 200, 212, 217, 262, 263, 264, 266, 305, 359 benefits relating 265 Eliminating 7 manage 265 relating 265 Conferencing Center 22, 25, 136, 200, 209, 212, 264, 266, 271, 272 adding 266 IP500 266 Requirements 272 **Conferencing Center application** 266, 271, 272 **Conferencing Center Integration** 272 266 Conferencing Center Reporting Conferencing Center Scheduler 266.272 Conferencing Center Server PC Specification 272 Conferencing Center toolbar 200 Conferencing Center Web 266, 271, 272 Conferencing Center Web Client 266, 271, 272 launch 272 **Conferencing Center Web Client offers** 271 Conferencing Center Web Scheduler 266 Conferencing Center Web Scheduler offers 266 conferencing service 7 Conferencing tone 107 Conferencing tone depending 107 congestion-control 153 Connected Line Identification Restriction 159 connection-oriented 166 Contact Activity 291 20, 24, 38, 102, 135, 204, 240, Contact Center 246, 289, 290, 291, 294, 346 Contact Center Features 135 Contact Center Summary 291 Contact Management 20, 204, 289 Contact-ability 239 contactable 64 22, 25, 229, 247, 249, 257 ContactStore ContactStore Search 229 Continuous Loop Greeting 252 **Control Unit Conference Capabilities** 264 controlled according 249 controlling calls 123 copier/scanner 235

CoS 152 Country Availability 313 CPE 183 CPU 249 **CPU** loading 249 CRC 159 244 Create' CreateCall 318 235, 291, 346 CRM **CRM** application 291 Small Crystal 289 types 291 **Crystal Design** 291 **Crystal Reports** 289 291 purchase Crystal Reports products 291 291 Crystal Reports Training Crystal Training 291 World-Wide Source Crystal/Business Objects 291 CS-ACELP 153 CSU 30, 159, 303, 357 CSU Loop-Back 303 CSU/DSU 30, 159, 357 CSV 289, 291 CTI 20, 25, 112, 222, 223, 224, 265 CTI interoperability levels 222 **CTI Link Lite** 222 25, 222, 223 CTI Link Pro CTI Link Pro RFA 223 CTI middleware 222 CTR3 **ETSI T-Bus Interface** 327 CTR4 **ETSI T-Bus Interface** 327 291, 294 CU cust 111 **Custom Reporting** 289.291 **Customer Contact** 276 **Customer Contact Center** 276 Customer Tracking 291 Customized Voicemail 252 CW 137 CW1308 324 Cyclic Redundancy 159 Czech Republic 313 - D -D Message 320 **Data Access Components** 240 Data Call 132, 134, 157, 184 Data Channels 150.346 **Data Communication Solution** 19 **Data Communication Solution Features** 

**Data Compression** 184 **Data Header Compression** 184 Data Jack 94 Data Rates 327 75, 151, 166, 183 data traffic 107, 229, 235, 240, 241, 246, 247, 249, Database 289, 291 Datagram Protocol 328 Day One starting 7 Day/Night service 99 D-channel 16kbps 327 D-channel 64kbps 327 109, 159, 291, 318 DDI DDI Call Duration 291 **DDI** Distribution 291 **DDI Response** 291 **DDI** Routing 291 **DDI Summary** 291 73, 106, 132, 159, 238, 290 DDI/DID DDI/DID call 132 **DDI/DID Details** 290 DECT 64, 73, 159 DECT Networking 73 Default E&M 327 default greeting 110 default numbering 113 Definable PIN Code 252 38, 172 DEFINITY **DEFINITY 6400** 38 **DEFINITY 9.5** C-LAN 172 **DEFINITY G3si** 172 DEFINITY/ACM branches 172 **DEFINITY/ACM** occupying 172 Delete Message 252 deleting 110 Delphi 318 Delta Server 304 Denmark 313 Deploying IP 148 Depth 88, 291, 324 Designing **IP** Telephony 142 Reports Using 291 **Reports Using Crystal Reports** 291 Desk/Wall Mount 94 114 deskers desking 114 **Desktop PC Telephony Controls** 200 DevConnect 224 224 **Developer Connection Program** 

19

**Developer Edition** 291 DeveloperConnect 224 222, 223, 224, 291, 319, 320 Developers Development Solutions 291 DevLink 223, 320 **DevLink Lite** 223 **DevLink Pro** 223 DevLink Reserved Fields 320 DHCP 19, 78, 80, 152, 182, 186, 265, 328 182, 186, 265 DHCP Server Dial 3K1 137 Dial 56K 137 Dial 64K 137 **Dial calls** 117, 122 Dial CW 137 Dial Direct 137 Dial Direct Hot Line 137 Dial Emergency 122, 137 **Dial Extn** 137 Dial Inclusion 137 Dial On Pickup 136 Dial Pad 212, 217 Dial Paging 137 Dial Plan 113 Dial Speech 137 Dial V110 137 Dial V120 137 Dial Video 137 dial/BLF 204 **Dialed Number** 107, 109, 123, 159, 204, 249 controlling 127 **Dialed Number Identification String** 159 dial-in/dial-out to/from 181 Dialing In 150, 159, 181, 186, 271, 346 dialing plan 113, 156 DialPhysicalExtensionByNumber 137 DialPhysicalNumberByID 137 Dial-Up Circuit Support 182 DID 109, 159 DID/DDI 159.204 **Differentiated Services Field** 328 Diffserve 166 Digital Station 16 Module V2 308 **Digital Station 30** 308 Digital Station 30 Module V2 308 **Digital Station Expansion Module** 33, 361 **Digital Telephones** 22,90 **Digital Wireless 3810 Telephone** 90 **Digital Wireless North American** 64 Dimensions 88, 324 Direct Dialing 106, 117, 238 Direct Dialing In 159 **Direct Inward Dialing** 109 **Direct Media** 57, 143, 150, 229 Direct Media Path 143

**Direct Sequence Spread Spectrum** 78 Direct Station Select 33, 127, 200, 361 **Direct Station Select icon** 200 Directory 7, 19, 95, 107, 128, 156, 186, 204, 212, 217, 319 **Directory Entry** 212 Directory Panel 212 Directory.csv 299 Disable ARS Form 137 **Disable Internal Forward Busy** 137 Disable Internal Forward Unconditional 137 Disable Internal Forwards 137 discover NAT 163 **Disk Space** 249, 257, 291 Display Backlight 54 Display Msg 137 Distinctive 109, 204, 209 Distinctive Ringing 109, 204, 209 distinguish doorphone 99 distribute 133, 170, 204, 223, 235, 294 voicemail 244 Distributed Hunt Groups 133, 170 Disturb 111, 224 DMS100 159 **DMS-100** 327 DMS-250 327 DMZ 163 DND 113, 125 bypass 113 DNIS 159, 249 DNS 182, 184 Do Not Disturb 111, 113, 117, 125, 127, 137, 200, 224, 319 Do Not Disturb Exception Add 137 Do Not Disturb Exception Delete 137 Do Not Disturb Off 137 Do Not Disturb On 137 182, 184, 257, 271 Domain Domain Name Service 182, 184 25, 99, 115, 136, 204, 217, 346 Door Entry doorphone distinguish 99 doorphone calls 99 Doorphone Entry 99 Doorphones 99 21, 26, 33, 38, 48, 51, 54, 57, 58, 60, 90, 324, DS 328.361 DS 16 Module 324 DS 30 Module 324 DS Field 328 DS Phones 48, 51, 54 DSS 33, 57, 58, 60, 62, 103, 127, 246, 361 DSS key 246

DSS key incorporates 246 **DSS Modules** 57, 58, 60, 62 DSS Unit 103 DSS/BLF 108 DSS/BLF key 108 DSSS 78 DSU 30, 159, 357 DTE 186, 327 DTE Port 186, 327 DTMF 94, 99, 123, 143, 153, 159, 175, 224, 238, 240, 246, 328, 360 sending 209 DTMF Dialing 94 **DTMF** Digits **RTP** Payload 328 DTMF signaling 360 DTMFA 327 DTMFC 327 327 DTMFD D-Type 327 D-type on IP412 327 **Dual Charger** 75 Dual PRI E1 26 Dual PRI E1R2 RJ45 26 Dual PRI T1 26, 315 **Dual Universal PRI** 25 **Duration Summary** Incoming 291 88, 89, 229, 241 Dutch DVD 249, 257 Dynamic 19, 48, 51, 54, 57, 58, 60, 166, 291, 328 Dynamic Host Control Protocol 328 Dynamic IP 48, 51, 54, 57, 58, 60 - E -E&M DID 159 E&M Switched 56K 159 E&M Tie Line 159 E.164 328 123, 175 e.q 21, 30, 119, 157, 159, 172, 251, 264, 346, 357 E1 including 18 E1 ISDN 264 E1 PRI 119 E1/PRI 308 E1/T1 172, 182 E1R2 30, 119, 159, 308, 346, 357 E1R2 Channel Associated Signaling 159 E1R2 MFC 30, 357 E1R2 Primary 308 E911 136 Earth Loop Recall 360 150, 308, 357, 363 Echo 128ms 18 e-commerce Internet 180

ECT 159 eg 111 Eliminating conferencing - 7 ELR/TBR switchable 95 Email 7, 24, 75, 110, 180, 181, 185, 226, 229, 257, 266, 289, 291, 303 accessing 236 Copy 252 Forward 252 Host 271 235 leading reading 20 249 sends subject 232 Voicemail 232 Email addresses 236, 249, 266 **Email application** 232 email inboxes 20 **Email Notification** 232, 266, 303 Email Reading 236 email reading checkbox 236 **Email Systems** 20, 232 229, 232, 236 emails 166 e-mails Embedded 21 **Embedded Applications** 48, 51, 54, 57, 58, 60 Embedded Messaging 21, 110 Embedded Messaging Card 303 Embedded Voice Memory 327 Embedded Voicemail 20, 21, 25, 134, 137, 150, 226, 227, 252, 303, 308 Enable ARS Form 137 Enable Internal Forward Busy 137 **Enable Internal Forward Unconditional** 137 Enable Internal Forwards 137 enabled/disabled 113 Encapsulation 183 Frame Relay 153 encoding G711 78,80 Enlarged earpiece 81 75, 92, 208, 235, 262 Enterprise ENTITY MIB 328 entry/double 265 Entry-level voicemail 227 EnumerateAddresses 318 equating Exchange User 257 Equisys 235 ERP 235 escalates doctor's mobile/cell 245 ESP 328 ESP DES-CBC Cipher Algorithm 328

Estimated Time 295 Answer 252 Estonia 313 ETA 252 19, 21, 25, 32, 48, 51, 54, 56, 57, 58, 60, Ethernet 73, 75, 140, 148, 163, 180, 182, 308, 346 Ethernet eliminates 148 Ethernet LAN 75, 140 Ethernet Ports 21, 48, 51, 54, 57, 58, 60, 163, 180 Ethernet Switch 19, 180, 182, 308 EU24 33, 54, 56, 361 Euro ISDN 30 Euro-ISDN BRI 308 Excel 271 including 289 Except 57, 62, 126, 163, 166, 264, 266, 303, 308 4601 148 Exchange/SMTP **GFI FAXmaker** 235 executing Acquire Call 135 **Executive Wireless** 103 Exit Queue 252 21, 24, 25, 26, 32, 33, 48, 51, 54, 56, Expansion 62, 159, 303, 305, 308, 314, 315, 324, 346, 360, 361, 362 Expansion Cards 308 Expansion Module Digital Station 30 308 **Expansion Module Phone 30** 308 expansion module provides 32.362 Expansion Modules 21, 25, 32, 33, 54, 62, 303, 308, 324, 346, 360, 361, 362 **Expansion Units** 324 Explicit Call Transfer 159 Explicit IV 328 Exporting 299 Extended Callback Control Protocol 184 Extended CBCP 184 Extended Personal 229, 243, 252 Extended Personal Greetings 229, 243 Extension Activity 290 299 EXTENSION NUMBER extension offering mobility 207 extension/VCM 308 External 32 External Bell 327 **External Call** 109, 113 External Control 136 External Control Port 136 External Expansion Modules 32, 308 **External Number** 125, 134, 159, 200, 227 External O/P 25.346 **External Participants** 264 External Systems 204 Forward Emails 252 External Transferred Account Code 291

Extn Login 137 Extn Logout 137 extranet 271 **Extreme Alpine Series** 143 Extreme Alpine Series switches 143 **Extreme Networks** 143 - F failover 32 132, 180 Fall Back Fast Forward 110, 227, 252 Fast Forward Message 252 Fast Start 143 Fax 22, 143, 153, 172, 200, 227, 235, 236, 252, 359 carrying 152 routing 229 143, 152 fax calls Fax Messages 235, 236 Fax Relay 153 Fax Transport 143 Faxination 235 FaxMail Pro 235 FCC 78, 80, 327 22, 25, 48, 73, 308, 346 Feature Key Feature Licensing 22 FEATURE NAME 299 Feature Support 252 Feature Table 94 Fenestrae 235 Fenestrae Faxination Server Microsoft Exchange 235 Field Data 320 File Transfer Protocol including 185 Finland 313 Finnish 88, 89, 229 19, 24, 166, 180, 181, 185, 265 firewall Small Office Edition offers 182 firewall/VPN 7 firewalled 180 firewalled Layer 180 firewalls 185, 186 Firstly TTS 236 48, 51, 54, 57, 58, 60 **Fixed Feature Buttons** Fixed Wallboards 289 Flash Hook 137 Flash Memory 227 Flow Control 48, 51, 54, 57, 58, 60, 153 117, 125, 126, 137, 229, 239, 319 Follow Me Follow Me Here 137 291 For integrating For report 291 Force login 319 Forced Account Code

Forced Account Code set 122 Forward All 127, 224 Forward All Calls 224 Forward Busy 125 Forward Emails External Systems 252 Forward Hunt Group 126, 137, 319 Forward Hunt Group Calls Off 137 Forward Hunt Group Calls On 137 Forward Message 252 Forward No Answer 125, 135 Forward Number 137, 319 120, 125, 126, 137, 224, 319 Forward on Busy Forward On Busy Number 137, 319 Forward On Busy Off 137 Forward On Busy On 137 Forward on No Answer 111, 125, 137, 224, 319 Forward On No Answer Off 137 Forward On No Answer On 137 Forward Unconditional 125, 126, 137, 319 Forward Unconditional Off 137 Forward Unconditional On 137 Forward voicemails 172 Forwarding 126, 212 Email 252 Multiple 252 **Multiple Mailboxes** 252 voicemail 229, 232 Forwarding except 126 FRAD 166 frame instructs 153 150, 180, 181, 183, 229, 328 Frame Relay Encapsulation 153 framed 166 Frame Relav Assembler Disassembler IP Office employs 166 Frame Relay Encapsulation 328 Frame Relay's PVCs 166 framed 150, 153, 180, 181, 183, 229, 328 Frame Relay 166 Front Door 99 FSK 327 FTP 185 - G -G.711 48, 51, 54, 57, 58, 60, 151, 153 including 143 G.711 A-law/U-law 153 G.711A 172 G.711MU 172 G.723 73 G.723.1 151, 153 G.723.1 MP-MLQ 153 G.723.1. 143 G.723.1-6K3 172

G.726 16kbps ADPCM 249 73, 153 G.729 G.729 Annex 153 G.729a 80, 143, 151, 172 G.729a/b 48, 51, 54, 57, 58, 60 G711 encoding 78,80 Gatekeepers 140, 143 requests 142 Gateway 18, 75, 92, 140, 142, 143, 150, 166, 180, 181 Greetings 204, 227, 229, 243, 252 Greetings & Mailbox Navigation 227 greetings provide 243 18, 32, 159, 308, 327, 357, 362 Ground Start Ground-Start 159 GROUP 299 **Group Details** 290 Group Listen 137 Group Listen Off 137 Group Listen On 137 Group Monitor 290 **Group Status** 290 Group working 73 - H -Handover 73 Hands Free Pouch 75 Handset 25, 57, 58, 60, 73, 75, 88, 89, 90, 94, 106, 110, 115, 131, 133, 166, 183, 207, 222, 223, 229, 245 Handset Liquid Crystal Display 90 handset offers high-resolution 75 Handset Volume Control 90.94 Hands-free/ Speakerphone 89 Hardware 24, 73, 208, 218, 257, 272, 346 Hardware provides 24 Head Office 21 Header Compression 152, 153, 328 Header Message 252 Headset 48, 51, 54, 57, 58, 60, 75, 88, 89, 90, 95, 102, 136, 137, 207, 208 48, 51, 54, 57, 58, 60 Headset Socket Headset Toggle 137 headset/microphone 140 Heat Dissipation 324 Held Calls Panel 212 Held Panel 212 Help Desks/Support Desks 240 ΗH 299 High Voltage 95, 360 Historical Reporting 289, 291 7, 48, 51, 54, 90, 94, 107, 108, 109, 113, 114, Hold 127, 137, 180, 182, 200, 212, 243, 252, 295, 304, 318 Hold Call 108, 137, 212

Product Description IP Office Release 5

Hold Call Waiting 108 Hold CW 137 Hold Music 107, 108, 137, 295 313 Hong Kong Hook 131, 136 Hook Dialing 131 Hot Desk 114, 170 114 Hot Desking Hours greeting 134 HP's Network Node Manager 303 HTML 289 185 HTTP Hunt Group Broadcast Messages 244 hunt group call handling 126 Hunt Group call ringing 115 Hunt Group Calls 115, 117, 126, 133, 134, 295 Hunt Group Disable 137 Hunt Group Enable 137 Hunt Group Enable/Disable 112 Hunt Group exceed 135 HUNT GROUP EXTENSION 299 HUNT GROUP NAME 299 Hunt Group Recording 247 HuntGroup.csv 299 Hybrid" PBX 140 148 Hz - | -155 172 Iceland 313 ICLID 159 Illuminated 3-line 88 Illuminated 5-line 89 209 IM send 200 Immediate Reboot 299 IMS 257 IMS Pro Connection 257 IMSAdmin 257 Inbound Call Handling 132 Incoming Call 112, 132, 159, 184, 200, 204, 209, 212, 226, 229, 247 Incoming Call Routes 112, 132, 226, 229, 247 incoming call scripting 204, 209 IND CP CCM WALLBRD 294 IND DISP CCM WALLBRD 22 GB 294 India 313 indicating Talk 90 Individual Agent Details 290 Individual DDI/DID Details 290 Individual Group Details 290 Individual Trunk Details 290 individual/team 291 industry-standard 172 Information Bulletin Boards 240

Information Protocol Routing 186, 328 Information within Call Flows 240 Inhibits COLP 159 Inline Power 10/100 BaseT Switching Module 148 input rating power 324 **In-Queue Announcements** 252 Insert 107, 240, 249 Installation Guide 90 Instant Messaging 200, 208 INT 308 Integral 10/100 Mbit Layer 182 **Integral Static** 19 Integral T3 38 Integral T3 IP 38 integrated conferencing 266 Integrated H.323 Gatekeeper 18 Integrated Management Suite 303 Integrated Messaging 20, 252 Integrated Messaging Pro 20, 22, 257 Intelligent 7, 132 Interaction 7, 240, 246, 289 Voicemail 232 Interactive Voice Response 7, 20, 24, 240 building 229 Interchange 172 Internal Call 109, 117, 320 Internal Daughter Cards 363 Internal Directory 170 Internal Modem 21, 346, 363 Internal Modem Card 21, 363 Internal Twinning 117 Internal User 200 Internal/External 243 Internal/External greeting 243 19, 150, 180, 183, 346 Internet Access Internet browsing 185 Internet Explorer 249, 266, 271, 272 Internet Explorer 6.0 272 Internet IP Security Domain Interpolation 328 Internet Key Exchange 328 Internet Protocol 140 Security Architecture 328 Internet Protocol Control Protocol 328 Internet Protocol refers type 140 Internet Security Association 328 Internet Service Provider 185 Internet Standards/Specification 153 Internet Telephony 7.18.163 Internet Telephony Service Providers 163 SIP trunking 18

25, 264, 314

internets 328 172 Internetworking interoperability 168, 224 messaging 172 Interoperable 172 interoperate 186 networking 18 interoperation 186 Interpolation Internet IP Security Domain 328 Interguartz 95, 99, 103 Interguartz Doorphone 99 Interguartz Gemini 95, 103 103 Interquartz Gemini 9281-AV Interguartz Gemini Phones 95 Introduction 38, 266, 291, 298 IP Telephony 140 113, 114, 135, 223, 229, 319 Intrude INTUITY 172, 209, 229, 235, 236, 237, 243, 244, 245, 251, 252 Intuity Audix 172, 252 Intuity Audix 4.4 172 Intuity Audix Emulation Features 252 Intuity AUDIX<sup>™</sup> 172 Intuity Emulation 226 Intuity Feature 252 235, 236, 237, 245 **INTUITY Mode** Intuity TUI 252 Invited 212 **IP** Address Assignment 48, 51, 54, 57, 58, 60 **IP** application LAN 150 **IP** Authentication Header 328 IP DECT 3700 218 **IP DECT Capacities** 73 IP DECT IPO STARTER KIT 73 **IP DECT System** 73 **IP DECT Telephone** 73, 88, 89 IP DECT Wireless Handset 103 IP Encapsulation Security Payload 328 IP extension calling 314, 315 **IP** Extensions 21, 143, 314, 315 **IP Hard Phone** 140 **IP Office Management Utilities** 298 IP Office Manager 21, 25, 109, 113, 120, 127, 159, 185, 236, 243, 244, 247, 257, 265, 299, 305 IP Office PC SoftPhone 208 IP Office Phone Manager application maintains 128 IP Office Phone Manager Lite 265 **IP Office Phone Modules** 360 IP Office Professional Edition 25, 229, 252, 264, 266, 308 IP Office Professional Edition Upgrade 25 IP Office Small Community Networking 108, 109, 111, 113, 115, 127, 168

**IP Office stores** list 122 IP Office Support Fax 152 **IP Office Supports** 152, 186 **IP Office Time Profiles** 247 IP Office Voicemail Pro CD 257 IP Office Voicemail Pro Intuity Audix Emulation Features 252 IP Office VoIP 152 IP Office's 163 IP Office's Directory 107 IP Office's list 122 **IP Offices Transit Network Selection** 159 IP Office's WAN 166 IP Packet 153, 166 **IP Packet Flow Control** 153 IP PBX 140 IP Phone Adapter 148 **IP Phone Power Adapter** 148 **IP** Phones 24, 25, 48, 51, 54, 128, 135, 142, 148 **IP** Power 148 IP Security Document Roadmap 328 IP Service 180 IP Softphone 207 **IP** Telephone Power Consumption 148 IP400 3rd PRTY IVR RFA 240 IP400 Access Point RFA 308 IP400 Analog 16 21 IP400 Analog Trunk 16 21, 32, 314, 315, 362 IP400 Analog Trunk 16 Module 32, 362 IP400 BRI Card 357 **IP400 BRI-8** 308 IP400 Digital Station 33, 361 IP400 Digital Station V2 Module 33, 361 IP400 Dual E1R2 357 IP400 Dual PRI E1 308, 357 IP400 Dual PRI T1 308, 357 IP400 E1R2 357 IP400 Internal Modem Card 363 308 IP400 Modem 12 IP400 Modems 308 IP400 Phone 109, 314, 315, 360 IP400 Phone Manager PC SoftPhone RFA 10 314, 315 IP412 19, 21, 24, 25, 32, 62, 136, 143, 152, 180, 182, 226, 252, 264, 308, 315, 324, 327, 346, 357, 363 IP412 Control Units 308, 315, 324, 346 **IP412 Maximum Heat Dissipation** 324 IP412 Office A-Law Base Unit 308 IP412 Office Mu-Law Base Unit 308 IP412 PRI 60 E1 315 IP412 providing 308, 315 IP412 Supports Two 64-party Conference Banks 264

**IP Office Standard Edition** 

IP500 19, 20, 21, 22, 24, 26, 32, 33, 62, 136, 143, 152, 159, 170, 180, 182, 226, 229, 252, 264, 308, 314, 324, 327, 357, 359, 363 Conferencing Center 266 default 25 existing 30 voicemail 227 **IP500** Analog Phone 30 IP500 Analog Trunk 16 32 IP500 Analog Trunk 16 Expansion Module 32 IP500 Analog Trunk 16 Module 32 IP500 Analog Trunk Card 30 30, 32, 159, 359 IP500 BRI IP500 BRI So8 32, 359 IP500 BRI So8 Expansion Module 32, 359 IP500 BRI So8 Module 359 IP500 BRI Trunk Card 30 IP500 Cards 26 IP500 Compact Flash voicemail 20 IP500 Control Unit 25, 26, 308, 314 IP500 Digital Station 30, 32, 33, 314 IP500 Digital Station Expansion Module 32 **IP500 Digital Station Module** 33 **IP500 Expansion Modules** 25 IP500 Feature Key 314 IP500 Feature Key A-Law 314 IP500 Legacy Card Carriers 26, 30, 308, 314, 357, 363 IP500 Media Card Voice Compression Module 32 308 IP500 Media Card Voice Compression Module 64 308 IP500 Phone 32 **IP500 Phone Expansion Module** 32 IP500 PRI 30 IP-based WiFi 64 IPCP 328 **IP-DECT** 73 IPSec 19, 166, 187, 328 **IPSec Tunneling** 187 **IPSec VPN** 166 **IP-telephony** 148 Ireland 313 **ISAKMP** 328 ISBN 241 asked 241 enters 18, 30, 132, 150, 153, 157, 180, 181, 182, ISDN 200, 209, 308, 327, 357, 359 **BRI S-interfaces** 32 following 159 incoming 159 outgoing 159 **ISDN Basic** 159 **ISDN Basic Rate** 159 **ISDN BRI S-interface** 308

ISDN DSS1 159 132 ISDN MSN **ISDN Ports** 327 ISDN Primary 159, 308 **ISDN Primary Rate** 159, 308 ISDN T-Bus Basic Rate Interface 308 132 ISDN/PRI 318 ITAddress **ITU-T** Recommendation E.164 328 7, 20, 229, 240, 252 IVR providing 242 - J -Japanese 229, 241 joined/left 266 Juniper 92 - K -Kbps 170 LAN 152 Point 152 Kentrox 92 Key Management Protocol 328 Key System 140 Keyboard Actions 217 **Keyboard Mapping** 217 Kit List 314, 315 - L -L2TP Securing 328 Lamp Operation 119 88, 89, 111, 128, 224, 226, 227, 229, Language 236, 238, 241, 299 language depending 226 Lanyard 75, 80 Last Number Redial 95, 137 229, 241 Latin Latin American 229 Latvia 313 launch 305 Conferencing Center Web Client 272 Layer Two 328 Layer Two Tunneling Protocol 328 LCD 90, 95, 110 LCP 184, 328 LCR 175 Existing 123 LCS 200, 208, 209 LDAP 19, 186 leading email 235 Learning 291 Tree International Leased Line 19, 157, 180, 182, 183 types 182

Leased Line Support

182

Least Cost 122, 123, 134, 156 Existing 175 122, 134 Least Cost Routes Least Cost Routing 123 Existing 175 LED 57, 58, 60, 95, 148 Legacy Card Carrier 25, 30 License Key 22, 187, 223, 227, 236, 240, 294, 314, 315 License.csv 299 LIFO/FIFO 252 Link Control Protocol 184, 328 Linked Numbering 176 Linked Numbering Scheme 176 Listen Only 271 Lite 20 Lithium Ion Battery 80 Lithuania 313 LLB 30, 159, 357 140, 143, 180, 182, 186, 224 Local Area Network Local End Echo Cancellation 25ms 153 Local Phone Directory 209 Local Telcos 159 Locating SIP Servers 328 Longest Call Waiting 294 Longest Waiting 133, 217 Loop Disconnect 360 Loop Greeting 252 Loop Start 18, 32, 159, 308, 357, 362 Loop start/Ground 327 Loop-Start 30, 159 Lord Of The Rings 241 Lost Call CLI 291 Lost Calls 291, 294 232, 235 Lotus Notes Low-Speed Serial Links 328 LS 357 Luxembourg 313 - M -Mail Box **Remote Access** 252 Maintainers Network Manager 303 make/receive headset/microphone 140 Malicious Call Identification 159 Manage Personal Distribution Lists 204 Manage voicemail 204, 251 204 Manage voicemails 166 Managed Frame Relay Network Managed IP VPN 150, 166 Management Tools 21 Manager 5.1 299 114 Manager application Manager provides 299

manager/secretary 120 Managment Information 328 Many Avaya 109, 119, 127 Many Simultaneous Calls Can 151 20, 232, 257 MAPI Mbps 153, 166 Mbps LAN 166 137, 159 MCID MCID Activate 137 142 MCU MDAC 240 Media 21, 142, 150, 153, 217, 223, 236, 291, 303 Media Service Provider 223 Medical 7 medical issues 7 Medium Enterprise 291 Medium-Size Companies 7 Meet Me conferencing 262 Meeting 111 Meet-Me 25, 263, 264 Meet-Me conferencing 25 Meet-Me Conferencing on IP500 264 263 Meet-Me Conferencing Solution 90, 95, 108, 150, 308, 327 Memory Menu Bar 212 **MERLIN MAGIX** 38 Message Announcements 252 message archiving 257 message handling individuals 229 message informing 295 Message light 94 message recording 257 226 Message Storage Capacity message taking 295 Message Waiting 22, 57, 58, 60, 90, 95, 109, 157, 244, 251 Message Waiting Indication 95, 109, 172, 252, 360 Message Waiting Indicator 48, 51, 54 message waiting lamps 109 Message Waiting Light 94, 172 Messages Button 51, 54 messages consume 257 Messaging Card 21, 303 Microsoft application 184 Microsoft CRM 291 Microsoft CRM Sales Reports 291 Microsoft Live 200, 208, 209 Mid Span Power 148 Middle East 313 Mid-Span 148 Mid-Span Power Distribution Units 148 Miercom 7 milli-seconds 151 **ML-PPP** 183, 328

MM 299 324 mm/inches Mobile Twinned Call Pickup 137 Mobile Twinning 22, 25, 137, 239 mobile/cell 117, 125, 126, 200, 229, 232, 245 Mobile/Cell Phone 117, 125, 126, 200, 229, 232 Mobility 64, 73, 75, 90, 106, 114, 207 Mobility Solutions 64 Modify' 244 Modify' existing lists 244 21, 24, 226, 251, 289 Modular Modular Messaging 251 Modular Messaging Voicemail 226 30, 114, 131, 135, 159, 204, 209, 217, Monitor 223, 224, 247, 249, 264, 289, 290, 294, 298, 302, 303, 305, 357 Monitor Calls 135.289 Monitoring - Call Center View 289 Most Avaya 128 Most Common Destination Outgoing 291 MP 328 MPPC 328 MS-CRM 291 MSDE 249.289 MSP 223 Mu-law 308 Multiclass 153 Multi-Class Extension Multi-Link PPP 328 **Multiclass Extensions** Multilink PPP 153 Multi-Level Tree Structure 252 Multi-Link 150, 183, 328 Multilink PPP Multiclass Extensions 153 multiple incoming 119 **Multiple Mailboxes** Forward 252 Multiple Subscriber Number 159 **Multiple Time Entries** 134 multipoint 142 point 159 Multipoint Connection Units 142 MultiVantage 172 Music-on-Hold 308 48, 51, 54, 88, 89, 94, 95, 127, 271 Mute Mute All 271 MWI 109, 360 - N -NA 64, 361 NAME 299 Calling 212 19, 166, 185, 328 NAT discover 163

Netgear 92 Netherlands 313 Network Address Translation 19, 166, 185, 328 **Network Address Translators** 328 network addresses 19, 166, 185, 328 Network Alchemy 25 Network Assessment 152 network called Public Switched 140 network comprising 186 Network Manager 303 Network Manager application 303 network numbering 176, 185 **Network Numbering Schemes** 176 network ready 7 **Network Requirements** 150 328 Network Time Protocol 229, 237 Networked Messaging Networked Messaging Solution 237 **Networking Features** 170 Networking maximizes 156 networks converging voice 75 networks including private 140 109, 181, 236 New message new/old/saved 110 new/repeat/answered/unanswered 95 NI2 159 Night Service 132, 133, 134, 319 Night Service Fallback 133 Pass 134 Night Service Group 133 117, 125, 126, 137, 212, 319 No Answer No Answer Interval 125 No Answer Time 117 Node Numbering 176 Node Numbering Scheme 176 North American Primary Rate Interface 159 North American T1 159 Norway 313 Norwegian 88, 229, 241 113, 125, 127, 200 Not Disturb Not Disturb Exception Add 137 Not Disturb Exception Delete 137 Not Disturb Off 137 Not Disturb On 137 Notice 7 Now there's 7 NTP 328 NULL Encryption Algorithm 328 Number service 159, 239 number/name 252 number' 108 Numeric Keystrokes 217 Nylon Pouch 75

- 0 -OAI 75 Octel 172 Of Hours 243 327 **Off Hook Current** Off Hook Operation 136 **Off Hook Station** 137 Offer/Answer Model 328 offering high-resolution 75 high-resolution backlight 75 **Off-Hook Station** 136 office heating 229 Office LAN 346 accessing Office-quality speakerphone 80 offline 200 Oldest 135, 249 oldest ringing/waiting 135 oldest ringing/waiting call 135 On Demand Call Recording 229 **Open Application Interface** 75 Open CTI 20 **OpenView** application 303 20 **Operator SoftConsole** Opportunity Activity 291 Optional Add-Ons 57, 58, 60 Other Avaya Products 38, 172 **Other Features** 252, 264 Out Of Hours 243 122 **Outbound Call Handling Features** outcall 245 Outcalling 252 Outlook 20, 204, 209, 235 Goldmine 209 Output Port 99, 327 **Overflow Group** 133 Overhead LAN 151 Overhead WAN 151 - P -PABX's 18, 142 provide 21 Packet Based 166 Packet Based Voice Networking 166 packet filtering 185 packet switching 166 packetization 153 packetized VoIP allowing 166 packetized VoIP calls 166 packets arrive port 153 packet-switched 140 Packet-Switched Telephony 140

Packet-switched VoIP 140 Pager 232 Paging Calls 117 receiving 360 Pakistan 313 Pan European Connection 327 PAP 181, 184, 186, 187, 328 Park 108, 109, 117, 137, 200, 212, 217, 218, 229, 246, 320 Park Call 137 Park ID's 212 Park Return 117 Park Slot Panel 212, 217, 218 108, 212, 217, 218, 246, 320 Park Slots pass calls 134 Password 110, 181, 184, 218, 266, 299, 328 PC application 244 PC application Phone Manager Pro 244 PC Based 226 PC CTI application 289 PC Requirements 257 PC Softphone 20, 25, 106, 207, 208, 209 PC Wallboard Example 294 PC-based 289, 291 PCMCIA 308 **PCMCIA Slots** 308 **PCMCIA Wireless** 308 290 Percentage Time Permanent Virtual Circuits 166, 183 Personal 239 **Personal Distribution Lists** 204, 209, 244 Personal Numbering 229, 239, 252 **Personal Options** 252 Personal Productivity 200, 204 personalization 204 Personalized Greeting 252 Personalized Ring Patterns 48, 51, 54, 57, 58, 60 94, 109 Personalized Ringing Phone 16 308, 324 Phone 16 Module 308, 324 Phone 16 Module V2 308 Phone 30 Module 308, 324 Phone 30 Module V2 308 Phone Manager application 112, 113 Phone Manager Conferencing Center Integration 272 Phone Manager Feature Summary 209 Phone Manager GUI 243 Phone Manager Lite 20, 25, 128, 199, 200, 204 Phone Manager Lite/Pro/PC Softphone 25 Phone Manager PC Softphone 22, 140, 199, 207, 208, 289 Phone Manager Pro 20, 22, 25, 99, 115, 128, 199, 204, 207, 208, 209, 243, 244, 252, 289, 314, 315 Phone Manager Pro PC Softphone 25, 314, 315

Phone Manger Pro 289 Phone V2 360 physical/logical 152 Pickup 115 Pick-Up 111 Pilot 291 Pilot Call Duration 291 Pilot Distribution 291 **Pilot Response** 291 Pilot Routing 291 Pilot Summary Incoming 291 20, 123, 240, 252, 265, 266, 271 PIN prompted 226 263 requesting **PIN** checking 240, 266 PIN Code By-Pass 252 PIN code/menu 265 **PIN Restricted Calling** 123 Plain Old Telephone Services" 140 Plain Ordinary Telephone 308 Platform Support 252 Play Advice switching 247 played back 243, 252 38, 48, 51, 54, 56, 57, 58, 60, 73, 140, 148 PoE Point Compression **Microsoft Point** 184, 328 Point Protocol Point 328 Point WAN 152 point-to-multipoint 359 Point-to-Point 159, 166, 180, 181, 183, 359 Point-to-Point Protocol 180, 183 **Power Distribution Units** 148 Power Fail Ports 327 **Power Options** 148 **IP** Telephones 48, 51, 54, 56, 57, 58, 60, 148, 308, Power Supply 324 **Power Supply Units** 324 Powered Data Unit 148 Powered LAN 38 **PowerPoint** 271 reviewing PPP 153, 180, 183, 187, 328 **PPP** Fragmentation 153 PPP MP 328 **PPP Multilink Protocol** 328 PR 159 PRI 18, 19, 25, 26, 30, 156, 159, 314, 315, 327, 346, 357 PRI 30 E1 26 PRI 30 E1R2 RJ45 26 PRI 48 T1 314, 315

PRI 60 E1 314, 315 PRI E1 327 PRI ISDN Services 327 PRI ISDN Switch 327 PRI T1 19, 26, 315, 327 **PRI T1 Service** 327 PRI T1/J1 327 prices—Avaya 7 Primary Rate ISDN 159 Primary Rate Trunks 30, 159, 357 prioritization 75 Priority 7, 48, 51, 54, 75, 132, 137, 140, 245, 319 Priority Call 132, 137 **Priority Processors** 75 **Privacy Mechanism** Session Initiation Protocol 328 7, 30, 114, 122, 137, 140, 156, 157, 166, Private 172, 180, 185, 244, 245, 271, 308, 357 Private Call 114, 137 Private Call Off 137 Private Call On 137 Private Circuit Switched 157 Private Circuit Switched Voice Networking 157 Private Networking 172 Private Voice Networks 30, 156, 357 Pro 20, 99, 232, 257, 265, 295 upgrades 22 Pro provides 20 Product 7, 92, 95, 135, 137, 172, 208, 218, 222, 223, 224, 235, 257, 272, 291, 308, 357 receiving 7 time during 22 product configuration documents 137 Product Configurations 137, 308 Product Description 135, 272, 357 Operating System 208, 218, 257 Professional Edition 22, 264, 291, 314 Standard Edition 25 upgrade 25 prompting PIN 226 Voicemail Pro 238 Protocol Applicability Statement 328 protocol passing 185 Protocols 30, 73, 75, 140, 142, 143, 150, 153, 166, 172, 183, 185, 186, 235, 302, 328, 357 protocols including 185 **Proxy Address Resolution Protocol** 185 PSK 80 PSTN 119, 150, 152 IP Office connects 140 SCN 123, 175 PSU 324 PTT 81

7, 19, 30, 92, 109, 122, 123, 134, 140, 142, Public 152, 156, 159, 166, 182, 185, 187, 229, 244, 271, 328, 357 Public Network 122, 123, 142, 166 Public Switched 152 network called 140 Public Switched Telephone Network 152 140 called Public Voice Networking 159 Pulse 115, 136, 159, 360 Pulsed High Voltage 360 Push 99 push-to-talk" 75 Put EventFilter 318 **PVCs** 166, 183 - 0 -Q.931 153, 159, 166, 168 Q.931 signaling 159 QoS 18, 48, 51, 54, 57, 58, 60, 75, 150, 152, 166, 208.305 QoS Options 48, 51, 54, 57, 58, 60 QoS/Class Service 152 QSIG 18, 119, 159, 170, 172 following 157 25 limit running 251 terminates 157 QSIG Networking 18 **QSIG** provides level 157 **QSIG** signaling 157 **Quad Chargers** 3641 75 Quality Assurance 115 **Questions & Voting** 271 226, 229, 252 Queue Announcements **Queue Based Screens** 290 Queue Entry Announcement 252 **Queue Handling** 295 Queue Manager 20 Queue Mode 217 Queue Monitor 290 Queue Panel 212 queue panel displays bar 212 queue position 252, 295 **Queue Position Announcement** 252 Queue Threshold Alert 135 Queue Update Announcement 252 QUEUING 299 Quick Charger 75 Quotas 180, 181, 183, 320 Quotas place 180

Radio Frequency 2.4000 78,80 Radio Frequency 2.4000 GHz 80 257 RAID RAS 150, 186, 346 Rate Adaptation 328 Rating 24V DC 324 7 reachability reading email 20 Real Time 20, 153, 229, 289, 290, 328 Real Time Control Protocol 153, 328 real time prompting supervisor 289 **Real Time Reporting** 290 Real Time Status 290 Real Time Supervisor Monitoring 289 20 real time tracking Reattempt 212 **Reboot When Free** 299 Rec 328 Recall button 94, 95 receiver's 140 Receiving Door 99 Reception 109, 136 Breakout 252 **Rechargeable Battery** 90 **Reclaim Call** 112 Record Message 137, 246 Record/Send 252 recorded message stating 246 Recording 247 Time 252 Recordings 246, 247, 249, 257 Redial Button 90, 94 Region 64, 73, 93, 103, 314, 315 RegisterCallNotifications 318 relating conferencing 265Relay Off 137 Relay On 137, 229 Relay On/Off/Pulse 115 Relay Pulse 137 Release 4.0 305 Release 4.0.7. 73 Release 4.1 134, 182 19, 21, 106, 150, 180, 181, 186, Remote Access 207, 229, 308, 346, 363 Mail Box 252 **Remote Access Features** 181 Remote Access Server 19, 21, 186 **Remote Access Services** 106, 180, 181, 346 Remote Hot Desking 114, 170 **Remote Management** 265

- R -

REN 327, 360 252 Repeat Message Replay 229, 249 replay rights 249 227, 236, 243, 252 Reply Report Design Solutions 291 **Report Manager** 291 Report Scheduler 289, 291 **Report Viewers** 289 **Reporting Integration New** 291 **Reports Training** 291 Reports Using Designing 291 **Reports Using Crystal Reports** Designing 291 requesting Gatekeeper 142 PIN 263 291 reseller Rest 180 World 264 restricted/allowed 185 Resume Call 137 **Retrieve Call** 137 Return On Investment 262 reviewing PowerPoint 271 Rewind Message 252 172, 294 RFA RFC 153, 328 57, 58, 60, 90, 94, 95, 109, 135 Ringer **Ringer Equivalency** 94 Ringer On/Off 90 Ringing Patterns 94 Volume Control 94 RIP 19, 186, 328 RJ45 Ethernet 327 RMS 327 ROI 262 ROTARY 299 router alleviates 180 router/firewall/DHCP 21 **Routing Information Protocol** 186, 328 RPT 291 RTF 291 RTP 151, 163, 328 **RTP** Pavload **DTMF** Digits 328 RTP Relay 163 **RTP Voice Data Payload** 151 **RTP/RTCP** 153, 328 Ruagedized 79, 80, 81, 103 Russia 313 Russian 229, 241

RW 249 - S -S Message 320 S0 159 S0 Endpoint Call 159 S3210 172 Sales Reports 291 Save Message 252 Save Profile 204, 212 SBC 163 S-Bus 359 scalable 21, 156, 235 Scalable Platform 21 Scan' 244 Scheduler 266 SCN 25, 114, 133, 170, 200 PSTN 123, 175 Screen Pop 209, 223 Screen-Popping 107 SDP 328 Search 217, 249 Secondary Dial Tone 113, 137 secretary's 113 Securing L2TP 328 Security Architecture Internet Protocol 328 Self-Administration 131 Send Email 252, 303 Send Instant Messages 200, 209 Separated incoming/outgoing 209 serialy 294 Series 22, 26, 32, 33, 38, 48, 51, 54, 56, 94, 103, 218, 224, 229, 324, 361 Server - Base System 289 Server PC 257 server PC's 324 servers provide 184 Service Packs 208, 218, 257, 272 Service Provider conferencing compared 262 Service Provider conferencing services 262 service provider supporting 107 Service Providers 18, 24, 107, 159, 163, 166, 187, 200, 209, 262 291 Service Reports service-by-service 183 Session Border Controller 163 Session Description Protocol 328 Session Initiation Protocol 140, 153, 163 **Privacy Mechanism** 328 Set Absent Text 137 Set Account Code 137 Set Authorization Code 137

Set Hunt Group Night Service 137 Set Hunt Group Out Service 137 Set Hunt Group Out Of Service 137 Set Inside Call Seq 137 Set Message Priority 252 Set Mobile Twinning Number 137 Set Mobile Twinning Off 137 Set Mobile Twinning On 137 Set No Answer Time 137 Set Outside Call Seq 137 Set Ringback Seq 137 Set Wrap Up Time 137 SetCallInfoBuffer 318 short code representing 246 Short Codes 108, 134, 135, 136, 137, 170, 183, 227, 246, 265, 294 Short Message System 232 360 shortcode ShortCode.csv 299 Shut Down Embedded Voicemail 137 Signaling Conforms 159 **Signaling Channels** 73, 159 Silence Suppression 143, 153 Simple Network Management Protocol 303, 328 Simple Outlook 209 Simple Telephony Call/Basic 157, 172 Simple Telephony Call/Basic Call 157, 172 Simple Traversal UDP 163 User Datagram Protocol 328 Simultaneous 152 Simultaneous VoIP Calls Maximum Number 152 Small Community Network 108, 109, 111, 113, 114, 115, 127, 133, 168, 170, 172, 200, 229 SMDR 25, 122, 223 SMI 78 SMS 232 SMS/text 235 20, 229, 232, 257, 298 SMTP SMTP email 298 SMTP/POP3 235 SNMP 48, 51, 54, 57, 58, 60, 148, 166, 298, 303, 328 SNMPv1 328 So8 308, 324, 346 So8 Module 308, 324, 346 Soft 18, 80, 112, 346 SoftConsole 22, 25, 108, 111, 115, 127, 136, 212, 217, 218, 266 SoftConsole Administration 218 SoftConsole gives operator 212 SoftConsole Options 217

SoftConsole PC Requirements 218 SoftConsole Telephone Requirements 218 Software Developers Kit 222 Software Development Kit 20, 223 Software License Feature Key A-Law 308 Software License Feature Key Mu-Law 308 software/documentation CD 308 SOHO 113 Sophisticated Queue Announcement 229 SOS Emergency key 88 soundcard 207 Speaker button 131 Speaking Clock 229, 252 **Special Features** 4625 SW 54 5410 51 5420 54 5621 SW 54 **Special Services** 159 Specialty Handset Support 94 294 Spectrum Speed Dial 51, 54, 62, 127, 200, 209 Speed Dial List 51, 54 Speed Dial/BLF 204 Speed-Dial/BLF 200 speed-dial/Busy Lamp Field 204 Sprint 159 SQL 240, 289, 291 SQL Query Builder Wizard 240 SSA 305 SSA connects 305 SS-CNIP 157 SS-CNIR 157 SS-CONP 157 SS-CT 157 SS-MWI 157 SSS 159 STAC 328 Stac Lemple Ziv 184 STAC LZS Compression Protocol 328 25, 346 stackable Stafford Technology 291 Stand Charging 90 Stand Power Supply Adapter Charging 90 Standard 40W Power Supply Unit 324 Standard Edition 22, 291 **Professional Edition** 25 Standard Reports List 291 18, 19, 132 standards-based standards-based TAPI 132 Start Call 204 Starter Kits" 73 starting

starting Day One 7 PC Wallboard 294 State/Province 291 station/access 38 Status 21, 25, 56, 78, 111, 114, 120, 127, 133, 200, 212, 217, 224, 229, 249, 271, 289, 290, 291, 298, 305 Status Application 21, 25, 305 Status Bar 212 STD15 328 STD16 328 STD17 328 STD56 328 STD57 328 Still Queued 229 Stop Call 204 strings 159 Absence Text 111 Structured Query Language 240 STUN 163.328 Sub-addressing Allows 159 subject 7, 107, 135, 199, 247 email 232 subnet Phone Manager 208 Summary 30, 103, 152, 266, 271, 291 Positioning 226 Supervised Transfer called 109 supervisor's Coverage Timer 117 Supervisors 112, 117, 244, 291, 294, 295 Call Center View provides 290 real time prompting 289 Supplementary Service 166, 168 Supplementary Services within 168 Supplementary Services within IP Networks 168 surfing Internet 346 Suspend Call 137 Suspend CW 137 Sv 320 SW 48, 51, 54 SwapHold 318 Sweden 313 Swedish 88, 89, 229 switchable 51, 54, 95 Switchable Time Break Recall 100 95 Switched Ethernet 19, 25, 346 Switched LAN 21 switching Capacity 327 Play Advice 247 WAN 166 synchronization 186, 252

19 Phone Manager 249 System Administration System Administrator 107, 109, 112, 137, 200, 247, 249, 266, 272 System Announcement 252 systems supporting 237 - T -T.38 143, 152 T.38 Fax 152 18, 19, 21, 30, 109, 119, 123, 156, 157, 159, T1 172, 175, 182, 251, 264, 308, 314, 315, 346, 357 33, 38, 57, 58, 60, 62, 103, 110, 159, 324, 361 T3 Tabs 204, 209, 212, 217, 265, 266 TAPI 20, 25, 107, 223, 224, 289, 318, 319 TAPILink Lite 223, 224, 318 223, 224 TAPILink Pro TAPI-WAV 223, 224 Target Graphical Summary 291 Target Member Duration 291 Target RAS 320 TCP 328 TCP/IP 21, 257, 304, 328 TCP/UDP/IP 153 **Technical Bulletin** 163, 208, 218, 257, 272 Technical Specifications 208, 218, 257, 272, 304 Technology Overview 142 TEIs 359 telecommunication 328 telecommunication numbering 328 Telecommuter 115, 204, 209 **Telecommuter Mode** 115, 204, 209 teleconferences 7 **Telephone Adaptors** 21, 181 Telephone Cord 90 **Telephone Devices** 224 142 telephone establish **Telephone Extension Cable Lengths** 324 **Telephone Options** 22 **Telephone User Interface** 229, 243, 244, 245 telephone wishing 142 telephones including 18 telephones operating 153 Telephones Section 33, 361 telephones utilizing Power 148 **Telephony Functions** 106 **Telephony Signals** 328 **Telephony Tones** 328 telesales 229 **Test Conditions** 252 Text To Speech 20, 22, 229, 236, 241, 252, 257 Text" 238 Text-to-Speech 229 TFTP 75, 78, 80, 152, 328 that's 7 that's right 7

7 There's they're 200 Third Party Database Access 252 Third Party Fax 235 Third Party Text Speech 22 Third Party Text To Speech 22 **Through Network Address Translators** 328 TIA/EIA-646-B conform 159 111 til Time Division Multiplexing 24 time during product 22 Time Entries 134 time linking office 180 Time Profile 114, 133, 134, 183, 245, 247, 319 timebands 181 **Timed Break Recall** 360 **Time-Division Multiplexed Telephony** 140 timeframe 252 107, 108, 245, 319 timeout TNS 159 To Email 229, 232, 252 107, 137 **Toggle Calls** toolkit 223 20 toolset toolset including 20 Topic 291 Total base-stations/repeaters 73 TPAD 186 Traditional Wall Mounted Wallboards 294 Transaction Packet Assembler Dissembler 186 Transfer call 212, 291 252 operator Transfer Call Tracking Detail 291 **Transmission Control Protocol** 328 transmission/reception 159 Transmit Power 100mw 78 TransTalk 9040 38 Tray 200, 212, 218 Tray working 218 Tree International Learning 291 tri-color 294 trigger/control 136 Trivial File Transfer Protocol 328 Trunk Cards 26, 30, 314, 315, 357 **Trunk Details** 290 **Trunk Group Activity** 291 Trunk Group Busy 291 Trunk Group Call Duration 291 **Trunk Group Details** 290 **Trunk Group Monitor** 290

**Trunk Group Response** 291 **Trunk Group Summary** 291 **Trunk Interface Cards** 308, 346, 357 Trunk Interfaces 18, 21, 308, 346, 357 119, 314, 315 trunk lines trunk providing 30 **Trunk Related Screens** 290 trunk/extension 30 trunk/VoIP 264 trunkinterfacecards.htm 357 Trunks back 21 trunks/VoIP 265 TTS 236 adds 241 TTS Licensing 241 TTY 229 TTY hearing 229 229, 243, 244, 245 TUI Tunneling Protocol 187, 328 two-base-station 73 - U -UK 229, 241 UK20 327 unencrypted 184 26, 308 Uni Unique computer-generated 266 Unique computer-generated Conference ID 266 Unique PIN 266, 271 266, 271 unique PIN numbers United Kingdom 313 Universal PRI 30 Unlike circuit-switched 140 185 unmaps Un-Mute All 271 Unpark 137, 318 Unpark Call 137 Unread 'User 212 unsecured' 182 Unshielded Twisted-Pair 324 **Unstructured Private Circuit** 166 Upgrade License 25, 264 upgradeable 48, 51, 54, 57, 58, 60, 75 Upgradeable Firmware 48, 51, 54, 57, 58, 60 Upgrade-Kit" 73 upgrade-license 73 57, 103, 324 Upn UPS 148, 324 URL 266 US T1 PRI 308 USA 313, 327 **USA** Interfaces 327 USB 186, 207 use depending 30 Use mailing 252 user according

user according type 218 user acquiring call 135 User CD-Rom 223 user collecting 181 User Datagram Protocol Simple Traversal 328 user determines 120 user ensuring 103 user executing 135 20, 80, 140, 229 User Interface user interface offering 140 126 user making user name 212, 320 User Recording 247 user restricting 186 USER RIGHT 299 User Rights 123, 204, 299 Using Text To Speech 20, 241 UTP 324 - V -V.24 182, 308, 327 V.24 Interface 19.2Kbps 327 V.24/V.28 327 V.24/V.35/X.21 308 V.32 30, 181 V.35 166, 180, 182, 308, 327 V.90 21, 181, 308, 346, 363 V.90 56Kbps 181 V110 328 V120 328 V24 182 V24/V35/X21 308 V35 182 V5.0 249 V90 19 VAC 148 VB 22, 229, 242 VB Scripts 22, 229, 242 VC 308 VCM 18, 25, 26, 57, 73, 115, 150, 152, 163, 166, 170, 252, 303, 305, 314, 315, 346, 363 VCN 266 Virtual 92, 140, 166, 183, 262 252 Voicemail Virtual Office 92 229, 242, 252, 318 Visual Basic Visual Basic Scripts 252 Visual Message Waiting Indication 95 Visual Voice 110, 227, 229, 252 Visual Voice NOT 110 VLAN 48, 51, 54, 57, 58, 60 VM 125, 291

VM Call Flow Monitor 291 VM Summary 291 Voice Call 132, 151, 172 Voice Communication Solution 18 **Voice Communication Solution Features** 18 Voice Compression 21, 26, 73, 142, 143, 150, 152, 163, 166, 227, 308, 315, 346, 363 Voice Compression Module 142, 143, 150, 152, 166, 308, 346, 363 Voice Conferencing Notification 266 Voice encoding 80, 308 Voice encoding G711 78 Voice Forms/Questionnaire Mailboxes 229 Voice Mail 7, 88, 89, 125, 212, 245 Voice Messaging 18 Voice Networking 22.25 Voice Priority Processors 75 voice processing 223 Voice Recording 115, 229, 247 Voice Recording Library 257 Voice Recording Library Management 257 Voice Recording Library" 249 voice samples telephone 150 voice traffic 75, 150, 152, 181 VoiceDirector 159 Voicemail 20, 21, 22, 25, 51, 54, 99, 106, 109, 110, 112, 113, 114, 115, 117, 120, 121, 123, 126, 134, 135, 136, 137, 143, 150, 156, 170, 172, 181, 200, 204, 209, 212, 226, 235, 236, 237, 238, 239, 240, 241, 242, 244, 245, 246, 247, 249, 251, 257, 263, 265, 266, 295, 299, 303, 305, 308, 319, 320, 324, 346 alter 133 control 227, 229 distribute 244 Email 232 Forwarding 229, 232 Hunt Groups 252 Individual 252 Interaction 232 IP500 227 PC 227 routed 243 Virtual 252 Voicemail Access 200 Voicemail Box Feature 252 Voicemail Breakout/Personal Auto-Attendant 227 137, 227 Voicemail Collect Voicemail email 239, 257, 319 Voicemail Email Connection 257 Voicemail email forwarding 239 Voicemail Email Integration 257 Voicemail Feature Comparison 252 voicemail greeting 20 Voicemail Help TUI 252

Voicemail Node 137 Voicemail Off 137 Voicemail On 137, 239, 319 Voicemail PC 257 Voicemail Ports 115, 150, 247 VoiceMail Pro 20, 22, 25, 110, 115, 134, 136, 170, 172, 204, 212, 226, 229, 235, 236, 237, 239, 240, 242, 243, 244, 245, 246, 247, 249, 252, 263, 265, 266, 295, 303 406 346 500MB 257 License 257 241 pool 238 prompting VoiceMail Pro application 99, 295 Voicemail Pro Client 229, 238, 240, 245, 247 VoiceMail Pro Fax 235 VoiceMail Pro Intuity 204 VoiceMail Pro Manager 238, 252 VoiceMail Pro Networked Messaging 22, 172, 244 VoiceMail Pro Networked Messaging RFA 172 VoiceMail Pro Server 172, 229, 236, 237, 242, 257 voicemail ringback 109, 137, 252 Voicemail Ringback Off 137 Voicemail Ringback On 137 Voicemail Server 172, 181, 226, 229, 257 Voicemail System 245, 249 Voicemails 110, 115, 200, 204, 232, 236, 252 VoIP 7, 18, 21, 22, 26, 64, 75, 102, 140, 143, 150, 151, 152, 153, 156, 166, 172, 209, 305, 308, 363 VoIP application 152 VoIP calls 151, 152 VoIP provides 140 VoIP Standards Supported 153 VoIP Wi-Fi Solution 64 VoIP-compatible 140 Voltage 95, 148, 327 Volts 148 Volts Alternating Current 148 48, 51, 54, 88, 89, 94, 95, 127, 238, 252 Volume Volume Control Ringing 94 Volume Down 48, 51, 54 Volume Up 48, 51, 54 VPIM 252 VPN 19, 21, 22, 25, 92, 166, 187 following 64 VPN IPSec/L2TP 22 VPN Phone Software 92 **VPN** Phones 22, 25, 64 92 Licenses VPN tunneling 21 **VPN-access** 92 **VPN-gateways** 92 VRL 257

- W waiting Acquire Call 135 75 walkie walkie-talkie 79 Wall Mounted Wallboards 294 Wall Plate Adapter 90 Wallboard Manager 294 Wallboard Manager Communications 294 Wallboard Manager/Wallboard Server 294 Wallboard Server 294 Wallboard Server/Client 294 Wallboard/22 294 WAN 19, 21, 24, 73, 150, 151, 156, 180, 181, 182, 183, 187, 229, 302, 308, 327 switching 166 VCM 150 WAN Expansion Kit 308 180 WAN link WAN multiplexers 181 WAN3 25, 32, 303, 308, 324 WAN3 10/100 25, 32, 308 WAN3 10/100 Module 308 WAN3 Module 303, 324 WAP WML 51, 54 Warm Start 299 Watts 148, 324 WAV 108, 204, 209, 217, 232, 236, 249 wav file 108, 209, 249 waveform 249 Web 7, 19, 200, 246, 247, 249, 257, 266, 291 Logged 271 web address 266 Web Chat 271 Web Client 266, 271 Web Client offers 271 Web Scheduler 266, 271 Web Server 249, 257, 271 Web Server Operation 257 Web site 19 website URL 271 Week Planner 229 WEP 78,80 what's 140 Whisper Announce 229, 252 Wide Area 32, 73, 166, 180, 183, 184, 346 Wide Area Expansion 166 Wide Area Network 73, 180, 184, 346 Wide Area Networking Protocol 183 Width 88, 324 WiFi 21, 38, 75, 78, 79, 80, 81, 103 Wink-Start 159 WINS 182 18, 38, 57, 58, 60, 75, 78, 80, 136, 140, 153, Wire 199, 207, 218, 289, 360

Wire 18, 38, 57, 58, 60, 75, 78, 80, 136, 140, 153, 199, 207, 218, 289, 360 closet/switch 148 wire speed 153 Wired Equivalent Privacy 78, 80 7, 18, 21, 22, 33, 38, 64, 73, 75, 78, 90, Wireless 103, 106, 140, 148, 199, 207, 208, 308, 327, 361 Wireless Access Points 21, 75, 308 Wireless Module 327 Wireless Telephones 22, 38, 64, 75, 78, 90, 103 Wireless VoIP 22 Within Compact Contact Center 291 Within SoftConsole 212 WLAN 75, 148 WLAN Compatibility List" 75 Word 271, 291 workflow 229 workforce 235 workgroup 81 workgroups 20, 291 World 93, 140, 180 Rest 264 WorldCom 159 worlds companies' LANs 140 World-Wide Source **Crystal Training** 291 Worst Case 148, 324 Wrap Up 204, 319 WS-X4148-RJ45V 148 WS-X6348-RJ45V 148 - X -X.21 166, 180, 182, 308, 327 X.21/V35 WAN 346 X.25 183, 186 XLS 291 XM24 33, 103, 361 XM24 DSS Unit 103 - Y -Year 7 Yes 48, 51, 54, 57, 58, 60, 209, 226, 252 - Z -Zetafax Networks 235 Zip Code/Postal Code 291

Performance figures and data quoted in this document are typical, and must be specifically confirmed in writing by Avaya before they become applicable to any particular order or contract. The company reserves the right to make alterations or amendments to the detailed specifications at its discretion. The publication of information in this document does not imply freedom from patent or other protective rights of Avaya or others.

Intellectual property related to this product (including trademarks) and registered to Lucent Technologies have been transferred or licensed to Avaya.

All trademarks identified by the ® or <sup>™</sup> are registered trademarks or trademarks, respectively, of Avaya Inc. All other trademarks are the property of their respective owners.

This document contains proprietary information of Avaya and is not to be disclosed or used except in accordance with applicable agreements.

Any comments or suggestions regarding this document should be sent to "wgctechpubs@avaya.com".

© 2010 Avaya Inc. All rights reserved.

Avaya Unit 1, Sterling Court 15 - 21 Mundells Welwyn Garden City Hertfordshire AL7 1LZ England

Tel: +44 (0) 1707 392200 Fax: +44 (0) 1707 376933

Web: http://marketingtools.avaya.com/knowledgebase